# **Identifikation neuer Interaktionspartner des Bazooka Proteins in** *Drosophila melanogaster*

**I n a u g u r a l - D i s s e r t a t i o n** 

zur Erlangung des Doktorgrades der Mathematischen-Naturwissenschaftlichen Fakultät der Heinrich-Heine-Universität Düsseldorf

vorgelegt von

Diane, Egger-Adam

aus Freiburg (Schweiz)

Düsseldorf 2005

Gedruckt mit der Genehmigung der Mathematisch-Naturwissenschaftlichen Fakultät der Heinrich-Heine-Universität Düsseldorf

Referentin: Prof. Dr. Elisabeth Knust

Korreferent: Prof. Dr. Andreas Wodarz

Tag der mündlichen Prüfung: 3. Mai 2005

für meine Familie

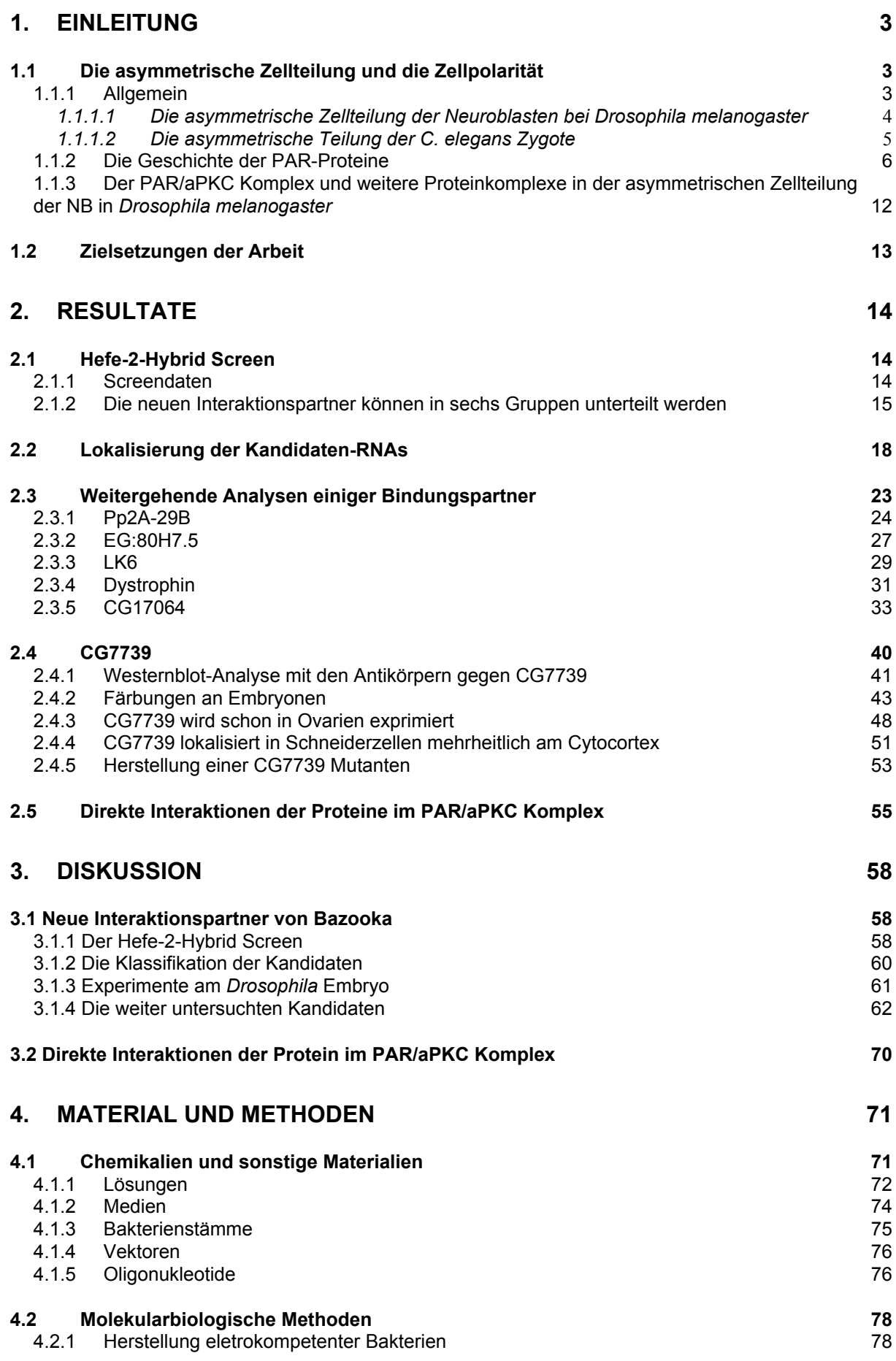

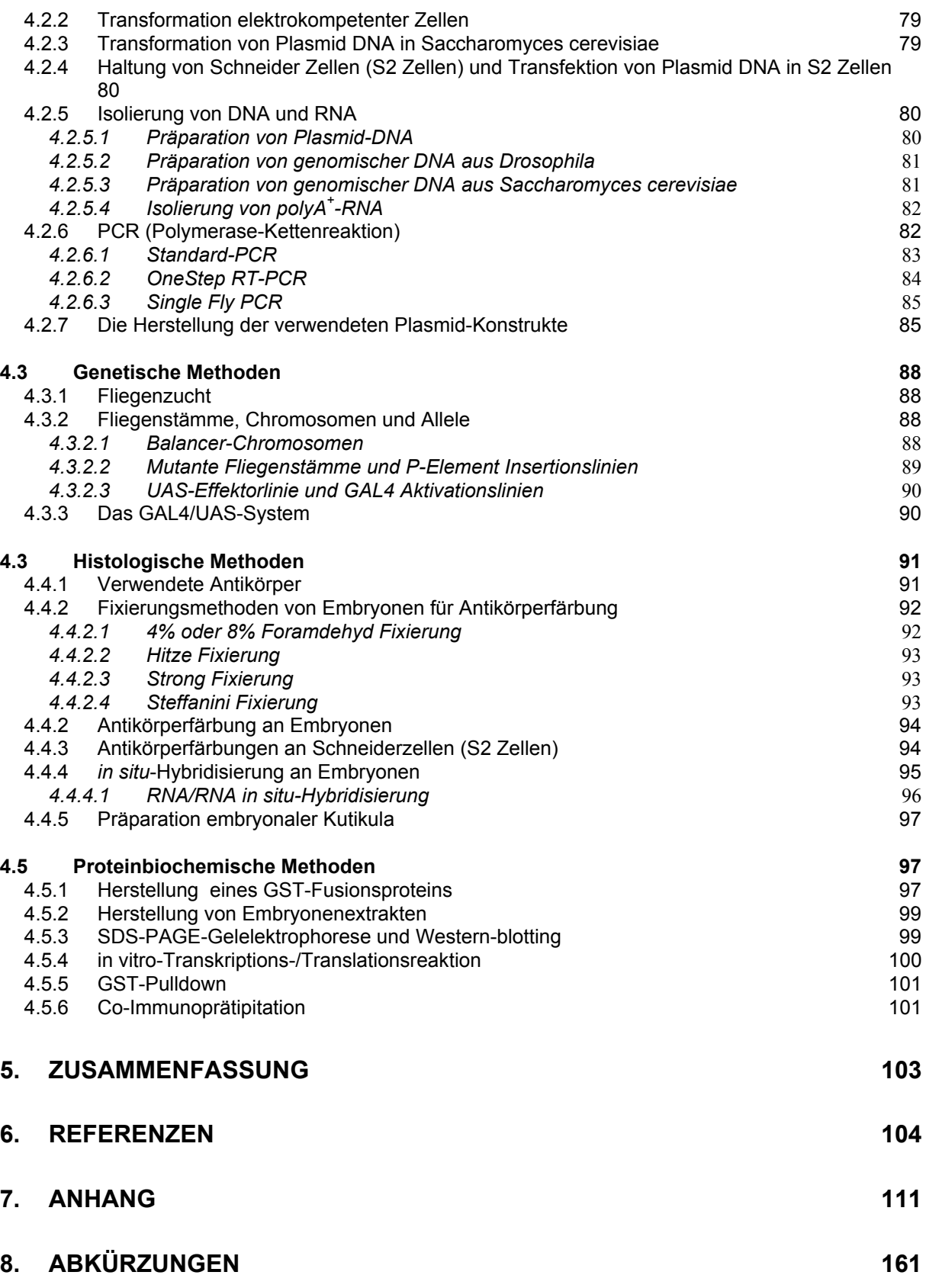

# **1. Einleitung**

# **1.1 Die asymmetrische Zellteilung und die Zellpolarität**

#### **1.1.1 Allgemein**

Der größte Unterschied zwischen prokaryontischen und eukaryontischen Zellen ist ihre "Lebensphilosophie". Prokaryontische Zellen sind "Einzelkämpfer". Obwohl es vereinzelt vorkommt, dass sie eine Symbiose eingehen, kann eine Zelle allein überleben. Eukaryontische Zellen kommen auch als Einzeller vor, zum Beispiel die Hefe *Saccharomyces cerevisiae*, aber im Allgemeinen sind sie Teil eines Organismus und sind somit "Teamspieler". Und wie in einem Team, wo es Angriffsund Verteidigungsspezialisten gibt, sind auch die einzelnen Zellen in einem Organismus spezialisiert. Der Nachteil dabei ist, dass eine einzelne Zelle nicht mehr alleine überleben kann, aber der Vorteil ist, dass nicht jede Zelle alle Funktionen übernehmen muss, es entsteht eine große Diversität an verschiedenen Zelltypen.

Eine Möglichkeit um diese Diversität der Zellen in einem Organismus hervorzubringen ist die asymmetrische Zellteilung. Eine Zelle teilt sich asymmetrisch, wenn die Tochterzellen unterschiedlich voneinander sind. Das heißt, wenn die Tochterzellen zum Beispiel unterschiedliche Größen oder Proteinkompositionen haben.

Eine weitere Eigenschaft von Zellen ist ihre Fähigkeit, eine Polarität aufzubauen. Epithelzellen zum Beispiel besitzen zwei Membranabschnitte, die klar voneinander abgegrenzt sind. Der apikale Bereich beschreibt die Seite der Zelle, die zur Oberfläche oder zum Lumen hin zeigt und der basale Bereich grenzt die Zelle zum Inneren hin ab. Im lateralen Bereich der Membran befinden sich Zell-Zell-Kontaktstrukturen, die die Rolle von Diffusionsbarrieren und von Zellverknüpfungspunkten übernehmen. Bei *Drosophila* bestehen diese Zell-Zell-Kontaktstrukturen zum einen aus der Zonula Adherens (ZA), die Cytoskelettbestandteile einer Zelle mit denen angrenzender Zellen verknüpft. Zum anderen liegt basal zur ZA die "septate junction" (SJ), die durch ihre netzartige Struktur verhindert, dass Membranproteine der apikalen Zelloberfläche in tiefere Areale gelangen und die Diffusion von Molekülen zwischen einzelne Epithelzellen hindurch verhindert. Ebenfalls charakteristisch für einige Epithelien von *Drosophila melanogaster* ist die Ausbildung von Proteinkomplexen in einem als subapikale Region (SAR) bezeichneten Bereich der Membran apikal zur ZA. Die Zell-Zell-Kontaktstrukturen bilden somit die Grenze zwischen der apikalen und der basalen Membran und sorgen auf diese Weise für die Aufrechterhaltung der Zellpolarität (Alberts and Raff, 2002).

Im Folgenden wird die asymmetrische Zellteilung an zwei Beispielen erörtert. Das Erste ist die asymmetrische Zellteilung der Stammzellen des Nervensystems, den Neuroblasten (NB) im *Drosophila melanogaster* Embryo. Die asymmetrische Zellteilung der NB und die Proteine und Mechanismen, die ihr zu Grunde liegen, bilden den Forschungs-Schwerpunkt dieser Arbeit.

Das zweite Beispiel befasst sich mit der asymmetrischen Zellteilung in der Zygote des Fadenwurmes *Caenorhabditis elegans (C. elegans)*, da dies der erste Modelorganismus war, an dem die asymmetrische Zellteilung untersucht wurde.

### *1.1.1.1 Die asymmetrische Zellteilung der Neuroblasten bei Drosophila melanogaster*

Neuroblasten (NB), die Vorläuferzellen des zentralen Nervensystems (ZNS) segregieren während der Keimstreifausstreckung aus dem Ektoderm ins Innere des Embryos, wo sie zwischen dem Mesoderm und dem Ektoderm zu liegen kommen. Die Entscheidung, welche Zellen zu Neuroblasten werden und welche Epidermoblasten (Vorläuferzellen der Epidermis) bleiben, hängt von Zell-Zell-Interaktionen ab. Genauer gesagt sind zwei Gruppen von Genen dafür verantwortlich, die proneuralen und neurogenen Gene.

Nachdem die NB determiniert wurden und delaminiert sind, teilen sie sich einige Male asymmetrisch um je eine Ganglionmutterzelle (GMZ) und einen weiteren NB zu bilden. Die Teilungsachse ist senkrecht zur Teilungsachse in den Epidermiszellen des Neuroektoderms, was durch eine Rotation der mitotischen Spindel um 90°

erreicht wurde. Die GMZ teilt sich nur noch ein Mal, um entweder zwei Neuronen oder zwei Gliazellen hervorzubringen (Campos-Ortega, 1997; Russo, 1992). Somit sind beide Tochterzellen unterschiedlich im Hinblick auf ihr Schicksal. Des Weiteren ist die GMZ immer kleiner als der NB und erbt Zellschicksalsdeterminanten, die in der Mitose basal am Cytocortex lokalisiert sind.

#### *1.1.1.2 Die asymmetrische Teilung der C. elegans Zygote*

In der ersten Furchungsteilung der *C. elegans* Zygote (P<sub>0</sub> Zelle) entstehen zwei unterschiedliche Zellen: anterior eine größere AB Zelle und posterior einer kleinere P1 Zelle. Die AB Zelle teilt sich anschließend symmetrisch und senkrecht zur Teilungsachse der  $P_0$  Zelle. Im Gegensatz dazu teilt sich die  $P_1$  Zelle weiterhin asymmetrisch mit einer mitotischen Spindel, die parallel zur anterior-posterioren Achse liegt. Zusätzlich zu der unterschiedlichen Größe und dem unterschiedlichen Teilungsverhalten der Tochterzellen, kann auch eine asymmetrische Verteilung verschiedener Proteine beobachtet werden. Nur in der AB Zelle wird zum Beispiel das Protein GLP-1 exprimiert, ein Membranrezeptor, der für das anteriore Zellschicksal benötigt wird. Die P-Granula, Partikel die RNA und Proteine enthalten, werden vor der ersten Furchungsteilung in die posteriore Hälfte der Zygote transportiert und sind nach der Teilung ausschließlich in der  $P_1$  Zelle vorhanden. Bei jeder weiteren Teilung wird dieser Prozess wiederholt, so dass sich die P-Granula schließlich in der P4-Zelle wiederfinden. Die Beförderung der P-Granula hängt von cytoskelettalem Aktin ab. Gibt man 15 min vor der ersten Furchungsteilung Cytochalasin D zu, eine Droge, die Aktinfilamente zerstört, so erfolgt eine symmetrische Furchung (Hill and Strome, 1990). Daraus folgt, dass das Cytoskelett für die Etablierung der Asymmetrie eine erhebliche Rolle spielt.

Um diesen Prozess zusätzlich zu erforschen führten Kemphues und Kollegen einen Screen durch, indem sie nach maternal letalen Mutanten suchten, die einerseits eine symmetrische Teilung aufwiesen und/oder die eine abnormale Verteilung der P-Granula zeigten (Kemphues et al., 1988). In diesem Screen wurden vier Gene isoliert: par-1, par-2, par-3 und par-4, benannt nach "partitioning defective".

Was für Proteine zu diesen Genen gehören, wie der mutante Phänotyp aussieht und was genau die Funktion dieser Gene ist, wird im Folgenden beschrieben.

### **1.1.2 Die Geschichte der PAR-Proteine**

Nach dem Screen von K.J. Kemphues wurden die vier *par* Gene genauer untersucht. PAR-1 ist eine Ser/Thr Kinase und ist in der Zygote in der posterioren Peripherie lokalisiert. Eine Mutation in par-1 führt zu gleichgroßen AB und  $P_1$  Zellen sowie einer Verteilung der P-Granula in der gesamten Zygote (Guo and Kemphues, 1995). PAR-2 besitzt ein RING-Finger Motiv und eine ATP-Bindungsstelle und colokalisiert mit Par-1. In *par-2* Mutanten sind sowohl PAR-1, wie auch die P-Granula im ganzen Zytoplasma verteilt (Boyd et al., 1996; Cheng et al., 1995). PAR-3 ist ein großes Protein mit 3 PDZ (Psd95, Discs Large, ZO-1) Domänen, dass reziprok zu PAR-1 und PAR-2 lokalisiert ist. Ist *par-3* in C. elegans mutant, so ist die erste Furchungsteilung symmetrisch und die Tochterzellen verhalten sich beide wie  $P_1$ Zellen (Cheng et al., 1995; Etemad-Moghadam et al., 1995). PAR-4 kodiert eine Ser/Thr Kinase, die homolog ist zu der humanen Kinase LKB1. Die Lokalisation ist im Gegensatz zu den anderen PAR-Proteinen nicht asymmetrisch, jedoch ebenfalls kortikal. Mutiert man *par-4*, so sind alle Furchungsteilungen nach der zweiten symmetrisch. Die erste Furchungsteilung ist noch wildtypisch und die Zweite ist zwar asymmetrisch, aber nicht mehr asynchron (Watts et al., 2000).

Das Gen par-6 wurde 1996 von Watts und anderen beschrieben. Tritt eine Mutation in diesem Gen auf, so gelangen die P-Granula auch in die anteriore Hälfte der Zygote, was zu zwei  $P_1$  Tocherzellen führt. (Watts et al., 1996). Das Protein PAR-6 enthält eine PDZ Domänen, eine CRIB (Cdc42, Rac-interactive binding) Domäne und colokalisiert mit PAR-3 in der anterioren Peripherie der Zygote (Hung and Kemphues, 1999). Somit sind PAR-3 und PAR-6 in der anterioren Peripherie lokalisiert und beide sind gegenseitig voneinander abhängig, um richtig lokalisiert zu werden. Zusätzlich sind sie für die korrekte Lokalisation von PAR-1 und PAR-2 verantwortlich, welche in der posterioren Peripherie lokalisiert sind.

Diese fünf PAR-Proteine sind alle in die asymmetrischen Zellteilung der *C. elegans* Zygote verwickelt, aber wo ist die Verbindung zum Aktincytoskelett und wie ermöglichen sie die Rotation der Spindel?

Die Entdeckung, dass die PKC-3, eine atypischen Proteine Kinase C (aPKC), eine Rolle in diesem Prozess spielt, brachte die Forschung einen Schritt weiter.

Ein RNAi Versuch, bei dem die endogene PKC-3 RNA zustört wird und somit kein Protein hergestellt werden kann, ergab einen sehr ähnlichen Phänotyp wie bei Mutationen in den Genen *par-3* und *par-6* (Tabuse et al., 1998). Zusätzlich konnte diese Arbeitsgruppe zeigen, dass PKC-3 sich in einem Komplex mit PAR-3 befindet und dass beide Proteine im Hinblick auf ihre Lokalisation an der anterioren Peripherie gegenseitig voneinander abhängig sind.

Interessanterweise wurde zur selben Zeit in Säugetieren ein neuer Bindungspartner für die PKCξ (Homolog zu der PKC-3) gefunden: ASIP, für "atypical PKC isotypespecific interacting protein". Die Sequenzierung dieses Proteins ergab, dass ASIP ein Homolog des *C. elegans* Proteins PAR-3 ist. Wie PAR-3 besitzt ASIP drei PDZ Domänen. Zwei weitere Regionen in den Proteinen weisen eine hohe Ähnlichkeit auf: der N-Terminus und eine C-terminale konservierte Sequenz in der aPKC Bindungsregion. Die direkte Interaktion der beiden Proteine konnte auf die Kinase Domäne der aPKC und die AS 710-924 von ASIP (aPKC Bindungsregion) festgelegt werden. Zusätzlich konnte gezeigt werden, dass ASIP mit der aPKC in verschiedenen Zelllinien an der Zonula Occludens colokalisiert (Izumi et al., 1998). Diese neuen Forschungsergebnisse waren die ersten Hinweise darauf, dass die PAR-Proteine und die PKC-3 nicht nur in der asymmetrischen Teilung der *C. elegans* Zygote eine erhebliche Rolle spielen. Sie lassen zudem eine Konservierung dieses Komplexes zwischen dem Fadenwurm und Säugern vermuten.

Diese Hypothese wurde zusätzlich durch die Entdeckung eines PAR-Proteins in *Drosophila melanogaster* unterstützt. Das Protein Bazooka (Baz) besitzt 3 PDZ Domänen, einen konservierten N-Terminus, eine vorhergesagte aPKC Bindungsregion und ist homolog zu PAR-3 (Kuchinke et al., 1998). RNA und Protein sind in Epithelzellen und in NB exprimiert. In den Epithelzellen befindet sich Bazooka in der SAR (Abb. 1, A). In NB kann Bazooka erstmals im delaminierenden Neuroblasten im apikalen Fortsatz beobachtet werden (Abb. 1, B). In der späten Interphase befindet sich Baz apikal im Cytocortex (Abb. 1, C), in der Anaphase/Telophase kann eine Erweiterung des Färbemusters im gesamten Cytocortex des NB beobachtet werden (Abb. 1, F). In Baz Keimbahnklonen (KBK) ist die Zellpolarität sowohl der Epidermis, als auch der Neuroblasten gestört. Die Epithelzellen verlieren ihre säulenartige Form und Proteine, die normalerweise nur im basalen Bereich des Cytocortex lokalisiert sind, werden an der gesamten Membran nachgewiesen. In NB und Epithelzellen kann in manchen Fällen beobachtet werden, dass die mitotische Spindel ihre Orientierung verliert (Kuchinke et al., 1998). In NB von *baz* KBK ist das Protein Inscuteable (Insc) fehllokalisiert (Wodarz et al., 1999). Insc ist für die Spindelrotation des NB und für die korrekte Lokalisation von Numb und Prospero verantwortlich, zwei Zellschicksalsdeterminanten der GMZ (Kraut and Campos-Ortega, 1996; Kraut et al., 1996).

In Abbildung 1 sind weitere Proteine aufgezeigt, die während der asymmetrischen Teilung des NB eine Funktion haben. Wie in *C. elegans* und in Säugetieren bindet die *Drosophila* aPKC an Baz. Es wurde jedoch gezeigt, dass Baz mit den PDZ Domänen 2-3 und nicht wie in den anderen Organismen mit der aPKC-Bindungsregion an die aPKC bindet. In NB ist die Funktion der aPKC praktisch identisch der Funktion Bazookas. In aPKC KBK ist Insc diffus im Cytoplasma von NB verteilt, die Bazooka-Konzentration ist auf ein nicht detektierbares Niveau gesunken und die Spindel der NB rotiert in einem zufälligen Muster (Rolls et al., 2003); Soya Kim, persönliche Mitteilung).

Nicht nur Baz und die aPKC sind konserviert, auch ein Homolog von PAR-6, *Drosophila melanogaster* Par-6 (DmPar6) wurde identifiziert (Petronczki and Knoblich, 2001). DmPar6 colokalisiert mit Baz und der aPKC in Epithelzellen in der SAR und in NB in einem apikalen Halbmond. Ein *in vitro* Bindungstest konnte eine direkte Bindung zwischen DmPar6 und Baz nachweisen. Die Lokalisation von DmPar6 ist von Baz abhängig, da in Baz RNAi Mutanten DmPar6 im Cytoplasma fehllokalisiert. Es wurden auch KBK von DmPar6 gemacht, in denen ein Verlust der Epithelpolarität beobachtet wurde. Zusätzlich waren Baz und Insc in NB fehllokalisiert, die Metaphasenplatten waren falsch orientiert und in 80% der Fälle war Miranda nicht asymmetrisch verteilt (Petronczki and Knoblich, 2001). Miranda ist ein Adapterprotein, dass in der Interphase Insc am apikalen Kortex und in der Metaphase Prospero am basalen Kortex bindet (Shen et al., 1998). Um diese Funktion auszuüben relokalisiert Miranda mit Hilfe des *Drosophila* Myosins VI, Jaguar, vom apikalen zum basalen Kortex (Petritsch et al., 2003) (Abb. 1, roter Halbmond).

Die Entdeckung, dass der PAR/aPKC Komplex (bestehend aus PAR-3/Baz/ASIP, PAR-6/DmPar6/Par6 und PCK-3/aPKC/PKCξ) auch in *Drosophila* eine ähnliche Funktion hat, wie bei *C. elegans* und Säugern, lässt vermuten, dass der Komplex in allen höheren Eukaryonten konserviert ist.

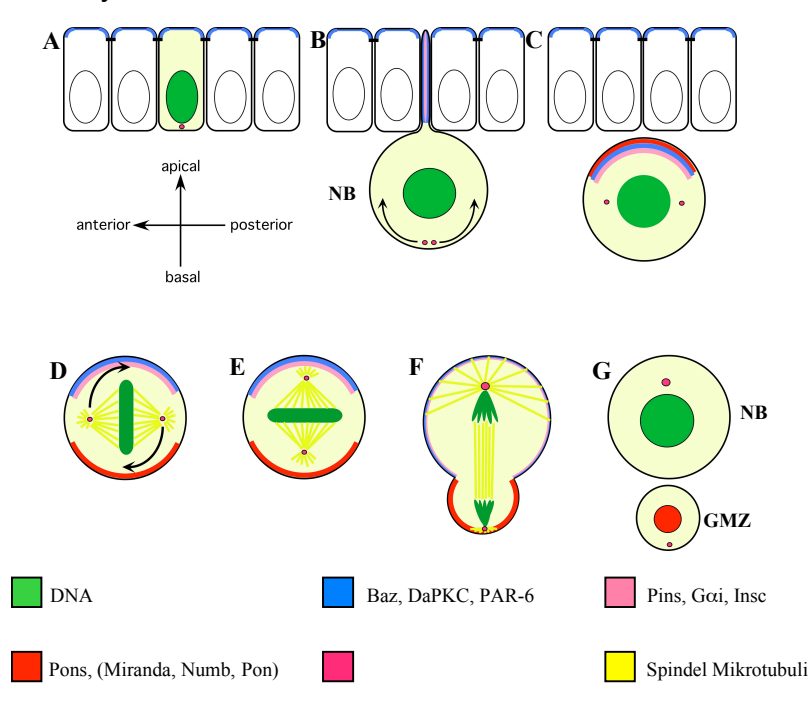

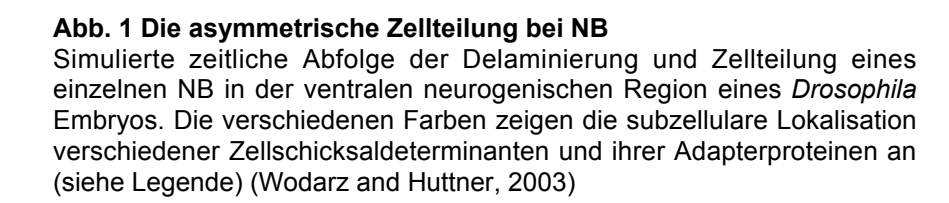

Die Frage nach der Verbindung zwischen dem PAR/aPKC Komplex und dem Aktincytoskelett konnte bisher nicht beantwortet werden. Dass eine Verbindung besteht konnte unter anderem von zwei Arbeitsgruppen gezeigt werden. Broadus et al. konnten bei NB in Zellkultur zeigen, dass durch das Zufügen von Mikrofilament-Inhibitoren Insc und Pospero fehllokalisiert werden (Broadus and Doe, 1997). Knoblich et al. beschreiben, dass die asymmetrische Lokalisation von Numb durch Latrunculin A, einem Inhibitor der Aktin Polymerisation, inhibiert wird (Knoblich et al., 1997).

Ein erstes Indiz darauf wo die Verbindung zwischen Aktincytoskelett und PAR/aPKC Komplex ist, lieferten Untersuchungen an den PAR-Proteinen in Vertebraten. In vier Veröffentlichungen im Jahr 2000 wurde ein neuer Interaktionspartner von Par6 beschreiben: Cdc42 (Joberty et al., 2000; Johansson et al., 2000; Lin et al., 2000; Qiu et al., 2000).

Cdc42 ist eine Rho GTPase und funktioniert als molekularer Schalter, der zwischen eine aktiven (GTP-gebundenen) Form und einer inaktiven (GDP-gebundenen) Form hin und her wechselt. In der aktiven Form interagiert Cdc42 mit Effektorproteinen um eine biologische Antwort zu bewirken, einschließlich einer Remodulation des Aktincytoskeletts.

Eine Region von Par6, die die CRIB und die PDZ Domäne enthält, bindet an die aktive Form von Cdc42.

In diesen Veröffentlichungen konnten zusätzlich genauere Bindungsdomänen innerhalb des PAR/aPKC Komplexes ermittelt werden. ASIP bindet mit dem N-Terminus, inklusive der ersten PDZ Domäne, an die PDZ Domäne von Par6, das seinerseits mit dem N-Terminus (AS 1-102) an die regulatorische Domäne der PKCξ (AS 15-110) bindet (Joberty et al., 2000). Somit sind ASIP, Par6 und PKCξ alle direkt miteinander verbunden und bilden einen stabilen Komplex. Zu einem späteren Zeitpunkt wurde die Bindungsdomänen zwischen ASIP und aPKC auf die AS 816- 832 von ASIP reduziert (Nagai-Tamai et al., 2002).

Zudem konnte gezeigt werden, dass der Komplex in MDCK (Madin-Darby canine kidney) Zellen exprimiert wird und in der Zonula Occludens lokalisiert, für deren Etablierung er benötigt wird (Joberty et al., 2000). Auch in den MDCK Zellen wurde erstmals beschrieben, dass die PKCξ ASIP an den Serinen 827 und 829 phosphorylieren kann. Die Bindung von der PKCξ an ASIP wird durch dessen Phosphorylierung geschwächt. Ist die PKCξ an ASIP gebunden, erfolgt eine Konformationsänderung, die die Inaktivierung der Kinase nach sich zieht, somit ist ASIP ein Inhibitor der PKCξ (Lin et al., 2000; Nagai-Tamai et al., 2002). Wird eine aPKC, deren Kinase Domäne nicht funktionsfähig ist, überexprimiert so lokalisiert die aPKC im Cytoplasma. ASIP wird ebenfalls dorthin fehllokalisiert. Daraus folgend kann keine vollständige Zonula Occludens mehr gebildet werden (Suzuki et al., 2001). Diese Beobachtungen zusammen mit weiteren Veröffentlichungen bestätigen, dass in Vertebraten der PAR/aPKC Komplex zusammen mit Cdc42 eine Funktion bei der Etablierung der Zellpolarität hat (Gao et al., 2002; Hirose et al., 2002; Mishima et al., 2002).

Aber wie kann der PAR/aPKC Komplex überhaupt am Cytocortex lokalisieren? Keines der bis dato entdeckten Mitglieder besitzt eine Transmembrandomäne (TMD) oder eine andere Domäne, die mit der Plasmamembran (PM) oder dem Cytocortex interagieren kann.

Zumindest in Vertebraten konnte diese Frage von Ebnet et al. beantwortet werden. Sie führten einen Hefe-2-Hybrid Screen durch, um neue Interaktionspartner für ASIP zu finden. Diese Methode wurde entwickelt um *in vivo* Protein-Protein Interaktionen zu testen. Zusätzlich ist dieses System sehr sensibel und kann schwache oder nur zeitlich begrenzte Interaktionen detektieren. Diese Eigenschaften machten aus dem Hefe-2-Hybrid Screen eine sehr häufig und erfolgreich benutzte Methode.

Eines der neu gefundenen Proteine, die mit ASIP interagieren, ist JAM (junctional adhesion molecules), ein Protein mit einer TMD, das mit dem C-Terminus an die erste PDZ Domäne von ASIP bindet. Ebnet et al. konnten zeigen, dass bei der Neubildung der Zonula Occludens zuerst JAM und später ASIP rekrutierte werden und dass die Bindung zwischen JAM und ASIP im Verlauf des Prozesses immer stärker wird (Ebnet et al., 2001).

Es wurden keine Homologe von JAM in *C. elegans* oder *Drosophila melanogaster* entdeckt. Auch andere Möglichkeiten, wie der Komplex an das Cytoskelett bindet, konnten noch nicht ermittelt werden. Diese Frage ist noch offen.

Die bis jetzt in dieser Arbeit erörterten Funktionen des PAR/aPKC Komplexes müssen noch erweitert werden. Erstens besitzt der PAR/aPKC Komplex sowohl in *Drosophila*, als auch in *C. elegans* zusätzlich eine Funktion in der Etablierung der Zellpolarität (Muller and Wieschaus, 1996; Nance and Priess, 2002). Zweitens konnte vor kurzem der PAR/aPKC Komplex in Neuroepithelialzellen der Maus nachgewiesen werden, wo er für die asymmetrische Zellteilung mitverantwortlich sein soll (Manabe et al., 2002).

Zusammenfassend lässt sich sagen, dass die Mitglieder des PAR/aPKC Komplexes in den drei vorgestellten Organismen homolog sind. Diese Homologie kann auf die Protein Bindungsstellen und auf die Funktionen ausgedehnt werden. Aber wie der Komplex die nachgeschalteten Proteine und Mechanismen beeinflusst, konnte noch nicht entschlüsselt werden. Das Protein JAM zeigt, dass diese Mechanismen womöglich nicht so hoch konserviert sind wie der PAR/aPKC Komplex selber.

Daher wurde im Folgenden nur noch auf das Modelsystem eingegangen, an dem im Rahmen dieser Arbeit geforscht wurde: die asymmetrische Zellteilung in *Drosophila* Neuroblasten.

# **1.1.3 Der PAR/aPKC Komplex und weitere Proteinkomplexe in der asymmetrischen Zellteilung der NB in** *Drosophila melanogaster*

Wie oben erwähnt ist der PAR/aPKC Komplex gemeinsam mit Insc in metaphasen NB in einem apikalen Halbmond lokalisiert, wo sie für die korrekte Lokalisation der Zellschicksalsdeterminanten Numb und Pospero und für die Rotation der Spindel um 90° verantwortlich sind.

Nach und nach wurden weitere Proteine entdeckt, die ebenfalls eine Funktion in der asymmetrischen Zellteilung haben. Das Protein Partner of Insc (Pins) wurde als Bindungspartner von Insc beschrieben. Eine Mutation in Pins führt zu einem ähnlichen Phänotypen, wie eine Mutation in Insc. Die Proteinstruktur von Pins weist drei GoLoco Motive auf, die als Bindungsmotive und Modulatoren für die heterotrimerische G-Protein Untereinheit αi/o identifiziert wurden (Siderovski et al., 1999). Es konnte gezeigt werden, dass G $\alpha$ i/o an Pins bindet, was eine Beteiligung des G-Protein Signaltransduktionsweges an der asymmetrische Zellteilung der NB vermuten lässt (Schaefer et al., 2000).

Das Bild wurde maßgeblich durch die Entdeckung erweitert, dass zwei parallele Proteinkomplexe, der PAR/aPKC/Insc Komplex und der Pins/Gαi/o Komplex, erforderlich sind um alle Aspekte einer korrekten asymmetrischen Zellteilung zu gewährleisten. Nämlich, die Rotation der Spindel, die richtige Lokalisation der Zellschicksalsdeterminanten und die unterschiedliche Größe der Tochterzellen. Fehlen ein oder mehrere Mitgliedern eines Komplexes, so werden die Zellschicksalsdeterminanten fehllokalisiert und die Rotation der Spindel zeigt ein zufälliges Muster. Die Tochterzellen sind jedoch immer noch unterschiedlich groß. Werden Doppelmutanten mit je einem Mitglied aus beiden Komplexen erzeugt, zum Beispiel *baz/pins* oder *aPKC/pins*, so teilen sich die NB symmetrisch (Cai et al., 2003).

Somit wurde gezeigt, dass diese beiden Proteinkomplexe gemeinsam für die unterschiedliche Zellgröße von NB und GMZ verantwortlich sind. Noch immer unklar ist, mit welchem Mechanismus dies gewährleistet wird. Es wäre möglich, dass die Größe der Zellen nur von der Größe der Spindel abhängt. Im Fall der NB besitzt die Spindel einen langen apikalen Spindelarm und einen kurzen basalen Spindelarm, was zu einem großen NB und einer kleinen GMZ führen könnte.

Wie der PAR/aPKC Komplex und der Pins/Gαi/o Komplex aber die Asymmetrie der Spindel und auch deren Rotation regulieren, konnte noch nicht geklärt werden.

# **1.2 Zielsetzungen der Arbeit**

Die Rolle des PAR/aPKC Komplexes in der asymmetrischen Zellteilung der NB ist unbestreitbar. Ist eines der Mitglieder des Komplexes mutant oder funktionsunfähig, so werden Insc und Miranda fehllokalisiert, was dazu führt, dass die Spindelrotation einem zufälligen Muster folgt und dass Zellschicksalsdeterminanten fehllokalisiert werden.

Trotz der vielen neuen Erkenntnisse, die diesen Komplex betreffen, konnten auf zentrale Fragen noch keine Antworten gefunden werden. So ist in *Drosophila* immer noch nicht klar, wie der PAR/aPKC Komplex am Cytocortex gebunden ist. Möglich wäre eine Bindung zu einem Protein, das entweder eine TMD oder ein Lipidbindemotiv besitzt.

Zudem ist noch keine Verbindung zwischen dem PAR/aPKC Komplex und der Spindel identifiziert worden. Ein Protein, das zugleich an den Komplex und an die Spindel direkt oder an ein spindelassoziirtes Protein bindet, könnte diese Verbindung darstellen.

Um diese Fragen zu beantworten müssen neue Proteine identifiziert werden, die an den Komplex binden und zusätzlich eine Verbindung zum Cytocortex oder der Spindel herstellen.

Das Ziel dieser Arbeit ist es, solche Proteine mit Hilfe eines Hefe-2-Hybrid Screens zu isolieren.

# **2. Resultate**

# **2.1 Hefe-2-Hybrid Screen**

# **2.1.1 Screendaten**

Um die in der Einleitung erwähnten offenen Fragen über die Funktion Bazookas zu untersuchen, wurde ein Hefe-2-Hybrid Screen durchgeführt. Als Köder wurde der N-Terminus Bazookas gewählt, da die hohe Homologie zu den Orthologen in *C. elegans* und Vertebraten (41% der ersten 80 AS sind identisch beim *C. elegans* PAR-3 N-Terminus und 40% beim Vertebraten ASIP N-Terminus) auf eine konservierte Funktion schließen lässt, die noch nicht beschrieben wurde. Eine Eigenschaft des N-Terminus wurde während dieser Arbeit von Benton et al. beschrieben. Die ersten 83 Aminosäuren von Bazooka und auch von mPar3 können selbst assoziieren (Benton and St Johnston, 2003).

Das verwendete Köderplasmid, pGBT9/BNT wurde von Andreas Ramrath zur Verfügung gestellt. Es enthält die Gal4 Bindungsdomäne (BD) und den N-Terminus von Bazooka, genauer die ersten 318 AS das Bazooka Proteins. Während der Arbeit wurde von der Firma *Clontech* ein neues System für Hefe-2-Hybrid Screens entwickelt, dass einen anderen Köder-Vektor, pGBTKT7, verwendet. Dieser weist 3 Vorteile gegenüber pGBT9 auf: 1) pGBTKT7 besitzt eine Kanamycin Resistenz, was die Isolation des Beuteplasmids (Ampicilin Resistenz) erleichtert; 2) Der Vektor enthält eine T7 Promotor Stelle, die eine *in vitro* Transkription/Translation ermöglicht und 3) besitzt das so entstandene Fusionsprotein ein myc-tag, was weitere proteinbiochemische Methoden vereinfacht. Um diese Vorteile zu nutzen wurde der Bazooka N-Terminus (AS 1-318) in den pGBTKT7 Vektor umkloniert (siehe Material und Methoden Kapitel 4.2.7).

Die cDNA Bibliothek wurde von *Clontech* (Palo Alto, USA) hergestellt. Die MatrizenmRNA wurde aus 0-21 Std. alten Canton S Embryonen gewonnen. Die anschließend hergestellte cDNA wurde in den pACT2 Vektor kloniert, der die Gal4 Aktivierungsdomäne (AD) enthält.

Als erstes musste diese Bibliothek amplifiziert werden, da pro Transformation 3µg DNA gebraucht werden. In dieser Arbeit wurden insgesamt 17 Transformationen zu Screen-Zwecken gemacht. Die durchschnittliche Transformationseffizienz, das heißt die Anzahl der Hefekolonien, die beide Plasmide (pGBT9/BNT und pACT2/cDNA) enthalten, betrug ca. 442'500 Kolonien, was eine Gesamtzahl von 7'522'500 gescreenten Kolonien bedeutet.

Von diesen ca. 7.5 Millionen Kolonien sind 104 in histidinfreien Medien gewachsen. In 11 der Kolonien war kein Beutevektor vorhanden, was die Zahl auf 93 reduziert. Alle 93 Kandidaten wurden dann in Bakterien transformiert, amplifiziert und die DNA wurde aufgereinigt. Mit dieser DNA wurden dann noch einmal Hefen transformiert, sowohl mit dem Köderplasmid als auch mit einer negativen Kontrolle zusammen. Der anschließende Farbtest konnte die Spezifizität der Interaktion aufklären. Eine Aktivierung der Reporter-Gene alleine durch das cDNA-Stück im Beutevektor konnte so ausgeschlossen werden. Bei 6 Kandidaten aktivierte auch die negative Kontrolle die Farbreaktion und 33 Kandidaten konnten bei dieser zweiten Kontrolle die Farbreaktion nicht mehr aktivierten, somit waren noch 54 Kandidaten übrig, die spezifisch an den Bazooka N-Terminus binden.

Alle diese Kandidaten wurden sequenziert und mit Hilfe des "Berkeley *Drosophila* Genome Projektes", das das ganze *Drosophila* Genom sequenziert hat (www.fruitfly.org/DGC/index.html), konnten 34 cDNAs Genen zugeordnet werden, wobei sechs Gene zweimal und ein Gen dreimal isoliert wurden.

Der hier ausgeführte Hefe-2-Hybrid Screen hat 34 neue Interaktionspartner des Bazooka N-Terminus hervorgebracht. Um ihre Relevanz zu untersuchen wurden als erstes alle Daten zusammengetragen, die über die jeweiligen Kandidaten schon bekannt waren, wie zum Beispiel ihre Funktion oder Proteindomänen.

## **2.1.2 Die neuen Interaktionspartner können in sechs Gruppen unterteilt werden**

In der Tabelle 1 sind alle 34 neuen Interaktionspartner Bazookas aufgelistet. Kandidaten, die mit einer CG-Nummer bezeichnet sind, sind nur vorhergesagte Gene. Die mit einem Sternchen (\*) versehenen Kandidaten wurden durchsequenziert (Sequenzen im Anhang). Die zweite Spalte beinhaltet die Proteindomänen oder Motive, die mit Hilfe des SMART Programms ermittelt wurden (Letunic et al., 2004; Schultz et al., 1998). In der dritten Spalte wurden die schon beschriebenen, vorhergesagten Funktionen der einzelnen Kandidaten aufgezeigt und in der vierten Spalte ist ersichtlich, welche Kandidaten mehrfach isoliert wurden.

Die 34 Kandidaten wurden in Gruppen aufgeteilt, um einen besseren Überblick zu erlangen. Die Proteindomänen oder Motive, genauer die Funktionen, die die Domänen ausüben, wurden benutzt, um die Kandidaten zu unterteilen.

Die Gruppe 1 beinhaltet Kandidaten, die eine Protein-Protein Interaktionsdomäne besitzen. Besonders hervozuheben sind CG17492, das 3 Mal isoliert wurde und CG17064, ein Protein mit einer GKAP (guanylate Kinase associated protein) Domäne, welche eine Protein-Protein Interaktionsdomäne ist, die an MAGUK (membrane-associated guanylate Kinase) Proteine bindet (Kim et al., 1997). MAGUK Proteine sind meistens an cytoskelettalen Strukturen, wie intrazellulären Verbindungspunkten und Synapsen, lokalisiert.

In der zweiten Gruppe sind Proteine mit einer Plasmamembran (PM) /Cytoskelett-Assoziationsdomänen oder einem Lipid Bindungsmotiv zusammengefasst: CG7739 und CG13034 besitzen eine Transmembrandomäne (TMD). Dystrophin (Dys) ist ein großes cytoskelettales Protein das an Dystroglycan bindet. Dystroglycan seinerseits ist wichtig für die apikal-basale Polarität der Epithelzellen und der Oozyte in *Drosophila* (Deng et al., 2003). EG:80H7.5 enthält eine Pleckstrin Homologie Domäne (PH) und eine FYVE (Fab1, YOTB, Vac1, und EEA1) Domäne, beides Domänen, die an Lipide, genauer Phosphatidylinositole, binden.

In der dritten Gruppe sind Proteine aufgelistet, die Domänen mit Enzymfunktionen besitzen. Zum Beispiel Lk6, eine Ser/Thr Protein Kinase, die teilweise an Zentrosomen assoziiert (Kidd and Raff, 1997). Zusätzlich wurde Lk6 in einem Screen zur Identifizierung neuer Gene, die den RAS 1 Signal Mechanismus modulieren können, gefunden (Huang and Rubin, 2000). Zu der dritten Gruppe gehört auch die Protein Phosphatase Pp2A-29B, die in Vertebraten als Antagonist der aPKC bekannt ist (Nunbhakdi-Craig et al., 2002).

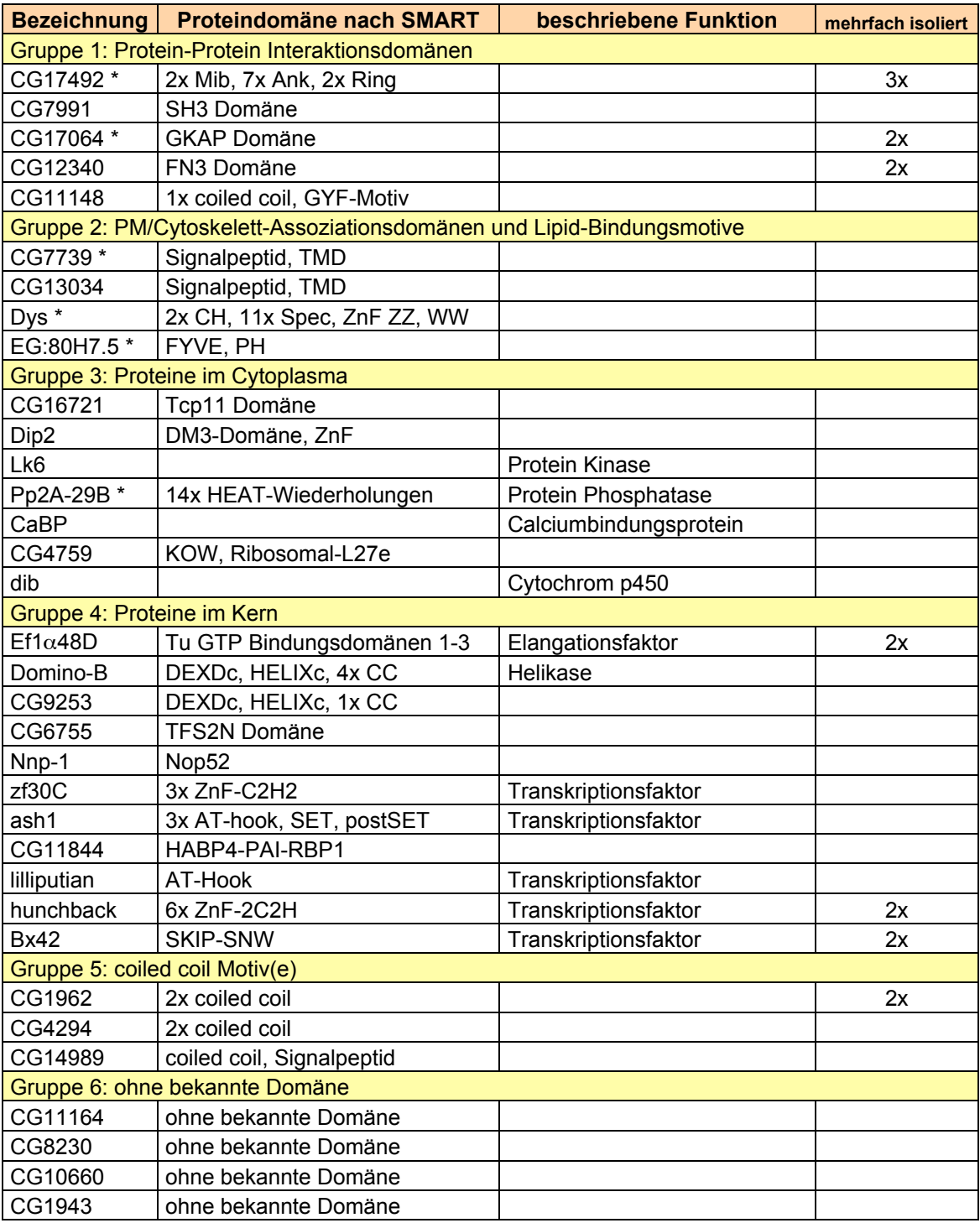

#### **Tabelle 1: Die 34 Gene, die beim Hefe-2-Hybrid Screen mit dem N-Terminus Bazookas als Interaktionspartner identifiziert wurden.**

Mib=mind bomb, eine Domäne, die meist Teil eine E3 Ubiquitin Ligase ist; Ank=Ankyrin Wiederholungen, welche in Protein-Protein Interaktionen verwickelt sind; Ring=E3 Ubiquitin Ligase Domäne; SH3=Src Homology-3 bindet an Proteine mit prolinreichen Sequenzen; FN3=Fibronectin Typ 3 Domäne; GYF seht für Gly-Tyr-Phe und bindet an Prolin; CH=Calponin Homologie Domäne bindet an Aktin; Spec=Spectrin Wiederholungen; ZnF ZZ=Zink Finger Domäne, die in Dys an Calmodulin bindet; WW seht für Trp-Trp und bindet prolinreiche Polypetide; Tcp11 ist in Vertebraten ein Rezeptor, der eine Rolle bei der Spermienproduktion spielt; DM3=Zink Finger

Domäne; HEAT= Huntingtin, Elongationsfaktor 3 (EF3), Protein Phosphatase 2A (PP2A) und PI3 kinase TOR1; KOW= Kyprides, Ouzounis und Woese kommt in ribosomalen Proteinen vor; DEXDc und HELIXc sind Domänen, an den C-Termini von Helikasen vorkommen; CC=coiled coil; TFS2N=N-terminale Domäne des S-II Elongationsfaktors; Nop52=Kernprotein, dass in die Bildung der 28S rRNA verwickelt ist; AT-Hook=DNA Bindungsregion; SET und postSET = putative Methyltransferase; HABP4-PAI-RBP1= Hyaluronan und mRNA Bindungsdomäne; SKIP-SNW=Domäne, die in Chromatin Proteinen vorkommt.

Die mit 11 Kandidaten größte Gruppe ist die Gruppe 4, welche die Proteine, die im Kern lokalisiert, enthält.

In der fünften Gruppe sind die Proteine aufgeführt, die ein oder mehrere coiled coil Motive besitzen. Das coiled coil Motiv wurde schon in vielen verschiedenen Proteinen gefunden, einschließlich Transkriptionsfaktoren und SNARE Komplexen (z.B. Gos28, ein vorhergesagtes Golgi SNARE Protein in *D. melanogaster*). Sehr lange coiled coils wurden in Proteinen wie Tropomyosin, intermediären Filamenten und Spindelpolkörper Komponenten gefunden. Diese große Spannweite an Funktionen machte eine genauere Klassifizierung nicht möglich.

In der letzten Gruppe wurden alle Kandidaten vereint, die noch nicht beschrieben wurden und die auch keine bekannten Domänen besitzen, welche eine mögliche Funktion vorhersagbar machen würden.

Durch ihre vorhergesagte Funktion oder Lokalisation versprechen einige dieser Kandidaten, vor allem die in den Gruppen 1 bis 3 aufgeführten Gene, eine Rolle in der Beantwortung der noch offenen Fragen bezüglich der Funktionsweise Bazookas zu spielen.

Um eine physiologisch relevante Bindung Bazookas mit einem oder mehreren Kandidaten zu postulieren, muss eine räumliche und zeitliche Nähe bewiesen werden. Dies kann mit Hilfe einer RNA *in situ* Hybridisierung bewerkstelligt werden. Diese Methode ermöglicht es die Lokalisation der Kandidaten-RNA im *Drosophila* Embryo während der Entwicklung zu verfolgen.

# **2.2 Lokalisierung der Kandidaten-RNAs**

Ein Projekt des Berkeley *Drosophila* Genom Projektes (BDGP) beinhaltet die systematische Bestimmung der Expressionsmuster von Genen mit Hilfe der RNA *in situ* Hybridisierung (http://www.fruitfly.org/cgi-bin/ex/insitu.pl). Von mehreren

Kandidaten konnten *in situ* Daten auf der Homepage (hp) des BDGP gefunden werden. In manchen Fällen, zum Beispiel beim Gen lilliputian, sind die *in situ* Daten schon publiziert worden (Wittwer et al., 2001). Bei allen Kandidaten, von denen noch keine Daten vorhanden waren, wurde in dieser Arbeit eine RNA *in situ* Hybridisierung durchgeführt.

Als DNA Vorlage für die RNA Sonde wurde das Stück DNA des jeweiligen Kandidaten benutzt, das im Hefe-2-Hybrid Screen isoliert wurde. Diese DNA Fragmente wurden in den pBluescript Vektor kloniert (siehe Material und Methoden, Kapitel 4.2.7). Da dieser Vektor T3 und T7 Promotersequenzen besitzt, kann damit *in vitro* transkribiert werden. Während der Transkriptionsreaktion wurde die entstehende RNA mit Digoxigenin-markiertem dUTP (DIG-dUTP) versetzt, und konnte dann mit einem gegen das Digoxigenin gerichteten Antikörper in der *in situ* Hybridisierung nachgewiesen werden (siehe Material und Methoden, Kapitel 4.4.4).

In der Tabelle 2 sind die RNA *in situ* Daten aller Kandidaten stichwortartig aufgelistet (zweite Spalte). Die Bilder der Expressionsmuster und der Expressionsprofile werden im Anhang gezeigt (Kapitel 6). In der dritten Spalte sind, falls vorhanden, Antikörperdaten aufgezeigt. Und in der vierten Spalte sind die im Weiteren verwendeten Mutationen oder P-Element Insertionen aufgelistet.

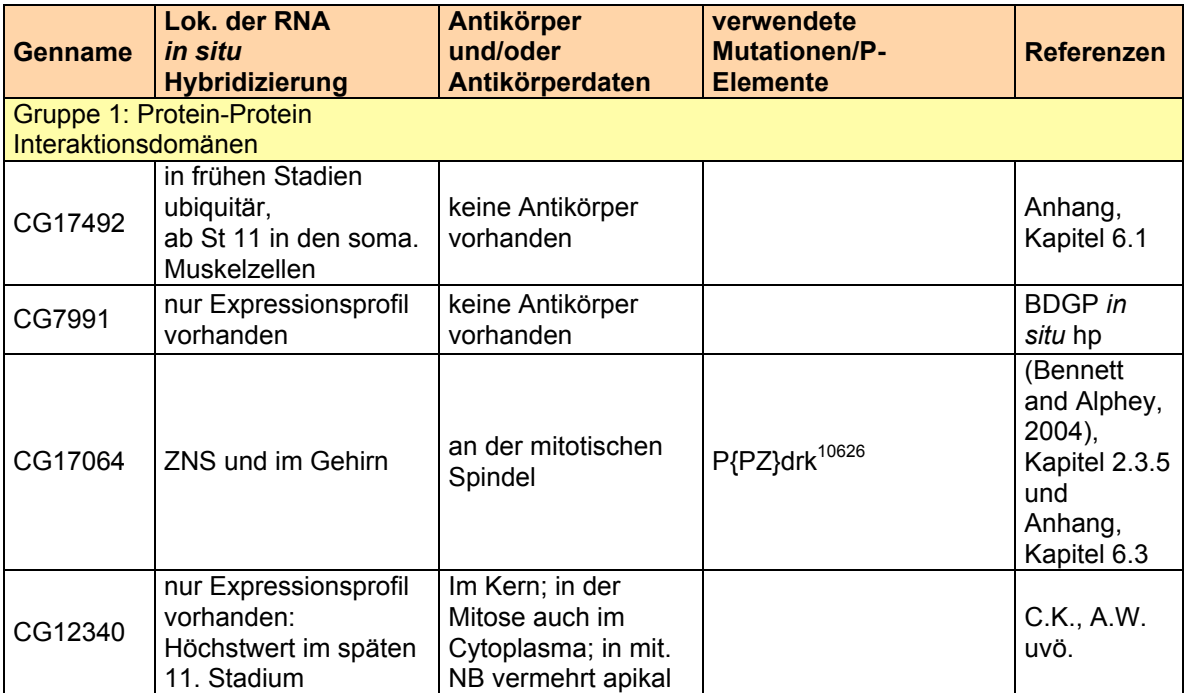

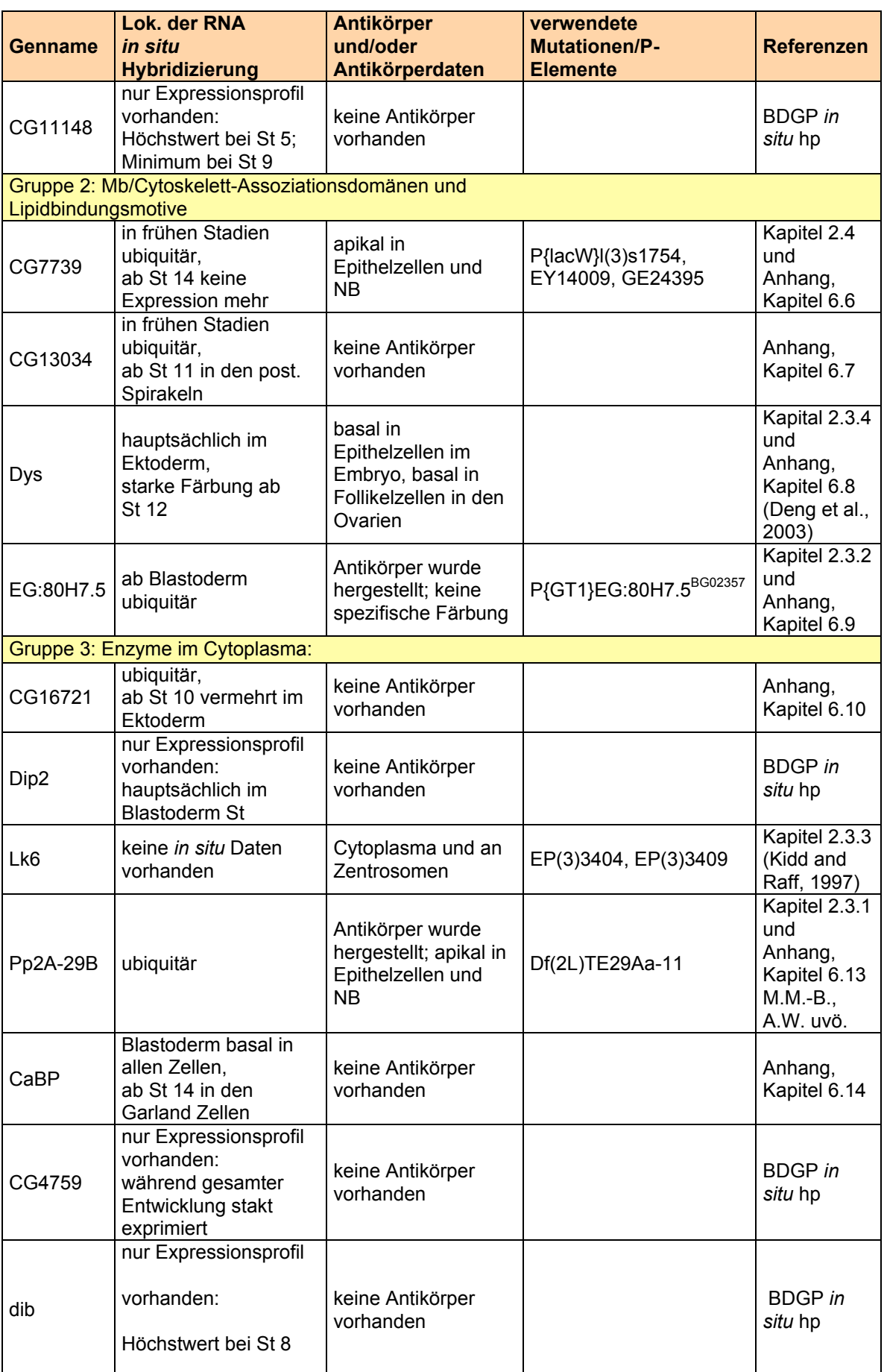

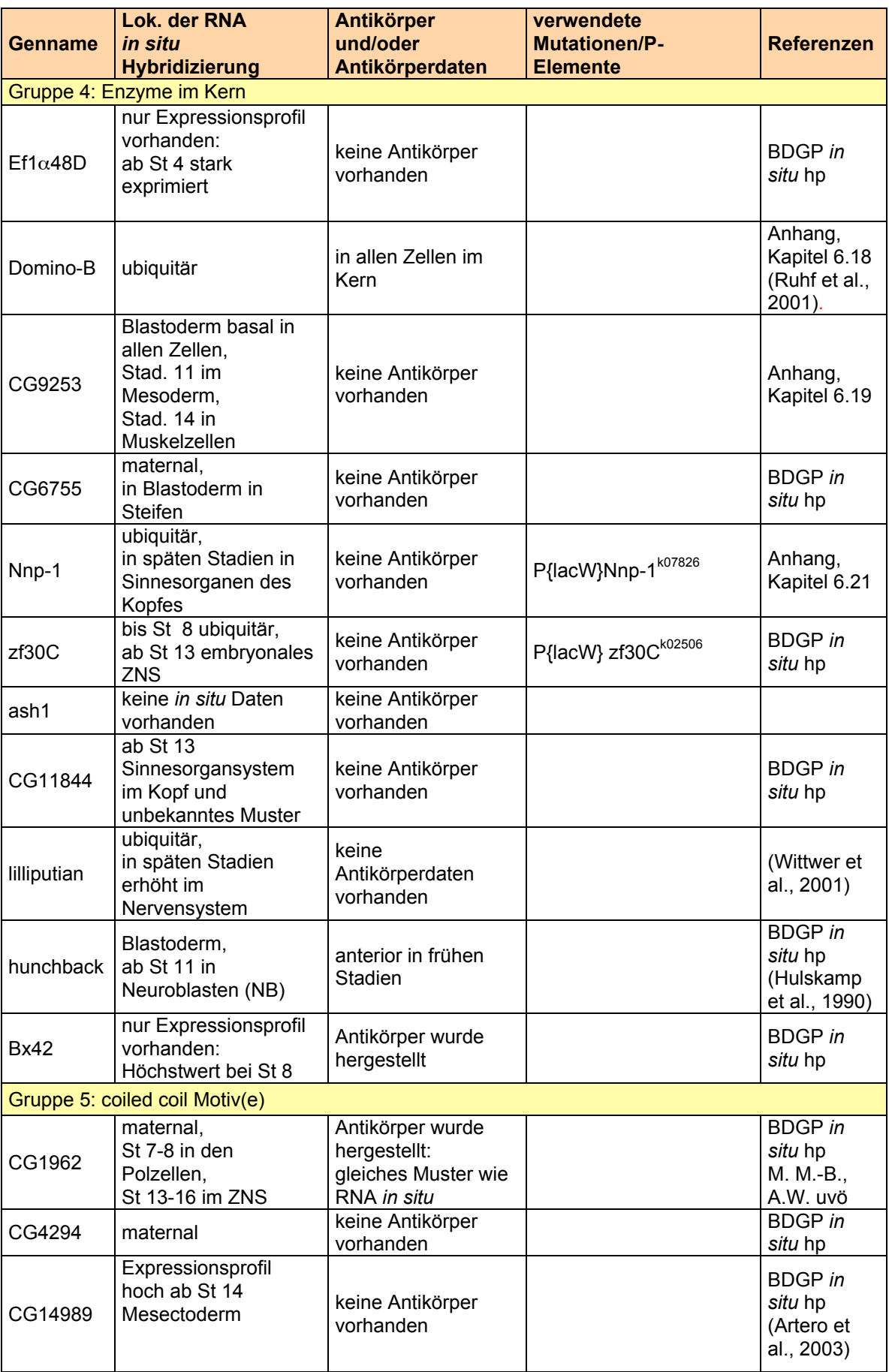

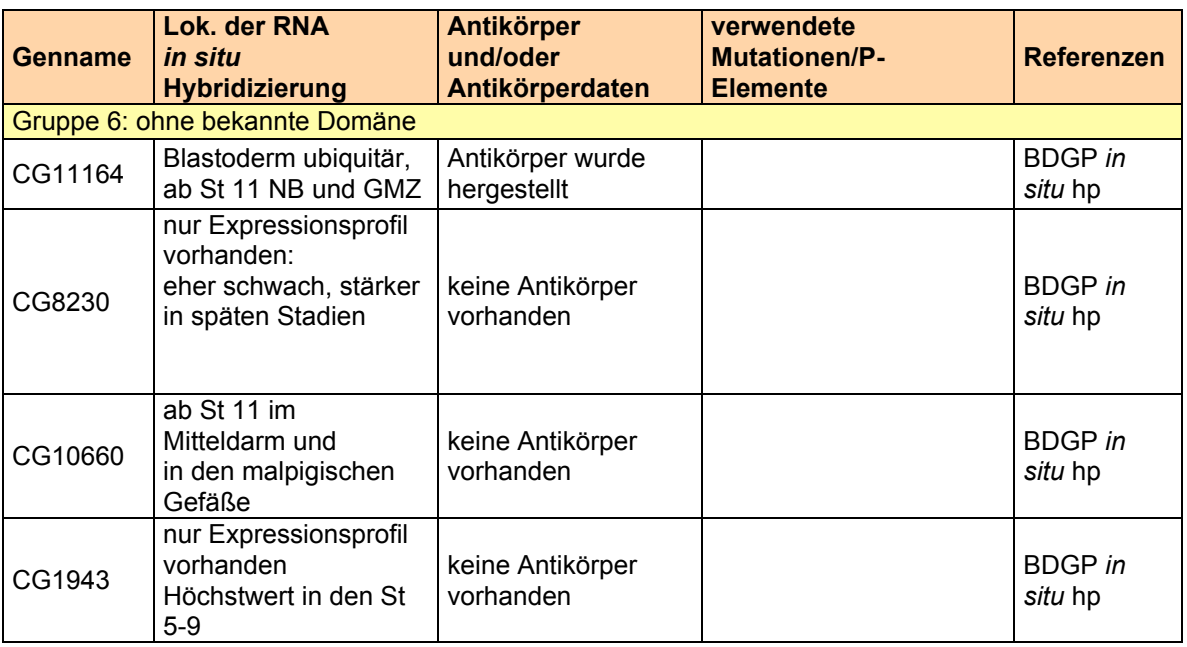

#### **Vorherige Seite:**

**Tabelle 2: Gesammelte** *in situ***- und Antikörperdaten der 34 Kandidatengene**

In der ersten Spalte sind die 34 Kandidatengene aufgelistet. Die 2. Spalte beinhaltet die *in situ* Daten und die 3. Spalte Antikörperdaten. In der 4. Spalte werden verwendete Mutanten oder P-Element Insertionen aufgeführt und die letzte Spalte enthält die Referenten zu den jeweiligen Daten.

hp = Homepage; St = Stadium; uvö. = unveröffentlicht; A.W. = Andreas Wodarz; C.K. = Carmen Koch; M.M.-B. = Marion Müller-Borg; ZNS = zentrales Nervensystem

Die Voraussetzung für eine gemeinsame Funktion von Bazooka und einem der Kandidaten in der asymmetrischen Zellteilung ist das Vorhandensein des jeweiligen Kandidaten in Neuroblasten zum fraglichen Zeitpunkt. Um diese Frage zu beantworten wurden die RNA *in situ* Daten in der Tabelle 2 zusammengestellt. Die RNAs der folgenden Kandidaten erfüllen dieses Kriterium nicht und können somit aus den weiterführenden Untersuchungen ausgeschlossen werden: CG17492, wird ab Stadium 11 nur noch in Muskelzellen exprimiert; CG11148, da die Expression ab Stadium 9 sehr niedrig ist; CG13034, wird ab Stadium 11 nur noch in der Anlage der post. Spirakeln und später in den Spirakeln exprimiert; Dip2, ist nur im Blastoderm exprimiert; CaBP, wird in den fraglichen Stadien nicht exprimiert; CG9253, wird ab Stadium 11 nur im Mesoderm exprimiert; CG11844, wird erst ab Stadium 13 exprimiert; CG1962, da es in den Polzellen exprimiert wird, CG4294, ist nur maternal exprimiert und später nicht mehr; CG10660, ist in den fragliche Stadien im Mitteldarm und in den Malpighischen Gefäßen exprimiert. Auch ash1 wurde ausgeschlossen, da eine Funktion des Proteins vor allem in den Imaginalscheiben beschrieben wurde (Tripoulas et al., 1994).

# **2.3 Weitergehende Analysen einiger Bindungspartner**

Mit der Analyse der Expressionsmuster konnte zwar kein eindeutig NB-spezifisch exprimiertes Gen gefunden werden, aber es konnten einige Kandidaten ausgeschlossen werden, da sie nicht in NB exprimiert werden.

Im Folgenden werden die Kriterien aufgezählt, die benutzt wurden, um die noch große Anzahl an Kandidaten zu reduzieren.

Alle 23 Gene, die nach der Analyse der Expressionsmuster noch übrig geblieben sind, haben die Voraussetzungen, zusammen mit Bazooka eine Funktion bei der asymmetrischen Zellteilung der NB zu haben. Anzumerken ist, dass die Gene, von denen nur das Expressionsprofil vorhanden ist, noch auf ihr Expressionsmuster hin untersucht werden müssten. Diese 10 Kandidaten wurden alle vorerst aus den weiteren Untersuchungen ausgeschlossen.

Das zweite Kriterium war, ob die vorhergesagte Proteinstruktur eines Interaktionspartners eine Funktion in der asymmetrischen Zellteilung vermuten lässt. Dies gilt vor allem für die Kandidaten, die in einer der ersten drei Gruppen eingeteilt wurden und noch nicht auf Grund ihres Expressionsmuster ausgeschlossen wurden. Auch hier gibt es eine Ausnahme: CG16721. Dieses Gen wurde vorerst nicht weiterbehandelt, da es sowohl in Maus wie auch im Menschen ausschließlich in den Hoden exprimiert wird und dort eine Funktion bei der Spermienproduktion ausübt (Ma et al., 2002).

Es bleiben sechs Bindungspartner übrig, auf die in den folgenden Kapiteln weiter eingegangen wird.

# **2.3.1 Pp2A-29B**

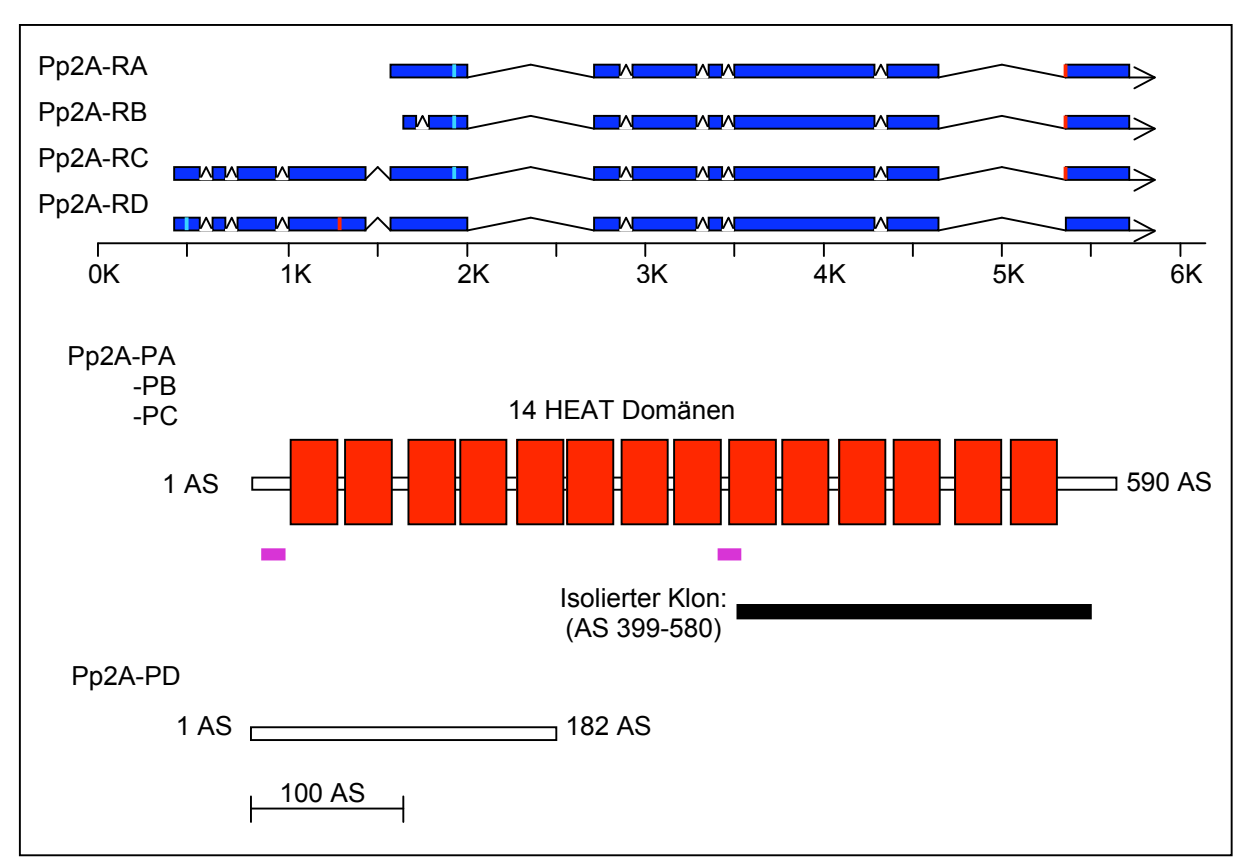

#### **Abb. 2: Gen- und Proteinstruktur von Pp2A**

In blau sind die verschiedenen Transkripte des Gens Pp2A-29B aufgezeichnet, die hellblauen Striche markieren die jeweiligen Start Kodons und die roten Striche die Stopp Kodons. Im unteren Bereich sind die Proteinstrukturen abgebildet. Die Transkription der ersten drei Transkripte (RA-RC) ergibt das gleiche Protein, das 14 HEAT Domänen enthält. Pp2A-RD ergibt ein Protein ohne bekannte Domänen. Der schwarze Balken symbolisiert den isolierten Klon. Die lila Balken zeigen die Position der Peptide für die Antikörperproduktion an.

Pp2A-29B gehört zu der Familie der Protein Phosphatasen, die in vielen Signaltransduktionsmechanismen eine Funktion haben (Janssens and Goris, 2001). Pp2A-29B besitzt 14 HEAT Wiederholungsdomänen von denen die letzten 5 Teil des isolierten Klons sind, genauer enthält der Klon die AS 399 bis 580 (Abb. 2). Da diese Phosphatase ein breites Spektrum an Funktionen hat ist es nicht erstaunlich, dass ihre RNA in allen Stadien in allen Zellen exprimiert wird (Anhang, Kapitel 6.13). Mayer-Jaekel et al. beschreiben, dass die Pp2A-29B in Stadium 9-11 Embryonen in NB exprimiert ist (Mayer-Jaekel et al., 1992).

Die Protein Phosphatase 2A besteht aus mehreren Untereinheiten, die in verschiedenen Geweben unterschiedlich zusammengesetzt sein können. Das Kernenzym besteht aus einer 36kDa großen katalytischen Untereinheit (PP2A $<sub>c</sub>$ ) und</sub> einer regulatorischen Untereinheit mit einer molekularen Masse von 65kDa (PP2A<sub>A</sub>).

Der isolierte Klon ist Teil der PP2A<sub>A</sub>. An diesem Kernenzym kann eine dritte regulatorische Untereinheit binden, PP2A<sub>B</sub>. Diese B-Untereinheit ist die variable Größe und bis heute wurden 4 verschiedene B-Protein-Familien entdeckt. Durch diese Variabilität kann die Pp2A in vielen verschiedenen Prozessen eine Rolle spielen, was durch spezifische Inhibitoren und genetischen Methoden in der Hefe, in *Drosophila* und in der Maus schon untersucht wurde. Zu diesen Prozessen gehören die Zellzyklusregulation, die Zellmorphologie und die embryonale Entwicklung. Auch an der Regulation von spezifischen Signaltransduktionswegen ist die Pp2A beteiligt (Janssens and Goris, 2001). Ein wichtiger Aspekt der Funktion dieses Proteins im Zusammenhang mit dieser Arbeit wurde von Nunbhakdi-Craig et al. 2002 beschrieben. In dieser Publikation wurde beschrieben, dass die Pp2A ein negativer Regulator der Bildung der Zonula Okkludens und auch der PKCξ in MDCK Zellen ist (Nunbhakdi-Craig et al., 2002). In einer Antikörperfärbung mit Bazooka und der Pp2A kann eine Colokalisation der beiden Proteine beobachtet werden (Abb. 3). Um die Lokalisation der Pp2A zu sehen wurde ein Antiköper der Firma *Santa Cruz* (Santa Cruz, USA) benutzt, der gegen die PP2A-Aα/β Untereinheit der menschlichen Pp2A gerichtet ist. Genauer gegen die AS 290-589, welche zu 69% identisch sind mit den AS 284-580 der Pp2A-29B. Für den Nachweis von Bazookas wurde der RattenαBaz N-term benutzt. Wie in Abbildung 3 (A) zu sehen, colokalisiert die Pp2A mit Bazooka in der Epidermis von Embryonen des Blastoderm Stadiums sowie auch in späteren Stadien (B).

Trotz der hohen Ähnlichkeit der menschlichen Pp2A mit der *Drosophilas*, kann eine unspezifische Färbung nicht ausgeschlossen werden. Um dies ausschließen zu können wurde die Herstellung eines Antikörpers in Auftrag gegeben. Die Peptide, die zur Immunisierung benutzt wurden, sind in Abbildung 2 als lila Balken gekennzeichnet (siehe auch Anhang Kapitel 6.13.3). Färbungen mit diesen Antikörpern ergaben ähnliche Ergebnisse wie der PP2A-Aα/β Antikörper, wobei zusätzlich eine starke apikale Färbung in den NB beobachtet werden konnte (Andreas Wodarz, unveröffentlicht).

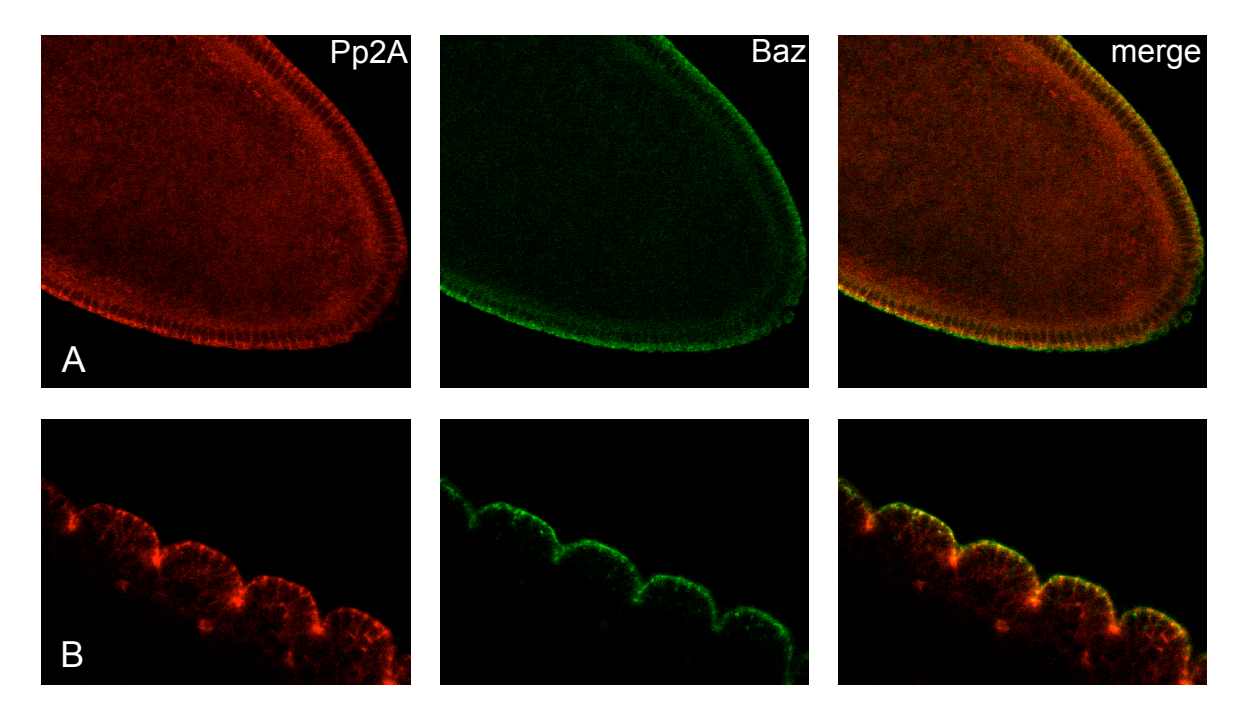

**Abb. 3: Pp2A colokalisiert mit Baz im apikalen Cytocortex in Epithelzellen** (A) zeigt einen Embryo im blastodermalen Stadium und in (B) ist die Epidermis eines Embryos im Stadium 13 zu sehen.

Da noch keine Mutanten des Gens *pp2A-29B* beschrieben wurden, wurde die Funktion des Gens mit Hilfe einer Defizienz in der Region 29B untersucht: Df(2L)TE29Aa-11. Die Defizienz ist homozygot letal und eine Kutikulapräparation dieser homozygoten Embryonen ist in Abb. 4 gezeigt. Es können 2 verschiedene Klassen unterschieden werden: Die Kutikula in (A) besitzt keine Kopfstrukturen und ein großer Teil der dorsalen Epidermis fehlt. In (B) ist das Kopfskelett nur teilweise vorhanden und der Embryo ist nicht vollständig geschlossen, sodass ein dorsales Loch zu sehen ist (Pfeil).

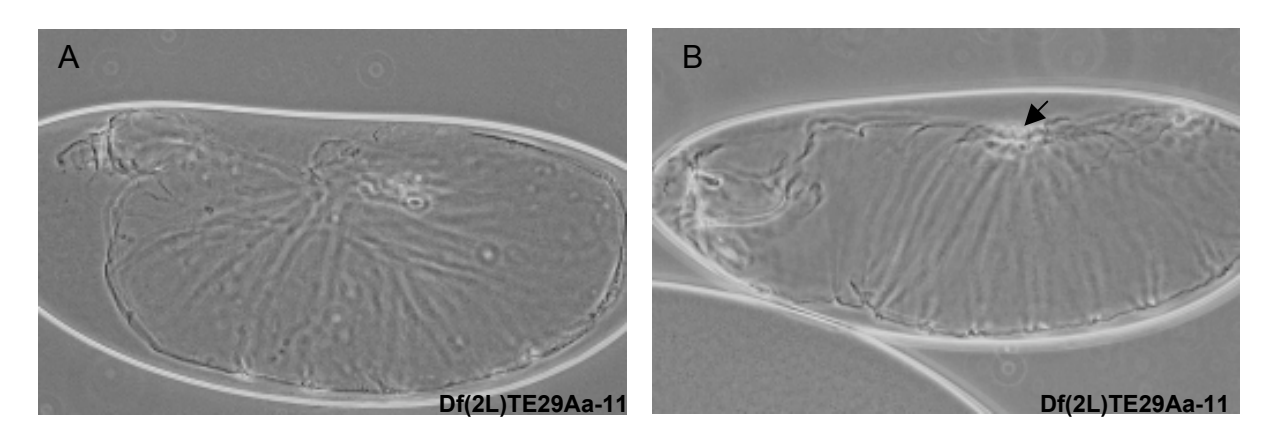

#### **Abb. 4: Kutikulapräparation der Defizienz Df(2L)TE29Aa-11**

In (A) ist die Kutikula eines Embryos zu sehen, der kein Kopfskelett besitzt und bei dem die Gastrulation nicht beendet wurde. Die Kutikula in (B) weist verglichen mit der Kutikula in (A) einen schwächeren Phänotypen auf. Es ist ein Rest Kopfskelett zu sehn und eine Loch im dorsalen Bereich (Pfeil).

Hier ist aber anzumerken, dass diese Defizienz nicht nur die Pp2A eliminiert, sondern auch noch viele weitere Gene, was eine Zuordnung dieses Phänotypen zu der Pp2A nicht möglich macht.

# **2.3.2 EG:80H7.5**

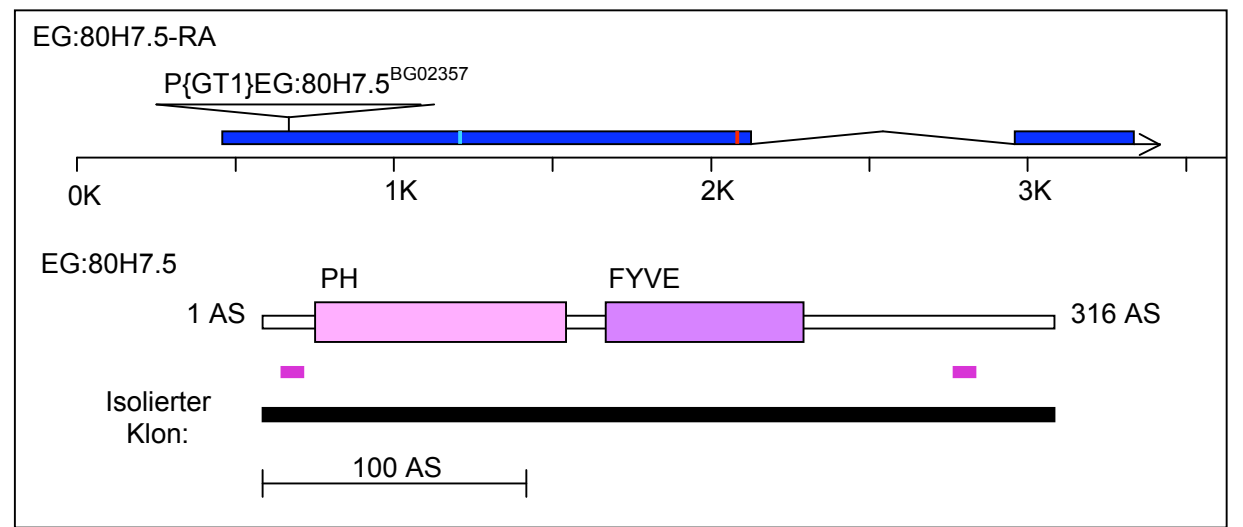

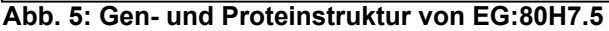

In blau ist das Transkript des Gens EG:80H7.5 aufgezeichnet, der hellblaue Strich markiert das Start Kodon und der rote Strich das Stopp Kodon. Im unteren Bereich ist die Proteinstruktur abgebildet. Der schwarze Balken symbolisiert den isolierten Klon. Die lila Balken zeigen die Position der Peptide für die Antikörperproduktion an. PH = Pleckstrin Homologie Domäne; FYVE = Fab1, YOTB, Vac1, und EEA1

EG:80H7.5 ist von *C. elegans* bis zu den Vertebraten hoch konserviert. Es hat eine Sequenzidentität zwischen *D. melanogaster* und *Homo sapiens* von mehr als 70 % über das ganze Protein verteilt. Es besteht hauptsächlich aus 2 Lipidbindungsdomänen, eine PH Domäne (AS 36-133) und eine FYVE Domäne (AS 144-213). Der isolierte Klon umfasst das gesamte Protein (AS 1-316) (Abb. 5). Die EG:80H7.5 RNA ist im Blastodermstadium asymmetrisch in apikalen Cytocortex der Zellen lokalisiert. In späteren Stadien wird eine erhöhte Färbung der Epidermis sichtbar (Anhang, Kapitel 6.9).

Die schon erwähnten Lipidbindungsdomänen sind insofern interessant, da diese beiden Domänen spezifisch an phosphatidierte Inositole binden, zum Beispiel Phosphatidylinositol-4,5-Bisphosphat (PIP<sub>2</sub>). Es konnte gezeigt werden, dass PIP<sub>2</sub> apikal in der Zellmembran von Epithelzellen lokalisiert sein kann (W. von Stein und A. Wodarz, unveröffentlicht). EG:80H7.5 könnte somit ein Bindeglied zwischen Bazooka und der apikalen Zellmembran sein.

Es ist ein Fliegenstamm erhältlich, der eine P-Element Insertion in der untranslatierten 5' Region von *EG:80H7.5* enthält, 512bp vor dem ATG (Abb. 5). Diese Fliegen sind homozygot lebensfähig und fruchtbar, was entweder darauf schließen lässt, dass dieses Gen nicht lebensnotwendig für den Embryo ist oder, dass das P-Element die Transkription der RNA und somit die Translation des Proteins nicht beeinflusst. Um dies zu testen wurden zwei RT-PCRs (siehe Material und Methoden Kapitel 4.2.6.2) durchgeführt (Abb. 6). Als erstes wurde getestet, ob noch ein Transkript des Gens *EG:80H7.5* hergestellt wird. Es wurde entweder aus wt Embryonen oder homozygoten P{GT1}EG:80H7.5<sup>BG02357</sup> Embryonen mRNA extrahiert und damit eine RT-PCR gestartet (Abb.6, B, hellgrüne Pfeile in A), welche bewies, dass in beiden Extrakten ein Transkript des Gens vorhanden war. Danach stellte sich die Frage, ob das P-Element wirklich an der angegebenen Stelle inseriert worden war. Dies konnte mit einer zweiten RT-PCR eindeutig bejaht werden (Abb.6, C, dunkelgrüne Pfeile in A), da das berechnete 1200bp große DNA-Fragment nur in Embryonen mit dem P-Element (2) und nicht in wt Embryonen (3) amplifiziert wurde. Somit hat das Einfügen von P{GT1}EG:80H7.5<sup>BG02357</sup> in die 5' Region von *EG:80H7.5* keine Auswirkung auf dessen Transkription.

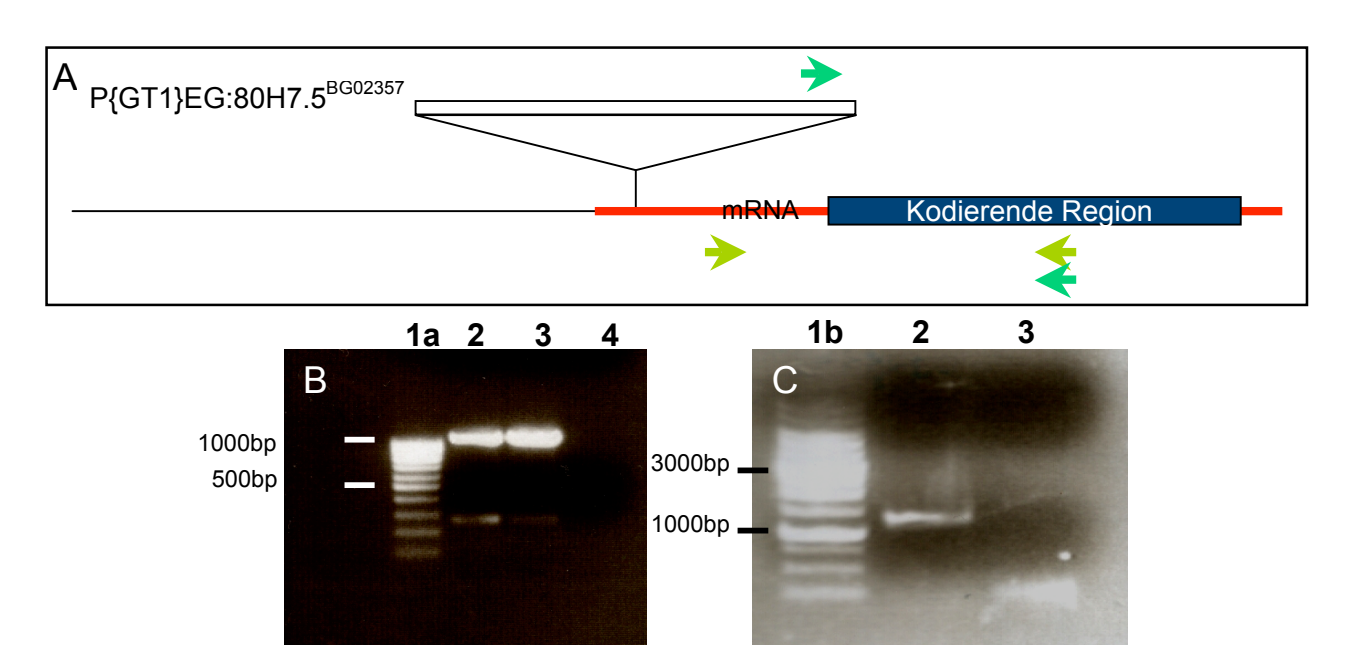

#### Abb. 6: Die Transkription der EG:80H7.5 RNA wird nicht durch P{GT1}EG:80H7.5<sup>BG02357</sup> **beeinflusst.**

(A) zeigt eine schematische Zeichnung der Anordnung von P{GT1}EG:80H7.5<sup>BG02357</sup> in Relation zu der mRNA von EG:80H7.5 und die beiden Primerpaare (Pfeile), die für die RT-PCR in (B) (hellgrün) und in (C) (dunkelgrün) benutzt wurden.

**1a** und **1b**: Marker; **2**: P{GT1}EG:80H7.5BG02357 mRNA; **3**: wt mRNA; **4**: ohne mRNA

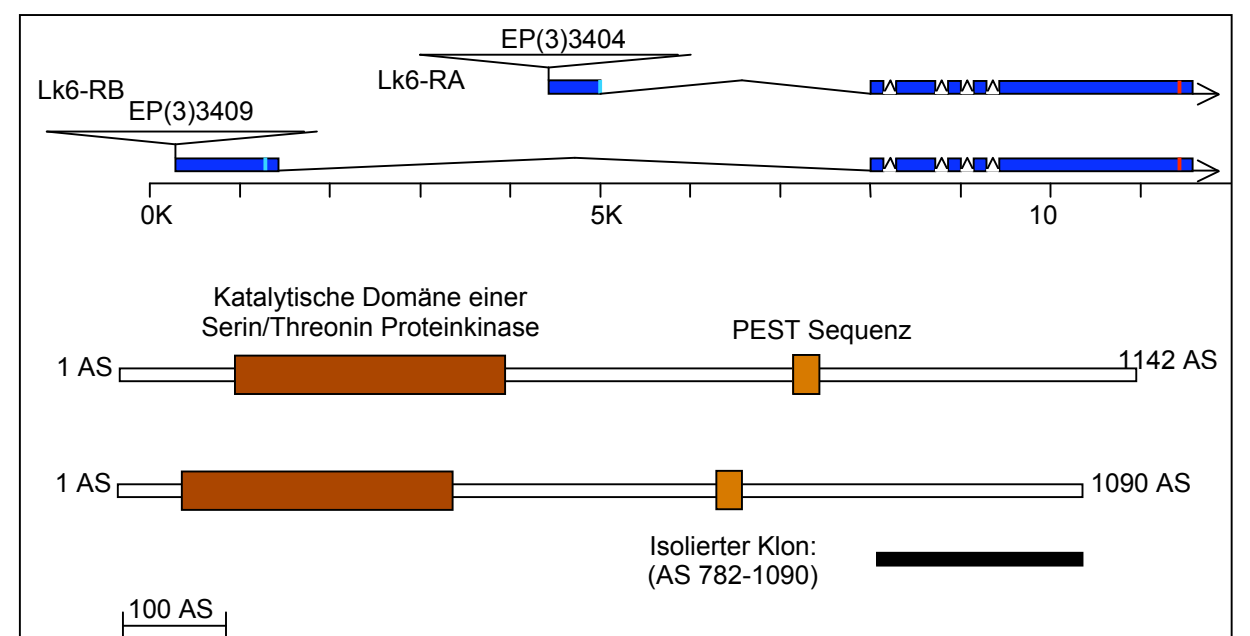

# **2.3.3 LK6**

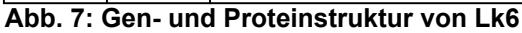

In blau sind die verschiedenen Transkripte des Gens Lk6 aufgezeichnet, die hellblauen Striche markieren die jeweiligen Start Kodons und die roten Striche die Stopp Kodons. Im unteren Bereich sind die Proteinstrukturen abgebildet. Beide Proteine sind bis auf den N-Terminus identisch, wobei dieser bei Lk6-RB nur aus 2 AS und bei Lk6-RA aus 54 AS besteht. Der schwarze Balken symbolisiert den isolierten Klon.

Die Serin/Threonin Kinase Lk6 wurde in einem Screen nach neuen Proteinen, die mit Mikrotubuli assoziieren, entdeckt. Es wurden 2 Formen des Proteins beschrieben, eine häufig vorkommende 185kD Form und eine seltener vorkommende 220kD Form, welche mit den Mikrotubuli assoziiert (Abb. 7). Zusätzlich zu der Kinase Aktivität enthält das Protein eine PEST-Domäne, die eine schnelle Degradation *in vivo* verursacht (Kidd and Raff, 1997).

Ein Antikörper gegen Lk6 (MBP-PCRH2) wurde freundlicherweise von Jordan W. Raff zu Verfügung gestellt und ist gegen den N-Terminus gerichtet (Abb. 8) (Kidd and Raff, 1997).

Die Assoziation mit den Zentrosomen konnten besonders in jungen Embryonen (Blastoderm Stadium) gut beobachtet werden (Abb. 8, A). Aber eine Kolokalisation mit Bazooka, entweder in Epidermiszellen oder in Neuroblasten, konnte nicht entddeckt werden. Zusätzlich scheint eine Überexpression Lk6s (Abb. 8, B) keine Veränderung in der Expression oder Lokalisation Bazookas zur Folge zu haben (Abb. 8, C).

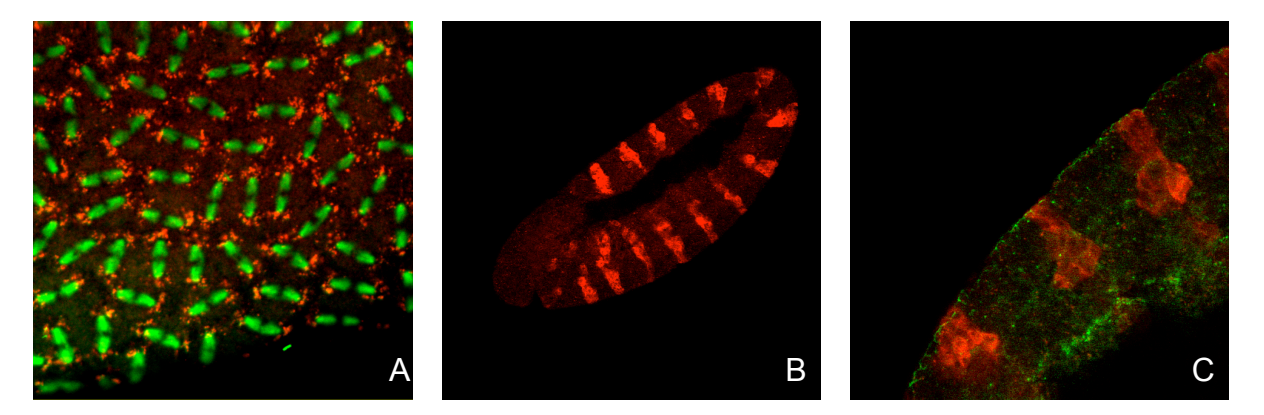

#### **Abb. 8: Lk6 lokalisiert an den Spindelpolen und eine Überexpression von Lk6 hat keinen Einfluss auf die Lokalisierung Bazookas.**

(A) zeigt einen Embryo während der Anaphase der Kernteilung im Stadium des syncytialen Blastoderms. Lk6 zeigt eine gepunktete Anreicherung um die Spindelpole (rot). Die DNA wurde mit YoYo (grün) gefärbt. In (B) und (C) wurden Embryonen, die Lk6 in engrailed-Steifen überexprimieren, mit Lk6 (rot) und Baz (grün) gefärbt.

# **2.3.4 Dystrophin**

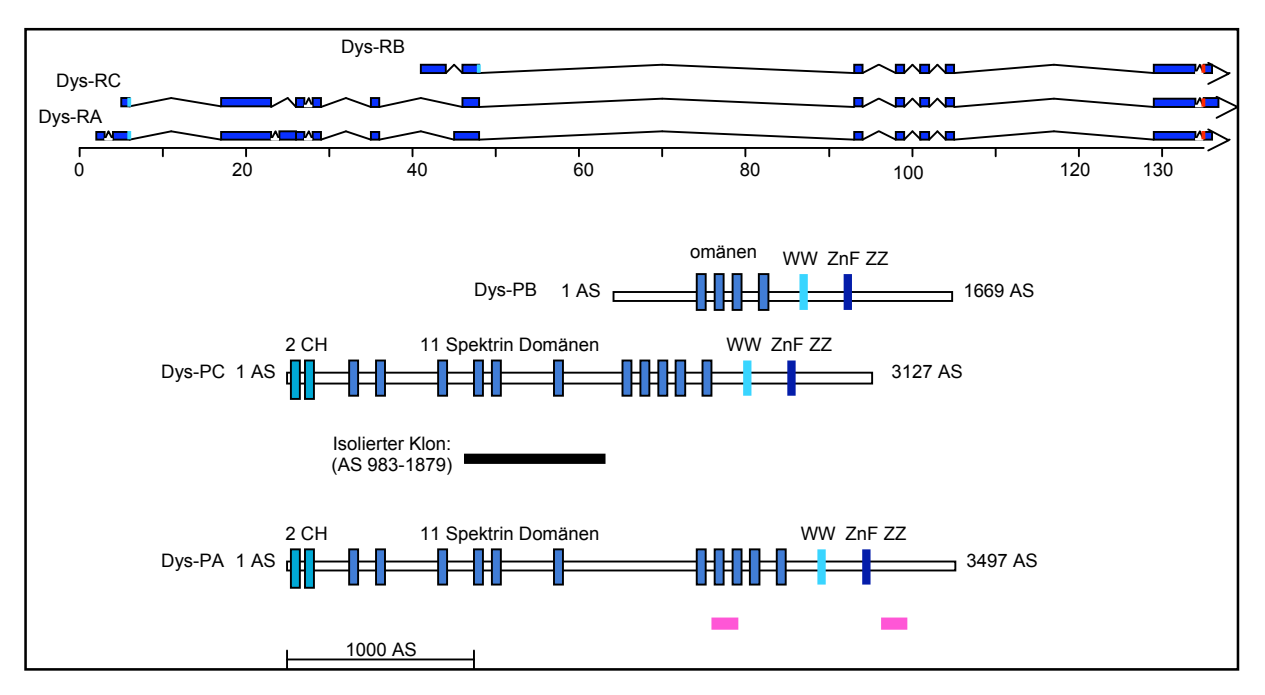

#### **Abb. 9: Gen und Proteinstruktur von Dystrophin**

In blau sind die verschiedenen Transkripte des Gens Dystrophin aufgezeichnet, die hellblauen Striche markieren die jeweiligen Start Kodons und die roten Striche die Stopp Kodons. Im unteren Bereich sind die Proteinstrukturen abgebildet. Der schwarze Balken symbolisiert den isolierten Klon. Die lila Balken zeigen die Position der Peptide für die Antikörperproduktion an.

Wie oben schon erwähnt ist Dystrophin ein großes cytoskelettales Protein, das durch Dystroglycan an die Plasmamembran gebunden ist. Es gibt 3 verschiedene Splicing-Formen der Dystrophin mRNA: Dys-RA, Dys-RB und Dys-RC (Abb. 9). Der isolierte Klon entspricht den AS 983 bis 1879 von Dys-PC und enthält die 4.-6. Spektrin Wiederholungs-Domänen. Das RNA Expressionsmuster der Dystrophin RNA sieht wie folgt aus: In jungen Embryonen kann wenig RNA detektiert werden, aber später wird die Expression stärker, wobei die Zellen des Ektoderms, das heißt Epidermis, Pharynx, Vorder- und Hinterdarm, am stärksten gefärbt sind (siehe Anhang, Kapitel 6.8.1).

Die Calponin Homologie (CH) Domänen sind Domänen, die Aktin binden. Spektrin Domänen werden in verschiedenen cytoskelettalen Proteinen gefunden, wie zum Beispiel Spektrin selbst oder Alpha-Actinin. Die WW-Domäne ist eine Protein-Protein Interaktionsdomäne und die Zink-bindende Domäne bindet in Dystrophin an Calmodulin, einen intrazelluläreren Calcium Rezeptor. Dystrophin ist das Bindeglied zwischen der Plasmamembran und dem Aktin Cytoskelett, da Dys einerseits an das

TMD-Protein Dystroglycan und andererseits mit den CH Domänen an Aktin bindet. Dystroglycan ist wichtig für die apikal-basale Polarität in Epithelzellen. Wird das Protein überexprimiert, kann eine Fehllokalisation von Bazooka an die basolaterale Membran beobachtet werden (Deng et al., 2003).

Um die genaue Lokalisation des Dys Proteins zu erforschen wurde die Herstellung eines Antikörpers durch die Firma *Eurogentec* (Seraing, Belgien) in Auftrag gegeben. Zur Immunisierung wurden 2 Peptide benutzt: EP023002, das den AS 2366-2380 entspricht und EP023001, das den AS 3164-3178 entspricht. EP023002 liegt in der achten Spektrin Domäne und EP023001 liegt hinter der Zink-bindenden Domäne im C-Terminus von Dystrophin (Abb. 9, lila Balken).

Es wurden 2 Hasen (Nr. 733 und Nr. 734) mit den beiden Peptiden injiziert und die Antikörper wurden nach der letzten Blutung zusätzlich affinitätsgereinigt. Somit entstanden vier Antikörper, die in Westernblots und an wt Embryonen getestet wurden. Es konnten keine überzeugenden proteinbiochemischen Daten gesammelt werden, da das Protein Dys zu groß ist um auf einem Westernblot sauber erkannt zu werden.

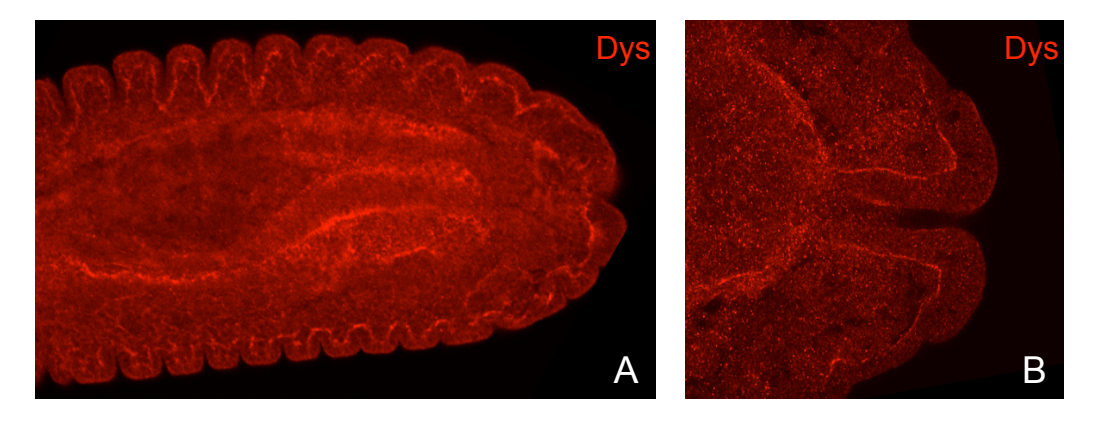

**Abb. 10: Dystrophin lokalisiert basal in den Epidermiszellen** (A) zeigt eine dorsale Ansicht eines Embryos im 14. Stadium und in (B) ist eine Vergrößerung des Rektums desselben Embryos gezeigt, gefärbt mit dem Antikörper EP023002.

Die Färbungen an Embryonen waren erfolgreich. Der affinitätsgereinigte Antikörper EP023002, und etwas schwächer auch die letzte Blutung des Hase Nr. 734, zeigten eine spezifische Färbung.

Dystrophin ist in vielen embryonalen Geweben exprimiert, unter anderem auch in der Epidermis (Abb. 10, A). In der Epidermis ist Dystrophin, wie auch Dystroglycan basal am Cytocortex lokalisiert (Abb. 10, B).

Dr. Martina Schneider (Universität Lund, Schweden) konnte zudem zeigen, dass der Antikörper EP023002 spezifisch ist. Sie hat ein hairpin-Konstrukt von Dys hergestellt. Diese Konstrukt führt zur Bildung doppelsträngiger RNA, die durch die RNAi Maschinerie erkannt wird und die Degradation der endogenen Dys RNA nach sich zieht. Dieses hairpin-Konstrukt wurde in Flügel-Imaginalscheiben exprimiert und eine deutliche Reduktion des Dys Proteins wurde beobachtet (persönliche Mitteilung). Es wurde eine Kollaboration mit Dr. Schneider gestartet, die zu einer gemeinsamen Publikation über das Protein Perlcan führen wird. Perlcan bindet in der extrazellulären Matrix an Dystroglycan und ist für die Lokalisation Dystroglycans und Dystrophins basal im Epithel der Follikelzellen verantwortlich (M. Schneider, unveröffentlicht).

# **2.3.5 CG17064**

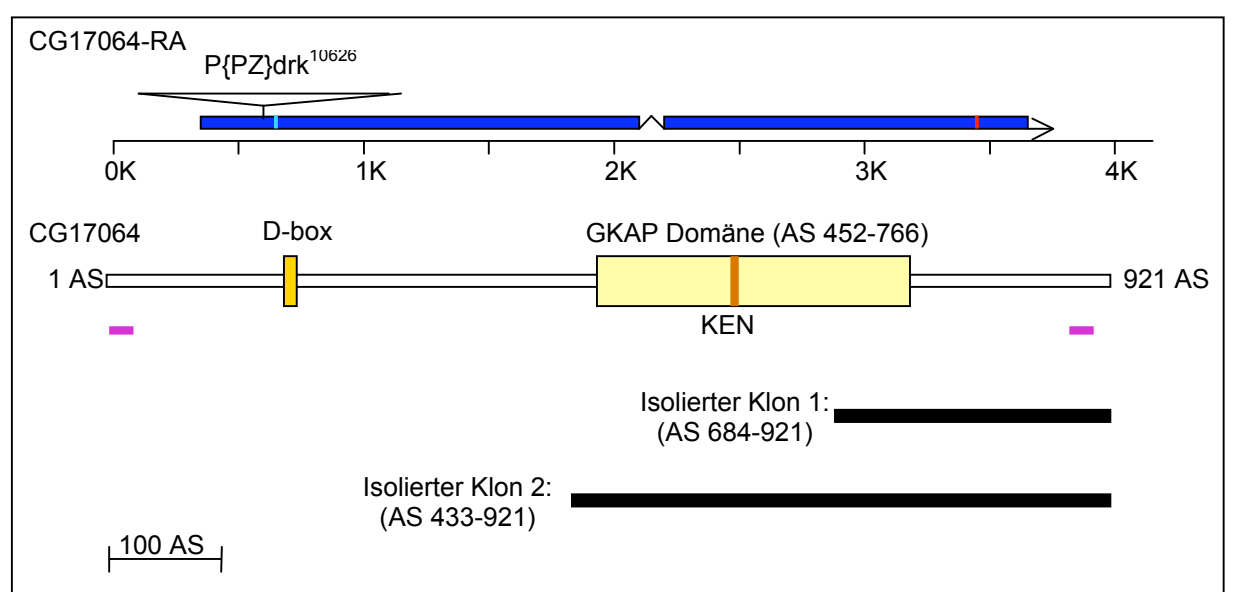

#### **Abb. 11: Gen- und Proteinsequenz von CG17064**

In blau ist das Transkript des Gens CG17064 aufgezeichnet, der hellblaue Strich markiert das Start Kodon und der rote Strich das Stopp Kodon. Im unteren Bereich ist die Proteinstruktur abgebildet. Die schwarzen Balken symbolisieren die isolierten Klone. Die lila Balken zeigen die Position der Peptide für die Antikörperproduktion an.
CG17064 ist ein vorhergesagtes Protein von 921 AS, das eine GKAP Domäne (AS 452-766) besitzt, sowie eine KEN-BOX (Lys-Glu-Asn-Box, AS 599-601) und eine D-BOX (destruction box, AS 168-176) (Abb. 11). Letztere sind Erkennungssignale für den "anaphase promoting complex" (APC). Der APC ist eine Ubiquitin Ligase, die für den zellzyklusspezifischen Abbau von Proteinen verantwortlich ist. Es wurde noch nicht überprüft, ob CG17064 auch zellzyklusspezifisch abgebaut wird, wobei zu erwähnen ist, dass eine gewisse Reduktion des Proteins in der Interphase beobachtet werden kann (siehe unten) und dass das menschliche Homolog von CG17064, HURP (hepatoma up-regulated protein), auch zellzyklusspezifisch abgebaut wird. Zusätzlich ist HURP an Spindelpolen lokalisiert und ist wichtig für die Zell Proliferation (Tsou et al., 2003).

Wie bereits erwähnt, ist die GKAP Domäne wichtig für Protein-Protein Interaktionen. GKAP wurde in einem Screen gefunden, bei dem neue Interaktionspartner für das Protein PSD-95 gesucht wurden (Kim et al., 1997). PSD-95 ist ein so genanntes MAGUK Protein. Ein weiteres prominentes MAGUK Protein ist Stardust (Sdt). Sdt ist zusammen mit Crumbs an der subapikalen Region lokalisiert und spielt eine Rolle bei der Aufrechterhaltung der apikal-basalen Polarität (Bachmann et al., 2001; Grawe et al., 1996; Hong et al., 2001; Knust et al., 1993; Tepass and Knust, 1993). Da der PAR/aPKC Komplex in Epithelzellen apikal am Crumbs Komplex angrenzt, ist eine Bindung beider Komplexe durchaus wahrscheinlich und CG17064 könnte das Bindeglied zwischen Bazooka und Sdt sein. Dies wurde in dieser Arbeit mit Hilfe des Hefe-2-Hybrid Systems getestet, aber es konnte keine direkte Interaktion zwischen Sdt und CG17064 festgestellt werden.

Im Hefe-2-Hybrid Screen wurden 2 verschiedene Klone isoliert. Einer, der die GKAP Domänen enthält (AS 433-921) und ein kürzerer Klon, der die letzten 237 AS des Proteins enthält (Abb. 11, unten). Die Bindung von Bazooka an CG17064 findet somit hinter der GKAP Domäne, im C-Terminus des Proteins, statt.

Es ist ein Fliegenstamm erhältlich, der eine P-Element Insertion enthält, die nur 20bp vor dem ATG von *CG17064* lokalisiert ist: P{PZ}drk<sup>10626</sup> (Abb. 11, oben). Eine Kutikulapräparation dieser P-Element Insertionslinie ist in Abbildung 12 gezeigt. Es kann eine kontinuierliche, aber unvollständige, Kutikula beobachtet werden. Die Zähnchenbänder, wie auch das Kopfskelett fehlen ganz und zusätzlich ist eine Drehung um die Längsachse im anterioren Bereich der Kutikula zu erkennen.

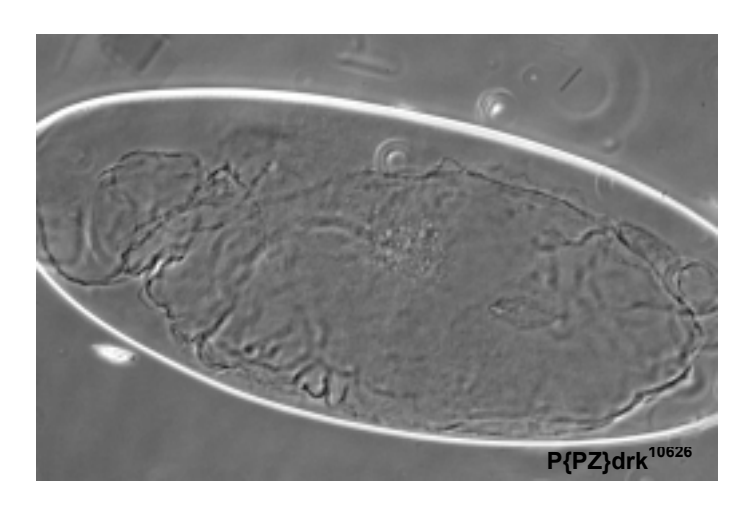

**Abb. 12: Kutikulapräparation der P-Element Insertionslinie P{PZ}drk10626**

Es ist ein kontinuierlicher Rest Kutikula vorhanden, der kein Kopfskelett und keine Zähnchenbänder aufweist. Zusätzlich ist eine Verdrehung zu sehn (Pfeil).

Um die Lokalisierung des CG17064 Proteins zu untersuchen wurde die Herstellung eines Antikörpers in Auftrag gegeben. Die Firma *Eurogentec* (Seraing, Belgien) synthetisierte zwei Peptide, die zur Immunisierung verwendet wurden. Das erste Peptid entsprach den AS 2-16 und das Zweite den AS 906-921 (Abb. 11, lila Balken). Die beiden Peptide wurden jeweils zusammen in 2 verschiedene Hasen injiziert und nach der Blutentnahme wurde das Serum noch zusätzlich affinitätsgereinigt. Die beiden Seren und die zwei affinitätsgereinigten Antikörper wurden überprüft ob sie spezifisch für CG17064 sind. In Westernblots, wie auch in Färbungen, werden mit dem Serum aus dem 2. Hasen (Nr. 738) die besten Resultate erzielt.

In Abb. 13 ist ein Westernblot gezeigt, in dem die neuen Antikörper gegen CG17064 getestet wurden. Nur die letzte Blutung des Hasen 738 erkennt eine Bande bei ca. 100kD, die der errechneten Größe von CG17064, 102kD, entspricht. Die letzte Blutung des Hasen Nr. 737, wie auch der affinitätsgereinigte Antikörper EP023006 erkennen nur eine kleinere Bande bei ca. 50kD. EP023005 erkennt keine Banden.

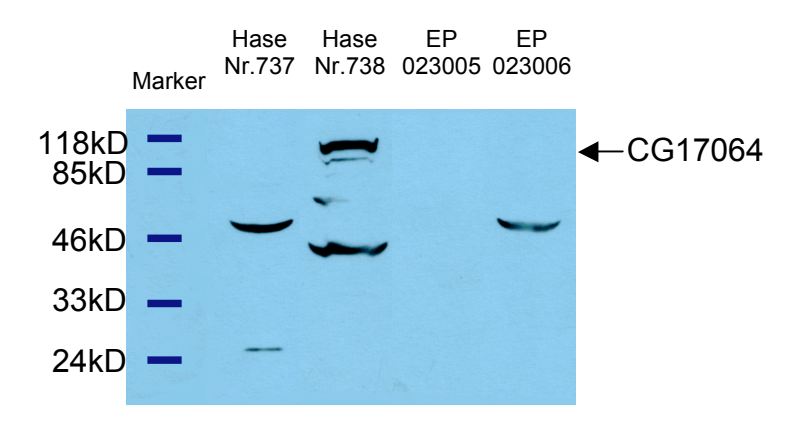

**Abb. 13: Die letzte Blutung des Hasen Nr. 738 erkennt eine Bande bei ca. 100kD**

Gezeigt ist eine Westerblot mit Proteinextrakt aus wt Embryonen. Die ersten beiden Spuren wurden mit den letzten Blutungen der Hasen Nr. 737 und 738 in der Verdünnung 1:1000 gemacht und die 3. und 4. Spur zeigen die affinitätsgereinigten Antikörper, in einer Verdünnung von 1:500.

In Antikörperfärbungen an wt Embryonen kann eine Färbung schon im Stadium des syncytialen Blastoderms, wenn die Kerne sich synchron teilen und noch nicht an den Cortex des Eis gewandert sind, beobachtet werden. In der Prophase der Mitose ist CG17064 an den Spindelpolen angereichert (Abb. 14, A. Pfeil). Während der Metaphase verteilt sich CG17064 auf der gesamten Spindel (Abb. 14, B). Sobald die Anaphase beginnt, zieht sich CG17064 zurück an die Spindelpole (Abb. 14, C+D).

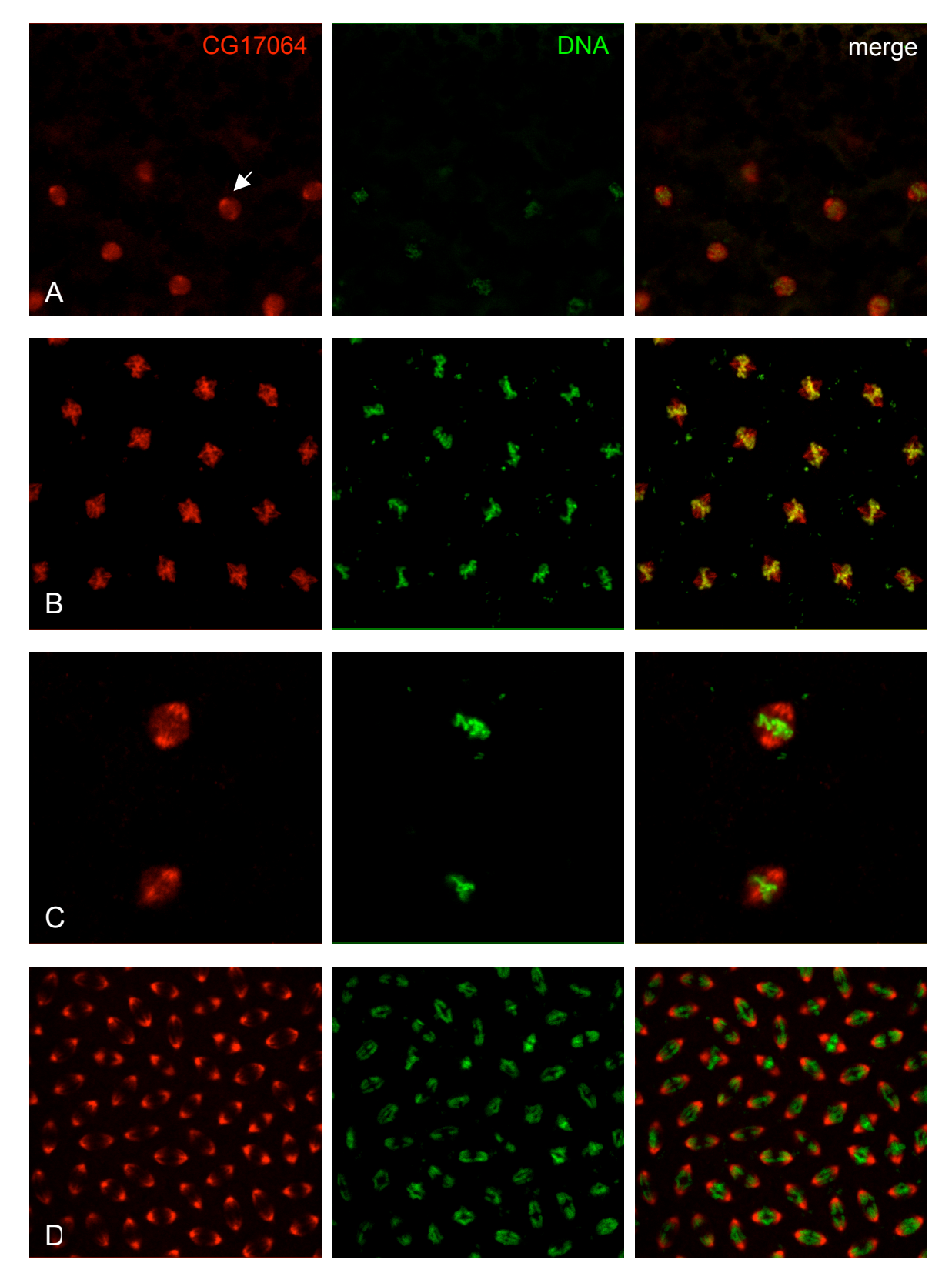

#### **Abb. 14: Im Blastoderm assoziiert CG17064 mit der mitotischen Spindel**

In (A) sind Kerne in der Prophase gezeigt, schon hier kann eine Erhöhung von CG17064 an den Spindelpolen (Pfeil) gesehen werden. (B+C) In der Metaphase ist CG17064 an der ganzen Spindel zu sehn und (D) in der Anaphase ist CG17064 zum größten Teil an den Spindelpolen zu finde, aber auch schwächer an der ganzen Spindel.

In Abbildung 15 wurde ein wt Embryo mit CG17064, αTubulin und YoYo (DNA Farbstoff) gefärbt. Gut zu erkennen sind die einzelnen Chromosomen, die zu den beiden Polen gezogen werden. Das  $\alpha$ Tubulin färbt die polaren Mikrotubuli, die sich in dieser Phase der Mitose verlängern, und CG17064 ist an den Spindelpolen lokalisiert.

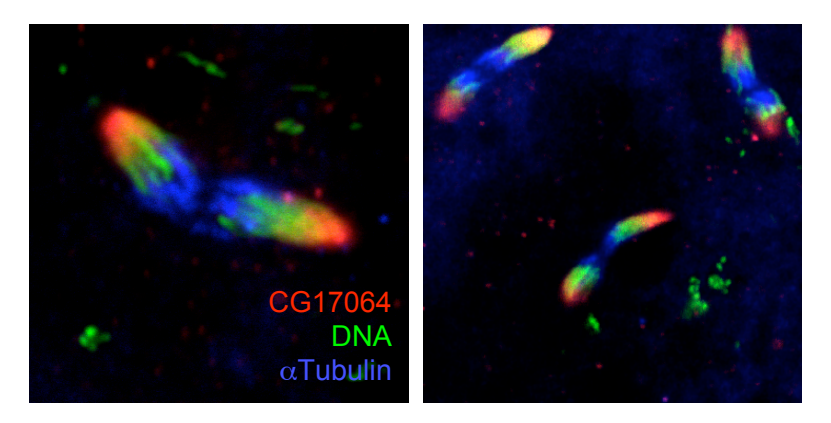

**Abb. 15: CG17064 assoziiert mit den Spindelpolen in der Anaphase der mitotischen Zellteilung** Zu sehen ist ein Embryo in der Anaphase der Kernteilung im Stadium des syncytialen Blastoderms.

Diese Lokalisation von CG17064 an der Spindel und den Spindelpolen in der Mitose kann nicht nur in Embryonen des Blastodermstadiums, sondern in allen sich teilenden Zellen während der ganzen Embryogenese beobachtet werden.

In Abbildung 16 sind Neuroblasten in verschiedenen Phasen der Mitose aufgezeigt, die mit CG17064 und YoYo gefärbt wurden. In der Metaphase ist CG17064 an der ganzen Spindel assoziiert und in der Anaphase nur noch an den Spindelpolen. Wobei hier immer auch eine gewisse Colokalisation mit der DNA beobachtet werden kann.

In (B, Pfeil) ist zusätzlich eine sich teilende Epidermiszelle zu sehen, bei der CG17064 auch an der Spindel lokalisiert ist.

Anzumerken ist, dass auch in allen Interphasezellen eine sehr schwache und diffuse Färbung von CG17064 im Cytoplasma beobachtet wurde, was auf eine zellzyklusspezifische Regulation des Proteins schließen lässt.

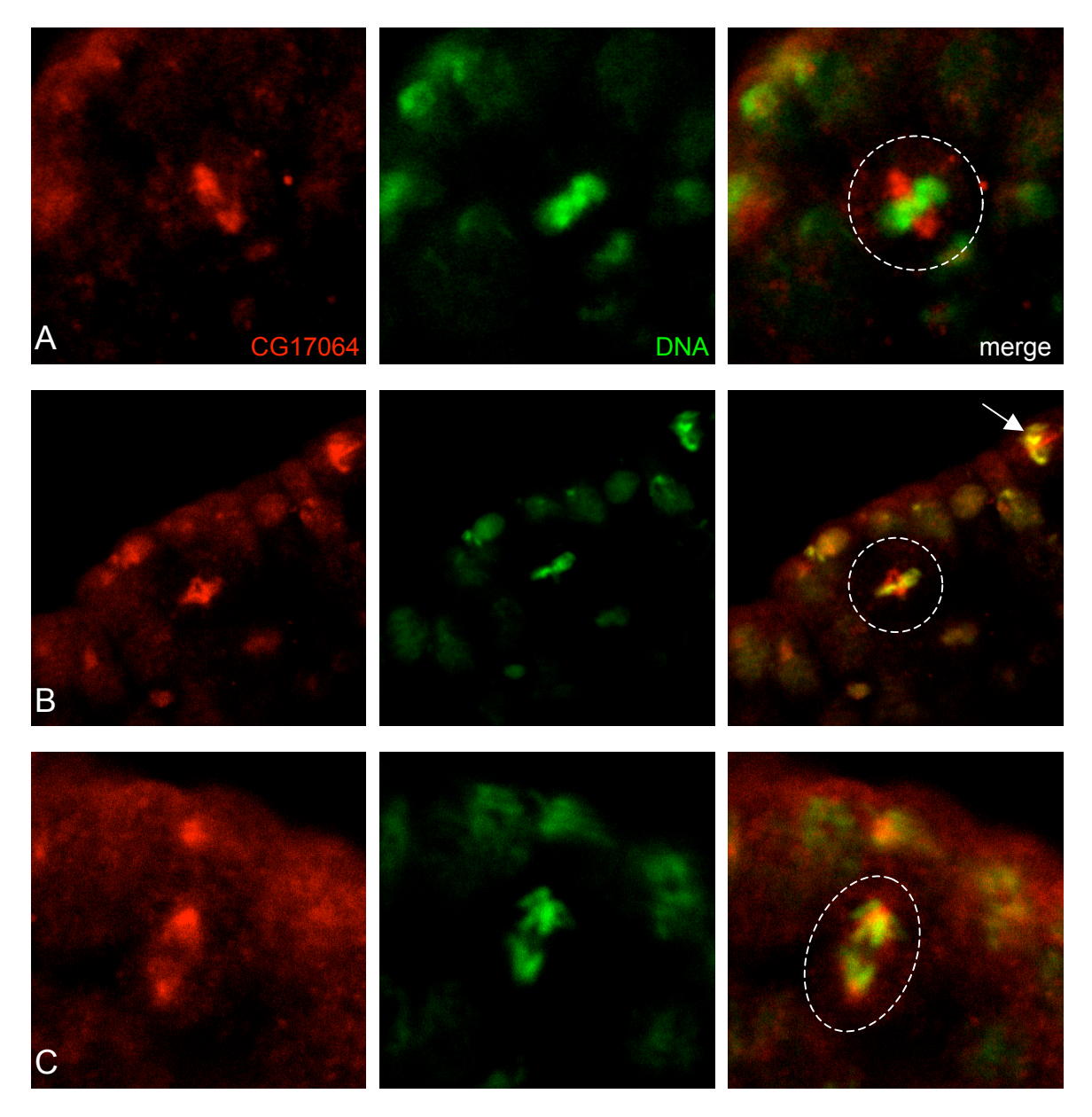

#### **Abb. 16: Auch in Neuroblasten assoziiert CG17064 mit der Spindel während der Mitose**

(A+B) Genau wie im Blastoderm ist auch in NB (weiß gestrichelte Kreise) CG17064 während der Metaphase und (C) in der Anaphase an der Spindel lokalisiert. In (B) kann zusätzlich beobachtet werden, dass CG17064 in allen Zellen in der Metaphase an die Spindel bindet, hier eine Epidermiszelle (Pfeil).

Eine Colokalisation mit Bazooka konnte in keiner der Färbungen beobachtet werden.

# **2.4 CG7739**

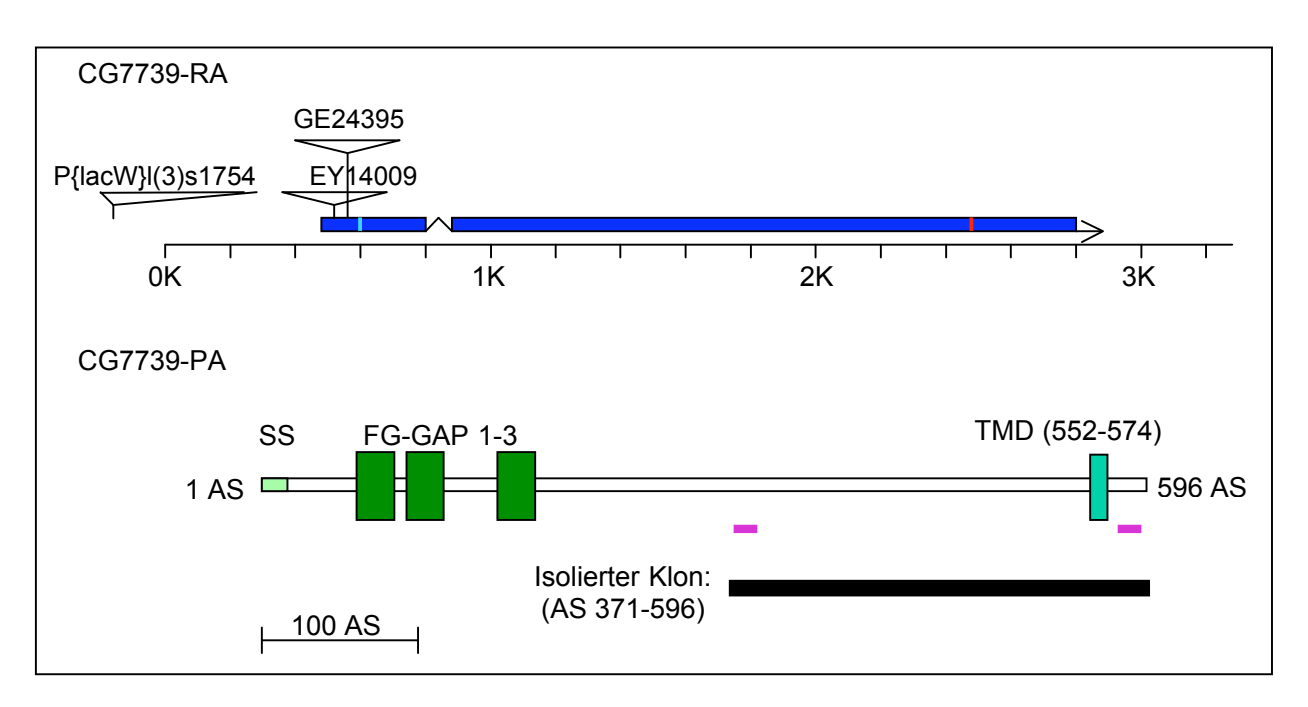

#### **Abb. 17: Gen- und Proteinsequenz von CG7739**

In blau ist das Transkript des Gens CG7739 aufgezeichnet, der hellblaue Strich markiert das Start Kodon und der rote Strich das Stopp Kodon. Im unteren Bereich ist die Proteinstruktur abgebildet. FG-GAP seht für 2 konservierte Regionen: Phe-Gly und Phe-Ala-Gly; SS = Signalsequenz. Die schwarzen Balken symbolisieren die isolierten Klone. Die lila Balken zeigen die Position der Peptide für die Antikörperproduktion an.

Wie schon in der Einleitung erwähnt ist der PAR/aPKC Komplex im Cytocortex der Epidermis und auch der Neuroblasten lokalisiert. Wie diese Proteine an das Cytoskelett oder an die Plasmamembran binden, konnte noch nicht gezeigt werden. CG7739 könnte ein Kandidat für diese Funktion sein, da es eine TMD besitzt (Abb. 17). Zusätzlich ist die ganze Proteinsequenz, im speziellen aber der intrazelluläre C-Terminus, evolutionär hoch konserviert. Es wurden unter anderem Homologe beim Menschen, der Maus und in *C. elegans* gefunden. Die Aminosäuresequenz des C-Terminus ist in Abbildung 18 aufgezeigt. 14 der 22 AS sind identisch zwischen dem menschlichen Homolog TIP und CG7739.

In der extrazellulären Domäne werden ein Signalpeptid und 3 FG-GAP Domänen vorhergesagt. FG-GAPs sind Domänen, die am N-Terminus von Integrin alpha Ketten gefunden wurden, eine Region, die wichtig für die Ligandenbindung ist.

Der isolierte Klon enthält die AS 371-596 von CG7739, was einem großen extrazellulären Teil, der TMD und dem intrazellulären C-Terminus entspricht. Um eine nicht physiologische Bindung auszuschließen wurde ein Konstrukt, das nur aus den letzten 22 AS von CG7739 besteht, hergestellt. Im Hefe-2-Hybrid System wurde eine Interaktion des N-Terminus von Bazooka mit den C-Terminus von CG7739 bestätigt.

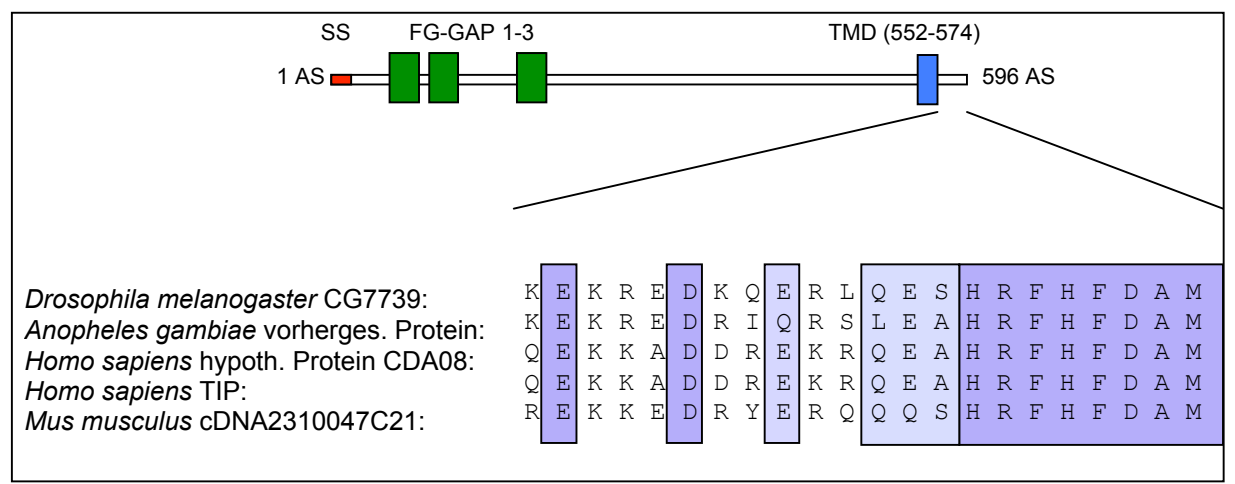

**Abb. 18: Schematische Darstellung der Proteinsequenz von CG7739**

Die Aminosäurensequenz des C-Terminus ist im unteren Teil aufgeführt. Dunkelviolette Kästen markieren 100% identische AS und hellviolette Kästen beschreiben zu 80% homologe AS. (SS=Signalsequenz)

## **2.4.1 Westernblot-Analyse mit den Antikörpern gegen CG7739**

Um zu untersuchen, ob eine physiologische Interaktion zwischen CG7739 und Bazooka besteht, wurde die Herstellung eines Antikörpers in Auftrag gegeben. Die Firma *Eurogentec* (Seraing, Belgien) synthetisierte zwei Peptide, die zur Immunisierung verwendet wurden. Das erste Peptid entsprach den AS 433-447 im extrazellulären Bereich des Proteins und das Zweite den letzten 14 Aminosäuren von CG7739 (Abb. 18, lila Balken). Beide Peptide wurden in 2 Hasen (Hase 735 und 736) injiziert und die Antikörper in der letzten Blutung wurden zusätzlich mit den jeweiligen Peptiden affinitätsgereinigt. Der Hase Nr. 736 hat keine Antikörper gegen CG7739 produziert. In einem Westernblot mit Proteinextrakt aus wt Embryonen konnte mit der letzten Blutung des anderen Hasen (Hase 735) eine Bande bei 65kD, eine bei ca. 40kD und ein sehr breites Signal zwischen ca. 43kD und 49kD nachgewiesen werden (Abb. 19, Mitte). Da das pre-immun Serum keine Banden aufweist und die errechnete Größe von CG7739 67kD beträgt, kann davon ausgegangen werden, dass es sich bei der 65kD Bande um das vollständige Protein CG7739 handelt. Der affinitätsgereinigte Antikörper, der gegen den C-Terminus (EP023003) gerichtet ist, erkennt die gleichen Banden wie der Hase 735 aber ohne das breite Signal um 46kD herum (Abb. 19, rechte Seite). Nur das breite Signal erkennt der andere affinitätsgereinigte Antikörper, der gegen das extrazelluläre Peptid (EP023004) gerichtet ist (Abb. 19, linke Seite).

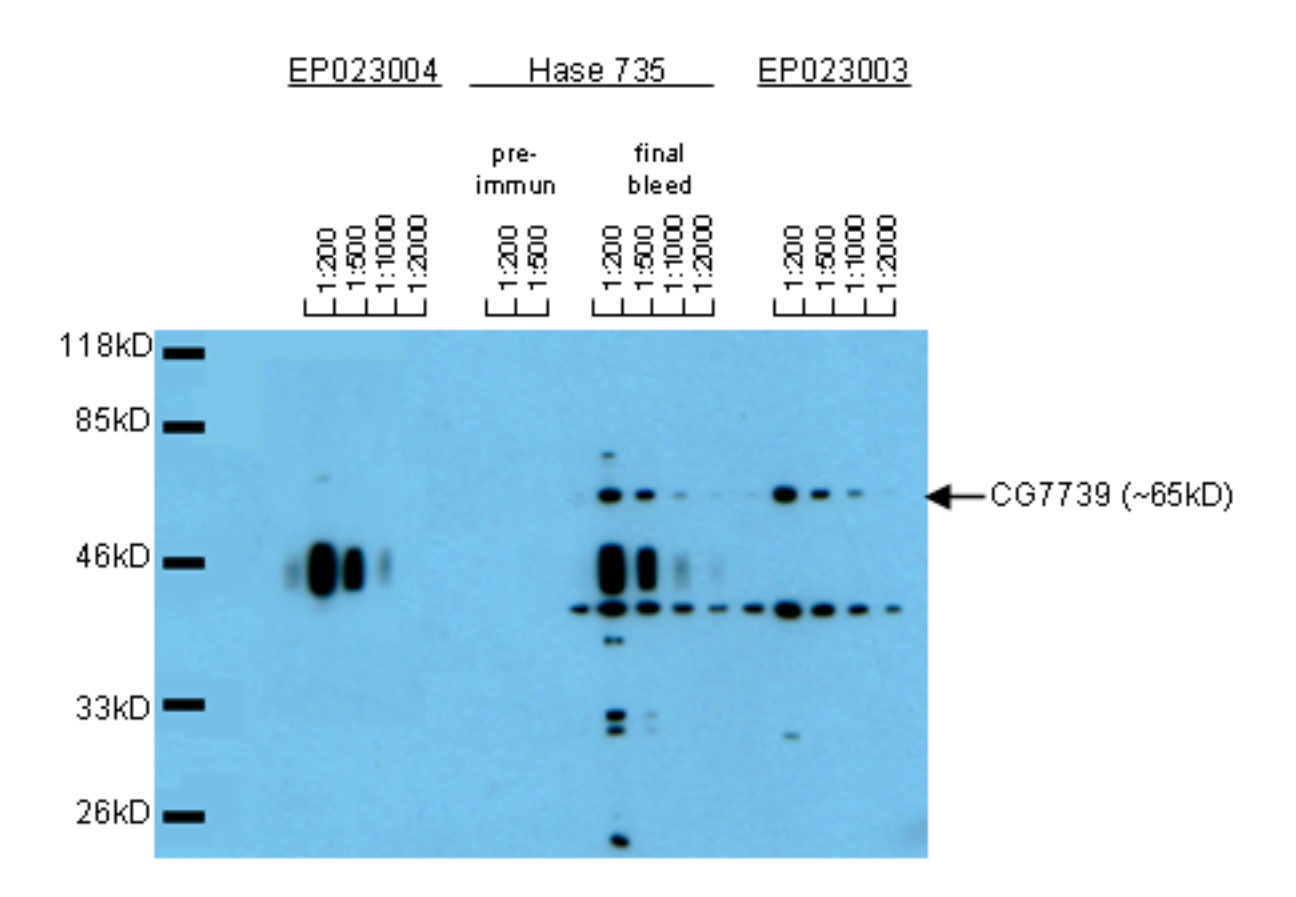

#### **Abb. 19: Der affinitätsgereinigte Antikörper EP023003 gegen den C-Terminus von CG7739 erkennt eine spezifische Bande bei 65kD**

Ein Westernblot mit wt Embryonenextrakt wurde durchgeführt um die verschiedenen Antikörper gegen CG7739 zu testen. EP023003 und EP023004 sind die affinitätsgereinigten Antikörper. Die Zahlen entsprechen den jeweiligen Verdünnungen.

Alle 4 Antikörper (letzte Blutungen und affinitätsgereinigte Antikörper) wurden auch in Färbungen an Embryonen getestet. Es wurden ähnliche Resultate erzielt wie beim proteinbiochemischen Versuch: In Färbungen mit der letzten Blutung des Hasen 736 konnte keine spezifische Färbung erkannt werden. EP023004 ergab eine diffuse und schwache Färbung und die letzte Blutung des Hasen 735 zeigte eine sehr schwache, wenn auch spezifische Färbung. Am besten funktionierte der affinitätsgereinigte Antikörper gegen den intrazellulären C-Terminus. Dieser Antikörper wurde in allen weiteren Färbungen benutzt.

## **2.4.2 Färbungen an Embryonen**

Das Protein CG7739 kann schon während des syncytialen Blastoderms beobachtet werden. Dort lokalisiert es in der Mitose an der Spindel (Abb. 20, A). Schon während der Entstehung der Plasmamebran wird CG7739 apikal am Cytocortex relokalisiert. Zusätzlich kann ein geringer Teil des Proteins auch lateral in der Plasmamembran beobachtet werden, während diese lateral wächst (Abb. 20, B).

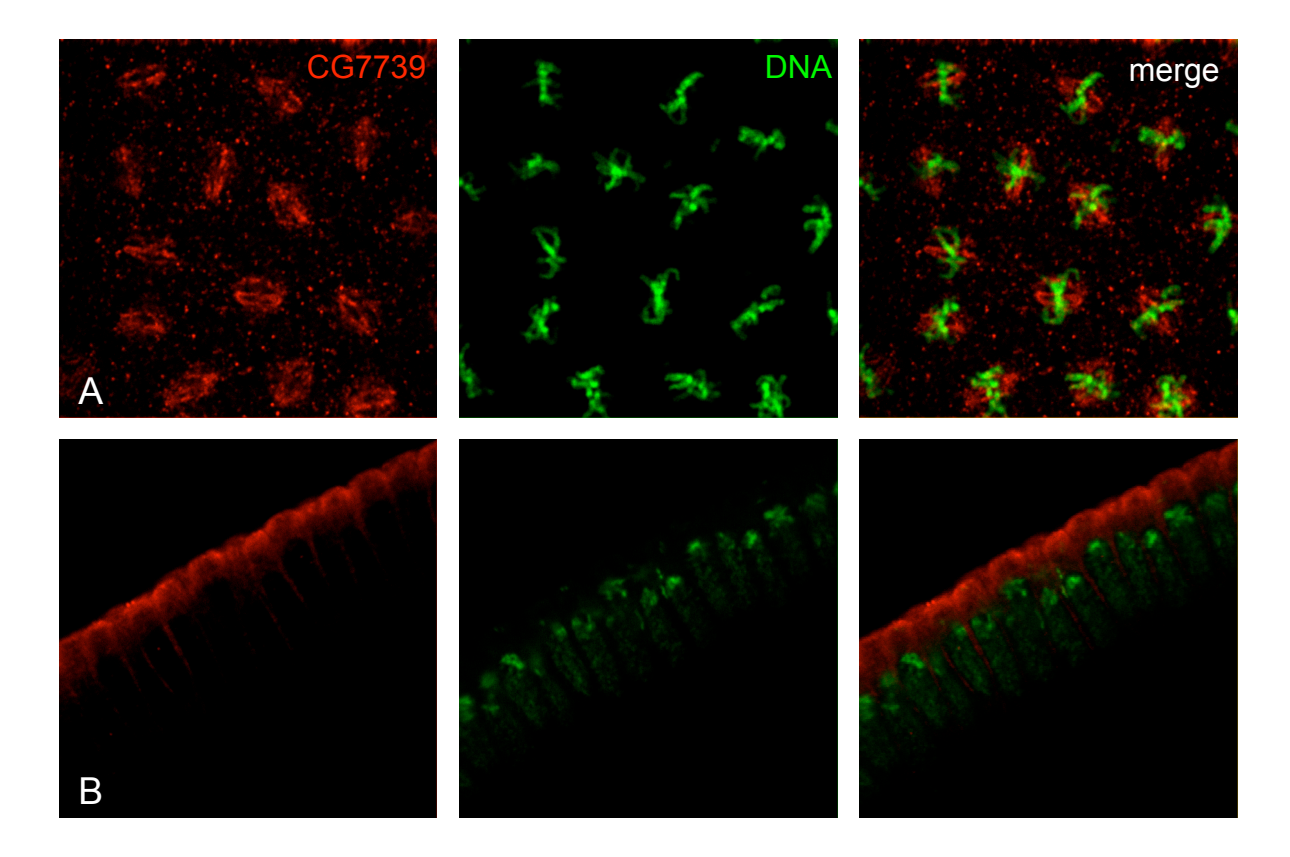

#### **Abb. 20: CG7739 lokalisiert an der Spindel in mitotischen Zellen und an der apikalen Membran in der Interphase**

(A) zeigt einen Embryo Blastoderm Stadium, dessen Kernen sich in der Metaphase befinden. CG7739 ist an der Spindel lokalisiert. (B) Während der Zellularisierung befindet sich CG7739 an der Zellmembran, hauptsächlich apikal aber auch schwach lateral. Hier und in allen nachfolgenden Färbungen mit CG7739 wurde mit dem Antikörper EP023003 in einer Verdünnung von 1:500 gefärbt. Fixiert wurden die Embryonen, wenn nicht anders angegeben, mit 4% Formaldehyd.

In der weiteren Entwicklung des Embryos ist CG7739 überwiegend in den Zellen des Ektoderms exprimiert und in diesen am stärksten in der Epidermis, aber auch im Proventrikulus und im Hinterdarm (Abb. 21, A+B).

Fixiert man die Embryonen mit der Hitze Fixierungsmethode, kann im Stadium 17 eine starke Färbung des Zentralen Nervensystems beobachtet wurden (Abb. 21, C).

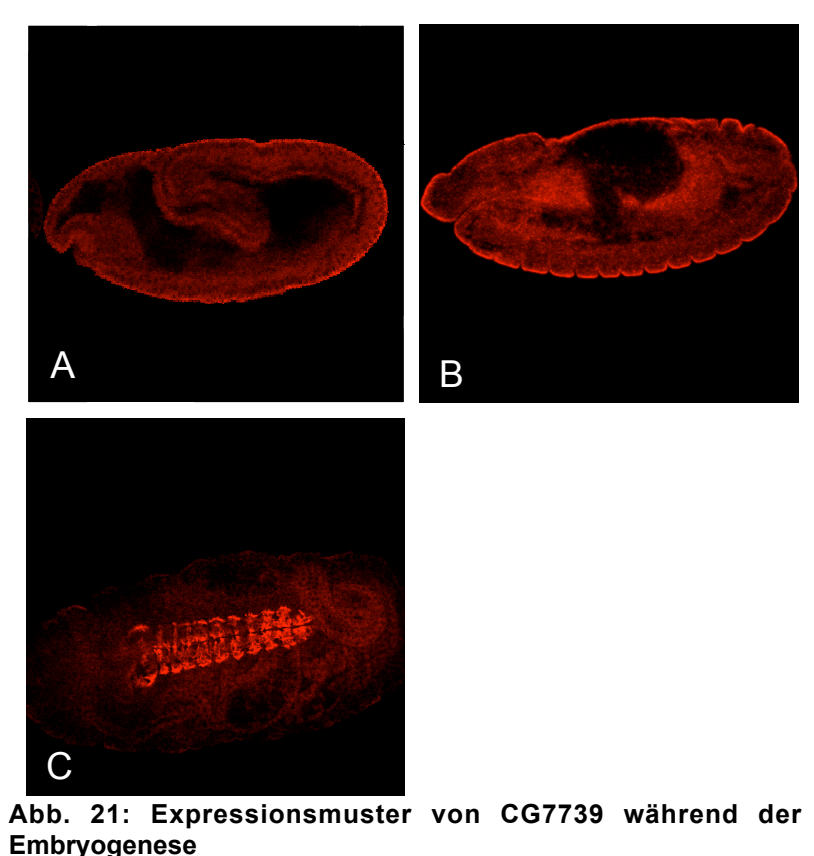

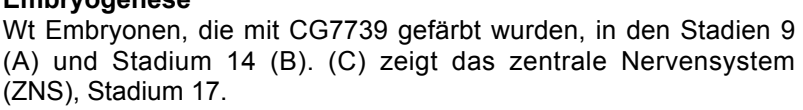

In den jeweiligen Zellen ist CG7739 immer apikal im Cytocortex lokalisiert (Abb. 23, Pfeile), es sei denn die Zelle teilt sich gerade. Dann relokalisiert das Protein an die Spindel. In Abb. 22 sieht man mitotische Epidermiszellen in einer Oberflächenansicht. In diesen Zellen colokalisiert CG7739 während der Meta- und der Anaphase mit  $\alpha$ Tubulin, einem Marker für die Spindelmikrotubuli.

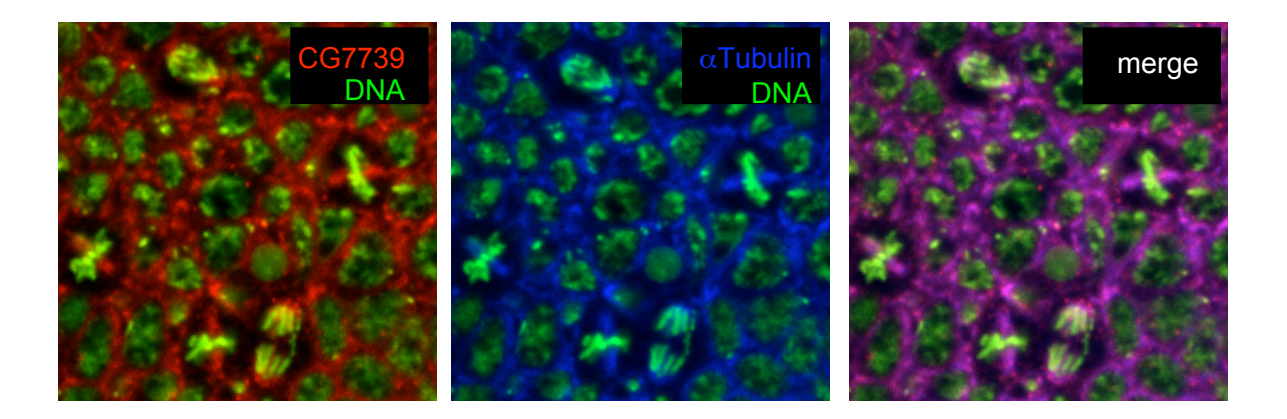

**Abb. 22: CG7739 colokalisiert mit** α**Tubulin an der Spindel in mitotischen Zellen** Gezeigt ist eine Oberflächenansicht eines Embryos im Stadium 8, der mit CG7739, αTubulin und YoYo gefärbt wurde. Der Embryo wurde mit 37% Formaldehyd fixiert (Material und Methoden, Kapitel 4.4.2.3). Zu sehen ist, dass CG7739 in der Metaphase und in der Anaphase an der Spindel mit Tubulin colokalisiert.

Das Expressionsmuster in den ektodermalen Zellen kann auch in NB beobachtet werden. Schon während der NB delaminiert, ist eine apikale Lokalisation von CG7739 erkennbar (Abb. 23, A+B, Pfeilköpfe). In der Interphase bildete CG7739 einen apikalen Halbmond (Abb. 23, A-C, Sternchen), der bis zur Mitose sichtbar bleibt. In der Metaphase wird CG7739, wie schon in der Epidermis, an die Spindel relokalisiert (Abb. 23, D, Kreise). In der Anaphase kann nur noch ein schwaches Signal erkannt werden, das einer Art Wolke um die Chromosomen entspricht (Abb. 23, D, gelber Pfeil). Interessant ist, dass CG7739 in der Metaphase, wie auch in der Anaphase stets eine stärkere Färbung am apikalen Spindelarm, beziehungsweise um die Chromosomen der apikalen Tochterzelle, aufweist (Abb. 23, D)

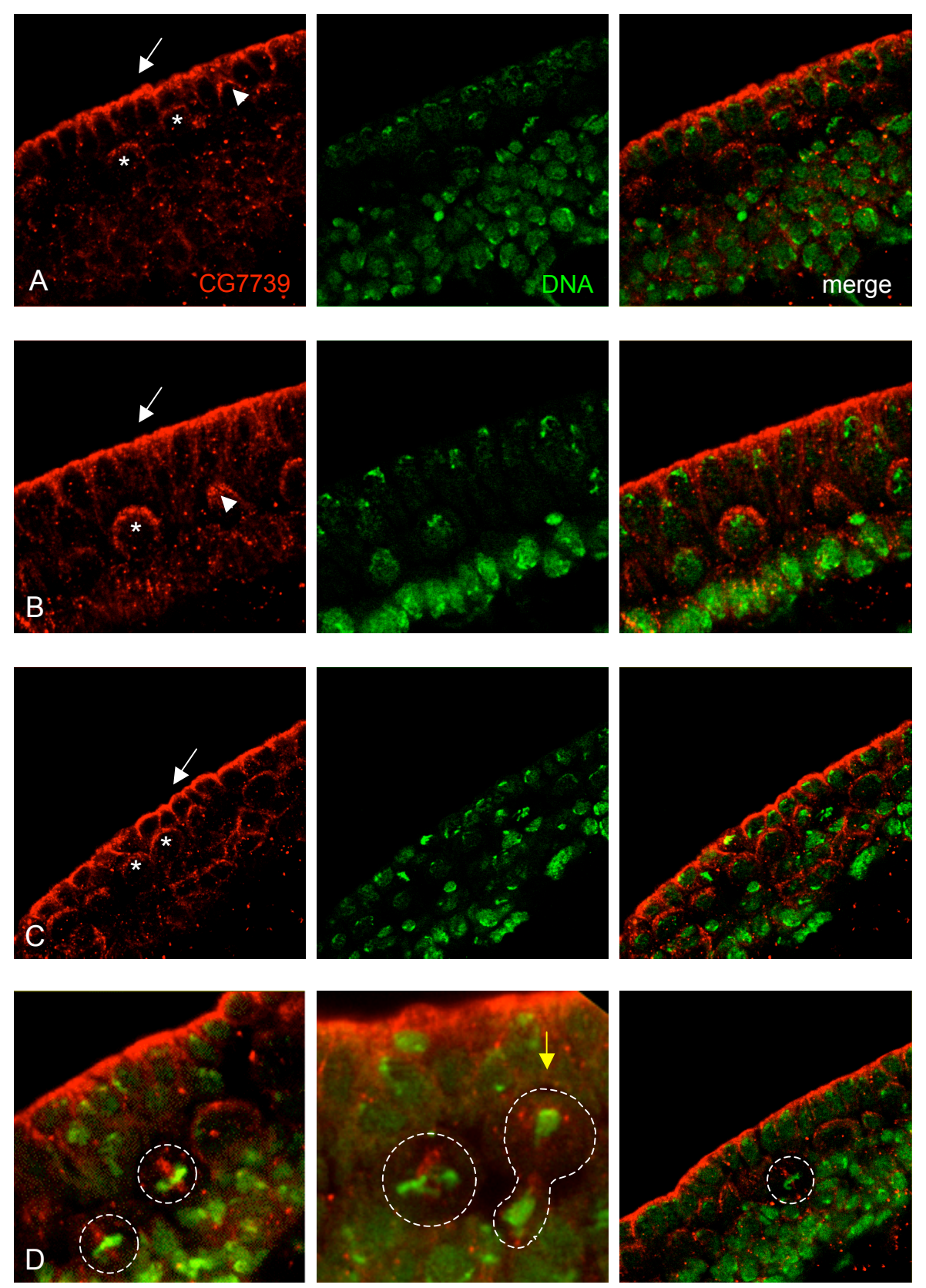

**Abb. 23: CG7739 bildet einen apikalen Halbmond in Neuroblasten** Während der NB delaminiert, ist CG7739 schon apikal zu erkennen (A+B, Pfeilköpfe) und in Interphase NB bildet CG7739 einen apikalen Halbmond (A-C, Sternchen). Zusätzlich ist CG7739 apikal im Cytocortex des Epithels vorhanden (A-C, Pfeile). In der Metaphase (D, Kreise) ist CG7739 an der Spindel lokalisiert und in der Anaphase (D, gelber Pfeil) ist CG7739 diffus um die Chromosomen verteilt.

## **CG7739 colokalisiert mit Bazooka**

In Epithelzellen colokalisieren Bazooka und CG7739 am apikalen Cytocortex (Abb. 24, A, Pfeil) und auch in delaminierenden und interphasen NB überlappen sich die Expressionsmuster von Bazooka und CG7739 (Abb. 24, Sternchen). Nur in der Mitose kann ein unterschiedliches Expressionsmuster der beiden Proteine beobachtet werden, da Bazooka immer noch apikal am Cytocortex lokalisiert, wogegen CG7739 an die Spindel relokalisiert (Abb. 24, A, Pfeilkopf).

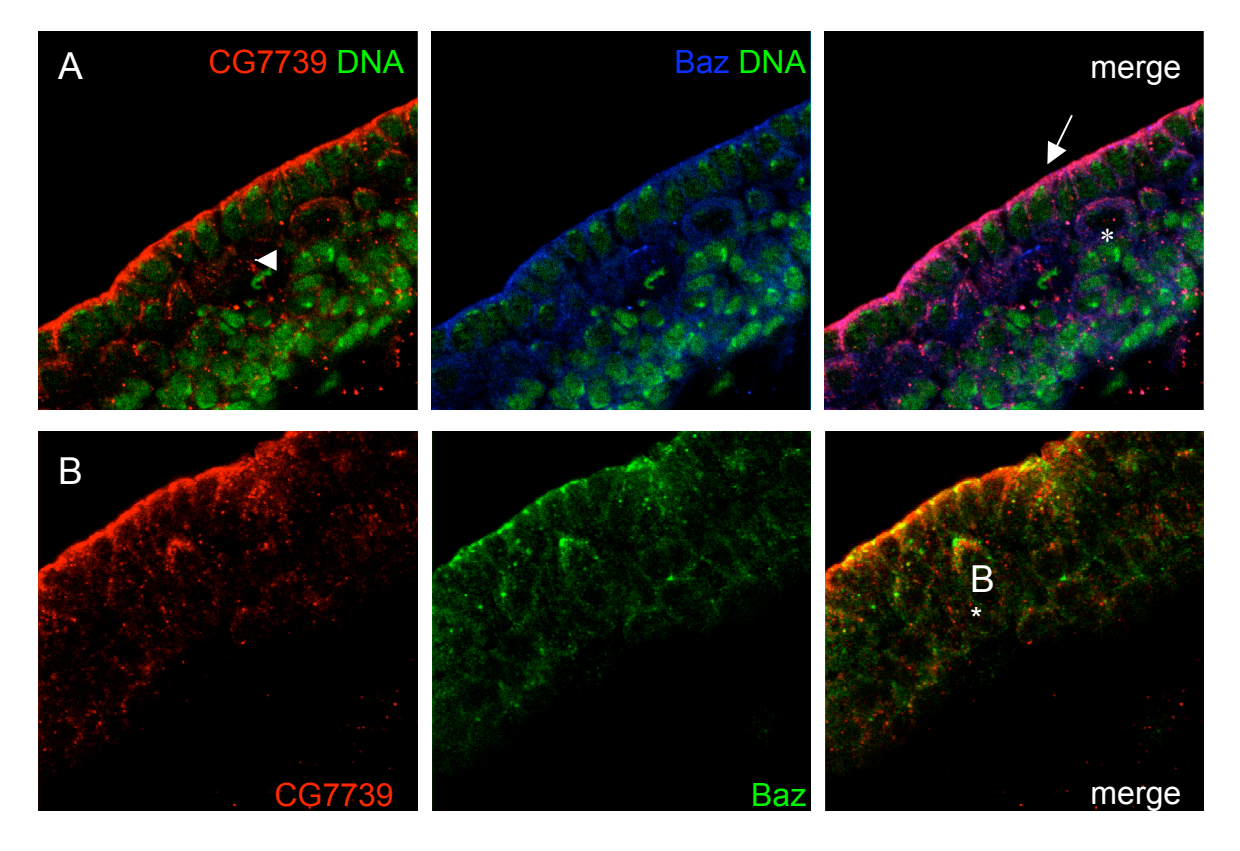

#### **Abb. 24: Bazooka colokalisiert in Interphase NB mit CG7739**

(A) zeigt einen Stadium 11 Embryo gefärbt mit RbαCG7739, RatteαBazN-term und YoYo. In der Interphase colokalisiert CG7739 in NB (Sternchen) und auch im Epithel (Pfeil) mit Bazooka. In Metaphase NB ist CG7739 an der Spindel lokalisiert (Pfeilkopf). In (B) ist ein Stadium 10 Embryo angebildet, der mit RbαCG7739 und RatteαBazN-term gefärbt wurde. Auch schon während der Delamination colokalisieren CG7739 und Bazooka (Sternchen).

Um eine unspezifische Färbung des Antikörpers auszuschließen wurden Embryonen, die defizient für CG7739 sind, gefärbt. Die Defizienz Df(3L)XG8 wurde freundlicherweise von Jörg Großhans zur Verfügung gestellt (Grosshans et al., 2003). Diese Defizienz erstreckt sich von der Region 71C bis zur Region 71F, ist homozygot letal und enthält CG7739 (persönliche Mitteilung Arno Müller). Um homozygote von heterozygoten Embryonen zu unterschieden, wurde mit einem Antikörper gegen βGal gefärbt. Das Balancer-Chromosom trägt das Enzym β-Galactosidase, dass unter der Kontrolle des *hunchback* (*hb*) Promotors ist. Somit sind Embryonen, die das *hb* Muster aufweisen heterozygot für *CG7739* und solche ohne β-Galactosidase sind homozygot. Es konnten keine überzeugenden Färbungen gemacht werden (Daten nicht gezeigt).

## **2.4.3 CG7739 wird schon in Ovarien exprimiert**

Da sowohl in der *in situ* Hybridisierung als auch in den Antikörperfärbungen eine sehr frühe Expression von CG7739 beobachtet wurde, konnte von einer maternalen Expression ausgegangen werden. Diese Beobachtung führte zu der Hypothese, dass CG7739 schon in der Oozyte exprimiert wird. Um dies zu überprüfen wurden Antikörperfärbungen an wt Ovarien durchgeführt.

CG7739 ist ab dem Stadium 8 der Eikammer in der Oozyte lokalisiert. Das ist auch das Stadium, in dem die Follikelzellen anfangen, das produzierte Dotter in der Oozyte abzulegen. CG7739 befindet sich erst im gesamten Cytoplasma (Abb. 25, B) und später nur noch im Cytocortex (Abb. 25, C). In diesem Stadium colokalisiert CG7739 mit Bazooka, wobei Bazooka aber nur sehr schwach in der Oozyte gefärbt ist (Abb. 25, C). In den Follikelzellen kann keine Färbung über dem Hintergrund von CG7739 beobachtet werden.

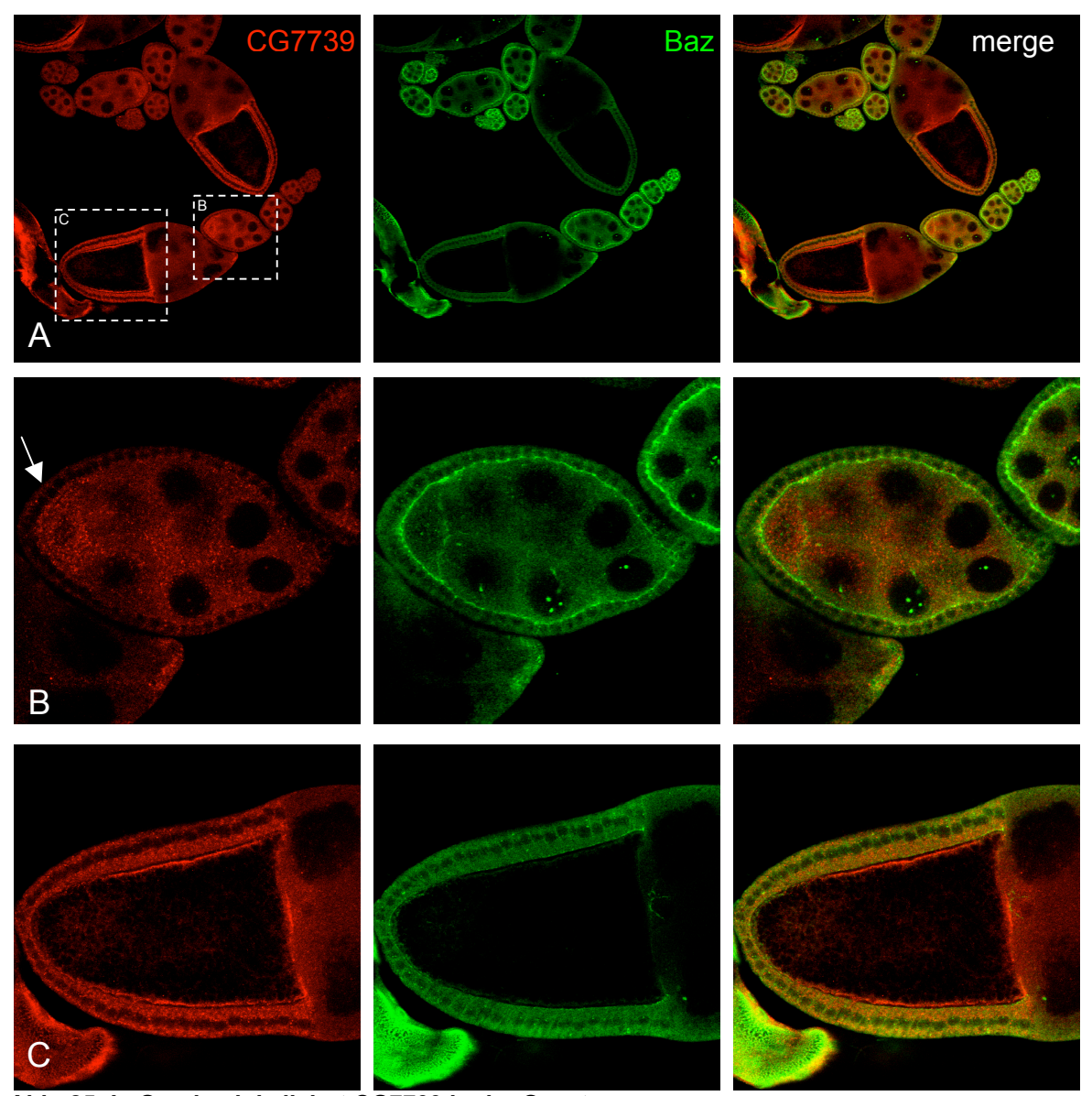

**Abb. 25: In Ovarien lokalisiert CG7739 in der Oozyte** (A) zeige eine Übersicht der mit CG7739 und RattenαBazN-term gefärbten Ovarien. (B) Ab Stadium 8 kann eine Ansammlung von CG7739 im Cytoplasma der Oozyte (Pfeil) beobachtet werden. (C) CG7739 ist in der Oozyte am ganzen Cytocortex lokalisiert (Stadium 10 der Eikammer).

In Abbildung 26 ist gut zu erkennten, dass CG7739 zwar nicht in den Follikelzellen, wohl aber in der Oozyte exprimiert wird. Zusätzlich kann eine schwache Bazooka-Färbung im Cytocortex der Oozyte und auch eine stärkere in der Zonula Adherens der Follikelzellen beobachtet werden.

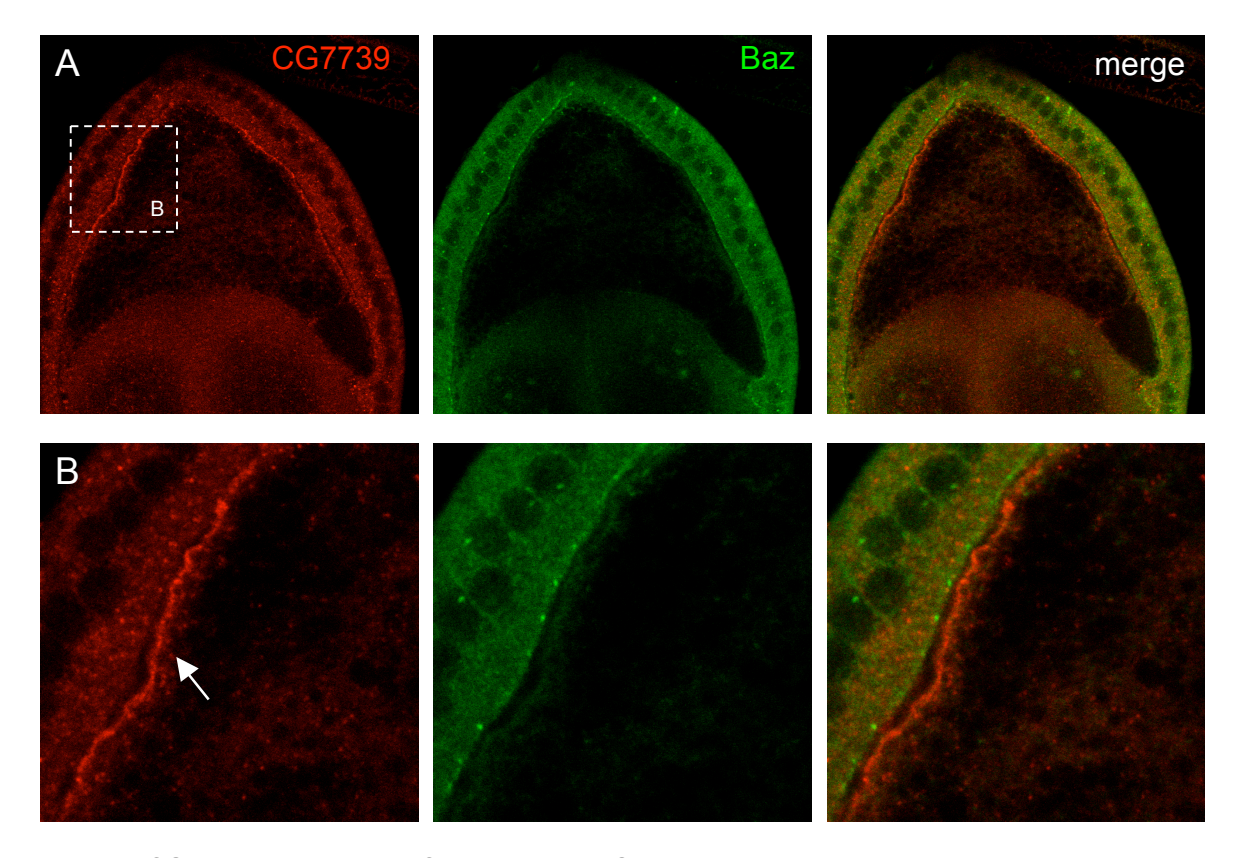

**Abb. 26: CG7739 lokalisiert im Cytocortex der Oozyte** (A) zeigt eine Oozyte im Stadium 10B der Eikammer gefärbt mit RattenαBazN-term und CG7739, der gestrichelte Kasten zeigt den Bereich der Vergrößerung in (B) an. In (B) sieht man die Lokalisation von CG7739 am Cytocortex der Oozyte (Pfeil).

Die Bindung zwischen CG7739 und Bazooka, die im Hefe-2-Hybrid Screen entdeckt wurde, muss mit weiteren Experimenten bestätigt werden. Entweder mit einer Co-Immunopräzipitation (CoIP) oder mit einem GST-Pulldown. Die CoIP wird mit wt Proteinextrakt durchgeführt und beweist, dass die Proteine, die getestet werden, in einem Komplex sind. Ein GST-Pulldown wird benutzt, um eine direkte Interaktion zweier Proteine nachzuweisen. Beide Methoden wurden in dieser Arbeit leider ohne Erfolg durchgeführt. Die vermutlichen Gründe werden in der Diskussion eingehend behandelt, wobei es sich höchst wahrscheinlich nicht um ein technisches Problem handelt, da die positiven Kontrollen funktionierten und alle Ausgangprodukte, wie zum Beispiel induzierte oder *in vitro* transkribierte/translatierte Proteine, hergestellt werden konnten.

## **2.4.4 CG7739 lokalisiert in Schneiderzellen mehrheitlich am Cytocortex**

Es konnte mit den herkömmlichen Methoden (CoIP und GST-Pulldown) keine *in vivo* Interaktion von CG7739 und Bazooka nachgewiesen werden. Das lag wahrscheinlich entweder an der geringen Menge Protein, die aneinander binden, oder an einer posttranskriptionellen Modifikation (siehe Diskussion). Um diese Probleme zu umgehen, wurden Bazooka und CG7739 in Schneiderzellen (S2 Zellen) überexprimiert. S2 Zellen sind embryonale Zellen und können wie andere Zelllinien, z.B. HeLa Zellen oder MDCK Zellen, in Zellkultur gehalten werden.

Um CG7739 und Bazooka zu überexprimieren, wurden vollständige cDNAs von *bazooka* und *CG7739* in den Vektor pMK33 (für *bazooka*) oder in pMT/V5-His (für *CG7739*) kloniert. Diese Vektoren enthalten eine Hygromycin-Resistenz, um eine Selektion zwischen transfizierten und nicht-transfizierten Zellen zu erreichen. Außerdem besitzen sie einen metallothionin Promoter, um die Transkription der Plasmide nur bei spezieller Aktivierung (mit Kupfersulfat) zu starten (Material und Methoden Kapitel 4.2.7).

In der Abbildung 27 sind Antikörperfärbungen mit CG7739 und Bazooka an S2 Zellen, die entweder nur CG7739 (A) oder CG7739 und Bazooka (B-B'') überexprimieren, gezeigt. Die Lokalisation von CG7739 hängt nicht von Bazooka ab, da in beiden Fällen CG7739 in einer gepunkteten Anordnung am Cytocortex, aber auch schwach im Cytoplasma, lokalisiert ist. Werden Bazooka und CG7739 gemeinsam überexprimiert kann eine teilweise Colokalisation beobachtet werden (B-B'').

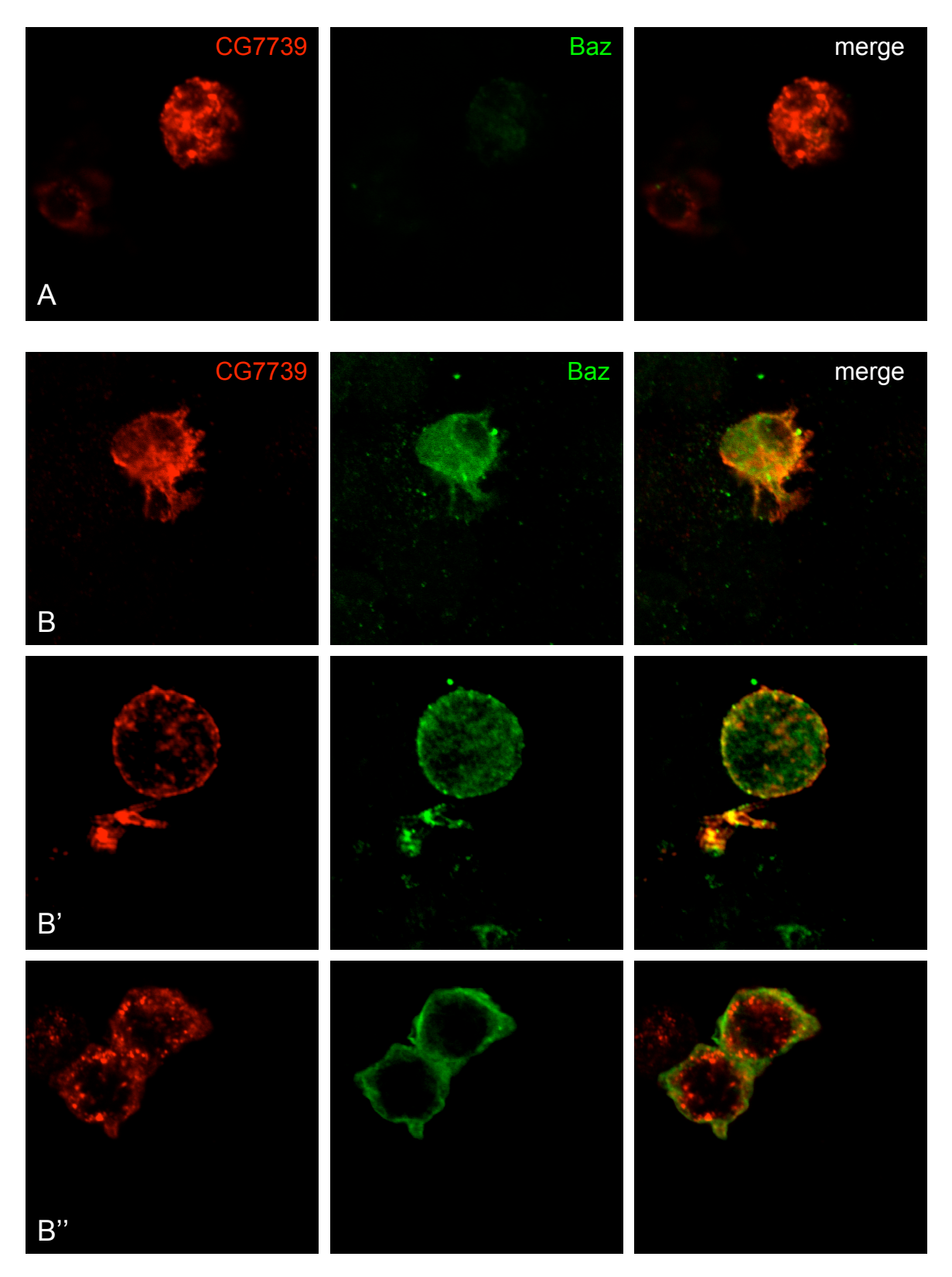

#### **Abb. 27: CG7739 colokalisiert teilweise mit Bazooka in S2 Zellen**

In (A) wurde CG7739 in S2 Zellen überexprimiert und in (B-B'') Bazooka und CG7739 zusammen. Beide Proteine sind vorwiegend in der Membran, aber auch im Cytoplasma lokalisiert.

## **2.4.5 Herstellung einer Mutanten des Gens** *CG7739*

Der N-Terminus von Bazooka und der intrazelluläre C-Terminus von CG7739 interagieren direkt in der Hefe und außerdem sind beide in Interphase NB colokalisiert. Aber sind ihre jeweiligen Funktionen voneinander abhängig? Dies kann am besten getestet werden, wenn von beiden Proteinen Mutanten untersucht werden.

Es gibt noch keine Mutante für *CG7739*. Die Defizienzen in der Region von *CG7739* beinhalten alle noch weitere Gene, was eine genaue Zuordnung eines etwaigen Phänotyps sehr schwierig macht. Aber es sind drei P-Element Insertionen beschrieben, die in unmittelbarer Nähe des Gens CG7739 liegen: P{lacW} l(3)1754, EY14009 und EP(GE24395) (Abb. 28).

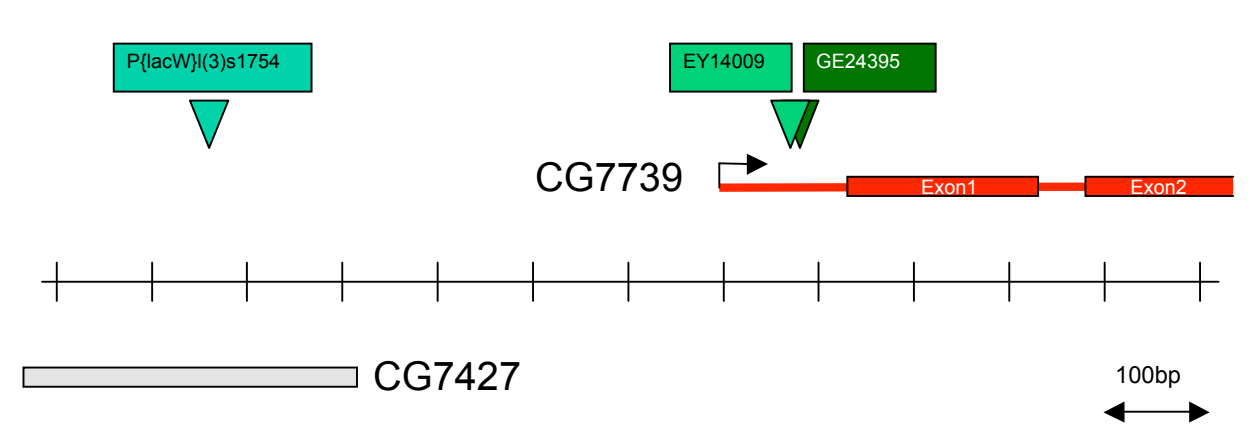

#### **Abb. 28: Schematische Darstellung der Region 71E1**

Gezeigt werden in 100bp Abschnitten 1200bp von Chromosom 3L, Positionen 15511617-15512817. Die P-Element Insertionen EY14009 und GE24395 befinden sich innerhalb der *CG7739* mRNA, aber P{lacW}l(3)s1754 nicht.

P{lacW} l(3)1754 wurde von Arno Müller und Silke Schreiber benutzt, um Revertanten (Tsubota and Schedl, 1986) herzustellen und eine Rekombination in Männchen (RM) durchzuführen (Preston and Engels, 1996; Preston et al., 1996), mit der Hoffnung bei einigen Linien ein Stück genomische DNA zu entfernen, dass groß genug ist, um auch ein Stück von *CG7739* auszuschneiden (S. Schreiber, A. Müller, unveröffentlicht). Die RM wird durch das Mobilisieren von zwei oder mehreren P-Elementen ausgelöst. Bei der Mobilisierung der P-Elemente entstehen Brüche in der DNA, die zu Chromosomen Neuanordnungen und somit zu Deletionen oder Duplikationen führen können. Bei 23 Revertanten Linien und 26 RM Linien wurden mit einer Single-Fly-PCR (Material und Methoden Kapitel 4.2.6.3) getestet, ob und wenn ja in welche Richtung des P-Elementes ein Stück genomische DNA entfernt wurde. Bei 5 RM Linien fehlte genomische DNA in Richtung von *CG7739*. In diesen Linien wurde genomische DNA von entweder homozygoten oder heterozygoten Embryonen (siehe Kapitel 4.2.4) verwendet, um in einer PCR das Gene *CG7739* nachzuweisen. In allen Linien konnte auch in homozygoten Embryonen *CG7739* nachgewiesen werde. Somit sind diese RM Linien alle nicht mutant für das Gen *CG7739*.

EY14009 in der 5' untranslatierten Region von *CG7739* ist nur 110bp vom ATG entfernt. Eine Insertion eines P-Elementes, die sich so nahe am nachfolgenden Gen befindet, wirkt sich oft auf die Transkription und/oder auf die Translation dieses Gens aus. Aber in diesem Fall ist die Linie EY14009 homozygot lebensfähig und fertil, was entweder bedeutet, dass CG7739 keine lebenswichtige Funktion hat, oder dass die Translation nicht betroffen ist. Um zwischen diesen beiden Möglichkeiten zu unterschieden wurde ein Westernblot mit Proteinextrakten aus wt Embryonen und aus homozygoten oder heterozygoten EY14009 Embryonen gemacht. Wie in Abbildung 29 ersichtlich, kann in allen drei Fällen das Protein CG7739 nachgewiesen werden. Somit scheint die Insertion des P-Elements EY14009 keine Auswirkung auf die Translation von CG7739 zu haben.

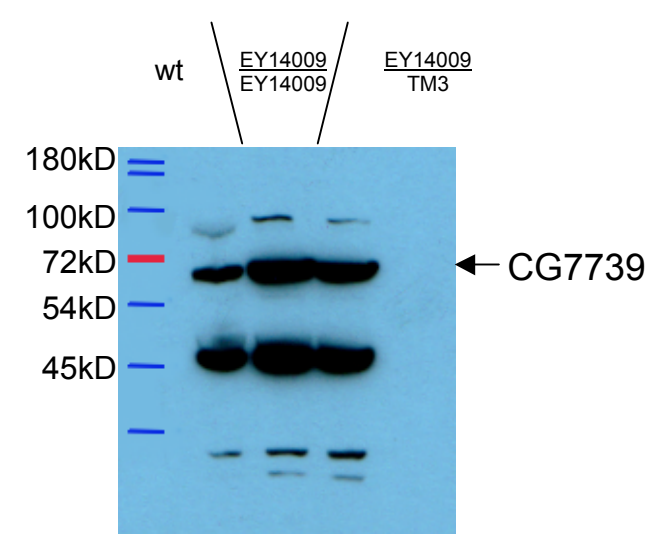

### **Abb. 29: In der P-Element Insertionslinie EY14009 wird immer noch CG7739 Protein gebildet** Westernblot mit wt-Protein, homozygoten oder

heterozygoten EY14009 Embryos. Es wurde der Antikörper EP023003 in einer Verdünnung von 1: 500 benutzt.

EY14009 und auch EP(GE24395) sind geeignet um Revertanten herzustellen, die beim unpräzisen Ausschneiden des P-Elementes ein Stück von *CG7739* entfernen würden, da beide P-Elemente in der mRNA von *CG7739* inseriert sind (Abb. 28). Dieser Versuch wurde gestartet, konnte aber während dieser Arbeit noch nicht beendet werden. Bis zum jetzigen Zeitpunkt wurden ca. 70 Linien hergestellt, bei denen das P-Element ausgeschnitten wurde.

# **2.5 Direkte Interaktionen der Proteine im PAR/aPKC Komplex**

Das Hefe-2-Hybrid System hat sich nicht nur bei der Suche nach neuen Interaktionen sondern auch bei der genaueren Untersuchung schon bekannter Interaktionen bewährt. Zum Beispiel können Proteine, die in einem Komplex sind, darauf hin untersucht werden, mit welchen anderen Proteinen im Komplex sie direkt interagieren und zusätzlich können die genauen Domänen, die diese Bindung eingehen, untersucht werden.

Um auch über die Bindungen innerhalb des *Drosophila* PAR/aPKC Komplexs ein genaueres Bild zu erhalten, wurden mit Hilfe des Hefe-2-Hybrid Systems eine Reihe von Bindungsversuchen durchgeführt.

Wie in der Einleitung beschrieben, sind die Domänen mit denen die Proteine des PAR/aPKC Komplexes aneinander binden, in Vertebraten und in *C. elegans* die gleichen (Einleitung, Kapitel 1.1.2). Die Hypothese, dass dies auch in der Fall ist, konnte in dieser Arbeit bestätigt werden.

Die Abbildung 30 fasst die Ergebnisse zusammen.

Das Protein Inscuteable bindet an die Kinase Domäne (KD) der aPKC, aber nicht an die regulatorische Domäne (RD) und auch nicht direkt an Bazooka. Dieses Ergebnis steht im Gegensatz zu der Publikation von Schober et al., in der einer direkte Interaktion zwischen Insc und Baz postuliert wird (Schober et al., 1999). Die aPKC ihrerseits bindet mit der RD an den N-Terminus von Par6 und mit der KD an Bazooka. Die Bindung der aPKC an Par6 konnte auf die ersten 100 AS von Par6 beschränkt werden. An Bazooka kann die KD der aPKC an 2 Stellen binden: Eine schwache Bindung kann mit den PDZ Domänen zwei und drei beobachtet werden (Wodarz et al., 2000). Eine wesentlich stärkere Bindung entsteht, wenn ein Konstrukt aus den AS 863-1097 von Bazooka dazu verwendet wird, die Interaktion zwischen der KD der aPKC und Baz nachzuweisen.

Cdc42 existiert in einer aktiven, GTP-bindenden oder in einer inaktiven, GDPbindenden Form. In C. *elegans*, wie auch in Vertebraten wurde gezeigt, dass die aktive Form an Par6 binden kann. In *Drosophila* kann die wt, wie auch die konstitutiv aktive Form Cdc42V12, an Par6 binden. Par6 besitzt eine CRIB Domäne, die als Bindungsstelle für Cdc42 und Rac1 identifiziert wurde, aber diese Domäne alleine reicht im Hefe-2-Hybrid System nicht aus, um Cdc42 zu binden. Zusätzlich muss die PDZ Domäne von Par6 vorhanden sein (Abb. 30).

Die Dimerisierung des Bazooka N-Terminus, die Benton et al. beschrieben haben, konnte bestätigt werden (Benton and St Johnston, 2003).

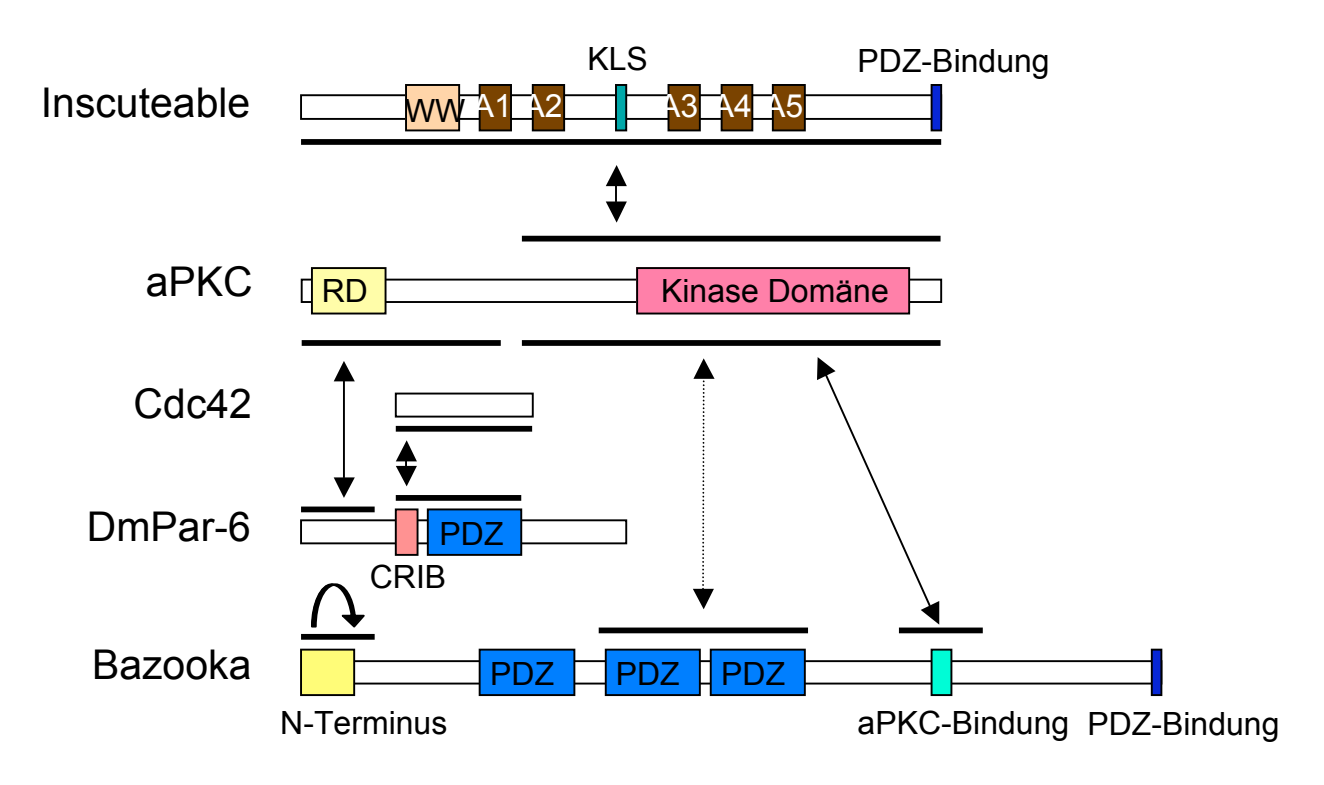

**Abb. 30: Schematische Darstellung der direkten Interaktionen der Proteine des PAR/aPKC Komplexes im Hefe-2-Hybrid System**

Die Pfeile stellen direkte Interaktionen dar und die Balken bezeichnen die Bereiche, die genommen wurden, um die jeweiligen Interaktionen zu testen. Der gepunktet Pfeil beschreibt eine schwache Interaktion zwischen den PDZ Domänen zwei und drei von Bazooka und der Kinase Domäne der aPKC. A1-5 = Ankyrin Wiederholungen; KLS = Kernlokalisationssignal; RD = regulatorische Domäne; CRIB = Domäne, die an Cdc42/Rac bindet.

Durch diese Interaktionstests konnten die Homologien, die zwischen den verschiedenen Mitgliedern der PAR/aPKC Komplexe in den verschiedenen Spezies vorhanden sind, verstärkt werden, da nicht nur die homologen Proteine in den homologen Komplexen vorhanden sind, sondern diese auch in homologer Weise aneinander binden.

# **3. Diskussion**

Bazooka ist ein 3 PDZ Domänen Protein, das Teil des PAR/aPKC Komplexes ist. Dieser Komplex ist im apikalen Cortex von Epithelzellen und Neuroblasten von *Drosophila melanogaster* lokalisiert und bei der asymmetrischen Zellteilung in Neuroblasten verantwortlich für die korrekte Lokalisation von Insc und für die Rotation der Spindel um 90°. Trotz der weit fortgeschrittenen Forschung in diesem Bereich ist noch nicht bekannt, wie der Komplex mit dem Cytocortex verbunden ist, wie er die Rotation der Spindel und die korrekte Lokalisation der Zellschicksalsdeterminanten steuert und wie er mit dem Cytoskelett interagiert. Um diese Fragen zu beantworten wurde ein Hefe-2-Hybrid Screen mit dem N-Terminus von Bazooka durchgeführt. Es konnten 34 neue Interaktionspartner isoliert werden.

# **3.1 Neue Interaktionspartner von Bazooka**

## **3.1.1 Der Hefe-2-Hybrid Screen**

Als Köder für den Hefe-2-Hybrid Screen wurde der N-Terminus von Bazooka gewählt, da er zwischen den verschiedenen Spezies hoch konserviert ist. Diese Tatsache lässt vermuten, dass der N-Terminus wichtig für die Funktion Bazookas ist. Diese Vermutung wurde kürzlich sowohl in *Drosophila* als auch in Vertebraten bestätigt. *Benton et al.* konnten zeigen, dass der Bazooka N-Terminus in der Lage ist, sich selbst zu binden. Die Autoren schließen aus ihren Daten, dass der N-Terminus die Assoziation des Komplexes an die apikale Plasmamembran stabilisiert und somit mitverantwortlich für die Funktion des PAR/aPKC Komplexes ist (Benton and St Johnston, 2003). Zum gleichen Schluss kamen auch *Shi et al.* bei ihren Untersuchungen an Neuronen des Ratten Hippocampus, die in Zellkultur gehalten wurden. Es konnte in Überexpressionstudien dem N-Terminus von mPar3 eine entscheidende Rolle für die subzelluläre Lokalisation und die Funktion des ganzen Proteins zugeschrieben werden (Shi et al., 2003).

Es wurden ca. 7.5 Millionen Kolonien gescreent. Aber es kann nicht von einem gesättigten Screen ausgegangen werden. Das Kriterium für einen gesättigten Screen ist das wiederholte Isolieren von jedem Klon, oder mindestens von einem Großteil der Klone. Dies konnte teilweise in diesem Screen beobachtet werden, da sechs Gene je zweimal und ein Gen dreimal isoliert wurde. Um von einem gesättigten Screen zu sprechen müsste aber weiter gescreent werden. Da aber schon 34 Kandidaten isoliert wurden, wurde der Screen vorerst abgeschlossen.

Die Annahme einer geringen Ausbeute, bezüglich der anfänglichen Anzahl Kolonien (104) gegenüber der schlussendlich isolierten Gene (42), muss nach Betrachtung der folgenden Argumente relativiert werden: Das erste Kriterium für eine Interaktion entsprach dem Wachsen der Klone auf einem Medium ohne Histidin. Der verwendete Hefestamm hat immer noch eine sehr geringe Aktivität seines *HIS3* Gens, die mit 3- Aminotriazol stark unterdrückt werden kann. Eine komplette Ausschaltung des Gens ist allerdings nicht möglich. Um die so entstandenen falsch-positiven Kandidaten auszuschließen, wird mit einem anderen Reportergen (*lacZ*), dass hinter einer leicht unterschiedlichen GAL4 UAS Sequenz geschaltet ist, ein zweites Mal gescreent. Dabei wurden 33 Klone ausgesondert.

Weitere Falsch-Positive können entstehen, wenn das Gen im Beuteplasmid ohne die DNA Bindungsstelle die Transkription der Reportergene aktivieren kann. Um dies zu testen wurden die isolierten Klone mit einem Köderplasmid, das nichts mit Bazooka zu tun hat, erneut in Hefen transformiert und ein weiterer X-Gal Test wurde durchgeführt. Von den 54 übrig gebliebenen Kandidaten konnten 42 einem Gen zugeordnet werden. Den restlichen 12 Kandidaten konnten keine Gene zugeteilt werden, sie wurden als mitochondriale DNA, mitochondriale RNA oder nichtkodierende DNA identifiziert. Aus Gesprächen mit Mitarbeitern, die ihrerseits einen Hefe-2-Hybrid Screen gemacht haben, oder aus Erfahrungsberichten im Internet, wurde deutlich, dass es immer eine erhebliche Anzahl Klone gibt, die nicht einem Gen zugeordnet werden können. Eine Antwort auf die Frage warum das so ist, konnte auch von Fachleuten nicht zufriedenstellend beantwortet werden. Es wäre jedoch möglich, dass die RNA, die zur Herstellung der cDNA isoliert wurde, nicht nur mRNA, sondern auch mitochondriale RNA, tRNA oder kleine DNA Fragmente enthielt. Diese könnten dann von der Hefe translatiert werden und kleine Peptide hervorbringen, die womöglich mit Bazooka interagieren würden. Somit könnten die mitochondriale DNA/RNA und auch die nicht-kodierende DNA erklärt werden.

## **3.1.2 Die Klassifikation der Kandidaten**

Die 34 Gene wurden in sechs Gruppen unterteilt (Tabelle 1). Die Kriterien für die Unterteilung waren die vorhergesagten Funktionen der Proteindomänen, die mit Hilfe des SMART Programms ermittelt wurden (Letunic et al., 2004; Schultz et al., 1998). Die Gene aus zwei dieser Gruppen können direkt mit einer möglichen Funktion im PAR/aPKC Komplex in Verbindung gebracht werden. Diese Gene enthalten Protein-Protein Interaktionsdomänen (Gruppe 1, Tabelle 1) oder PM/Cytoskelett-Assoziationsdomänen und Lipid-Bindungsmotive (Gruppe 2, Tabelle 1). Gene dieser Gruppen könnten Antworten auf noch offene Fragen in Bezug auf die Verankerung des PAR/aPKC Komplexes im Cortex und der Verbindung zwischen dem Komplex und der Spindel geben.

Eine etwas weniger direkte Verbindung zu Bazooka haben die 7 Kandidaten, die zur Gruppe 3 gehören: Enzyme im Cytoplasma und die 11 Kandidaten aus Gruppe 4: Enzyme im Kern. Es ist bekannt, dass Proteine, die eine Rolle im Aufbau oder der Aufrechterhaltung des Cytoskeletts haben, auch in Signaltransduktionswege verwickelt sein können, wie zum Beispiel der Dystrophin-Glycoprotein Komplex (Oak et al., 2003). Zusätzlich gibt es Proteine, die Teil des Cytocortex sind, aber in bestimmten Situationen, wie durch eine proteolytische Spaltung, in den Kern transportiert werden, um dort durch Bindung an Kernproteine ein Signal weiterzuleiten. Als Beispiel kann das Protein Armadillo, das *Drosophila* Beta-Catenin Homolog, aufgeführt werden. Armadillo ist einerseits Teil der Zonula Adherens im apikalen Cytocortex, kann aber auch proteolytisch gespalten werden, um in den Kern transportiert zu werden. Im Kern angelangt bindet es an TCF/LEF Transkriptionsfaktoren und rekrutiert chromatin-modifizierende und -remodulierende Komplexe, welche ihrerseits Wnt Zielgene transkribieren (Gallet et al., 1999; Townsley et al., 2004; Wodarz and Nusse, 1998). Vielleicht hat Bazooka eine ähnliche Funktion in Epithelzellen: Der PAR/aPKC Komplex ist für den Aufbau der Zonula Adherens (ZA) in Epithelzellen verantwortlich, indem er apikal der ZA an die Membran bindet und weitere Proteine, wie zum Beispiel Crumbs, an die ZA rekrutiert (zusammengefasst in (Johnson and Wodarz, 2003)). Man könnte sich vorstellen, dass der N-Terminus von Bazooka in den Kern gelangt, um dort an eines oder mehrere dieser im Kern lokalisierten Kandidaten zu binden und somit die Transkription von Proteinen, die für die Aufrechterhaltung der Polarität in Epithelzellen verantwortlich sind, zu regulieren.

Die letzten beiden Gruppen beinhalten Gene, die entweder ein coiled coil Motiv besitzen oder die keine bekannte Domäne haben. Natürlich könnten auch diese Gene eine Funktion in der asymmetrischen Zellteilung der NB haben. Es konnten jedoch nicht alle Kandidaten in dieser Arbeit weiter untersucht werden und deshalb wurden vorerst nur Gene ausgewählt, die dank ihrer Funktion oder des Expressionsmusters ihrer mRNA eine Interaktion mit Bazooka wahrscheinlicher erscheinen ließen.

## **3.1.3 Experimente am** *Drosophila* **Embryo**

Im nächsten Schritt musste getestet werden, ob die Kandidaten während der Entwicklung des Embryos exprimiert werden. Dies konnte mit *in situ* Hybridisationsdaten ermittelt werden. Von einem Großteil der Kandidaten sind schon RNA *in situ* Hybridisierungen durchgeführt worden. Dies wurde teilweise vom Berkeley *Drosophila* Genom Projekt (BDGP) (http://www.fruitfly.org/cgibin/ex/insitu.pl) publiziert. Ein weiterer Teil wurde von verschiedenen Arbeitsgruppen, die einige der Kandidatengene schon untersucht haben, veröffentlicht (Tabelle 2). Von den restlichen 11 Interaktionspartnern, von denen noch kein Expressionsmuster bekannt war, wurden RNA *in situ* Hybridisierungen durchgeführt.

Von den 34 Kandidaten wurden 11 auf Grund ihres Expressionsmusters, das nicht mit dem Expressionsmuster von Bazooka überlappend ist, aus den weiteren Untersuchungen ausgeschlossen.

Die Interaktionspartner, die im Weiteren ausgeschlossen wurden, können prinzipiell alle eine Funktion bei der asymmetrischen Zellteilung der NB haben. Da die genauere Untersuchung von 23 Proteinen den Rahmen einer Doktorarbeit aber sprengen würde, musste die Anzahl Kandidaten reduziert werden. So wurden alle Proteine, die im Kern lokalisieren, die ein oder mehrere coiled coil Motive aufweisen oder die keine bekannte Domäne besitzen, vorerst ausgeschlossen.

Von den restlichen fünf Kandidaten, deren RNA in der Embryonalentwicklung teilweise mit der Bazookas coexprimiert wird und die Proteindomänen besitzen, die eine Funktion in der asymmetrischen Zellteilung der NB wahrscheinlich machen, wurden Antikörperfärbungen und/oder mutante Phänotypen untersucht.

#### **3.1.4 Die weiter untersuchten Kandidaten**

#### *Pp2A-29B*

Die Pp2A ist eine Protein Phosphatase, die in Vertebraten ein Antagonist der PKCξ ist. Während der Neubildung der Zonula Occludens wird die Pp2A an die Plasmamembran relokalisiert, wo sie Ihre Funktion als negativer Regulator der Bildung der Zonula Occludens ausübt. Pp2A dephosphoryliert ZO-1, Occludin und Claudin, drei Proteine, die Teil der Zonula Occludens sind. Nur im phosphorisierten Zustand stabilisierten sie die Zonula Occludens (Nunbhakdi-Craig et al., 2002). Ob die Pp2A in *Drosophila* eine ähnliche Funktion hat wurde noch nicht untersucht. In dieser Arbeit, wie auch in einer Publikation von *Mayer-Jaekel et al.,* konnte gezeigt werden, dass die *Pp2A* RNA während der frühen Embryogenese ubiquitär exprimiert wird (Abb. 5). In späteren Stadien ist die Expression auf das Nervensystem, speziell auch auf NB, und die Gonaden beschränkt (Mayer-Jaekel et al., 1992). Zusätzlich wurde hier gezeigt, dass auch das Pp2A Protein in Embryonen exprimiert ist. Die Pp2A colokalisiert mit Bazooka im apikalen Cytocortex der Epithelzellen (Abb.10). Die Antikörperfärbungen konnten mit einem Antikörper gegen das menschliche Protein gemacht werden, da die beiden Proteine in Mensch und *Drosophila* hoch konserviert sind. Zusammen mit dem Expressionsmuster, den Antikörperfärbungen und der Funktion der Pp2A in Vertebraten ist die Homologie zwischen den Spezies ein starkes Indiz für eine Funktion der Pp2A zusammen mit Bazooka in einem Komplex.

Um eine gemeinsame Funktion zu beweisen, müsste entweder eine Mutation hergestellt werden, oder, wie dies in MDCK Zellen möglich ist, spezifische Inhibitoren für die Pp2A eingesetzt werden (Nunbhakdi-Craig et al., 2002). Diese Methode wurde auch in adulten *Drosophila* Speicheldrüsen benutzt um eine Funktion der Pp2A in der Transkription zu erforschen (Nowak et al., 2003).

### *EG80:H7.5*

Das Protein EG:80H7.5 besitzt 2 Lipidbindungsdomänen, PH und FYVE, die bevorzugt an phosphorylierte Inositole binden. Ein Protein, das an Lipide binden kann, ist sehr häufig mit der Membran assoziiert. Somit könnte EG80:H7.5 durch eine gleichzeitige Bindung an Bazooka und an Inositole in der Membran den PAR/aPKC Komplex an die Plasmamembran binden. Die RNA von *EG80:H7.5* ist ubiquitär während der Entwicklung im Embryo verteilt (siehe Anhang, Kapitel 6.9.1), aber der Antikörper, dessen Herstellung in Auftrag gegeben wurde (siehe Anhang, Kapitel 6.9.3), zeigt keine spezifische Färbung. Eine mögliche Erklärung dafür sind die verwendeten Fixierungsmethoden. Es wurden Standardfixierungen benutzt, die nicht speziell für Proteine, die an Lipide binden, ausgelegt sind.

Die P-Element Insertion (P{GT1}EG:80H7.5<sup>BG02357</sup>), erwies sich als homozygot lebensfähig, obwohl sie in der 5' untranslatierten Region der *EG80:H7.5* mRNA liegt, was in vielen Fällen die Transkription des folgenden Gens stört. Es konnte aber gezeigt werden, dass diese Insertion keine Auswirkung auf die Transkription des Gens hat (Abb.6). Die Mobilisierung von P{GT1}EG:80H7.5<sup>BG02357</sup> würde mit hoher Wahrscheinlichkeit auch ein Stück genomische DNA entfernen, was zu einer Mutation in EG80:H7.5 führen könnte, wenn die genomische DNA in Richtung von EG:80H7.5 herausgeschnitten würde. Mit diesem Fliegenstamm könnte anschließend getestet werden, ob EG80:H7.5 eine Rolle in der asymmetrischen Zellteilung spielt. Möglich wäre eine Funktion als Ankerprotein für den PAR/aPKC Komplex.

#### *Lk6*

Lk6 ist eine Serin/Threonin Kinase, die in einem Screen zur Identifikation neuer Proteine, die mit Mikrotubuli assoziieren, identifiziert wurde (Kidd and Raff, 1997). Da Lk6 zumindest teilweise an Zentrosomen bindet, könnte eine direkte Bindung an Bazooka die Frage nach der Verbindung zwischen der Spindelrotation und dem PAR/aPKC Komplex beantworten. Um dies zu überprüfen wurden Antikörperfärbungen durchgeführt. Es konnten zu keinem Zeitpunkt in der Entwicklung eine Colokalisation von Bazooka und Lk6 beobachtet werden. Hier ist aber anzumerken, dass mit dem verwendeten Antikörper nur die 220kD Form des Lk6 Proteins gefärbt wurde. Diese ist die Form, die an die Zentrosomen bindet. Die kleinere Form (185kD) lokalisiert im Cytoplasma und könnte mit Bazooka interagieren. Ein Argument gegen eine Interaktion wäre, dass eine Überexpression von Lk6 keine Auswirkung auf die Expression oder Lokalisation von Bazooka hat (Abb. 13), wobei Lk6 jedoch auch hierarchisch unterhalb Bazookas liegen könnte. In diesem Fall würden sowohl eine Überexpression, wie auch eine Mutation in Lk6 keine Auswirkungen auf Bazooka haben. Interagiert die cytoplasmatische Form von Lk6 mit Bazooka so stellt sich die Frage nach der Funktion.

#### *Dystrophin*

Dystrophin wurde erstmals als Protein beschrieben, das bei Patienten mit einer muskulären Dystrophie mutant oder abwesend ist. In Säugetieren, wie auch in *Drosophila* ist Dystrophin ein spektrinähnliches, aktinbindendes Protein. Die *Dystrophin* RNA wird im Gegensatz zu den meisten anderen Kandidaten nicht maternal exprimiert. Die Expression beginnt erst während der Gastrulation (Anhang, Kapitel 6.8.1). Zur selben Zeit kann eine spezifische Färbung mit Antikörpern gegen das Dystrophin Protein beobachtet werden. Dystrophin wird hauptsächlich in Epithelzellen exprimiert, wo es im basalen Cortex lokalisiert (Abb. 10). Diese Lokalisation ist im Einklang damit, dass Dystroglycan und Dystrophin interagieren und dass Dystroglycan im basalen Cortex lokalisiert (Deng et al., 2003). In der gleichen Veröffentlichung wurde beschrieben, dass Dystroglycan benötigt wird, um Follikelzellen und die Oozyte zu polarisieren. Desweiteren kann bei einer Überexpression Dystroglycans eine Ausdehnung Bazookas in die basolaterale Membran beobachtet werden (Deng et al., 2003). Diese Fehllokalisation könnte durch eine Bindung von Bazooka an Dystroglycan via Dystrophin erklärt werden.

Mit dem hergestellten Antikörper wurden auch Westernblots gemacht. Um das zirka 380kD große Dystrophin sauber auftrennen zu können musste ein Polyacrylamidgel verwendet werden, das aus nur 5% Polyacrylamid besteht. Diese geringe Menge an

Polyacrylamid reduziert die Festigkeit des Gels, was zu einer erhöhten Reißgefahr führt. Obwohl der Westernblot mit einem 5% Polyacrylamidgel funktionierte, was eine positive Kontrolle bewies, konnten keine spezifischen Banden detektiert werden. Das kann einerseits daran liegen, dass so große Proteine schneller degradiert werden oder das nur sehr geringe Mengen an Dystrophin in den Zellen vorhanden sind. Ein Westernblot mit Proteinextrakten aus Embryonen, die Dystrophin überexprimieren, könnte zu einem besseren Ergebnis führen.

## *CG17064*

CG17064 besitzt eine GKAP Domäne, die als Bindedomäne für MAGUK Proteine beschrieben wurde (Kim et al., 1997). Zusätzlich ist CG17064 konserviert zwischen *Drosophila* und Säugern. Dieses Homolog von CG17064 in Säugern ist HURP (hepatoma up-regulated protein), welches an Mikrotubuli bindet und zellzyklusabhängig abgebaut wird (Tsou et al., 2003). Der Abbau HURPs wird in HeLa Zellen vom "anaphase promoting complex" (APC) gewährleistet. Eine weitere Funktion des APC wurde im Fadenwurm *C. elegans* beschrieben. Dort ist der Komplex für den Aufbau der anterior-posterioren Achse im Ein-Zell-Embryo verantwortlich (Rappleye et al., 2002). Am gleichen Prozess beteiligt ist auch PAR-3, das *C. elegans* Homolog von Bazooka.

Um eine Verbindung zwischen CG17064 und Bazooka zu untersuchen wurde als erstes eine *in situ* Hybridisierung mit *CG17064* RNA gemacht, aber es gelang nie eine unterschiedliche Färbung zwischen sense und antisense Strang zu erkennen. Dies könnte bedeuten, dass die RNA im Embryo nicht, oder nur in sehr geringen Mengen vorhanden ist. Bennett et al. konnten das Expressionsmuster von CG17064 ermitteln. Sie beschrieben eine erhöhte Expression von Mars (CG17064) im zentralen Nervensystem und im Hirn (Bennett and Alphey, 2004).

Die Antikörperfärbungen ergaben, dass CG17064 im Embryo exprimiert wird. Sichtbar wird die Expression ab dem syncytialen Blastoderm. CG17064 ist in den mitotischen Zellen an der Spindel lokalisiert, genauer an die Kinetochor Mikrotubuli. Kinetochor Mikrotubuli binden ab der Metaphase an die Kinetochore und an die Zentrosome und werden während der Anaphase mit Hilfe des Kinetochors verkürzt und ziehen somit die Chromosomen in Richtung Zentrosomen (Abb. 17). Diese Lokalisation in mitotischen Zellen bleibt während der ganzen embryonalen Entwicklung bestehen und ist somit auch in NB zu beobachten. In diesen Zellen könnte eine Interaktion zwischen Bazooka und CG17064 stattfinden, wobei eine Colokalisation beider Proteine nicht beobachtet werden konnte. Anzumerken ist, dass die astralen Mikrotubuli, die von den Zentrosomen zum Cytocortex reichen, mit den benutzten Fixierungsmethoden nicht sichtbar sind. Eine Lokalisation von CG17064 an den astralen Mikrotubuli ist nicht ausgeschlossen und würde eine Interaktion Bazookas mit CG17064 an den astralen Mikrotubuli möglich machen.

Um aber eine Interaktion endgültig zu beweisen, müssten zusätzlich Mutanten von CG17064 untersucht werden. Zu diesem Zweck wurde die Kutikula von homozygoten Embryonen der P-Element Insertionslinie P{PZ}drk<sup>10626</sup> untersucht. Der Phänotyp lässt eine Fehlfunktion der Epidermis vermuten, da keine Zähnchenreihen mehr vorhanden sind. Bedauerlicherweise wird das Gen *downstream of receptor kinase (drk)* auch durch das P-Element beeinflusst, was eine eindeutige Zuordnung des Phänotyps zu CG17064 nicht möglich macht.

Weitere Untersuchungen, seien es biochemischer Art oder an neuen Mutanten, könnten eine eventuelle Funktion CG17064 während der asymmetrischen Zellteilung in NB aufdecken.

#### *CG7739*

CG7739 ist ein vorhergesagtes Protein, dass 596 AS groß ist. Die ersten 551 AS sind extrazellulär. Darauf folgen eine Transmembrandomäne und ein 22 AS großer C-Terminus, der 63% identisch ist mit dem menschlichen Homolog TIP. TIP (T cell immunomodulatory protein) wurde als Protein identifiziert, das entweder ganz oder nur teilweise (extrazelluläre Domäne) sekretiert und glykosyliert wird. Die Überexpression von TIP in aufgereinigten Maus T Zellen stimuliert die Ausschüttung von Zytokinen wie Interferon-γ, IL-10 und TNF-α. Letzteres gehört zu den proentzündlichen Zytokinen, wohingegen Interferon-γ und IL-10 zu den contraentzündlichen Zytokinen gehören. Um herauszufinden, ob TIP *in vivo* pro- oder contra-entzündlich ist, wurde Mäusen mit graft-*versus*-host Krankheit das TIP Protein injiziert. Es konnte einen schützender Effekt auf die Mäuse festgestellt werden. Das bedeutet, in 80% der Fälle überlebten die Mäuse den 10. Tag der Krankheit, im Gegensatz zu nur 20% der Kontrollmäuse (Fiscella et al., 2003).

Werden Westernblots mit dem CG7739 Antikörper gegen den extrazellulären Teil des Proteins gemacht, so kann man ein breites Signal zwischen 43kD und 49kD erkennen, welches einem sekretierten Teil von CG7739 entsprechen könnte. Da mit einem Antikörper gegen den C-Terminus aber eine Bande bei 65kD zu sehen ist, die dem vollständigen Protein entspricht, kann davon ausgegangen werden, dass nur ein Teil des exprimierten Proteins sekretiert wird.

Die RNA von CG7739 wird maternal exprimiert, ist ubiquitär verteilt und die Expression verringert sich mit zunehmendem Alter, bis sie ab Stadium 14 nicht mehr zu sehen ist (Anhang, Kapitel 6.6.1). Das heißt, dass das Protein schon sehr früh in der Entwicklung exprimiert wird und das es entweder nach Stadium 14 nicht mehr gebraucht wird oder es eine so lange Halbwertszeit hat, dass die Produktion neuer RNA ab diesem Stadium nicht mehr notwendig ist.

Um die Expression und Lokalisation des Proteins zu erforschen wurden Antikörperfärbungen an Ovarien und wt Embryonen gemacht. CG7739 wird schon in der Oozyte exprimiert, wo es erst im Cytoplasma und später ausschließlich im Cytocortex lokalisiert ist (Abb. 25). Auch in Embryonen ist CG7739 im Cytokortex von Epithelzellen und NB lokalisiert, außer in mitotischen Zellen. In diesem Fall relokalisiert CG7739 an die Spindel (Abbildungen 20-23). Die apikale Lokalisation im Cytocortex ist in einem Großteil der untersuchten Zellen mit der Lokalisation Bazookas überlappend (Abb. 24). Die zeitliche und räumliche Nähe der beiden Proteine macht es sehr wahrscheinlich, dass sie miteinander interagieren.

Um zu testen, ob der Antikörper gegen CG7739 spezifisch ist, wurde eine Defizienz, die *CG7739* eliminiert, mit RbαCG7739 gefärbt. Es konnte keine signifikante Reduktion der Färbung in homozygot defizienten Embryonen beobachtet werden, was voraussichtlich an der maternalen Expression von *CG7739* liegt.

Es wurde versucht, mit CoIPs oder GST-Pulldowns die Interaktion von Bazooka und CG7739 mit einer weiteren Methode zu beweisen.

Durch eine CoIP konnte keine Bindung von CG7739 an Bazooka nachgewiesen werden. Die möglichen Gründe werden im Folgenden erläutert. Erstens ist es möglich, dass in einem wt Proteinextrakt zuwenig Bazooka-CG7739 Komplex vorhanden ist um ihn nachweisen zu können. Um dieses Problem zu umgehen, wurden Extrakte von Embryonen hergestellt, die Bazooka überexprimieren, aber auch hier konnte keine Bindung beobachtet werden. Zweitens könnte der Bazooka-CG7739 Komplex, obwohl er in vielen Zellen colokalisiert, nur eine kurze und labile Bindung eingehen, die nur in speziellen Zelltypen und bestimmten Stadien auftritt. Und drittens besteht die Möglichkeit, dass der Bazooka N-Terminus oder der CG7739 C-Terminus gewisse posttranskriptionelle Veränderungen durchmachen, die notwendig für eine Bindung sind, wie zum Beispiel eine Phosphorylierung.

Eine posttranskriptionelle Veränderung könnte auch erklären wieso es nicht gelang einen GST-Pulldown mit CG7739 und Bazooka zu machen. Obwohl die Hefe nur ein Einzeller ist, so ist sie doch eukaryontisch und somit, zumindest teilweise, in der Lage posttranskriptionelle Änderungen vorzunehmen. Anders ist das bei den Fusionsproteinen, die für den GST-Pulldown benutzt werden (Material und Methoden Kapital 4.5.1). Sie werden in *E.coli* hergestellt, einem prokaryontischen Organismus, der nicht die gleiche posttranskriptionelle Maschinerie besitzt und somit eukaryontische posttranskriptions- Signale nicht erkennt.

Es wurde ein neuer Versuch gestartet, bei dem keins der oben genannten Probleme auftreten sollte. Der Versuch wird in Schneiderzellen (S2 Zellen) durchgeführt, die aus *Drosophila* Embryonen gewonnen wurden. Bazooka und CG7739 werden in wt S2 Zellen nur sehr schwach exprimiert, können aber als Plasmide in die Zellen transfiziert werden. Durch Aktivierung der Transkription kann eine große Menge Protein hergestellt werden, mit der eine CoIP durchgeführt werden kann. Die Zelllinien, die bei Aktivierung durch Kupfersulfat Bazooka und/oder CG7739 exprimieren, wurden hergestellt. In Antikörperfärbungen konnte gezeigt werden, dass CG7739 in einem gepunkteten Muster hauptsächlich im Cytocortex lokalisiert ist und dass die Lokalisation nicht von der An- oder Abwesenheit von Bazooka beeinflusst wird (Abb. 29).

Um eine Interaktion zwischen CG7739 und Bazooka festzustellen, kann sowohl nur die Bindung der beiden Proteine untersucht, als auch eine genetische Interaktion getestet werden. Zu diesem Zweck können Mutationen des Gens *CG7739* untersucht werden. Es sind bis dato noch keine Mutanten verfügbar und deshalb wurde ein Versuch begonnen, in dem neue Mutanten mit Hilfe der P-Element Insertionslinien EY14009 und EP(GE24395) erzeugt werden sollen.

Die ausstehenden Untersuchungen mit den S2 Zellen und den Mutanten werden hoffentlich bestätigen, was der Hefe-2-Hybrid Screen und die immunohistologischen Färbungen an Ovarien und Embryonen vermuten lassen: CG7739 interagiert *in vivo* mit Bazooka.

Über die Funktion von CG7739 lässt sich nur spekulieren, aber möglich wäre, dass CG7739 entweder das Ankerprotein des PAR/aPKC Komplexes an der Plasmamembran ist, oder CG7739 ein Bindeglied zwischen der Spindel und dem PAR/aPKC Komplex ist. Eine gemeinsame Bindung von CG7739 an Bazooka und an die Spindel könnte letztere in die apiko-basale Position bringen.

Eine weitere wichtige Frage ist, wie ein Protein mit einer TMD überhaupt an die Spindel binden kann. Interessanterweise wurde in *C. elegans* ein Protein mit ähnlichen Merkmalen und einem ähnlichen Lokalisationsmuster beschrieben. Das Protein OOC-3 hat eine Funktion bei der Spindelorientierung und bei der Lokalisation von PAR-3, dem *C. elegans* Homolog von Baz, in der P<sub>1</sub> Zelle. OOC-3 besitzt 3 TMD und hat eine dynamische Verteilung in der Zelle. Im interphasen 2-Zell-Stadium ist OOC-3 im Cytoplasma, aber auch an den Zell-Zell-Grenzen lokalisiert und in der Mitose relokalisiert OOC-3 an die mitotische Spindel. Anzumerken ist, dass OOC-3 voraussichtlich ein ER Protein ist (Pichler et al., 2000). Dies könnte auch der Fall bei CG7739 sein, da es in einem gepunktet Muster exprimiert wird, wie es bei OOC-3 der Fall ist. Diese Punkte könnten aber auch Vesikel sein, die entweder das Protein nur transportieren, oder CG7739 ist eine Art Adresse, durch die die Vesikel (bzw. die Motorproteine) den vorhergesehenen Zielort des Vesikels erkennen können. Da viele Proteine in der Plasmamembran an eine bestimmte Stelle gelangen müssen, wäre es denkbar, dass Bazooka und CG7739 wie eine Art T- und V-Snares interagieren um andere Proteine an die apikale Membran zu führen.

CG17064 und CG7739 sind die vielversprechendsten Kandidaten zur Beantwortung der Fragen nach dem Protein, dass den PAR/aPKC Komplex an den Cytocortex bindet, und nach dem Bindeglied zwischen dem Komplex und der Spindel. Ob diese beiden Proteine eine Funktion während der asymmetrischen Zellteilung der NB haben und wenn ja, welche, muss in weiteren Untersuchungen geklärt werden.
## **3.2 Direkte Interaktionen der Protein im PAR/aPKC Komplex**

Mit Hilfe des Hefe-2-Hybrid Systems konnten die Domänen der Proteine des PAR/aPKC Komplexes bestimmt werden, die direkt miteinander interagieren.

Bazooka bindet mit der zweiten und der dritten PDZ Domäne schwach, und stärker mit der aPKC Bindungsdomäne, an die aPKC Kinase Domäne (KD). Diese KD kann auch an Insc binden, das dadurch mit dem Komplex verbunden ist. Eine Interaktion zwischen Insc und Bazooka konnte nicht nachgewiesen werden.

Die regulatorische Domäne (RD) der aPKC bindet an die ersten 100 AS von Par6 und Par6 bindet seinerseits mit der CRIB und der PDZ Domäne an Cdc42. Hier ist zu erwähnen, dass die wt Form von Cdc42 wie auch die konstitutiv aktive Form Cdc42V12 mit Par6 interagieren können.

Desweiteren wurde in *C. elegans* und bei Vertebraten beschrieben, dass Bazooka mit der ersten PDZ Domäne (bzw. mit einem Stück von Bazooka, das den N-Terminus, wie auch die erste PDZ Domäne, enthält) an die PDZ Domäne von Par6 bindet (Joberty et al., 2000; Lin et al., 2000) Diese Bindung konnte im Hefe-2-Hybrid System in *Drosophila* während dieser Arbeit nicht nachgewiesen werden. Es ist möglich, dass Par6 und Bazooka in *Drosophila* nicht genau an der gleichen Stelle binden wie in den anderen Spezies. Dies könnte dadurch erklärt werden, dass Bazooka im N-terminalen Bereich Stellen besitzt, in denen die verschiedenen Homologen unterschiedliche AS-Sequenzen aufweisen.

Zum großen Teil konnten die in anderen Spezies erforschten Bindungsdomänen auch im *Drosophila* PAR/aPKC Komplex nachgewiesen werden, was die funktionelle, wie auch strukturelle evolutionäre Nähe der Proteine im PAR/aPKC Komplex unterstreicht.

Dieser Fund beweist einmal mehr, dass zwischen der Fliege und den Menschen doch nicht ein so großer Unterschied besteht.

# **4. Material und Methoden**

# **4.1 Chemikalien und sonstige Materialien**

Alle Verbrauchschemikalien wurden in der Qualität *pro analysis* von folgenden Firmen bezogen:

*Acros*, Geel, Belgien; *Baker*, Deventer, Niederlande; *Biomol*, Hamburg; *Bio-Rad*, München; *Difco*, Detroit, USA; *Fluka*, Buchs, Schweiz; *Gibco/BRL Life Technologies*, Karlsruhe; *Grüssing*, Filsum; *Merck*, Darmstadt; *Riedel-de Haên*; Seelze; *Roth*, Karlsruhe; *Serva*, Heidelberg; *Sigma-Aldrich*, Steinheim

Sämtliche Lösungen für molekularbiologische Arbeiten wurden mit Bidest-H2O angesetzt und autoklaviert oder, falls dies nicht möglich war, sterilfiltriert.

Enzyme für molekularbiologische Arbeiten wurden, falls nicht anders erwähnt, von folgenden Firmen bezogen: *Boehringer/Roche Diagnostics*, Mannheim; *MBI Fermentas*, St. Leon-Rot; *New England Biolabs*, Schwalbach/Taunus und *Promega*, Madison, USA

#### *Kitsysteme:*

- Jetquick Gel Extraction Spin Kit, *Genomed*, Bad Oeynhausen
- Nucleobond AX, *Macherey-Nagel*, Düren
- NucleoSpin Extract, *Macherey-Nagel*, Düren
- DIG RNA Labelling Kit, *Boehringer/Roche Diagnostics*, Mannheim
- TOPO TA Cloning Kit, *Invitrogen*, Groningen, Niederlande
- DES® Inducible Kit , *Invitrogene* (Groningen, Niederlande)
- µMACS mRNA Isolation Kit, *Milteny Biotec*, Bergisch Gladbach
- Qiagen Plasmid Maxi Kit, *Qiagen*, Hilden
- OneStep RT-PCR Kit*, Qiagen*, Hilden

#### *Photoarbeiten und Bildverarbeitung:*

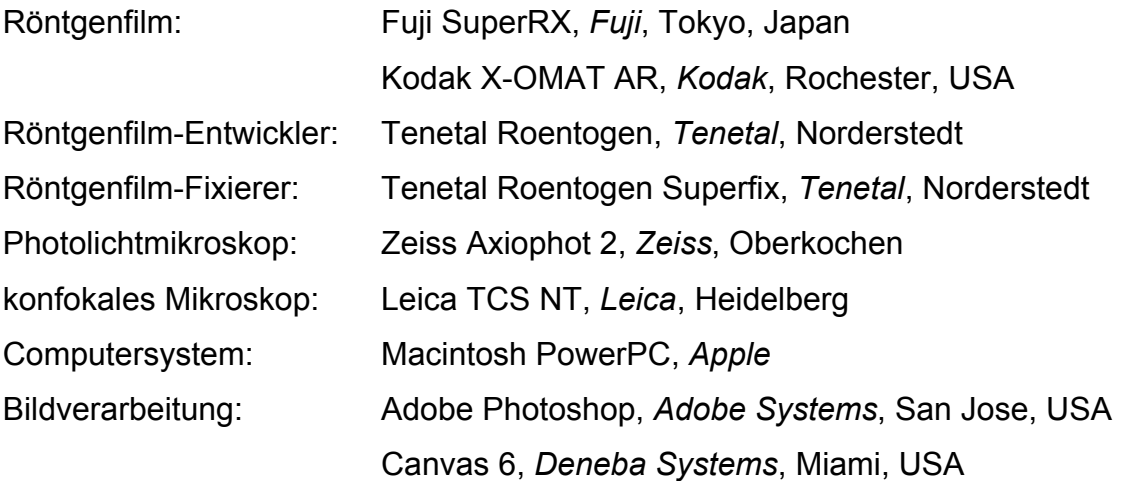

#### **4.1.1 Lösungen**

(In alphabetischer Reihenfolge)

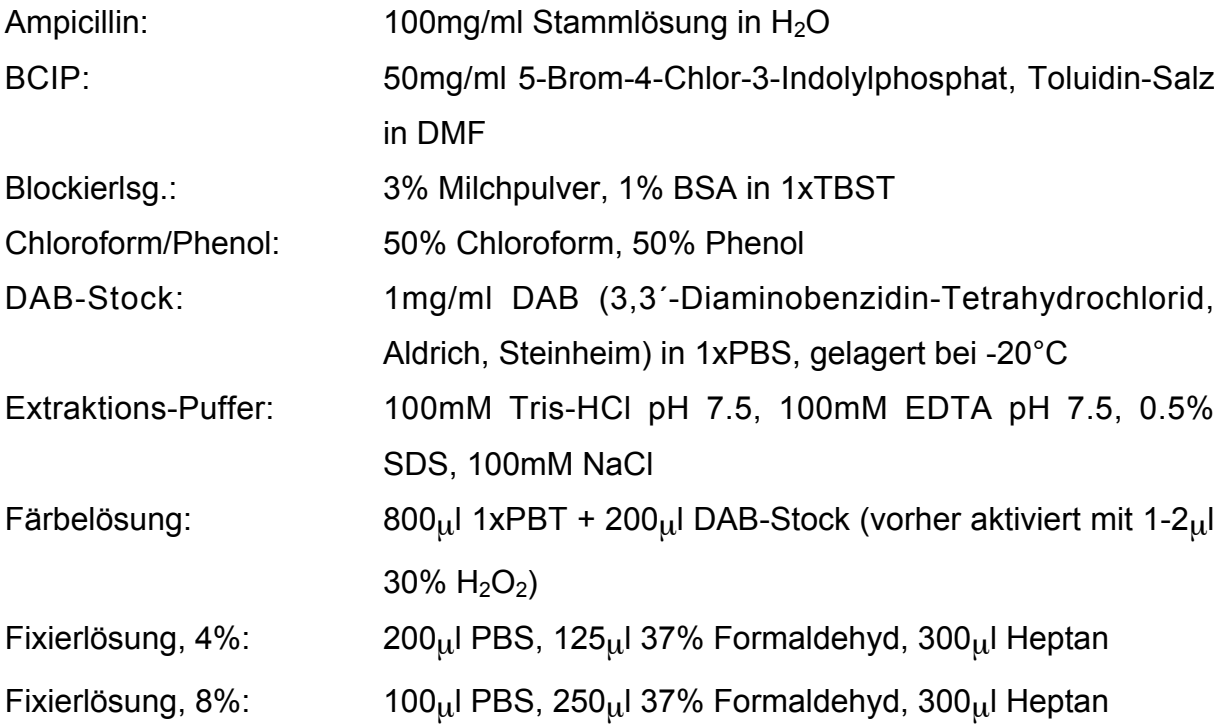

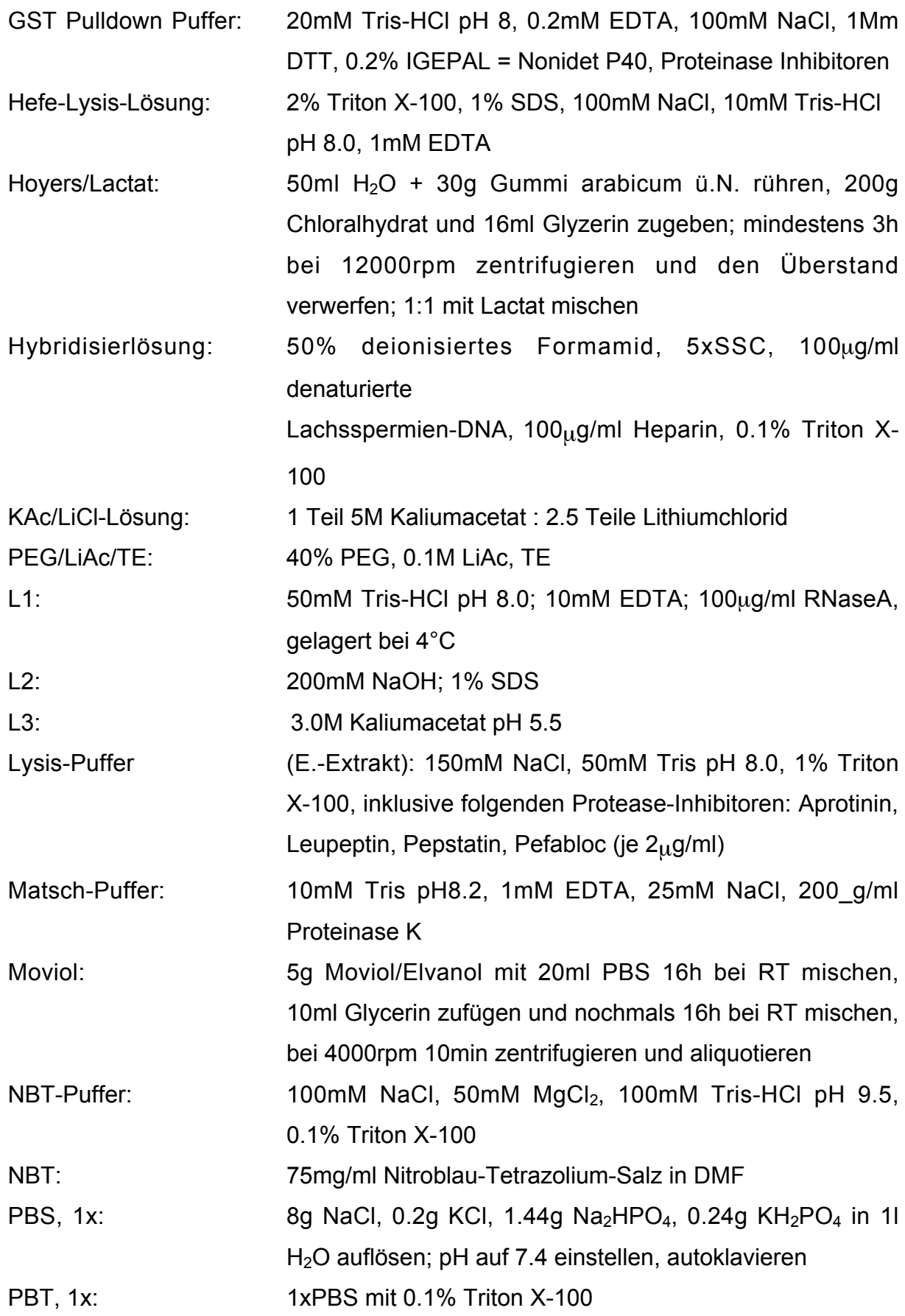

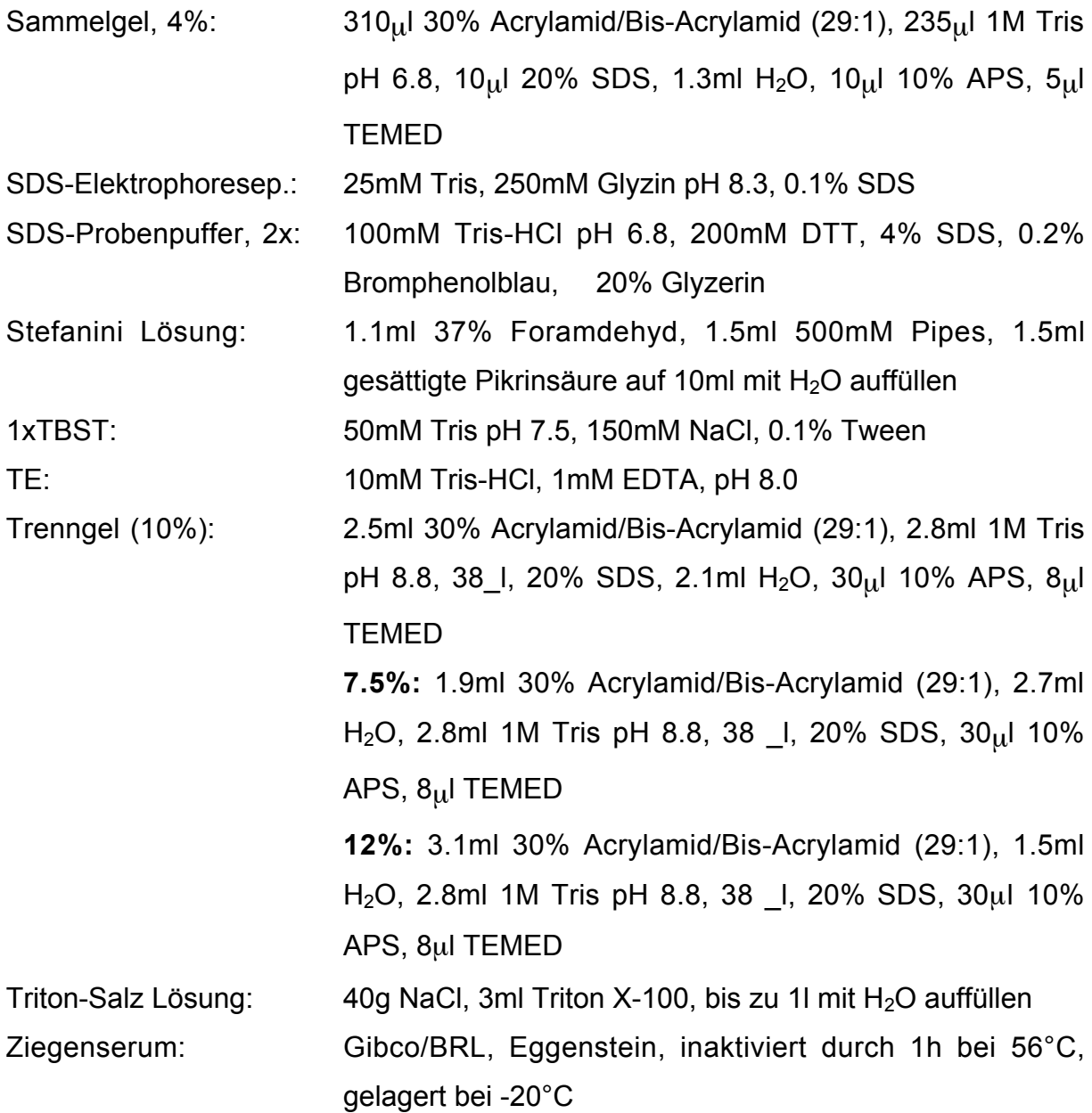

#### **4.1.2 Medien**

#### *Bakterien*

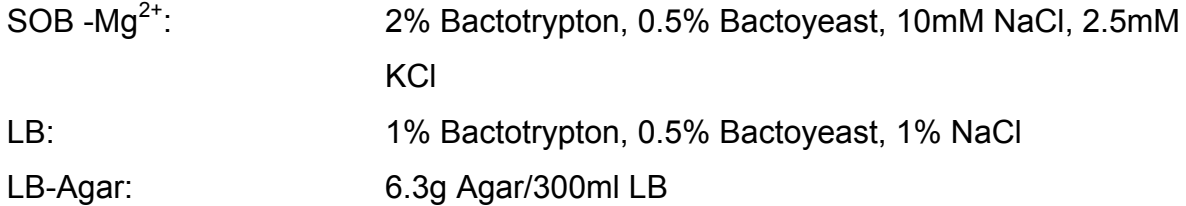

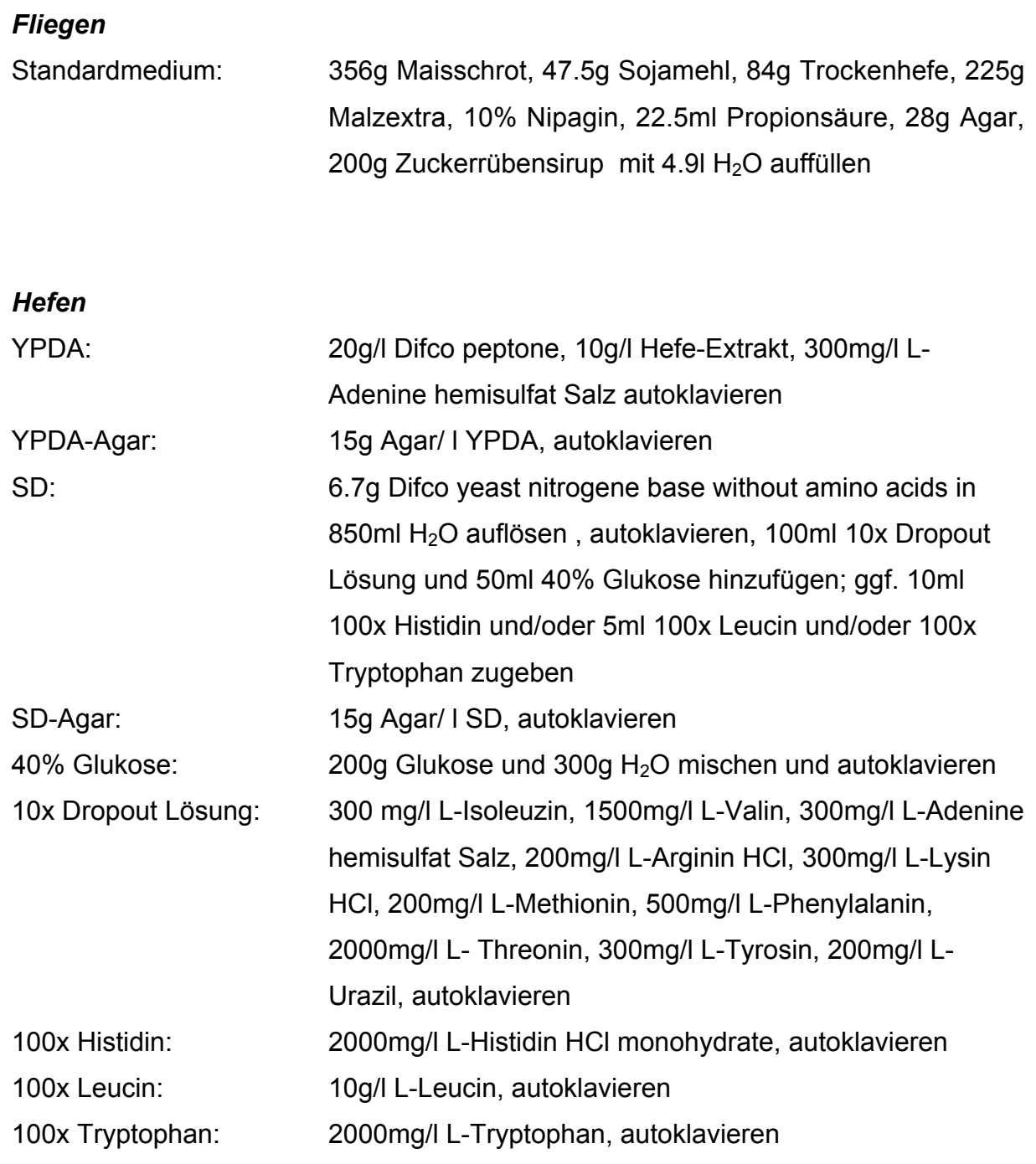

### **4.1.3 Bakterienstämme**

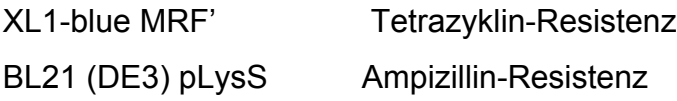

#### **4.1.4 Vektoren**

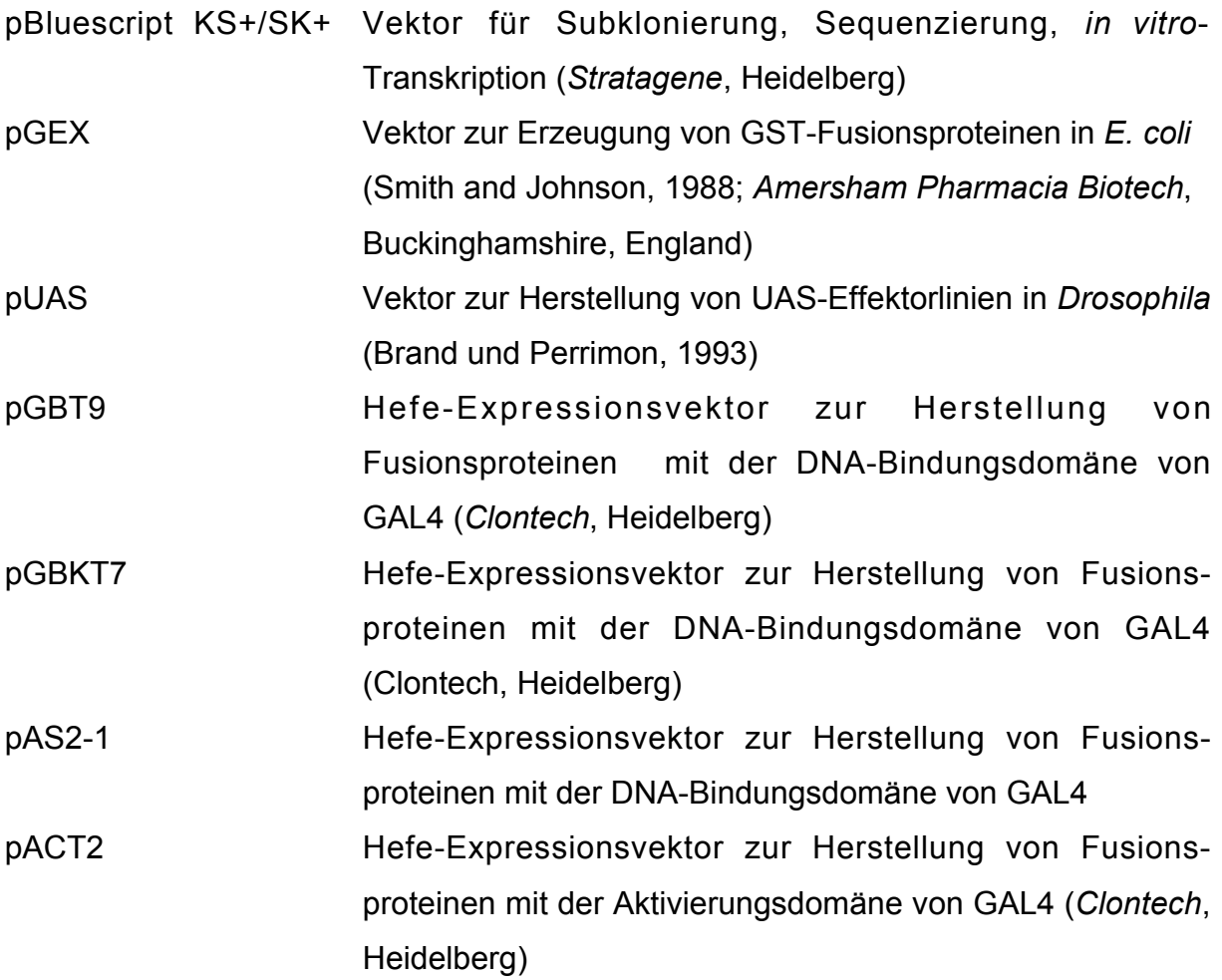

#### **4.1.5 Oligonukleotide**

Die folgenden synthetischen Oligonukleotide (*BioTeZ*, Berlin-Buch) wurden im Rahmen dieser Arbeit für PCR und RT-PCR eingesetzt:

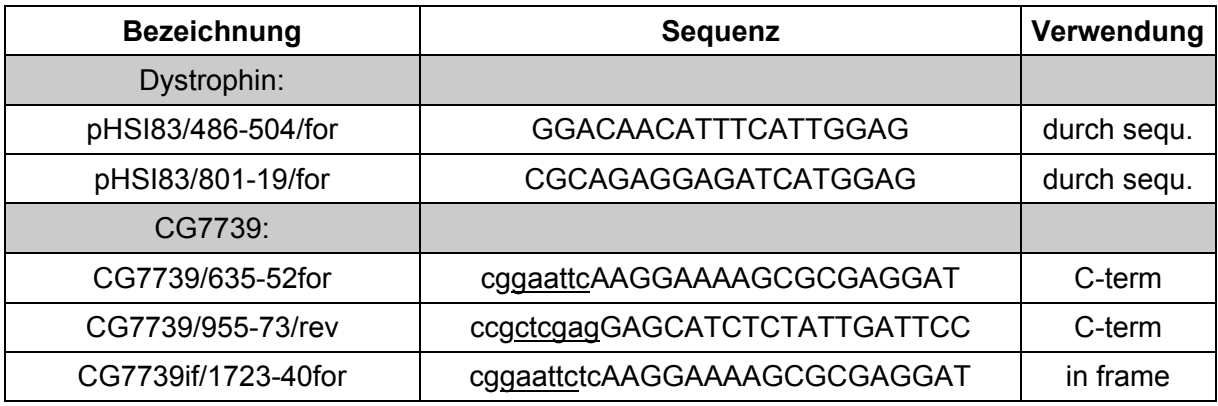

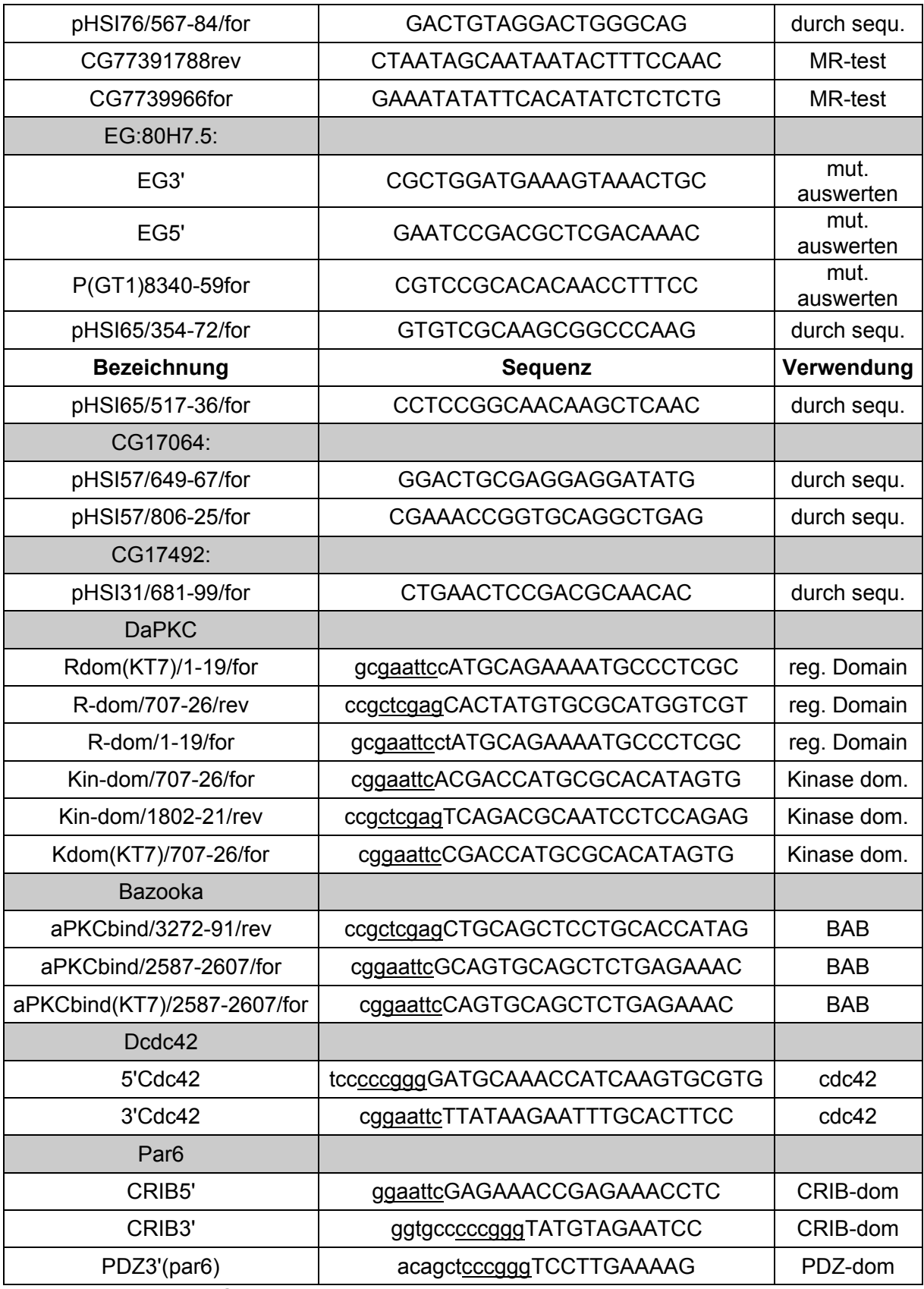

**Tabelle 3: Eingesetzte Oligonukleotide**

Anmerkung: Klein geschriebene Basen dokumentieren Abweichungen von der ´template´-DNA-Sequenz und die unterstrichenen Basen zeigen die eingeführten künstliche Restriktionsschnittstellen an.

# **4.2 Molekularbiologische Methoden**

Molekularbiologische Standardtechniken wie Bestimmung von Nukleinsäurekonzentrationen, DNA-Spaltung mit Restriktionsendonukleasen, Dephosphorylierung der 5´-Enden linearer DNA-Moleküle mit alkalischer Phosphatase (CIP), Phenol/Chloroform-Extraktion, Fällung von Nukleinsäuren, Ligation mit T4-DNA-Ligase und Gelelektrophorese sind in Sambrook et al., 1989, beschrieben und werden hier nicht mehr im Detail aufgeführt.

Die Elution von DNA-Fragmenten aus Agarosegelen erfolgte entweder unter Verwendung des Jetquick Gel Extraktion Spin Kits der Firma *Genomed*, Bad Oeynhausen oder des NuleoSpin Extrakt Kits der Firma *Macherey-Nagel*, Düren, beides nach Angaben des Herstellers. DNA-Sequenzierungen wurden von den Firmen *SEQLAB* (Göttingen), *AGOWA* (Berlin) oder *MWG* (Ebersberg) durchgeführt.

#### **4.2.1 Herstellung eletrokompetenter Bakterien**

(modifiziert nach Hanahan et al., 1991)

- Animpfen von 50ml SOB -Mg<sup>2+</sup> mit einer frischen Bakterien-Einzelkolonie (bei *E. coli* XL1-blue-Zellen 12.5µg/ml Tetrazyklin hinzufügen) und ü.N. bei 37°C, 225rpm inkubieren
- 500ml vorgewärmtes SOB -Mg<sup>2+</sup> ohne Antibiotikum mit 7.5ml der ü.N.-Kultur animpfen und bei 37°C, 150rpm bis zu einer OD von 0.6-0.8 wachsen lassen

#### **! alle weiteren Arbeitsschritte sollten auf Eis/im Kühlraum erfolgen!**

- überführen in vorgekühlte Zentrifugenbecher und 15min auf Eis inkubieren
- 15min bei 4°C, 4000rpm zentrifugieren, Überstand vorsichtig abgießen
- Pellet vollständig in 500ml kaltem 10% Glyzerin resuspendieren
- nochmals 15min bei 4°C, 4000rpm zentrifugieren
- Überstand verwerfen und Pellet erneut in 500ml kaltem 10% Glyzerin resuspendieren
- nochmals 15min bei 4°C, 4000rpm zentrifugieren
- Überstand vollständig entfernen und Pellet in 1.5ml kaltem 10% Glyzerin resuspendieren
- Aliquots à 50µl in Eppendorf-Gefäße überführen, in flüssigem Stickstoff schockgefrieren und bei -70°C lagern (frühestens 1h nach Herstellung verwenden)

Anmerkung: Die Kompetenz der so gewonnenen elektrokompetenten Zellen sollte nicht weniger als 1x10<sup>8</sup> Kolonien/µg Vektor betragen. Zur Testtransformation wird standardmäßig ein pBluescript-Plasmid-Vektor in einer Konzentration von 1ng/µl eingesetzt.

#### **4.2.2 Transformation elektrokompetenter Zellen**

Zur Transformation elektrokompetenter Zellen wurde der *E. coli* Gene Pulser von *Biorad*, München, gemäß den Angaben des Herstellers verwendet.

- Ligation 1:5 bis 1:10, Mini/Midi 1:50 bis 1:100 in  $H<sub>2</sub>O$  verdünnen
- auf Eis 1µl der DNA-Lösung zu 50µl kompetenten Zellen geben, mischen und in vorgekühlte Elektroporationsküvette pipettieren
- Elektroporation durchführen, die Bakteriensuspension mit 600µl LB auffüllen und in ein Eppendorf-Gefäß überführen
- 1h bei 37°C inkubieren
- eine geeignete Menge auf eine LB<sub>amp</sub>-Agarplatte (100µg/ml Ampicillin) ausstreichen und ü.N. bei 37°C inkubieren
- **4.2.3 Transformation von Plasmid DNA in Saccharomyces cerevisiae** (Modifiziert nach dem Protokoll der Firma *Clontech*, Palo Alto, USA)
- $\ddot{\text{u}}$ .N.-Kultur eines beliebigen Hefestammes auf OD<sub>600</sub> 0.2 verdünnen und dann bis zur exponentiellen Phase wachsen lassen  $(OD_{600}$  zischen 0.6-0.8)
- 50ml dieser Kultur für 5min bei 5000rpm zentrifugieren
- Pellet mit 20ml H<sub>2</sub>O waschen und erneut bei 5000rpm für 5min zentrifugieren
- Pellet mit 20ml 0.1M LiAc waschen und zentrifugieren
- Pellet in 0.1M LiAc bis zu einem Endvolumen von 300µl resuspendieren
- 15min bei 30°C inkubieren
- In der Zwischenzeit DNA vorbereiten: 2µl Heringssperm DNA, 1µg zu transformierende Plasmid DNA und 300µl PEG/LiAc/TE Lösung mischen
- 150µl der Hefelösung mit der DNA Lösung mischen und 30min bei 30°C inkubieren
- Mischen und dann bei 42°C 20min hitzeschocken
- 30sec bei 7000rpm zentrifugieren
- Pellet in 1ml YPDA resuspendieren und 1Std. bei 30°C inkubieren
- $-$  30sec bei 7000rpm zentrifugieren und Pellet in 50 $\mu$ l H<sub>2</sub>O resuspendieren
- Auf selektiver SD-Agarplatte ausstreichen und 2-5 Tage wachsen lassen

#### **4.2.4 Haltung von Schneider Zellen (S2 Zellen) und Transfektion von Plasmid DNA in S2 Zellen**

Die Haltung der S2 Zellen, wie auch die Transfektion der DNA in die Zellen wurde mit Hilfe des Kits: *DES® Inducible Kit* der Firma *Invitrogene* (Groningen, Niederlande) genau nach Herstellerangaben durchgeführt.

Die Lösungen wurden von der Firma *Gibco/BRL Life Technologies* (Karlsruhe) bezogen.

#### **4.2.5 Isolierung von DNA und RNA**

#### *4.2.5.1 Präparation von Plasmid-DNA*

Um nach einer Bakterientransformation möglichst schnell viele Bakterien-Einzelkolonien auf die enthaltene Plasmid-DNA zu testen, wird eine sog. ´Mini-Präp´ durchgeführt. Diese erfolgte nach einem laborintern modifizierten Protokoll der Firma *Qiagen,* Hilden.

- 1.5ml einer ü.N.-Kultur für 2min bei 13000rpm abzentrifugieren
- Pellet in 300ul L1 resuspendieren
- 300ul L2 zusetzen, invertieren
- 5min bei RT inkubieren
- 300ul L3 zusetzen, invertieren
- 10min bei 13000rpm zentrifugieren, Überstand in frisches Eppendorf-Gefäß überführen und mit 640µl Isopropanol fällen
- 20min bei 13000rpm zentrifugieren, Überstand verwerfen
- Pellet mit kaltem 70% Ethanol waschen und 5min bei 13000rpm zentrifugieren
- Überstand verwerfen, Pellet lufttrocknen und in 40 $\mu$ l H<sub>2</sub>O aufnehmen

#### *4.2.5.2 Präparation von genomischer DNA aus Drosophila* (modifiziert nach Hamilton und Zinn, 1994)

- ca. 30 betäubte Fliegen in einem Eppendorf-Gefäß sammeln und in flüssigem Stickstoff schockgefrieren
- Fliegen mit einem Homogenisator (Bio-Vortexer, *Biospec Products*, Bartlesville, USA) weitestgehend pulverisieren
- 200µl Extraktionspuffer zugeben, homogenisieren und portionsweise weitere 200µl Extraktionspuffer zugeben (Überschäumen verhindern)
- 30min bei 65°C inkubieren
- 800µl KAc/LiCl-Lösung hinzufügen, vorsichtig mischen
- mind. 10min auf Eis inkubieren
- 15min bei 13000rpm zentrifugieren, Überstand vorsichtig in frisches Eppendorf-Gefäß überführen (dabei Scherung der DNA durch zu enge Pipettenspitze vermeiden -> Pipettenspitze abschneiden)
- 600µl Isopropanol zugeben, mischen, 15min bei 13000rpm zentrifugieren
- Pellet mit 70% Ethanol waschen, 5min bei 13000rpm zentrifugieren, Pellet trocknen und in 100µl TE aufnehmen
- 20mg/ml RNaseA hinzufügen, bei –20°C lagern

#### *4.2.5.3 Präparation von genomischer DNA aus Saccharomyces cerevisiae* (modifiziert nach Hoffman und Winter, 1987)

- 1.5ml einer ü.N. –Kultur für 5min bei 13000rpm abzentrifugieren, Überstand verwerfen

- Pellet wird im restlichen Überstand resuspendiert
- 200µl Hefe-Lysis-Lösung zufügen, mischen
- 200µl Chloroform/Phenol und 300µl Glasperlchen (425-600µm; Sigma #G-8772) hinzufügen
- 2min vortexen
- 5min bei 13000rpm zentrifugieren
- Überstand in frisches Eppendorf-Gefäß überführen und mit 0.3 vol NaCl und 2.5 vol Ethanol fällen
- Pellet mit kaltem 70% Ethanol waschen und 5min bei 13000rpm zentrifugieren
- Überstand verwerfen, Pellet lufttrocknen und in 50µl TE aufnehmen

#### *4.2.5.4 Isolierung von polyA+ -RNA*

Die Isolierung von polyA<sup>+</sup>-RNA aus der zuvor gewonnenen Gesamt-RNA (s.o.) erfolgte nach Herstellerangaben mithilfe von Dynabeads Oligo (dT)<sub>25</sub>, Dynal AS, Oslo, Norwegen. Der Anreicherungseffekt beruht dabei auf der Bindung des poly(A)- Schwanzes der meisten mRNA's an die oligo(dT)<sub>25</sub>-Reste der paramagnetischen Dynabeads. RNA-Populationen ohne poly(A)-Schwanz (rRNA und tRNA) werden dagegen ausgewaschen. Die so gewonnene polyA<sup>+</sup>-RNA wurde für OneStep RT-PCR verwendet.

#### **4.2.6 PCR (Polymerase-Kettenreaktion)**

Die Polymerase-Kettenreaktion erlaubt die gezielte Amplifikation ausgewählter DNA-Sequenzen (Mullis und Faloona, 1987). Zwei auf den entgegengesetzten DNA-Strängen lokalisierte Oligonukleotide (´Primer´) dienen dabei als Startstellen für eine thermostabile DNA-abhängige DNA-Polymerase (z.B. Taq-Polymerase). Durch sich wiederholende Zyklen aus Aufschmelzen der DNA, Bindung der Oligonukleotide und Strangsynthese wird die zwischen den ´Primern´ liegende DNA-Sequenz exponentiell vervielfältigt. Neben der Standard-PCR wurden im Laufe dieser Arbeit auch einige Weiterentwicklungen wie RT-PCR angewandt. Für alle PCR-Anwendungen wurde der Minicycler von der Firma *Biozym*, Olderburg, eingesetzt. Die Aufreinigung aller PCR-Produkte erfolgte mit dem NucleoSpin Extrakt Kit von *Macherey-Nagel*, Düren.

#### *4.2.6.1 Standard-PCR*

Die PCR auf Plasmid DNA oder genomischer DNA erfolgte nach einem Standardprotokoll.

Die typischen Komponenten eines 50µl Reaktionsansatzes stellten sich dabei wie folgt dar:

- 1µl ´template´-DNA (ca. 10ng)
- 1µl ´Primer´ 1 (12.5mM)
- 1µl ´Primer´ 2 (12.5mM)
- 5µl 10xReaktionspuffer
- 6µl 25mM MgCl2 (falls nicht im Puffer inbegriffen)
- 5µl 10xReaktionspuffer
- 2µl dNTP-Mix (je 25mM)
- 0.5µl Taq-Polymerase (5U/µl)
- $33.5 \text{ µ}$  H<sub>2</sub>O

Ein passendes Standard-PCR-Programm sah folgendermaßen aus:

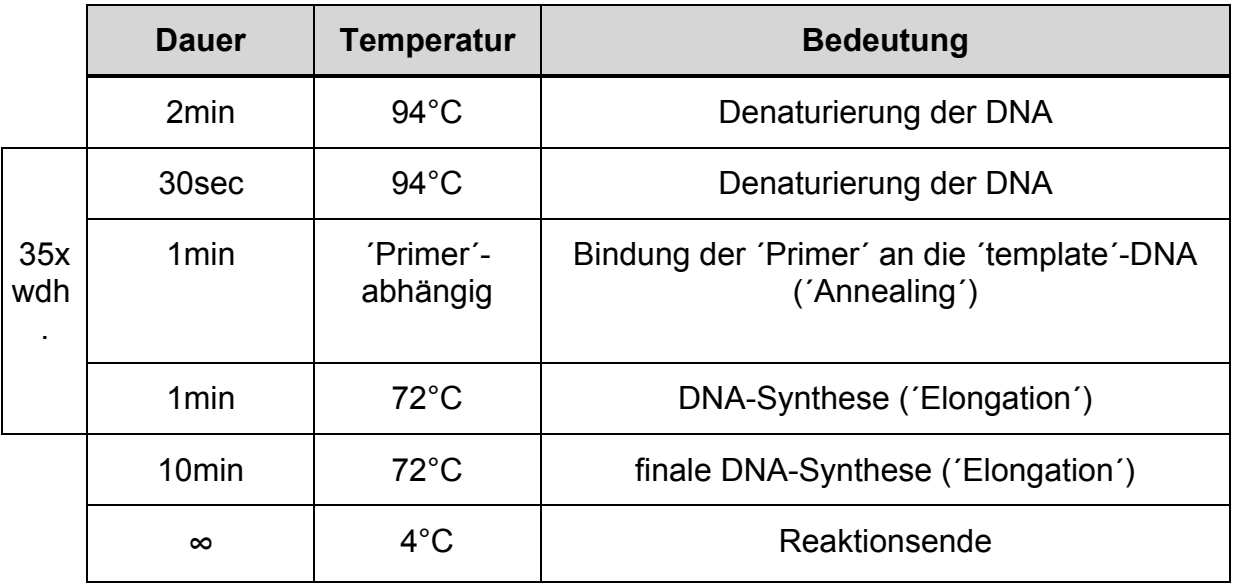

**Tabelle 4: Standard-PCR-Programm**

#### *4.2.6.2 OneStep RT-PCR*

Bei der RT-PCR geht der eigentlichen PCR eine reverse Transkription (´RT´) voraus, in der ausgehend von polyA<sup>+</sup>-RNA einzelsträngige DNA gebildet wird. Ermöglicht wird dies durch reverse Trankriptasen aus RNA-enthaltenden Retroviren wie z.B. dem avian myeloblastosis virus (AMV), dem Monoley murine leukemia virus (MMLV) oder dem human immunodeficiency virus (HIV). Neben ihrer RNA-abhängigen DNA-Polymerase-Funktion besitzen diese eine RNase H-Aktivität zum Abbau der RNA im entstehenden RNA-DNA-Hybrid. Zunächst wird die RNA in der eigentlichen RT-Reaktion revers transkribiert, entweder die gesamte polyA<sup>+</sup>-RNA-Population mithilfe eines Oligo-dT-´Primers´ oder nur die gewünschte Subpopulation durch den Einsatz eines genspezifischen ´Primers´, gefolgt von einer PCR mit genspezifischen ´Primern´. Die Firma *Qiagen*, Hildern hat ein System entwickelt, um beide Schritte auf einen zu reduzieren. Dieses "OneStep RT-PCR" System wurde nach Herstellungsangaben verwendet. Das anschließende PCR-Programm wurde aus dem OneStep RT-PCR Kit*, Qiagen*, Hilden, übernommen. Nachfolgend ist ein typischer Reaktionsansatz dargestellt:

- 1µl polka<sup>+</sup>-RNA (ca. 1µg)
- 2µl dNTP-Mix (je 10mM)
- 10µl 5x *Quiagen* OneStep RT-PCR Puffer
- 0.5µl spezif. vorwärts ´Primer' (25µM)
- 0.5µl spezif. rückwärts ´Primer' (25µM)
- 2µl *Qiagen* OneStep RT-PCR Enzyme Mix
- 0.5µl RNase Inhibitor
- 13ul RNase freies H<sub>2</sub>O

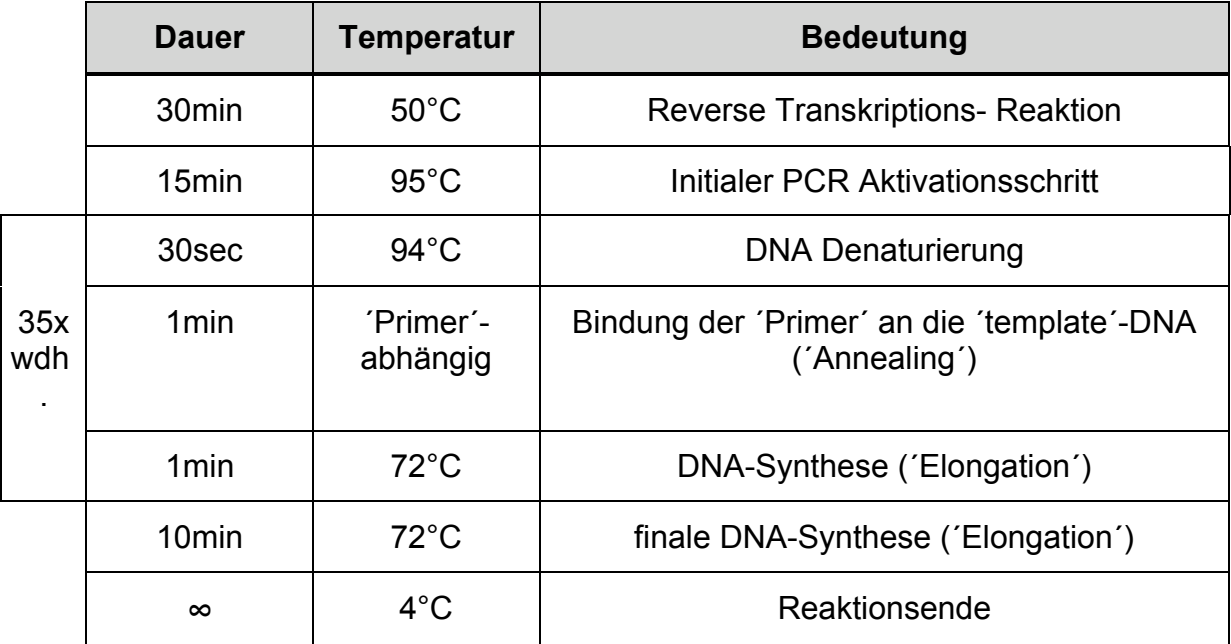

Das vorgegebene PCR-Programm sah wie folgt aus:

**Tabelle 5: PCR-Programm bei OneStep RT-PCR**

#### *4.2.6.3 Single Fly PCR*

Um herauszufinden ob und wenn ja in welche Richtung ein mobilisiertes P-Element ein Stück genomische DNA mitgenommen hat wurde an einzelnen Fliegen eine PCR gemacht. Die Präparation der Fliege für die PCR wurde wie folgt gemacht:

- 1 Fliege betäuben und ein Reaktionsgefäßchen überführen
- in flüssigem Stickstoff schockgefrieren
- 50 I Matsch-Puffer zufügen und mit gelber Pipettenspitze die Fliege 5-10sec zermatschen
- 30min bei 37°C inkubieren
- Proteinase K durch erhitzen bei 90°C für 1-2min inaktivieren
- Gemisch bei 4°C lagern
- 10-15\_l dieser Lösung für PCR (siehe Standard-PCR) verwenden

#### **4.2.7 Die Herstellung der verwendeten Plasmid-Konstrukte**

In Tabelle 4 sind alle in dieser Arbeit hergestellten Plasmide aufgelistet. Die eingefügten DNA-Stücke, die mit hellgrau unterleg sind, wurden mit einer PCR hergestellt, anschließend wurden sie, wie auch die Vektoren, mit den Restriktionsenzymen (RE) 5' und 3' geschnitten, ligiert und in *E. coli* transformiert um die DNA zu amplifizieren.

Alle anderen eingefügten DNA-Stücke wurden aus den Vektoren, die in der Tabelle unter "Ausgangs-DNA" geführt werden, ausgeschnitten (mit 5' RE und 3'RE), mit den Vektoren, die auch mit 5' RE und 3'RE geschnitten wurden, ligiert und ebenfalls in *E. coli* transformiert.

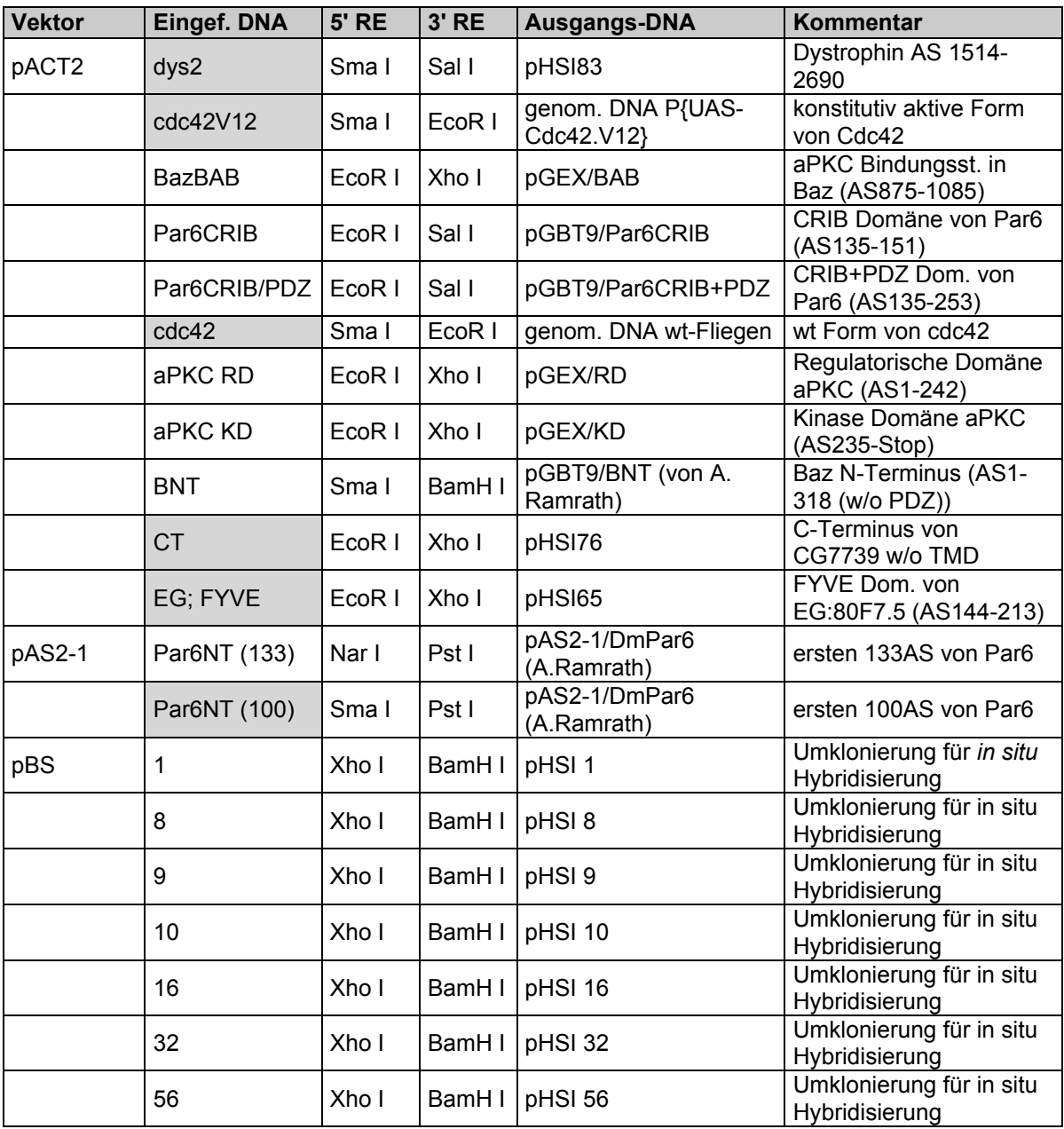

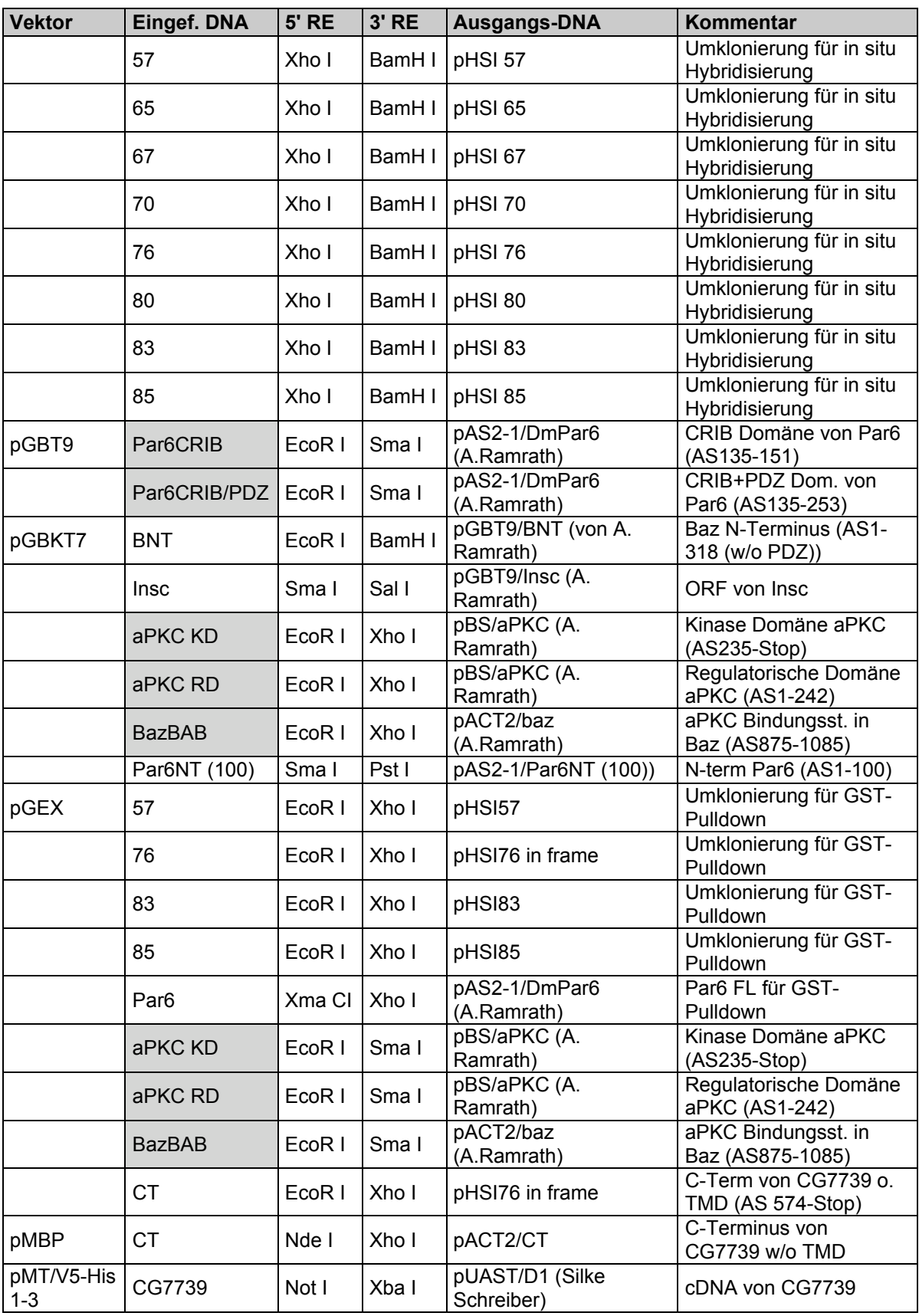

**Tabelle 6: Liste der hergestellten Konstrukte**

## **4.3 Genetische Methoden**

#### **4.3.1 Fliegenzucht**

Die Haltung der Fliegen erfolgte im Wesentlichen wie von Ashburner (1989) beschrieben auf Standardmedium bei 18°C, RT und 25°C. Eiablagen wurden auf Apfelsaft-Agarplatten angesetzt, die zur Stimulation der Eiablage mit einem Tupfer Hefe wurden.

#### **4.3.2 Fliegenstämme, Chromosomen und Allele**

In den folgenden Tabellen sind alle im Rahmen dieser Arbeit verwendeten Fliegenstämme (Balancer-Chromosomen, mutante und transgene Fliegenstämme) zusammengefasst.

#### *4.3.2.1 Balancer-Chromosomen*

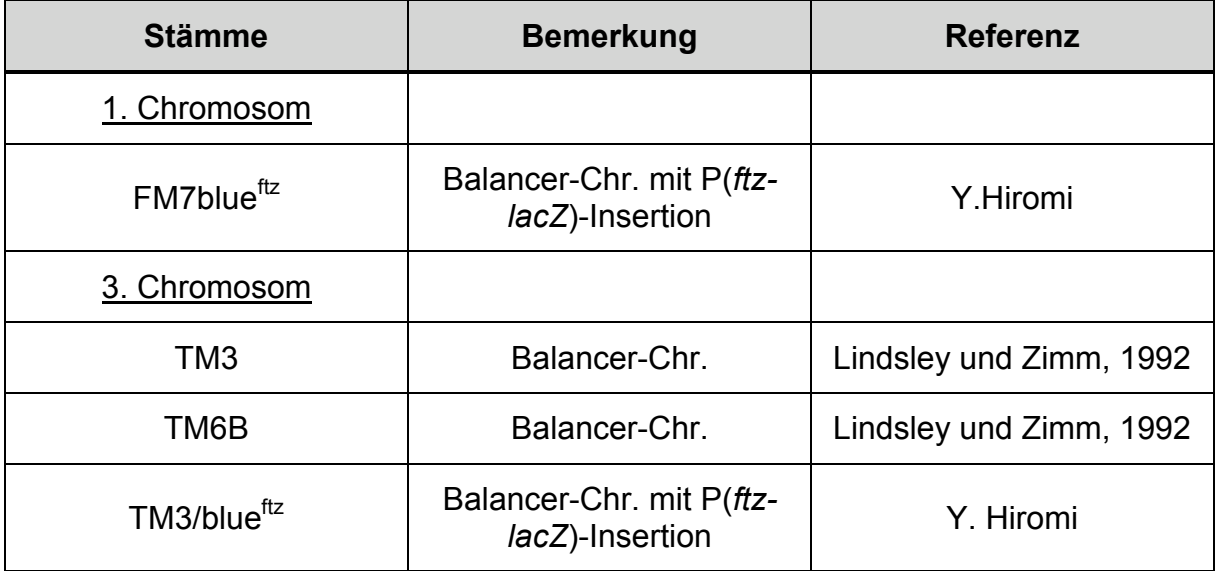

**Tabelle 7: Verwendete Balancer-Chromosomen**

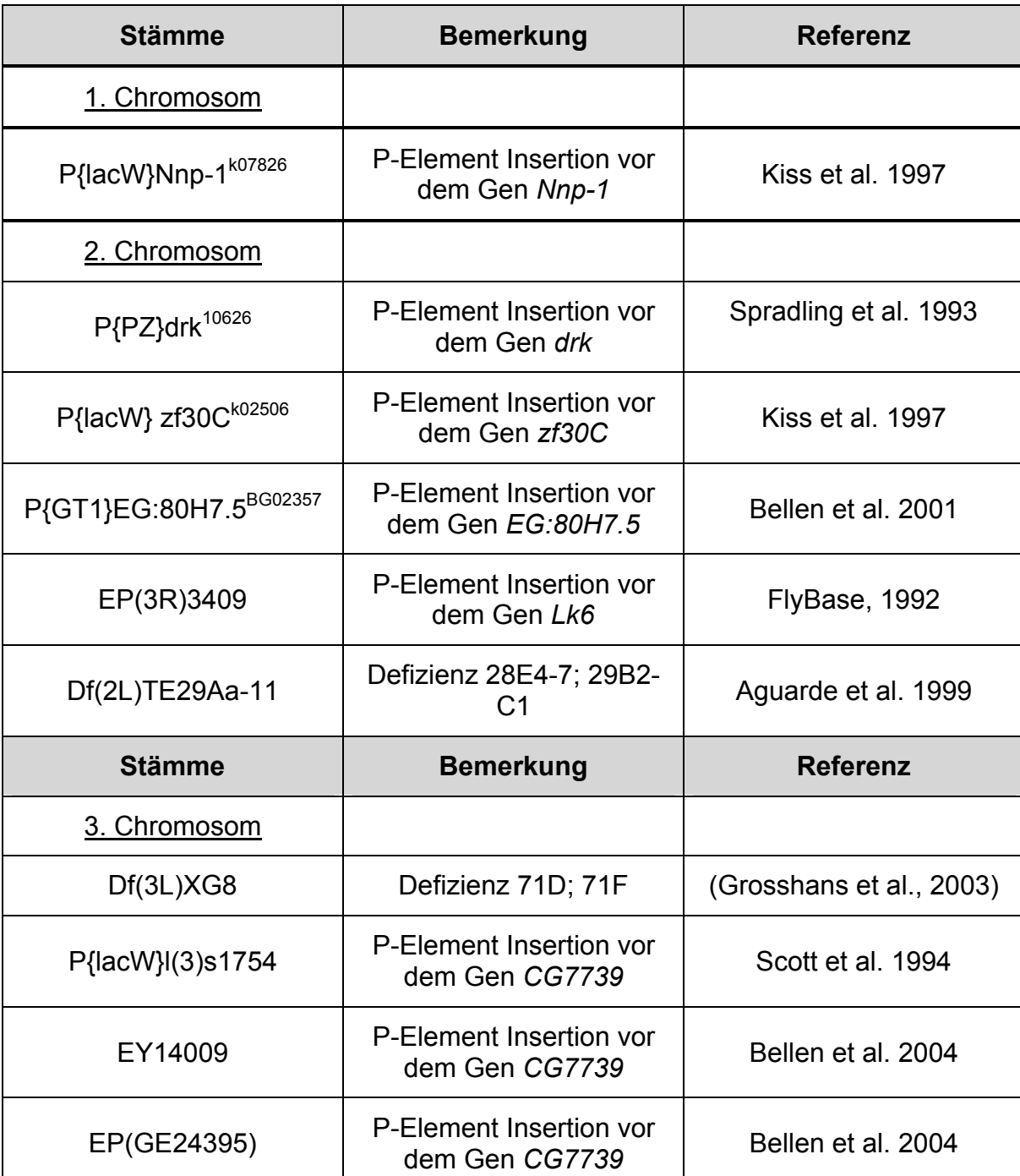

#### *4.3.2.2 Mutante Fliegenstämme und P-Element Insertionslinien*

**Tabelle 8: Verwendete Mutante Fliegenstämme und P-Element Insertionslinien**

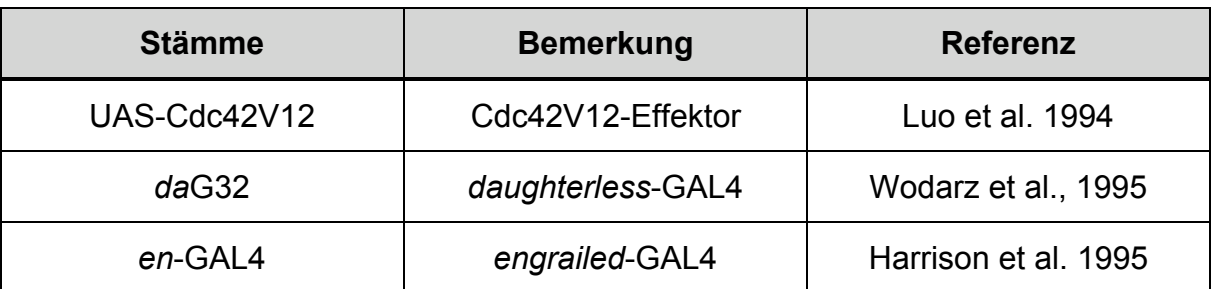

#### *4.3.2.3 UAS-Effektorlinie und GAL4 Aktivationslinien*

**Tabelle 9: Verwendete UAS-Effektorlinie und GAL4 Aktivationslinien**

#### **4.3.3 Das GAL4/UAS-System**

Bis vor einigen Jahren konnte die Bedeutung eines Gens für die Entwicklung von *Drosophila* nur anhand von vorhandenen Mutationen ermittelt werden. Deren Untersuchung erlaubt zwar Vorhersagen darüber, an welchem Ort und zu welchem Zeitpunkt die Genfunktion wahrscheinlich benötigt wird, einer vollständigen Charakterisierung des Gens sind hierbei allerdings Grenzen gesetzt. Wird das Genprodukt nämlich an mehreren Punkten der Entwicklung benötigt, so können die späteren Funktionen verdeckt werden, wenn ein früher Verlust bereits letal wirkt. Sind andererseits gar keine Mutationen im zu untersuchenden Gen bekannt, lassen sich überhaupt keine Aussagen über seine funktionelle Relevanz machen.

Die Funktion eines Gens lässt sich jedoch nicht nur anhand von Verlust-Mutationen beschreiben, sondern auch durch dessen Expression an ektopischen Orten oder in unphysiologisch hohen Dosierungen. Möglich wurde dies durch den Einsatz des Hitzeschock-induzierbaren *hsp70*-Promotors. Dem zu untersuchenden Gen vorgeschaltet aktiviert dieser durch Inkubation bei 37°C dessen Transkription. Dies ermöglicht zwar eine zeitliche, aber keine räumliche Kontrolle der Genexpression, da diese ubiquitär erfolgt. Außerdem besitzt der *hsp70*-Promotor bereits bei niedrigeren Temperaturen eine Basalaktivität, die je nach zu untersuchendem Gen letal sein kann.

Erst mithilfe des von Brand und Perrimon im Jahre 1993 entwickelten GAL4/UAS-Systems wurde eine zeitlich und räumlich beeinflussbare Genexpression möglich. Unter dem Einfluss zeit- und gewebespezifischer Enhancer wird in einem als ´Aktivator´ bezeichneten Fliegenstamm der Hefe-Transkriptionsfaktor GAL4 exprimiert. In einem zweiten, ´Effektor´ genannten Fliegenstamm steht das zu untersuchende Gen unter dem Einfluss von UAS-Sequenzen ('upstream activating sequences'), den Bindungsstellen für GAL4. Durch Kreuzung von 'Aktivator'- und ´Effektor´-Stamm gelangen beide Komponenten in einen Organismus und führen zur GAL4/UAS-vermittelten Expression des Zielgens unter der räumlichen und zeitlichen Kontrolle der Enhancer.

# **4.3 Histologische Methoden**

### **4.4.1 Verwendete Antikörper**

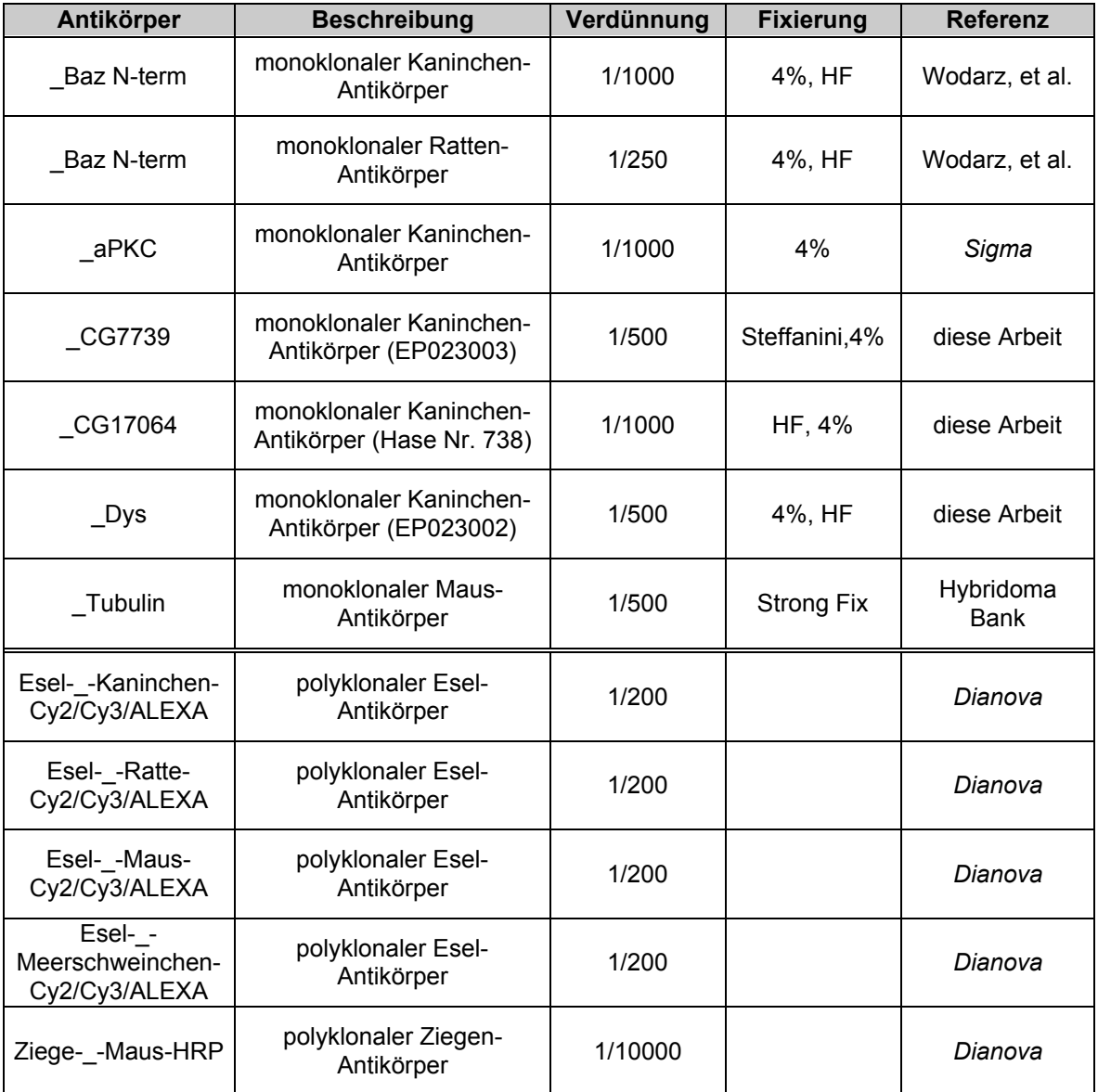

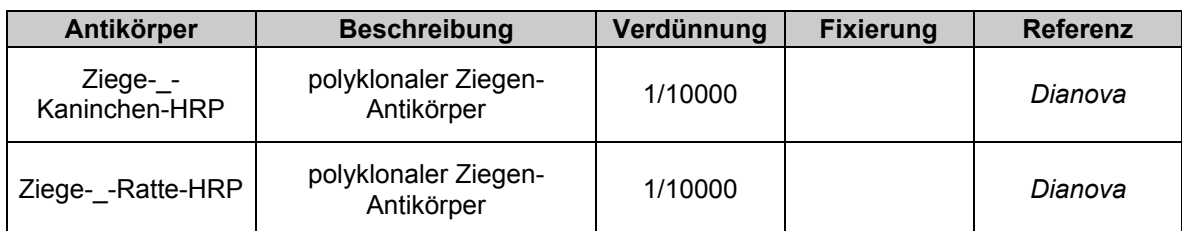

**Tabelle 10: Verwendete Antikörper**

Alle Antikörper, die unter dem Doppelstrich aufgelistet sind, sind zweit Antikörper.

#### **4.4.2 Fixierungsmethoden von Embryonen für Antikörperfärbung**

Für die verschiedenen verwendeten Antikörper mussten die Embryonen auf verschiedene Weise fixiert werden, da manche Antikörper zum Beispiel bei Formaldehyd-Fixierung nicht mehr färben. Zusätzlich können verschieden Fixierungsmethoden verschiedene Strukturen besser erhalten, bei einer Stong Fixierung zum Beispiel werden die Mikrotubuli erhalten, wobei nach dieser Fixierung nur die äußerste Zellschicht der Embryonen von den Antikörpern durchdrungen werden kann.

#### *4.4.2.1 4% oder 8% Foramdehyd Fixierung*

- Embryonen dechorionisieren (ca. 4 min in Natriumhypochlorid), anschließend gut mit  $H<sub>2</sub>O$  waschen
- Embryonen in syntilisations Röhrchen mit 4ml Fixierlösung überführen und 20min am Über-Kopf-Rotor fixieren
- Embryonen devitellinisieren: wässriges Fixativ (untere Phase) abziehen, 500µl Methanol zugeben und 30sec kräftig schütteln, Embryonen absinken lassen und Überstand abziehen, 3x mit Methanol waschen
- Embryonen in Methanol bei -20°C lagern

#### *4.4.2.2 Hitze Fixierung*

- 2ml Triton-Salz Lösung in scintillations Röhrchen im Wasserbad aufkochen
- Embryonen dechorionisieren (siehe oben) und anschließend gut mit  $H_2O$ waschen
- Embryonen in die heiße Triton-Salz Lösung überführen und 15sec kräftig schütteln
- schnell 10-15ml eiskalte Triton-Salz Lösung zu den Embryonen geben und Röhrchen auf Eis auskühlen lassen
- Lösung vorsichtig abschütten
- Embryonen mit 1:1 Heptan: Methanol devitellinisieren (siehe oben)
- 3x mit Methanol waschen und in Methanol bei -20°C lagern

#### *4.4.2.3 Strong Fixierung*

- Embryonen dechorionisieren (siehe oben) mit PBS waschen
- höchstens 1min in Heptan-PBS Interphase inkubieren lassen
- 4min in 4ml 37% Formaldehyd: Heptan 1:1 Mischung schütteln
- nach Fixierung Formaldehyd (untere Phase) entfernen, 80% Ethanol zufügen (1:1 mit Heptan) und kräftig schütteln bis Embryonen sinken
- 2x mit 80% Ethanol waschen
- je 5 min in 70%, 50%, 30% Ethanol waschen
- 3x mit PBS waschen
- Embryonen in PBS bei 4°C lagern

#### *4.4.2.4 Steffanini Fixierung*

Embryonen dechorionisieren (ca. 4 min in Natriumhypochlorid), anschließend gut mit H2O waschen

- Embryonen in syntilisations Röhrchen mit 4ml Steffanini Lösung überführen und 20min am Über-Kopf-Rotor fixieren
- Embryonen devitellinisieren: wässriges Fixativ (untere Phase) abziehen, 500µl Methanol zugeben und 30sec kräftig schütteln, Embryonen absinken lassen und Überstand abziehen, 3x mit Methanol waschen
- Embryonen in Methanol bei -20°C lagern

#### **4.4.2 Antikörperfärbung an Embryonen**

- Embryonen 1x mit Methanol waschen (nur, wenn die Embryonen in Methanol gelagert wurden)
- 3x 15min mit PBT waschen
- Embryonen 1h in 1xPBT + 5% NHS (Pferdeserum) 'blocken'
- Inkubation der Embryonen mit dem ersten Antikörper (in 1xPBT + 5% NHS) ü.N. bei 4°C
- ersten Antikörper abziehen (mehrfach wieder verwendbar) und durch 1xPBT ersetzen
- 4 x 15min in 1xPBT waschen
- Inkubation der Embryonen mit dem zweiten Antikörper (in 1xPBT + 5% NHS) für 2h bei RT, anschließend zweiten Antikörper abziehen und durch 1xPBT ersetzen
- 4 x 15min in 1xPBT auf dem Taumler waschen
- Embryonen in Moviol eindeckeln

#### **4.4.3 Antikörperfärbungen an Schneiderzellen (S2 Zellen)**

Als Ausgangspunkt können entweder transiente oder stabile S2 Zelllinien verwendet werden (siehe Kapitel 4.2.4).

- Chamber-Slides mit Ploylysin beschichten (Polylysin 1:10 mit Wasser verdünnen, 0,5ml in jede Kammer geben, 1h stehen lassen, Lösung abziehen und trocknen lassen).

- 0,5ml frisches Medium in jede Kammer füllen
- 2-3 Tropfen S2 Zellen (in der exponentiellen Phase) dazu geben
- Chamber-Slide über Nacht bei 25°C inkubieren lassen
- Medium abziehen
- Zellen mit 1x PBS waschen und 15min stehen lassen
- 0,5ml Fixierlösung (4% FA in PBS) in jede Kammer geben und 15min inkubieren
- Fixierlösung abnehmen und mit 1x PBT waschen (15min sehen lassen)
- 1. Antikörper in PBT/5% NHS ansetzen (insg. 300µl pro Kammer) und über Nacht bei 4°C in feuchter Kammer stehen lassen
- Zellen mit 1x PBT waschen, 15min inkubieren
- 2. Antikörper in PBT/5% NHS 1h inkubieren (evtl. In Alufolie)
- 3x mit PBT waschen (je 15min)
- Chamber Slid's abziehen (mit der Gummidichtung)
- Auf jedes Feld einen Tropfen Mowiol geben und eindeckeln

#### **4.4.4** *in situ***-Hybridisierung an Embryonen**

Erkenntnisse über die räumliche und zeitliche Verteilung von Transkripten in Geweben lassen sich durch deren Detektion mithilfe von DNA- bzw. RNA-Sonden gewinnen. Bei der Herstellung der Sonden wird Digoxigenin-markiertes dUTP (DIGdUTP) eingebaut und nach erfolgter Hybridisierung mit einem gegen das Digoxigenin gerichteten Antikörper *in situ*-nachgewiesen (Tautz und Pfeifle, 1989). Ein Hauptvorteil von RNA-Sonden gegenüber DNA-Sonden ist ihre höhere Sensitivität. Außerdem erlauben sie beim zu untersuchenden Transkript eine Unterscheidung von Sense- und Antisense-Strang. Aufgrund der allgegenwärtigen RNasen erfordern RNA-Sonden allerdings besondere Sorgfalt und sind anfälliger für unspezifische Hintergrundfärbungen.

Embryonen für die *in situ*-Hybridisierung (DNA- und RNA-Sonden) wurden wie bereits beschrieben dechorionisiert, in einem Gemisch aus 425µl 1xPBS, 75µl 37% Formaldehyd und 500µl Heptan für 15min am Über-Kopf-Rotor fixiert und mit Methanol devitellinisiert. Die Lagerung von Embryonen für *in situ* Hybridisierungen erfolgt allerdings anders als im Falle von Antikörperfärbungen nicht in Methanol, sondern in 100% Ethanol bei -20°C. Für die bei Verwendung von DNA- bzw. RNA-Sonden identische Färbereaktion mit alkalischer Phosphatase (´AP´) wurden 4.5µl NBT und 3.5µl BCIP in 1ml NBT-Puffer gemischt und mit den Embryonen im Dunkeln inkubiert. Die Färbung wurde unter dem Binokular verfolgt und bei Bedarf durch mehrfaches Waschen mit 1xPBT abgestoppt. Nach Entwässern der Embryonen in einer aufsteigenden Ethanolreihe (je 5min in 30%, 50%, 70%, 90%, 95% Ethanol, dann 2 x 10min in 100% Ethanol) erfolgte das Einbetten in Kanadabalsam.

#### *4.4.4.1 RNA/RNA in situ-Hybridisierung*

DIG-markierte RNA-Sonden wurden durch *in vitro*-Transkription mithilfe des DIG RNA Labeling Mix von *Boehringer/Roche Diagnostics*, Mannheim, nach Angaben des Herstellers gewonnen. Qualität und Quantität der RNA-Sonden wurden durch denaturierende Gelelektrophorese ermittelt.

- Embryonen in einem 1:1 Gemisch aus Xylol und Ethanol für 30min inkubieren
- 4 x kurz mit Ethanol, 2 x kurz mit Methanol, 3 x kurz mit 1xPBT waschen
- 25min in 1xPBS + 5% Formaldehyd fixieren
- 4 x kurz mit 1xPBT waschen
- 8min in 1xPBT +  $4\mu$ g/ml Proteinase K inkubieren
- 4 x kurz mit 1xPBT waschen
- 25min in 1xPBS + 5% Formaldehyd nachfixieren
- 5 x kurz mit 1xPBT waschen
- kurz in einem 1:1 Gemisch aus 1xPBT und Hybridisierlösung inkubieren
- 2 x kurz mit Hybridisierlösung waschen
- mindestens 1h in Hybridisierlösung bei 55°C vorhybridisieren
- Überstand abziehen und 100 $\mu$ l Hybridisierlösung + 1-2 $\mu$ l RNA-Sonde (5min in Hybridisierlösung auf 65°C erwärmt und auf Eis abgekühlt) zugeben
- ü.N. bei 55°C hybridisieren
- 4x über 90min in Hybridisierlösung bei 55°C waschen
- kurz in einem 1:1 Gemisch aus 1xPBT und Hybridisierlösung waschen
- 4 x über 1h mit 1xPBT waschen
- 1h mit präadsorbiertem  $\alpha$ -DIG-Antikörper (1:2000, verdünnt in 1xPBT) inkubieren
- 4 x 15min mit 1xPBT waschen
- 3 x 5min mit NBT-Puffer waschen
- Färbereaktion durchführen, Embryonen entwässern und Dauerpräparat anfertigen

#### **4.4.5 Präparation embryonaler Kutikula**

Fliegen des gewünschten Genotyps werden ü.N auf Apfelsaft-Agarplatten zur Eiablage gebracht und die abgelegten Eier anschließend für weitere 48h bei 25°C inkubiert, um sicher sein zu können, dass alle Embryonen die Embryonalentwicklung prinzipiell haben abschließen können und, falls möglich, auch Kutikula sekretiert haben. Nach dem Waschen mit H<sub>2</sub>O, dem Dechorionisieren (ca. 4min in Natriumhypochlorid) und nochmaligem Waschen mit H<sub>2</sub>O werden die Embryonen auf einem Objektträger in einen Tropfen Hoyers/Lactat überführt und eingedeckelt. Die Klärung erfolgt ü.N. bei 65°C.

## **4.5 Proteinbiochemische Methoden**

#### **4.5.1 Herstellung eines GST-Fusionsproteins**

Die komplette cDNA eines beliebigen Genes (z. B. bazooka) oder nur Teile davon (z.B. der N-Terminus) wurden *in frame* an das 3´-Ende der Glutathion-S-Transferase (GST) in den pGEX-4T-1, 2 oder 3-Vektor kloniert.

Das pGEX- Konstrukt sowie der pGEX-Vektor alleine wurden separat in elektrokompetente XL1-blue Bakterienzellen transformiert und in diesen durch Zugabe von IPTG jeweils die Expression des GST-Fusionproteins (z.B. GST-N-Terminus) bzw. des GST-Proteins induziert. Nach Aufarbeitung, SDS-PAGE-Gelelektrophorese und Coomassie blue-Färbung konnte dann durch Vergleich mit der GST-Kontrolle (es sollte nur das 29kDa große GST-Protein entstehen) die Bildung des GST-Fusionsproteins (z.B. GST-N-Terminus; ca. 75kDa) nachgewiesen werden. Größere Mengen des Fusionsproteins wurden dann folgendermaßen aus einem positiven pGEX -Klon isoliert:

- Animpfen einer LB<sub>amp</sub>-Vorkultur mit einem einzelnen pGEX-Klon und ü.N.-Inkubation bei 37°C im Schüttler
- 400ml vorgewärmtes LB<sub>amp</sub> mit 10ml der Vorkultur animpfen und Kultur bei 37°C im Schüttler bis zu einer OD = 1 wachsen lassen
- Bakterien durch Zugabe von 400µl 1M IPTG (= 1mM) induzieren und weitere 4h wachsen lassen
- 15min bei 10000rpm zentrifugieren, um Bakterien zu pelletieren
- Überstand verwerfen, Pellet kann bis zur Aufarbeitung bei -20°C gelagert werden
- Pellet in 10ml kaltem 1xPBS vollständig resuspendieren
- 3 x 40sec auf Eis sonifizieren (Kontrollprobe nehmen!)
- schrittweise 500µl 20% Triton X-100 (= 1%) zugeben
- 30min bei Raumtemperatur auf dem Taumler inkubieren
- 15min bei 10000rpm, 4°C, zentrifugieren (Kontrollprobe vom Pellet nehmen!)
- Überstand in frische Gefäß überführen
- 100µl des Überstandes in ein Gefäß überführen und 50µl Glutathion Sepharose 4B zugeben, den Rest des Überstandes einfrieren
- 60min bei Raumtemperatur auf dem Taumler inkubieren
- 15min bei 10000rpm, 4°C, zentrifugieren (Kontrollprobe vom Überstand nehmen!)
- Glutathione Sepharose 4B dreimal mit je  $500\mu$ l 1xPBS waschen (zwischendurch jeweils 2min bei 13000rpm zentrifugieren und Überstand abziehen)
- Glutathione Sepharose 4B mit 50µl 2xSDS Probenbuffer aufkochen, auf Eis abkühlen lassen und kurz zentrifugieren

Jeweils 15µl des finalen Überstandes und aller Kontrollproben wurden mit 10µl 2xSDS Probenpuffer für 5min aufgekocht und anschließend durch denaturierende Polyacrylamid-Gelelektrophorese (SDS-PAGE) und Coomassie blue-Färbung analysiert. Dass auch das richtige Protein isoliert worden war, konnte mithilfe eines Western-blots ermittelt werden. Als Primärantikörper wurde ein polyklonales Rattena-Bazooka-Antiserum (1:4000) verwendet. Es konnte eine Bande von ca. 75kDa detektiert werden, was der erwarteten Größe entspricht.

#### **4.5.2 Herstellung von Embryonenextrakten**

- Embryonen von 4-5 ü.N.-Ablagen sammeln, dechorionisieren und waschen
- je ca. 100µl Embryonen mit 500\_l Lysis-Puffer versetzen
- auf Eis homogenisierten (Bio-Votexer, *Biospec Products*, Bartlesville, USA)
- 30min auf Eis inkubieren
- 10min bei 13000rpm, 4°C, zentrifugieren
- Überstand in ein frisches Eppendorf-Gefäß überführen
- 10min bei 13000rpm, 4°C, zentrifugieren
- Überstand erneut in ein frisches Eppendorf-Gefäß überführen
- Proteinbestimmung wie folgt durchführen: 800µl H2O + 200µl RotiQuant (*Roth*, Karlsruhe) + 2 $\mu$ l Embryonenlysat mischen und OD<sub>595</sub> bestimmen; OD<sub>595</sub> = 0,1 entspricht ca. 1mg/ml Gesamtprotein
- Embryonenlysat bei -70°C lagern

#### **4.5.3 SDS-PAGE-Gelelektrophorese und Western-blotting**

Für SDS-PAGE-Gelelektrophorese und Western-blotting wurde ein kombiniertes Gelelektrophorese-/Nassblotgerät der Firma *Biorad*, München (´Mini Trans-blot´), gemäß den Angaben des Herstellers eingesetzt. Die Proteine wurden in Polyacrylamidgelen, die je nach Größe der aufzutrennenden Proteine 7,5%-12% Acrylamid enthielten, aufgetrennt, im Western-blot auf Nitrozellulosemembranen (*Schleicher und Schüll*, Dassel) übertragen und der Transfer durch eine Ponceau S-Färbung überprüft. Bei der Proteindetektion wurde weiterhin wie folgt vorgegangen:

Nitrozellulosemembran für 1h in Blockierlösung inkubieren

- Inkubation mit dem entsprechend verdünnten ersten Antikörper in Blockierlösung (möglichst kleines Volumen, 3-5ml) ü.N. bei 4°C auf dem **Taumler**
- 4 x 15min in 1xTBST waschen
- Inkubation mit dem entsprechend verdünnten zweiten Antikörper (PODgekoppelt; POD = HRP = Meerrettich-Peroxidase) in Blockierlösung für 2h bei RT auf dem Taumler
- 4 x 15min in 1xTBST waschen
- Detektion mit dem Chemilumineszenz-Substrat (BM Chemiluminescene Blotting Substrate (POD), *Boehringer/Roche Diagnostics*, Mannheim) nach Herstellerangaben

#### **4.5.4 in vitro-Transkriptions-/Translationsreaktion**

Die *in vitro*-Transkriptions-/Translationsreaktion erfolgte nach Herstellerangaben mithilfe des ´TNT Coupled Reticulocyte Lysate Systems´ und des ´Transcend Non-Radioactive Translation Detection Systems´ der Firma *Promega*, Madison, USA. Ein Retikulozyten-Lysat aus Kaninchen stellt dabei alle für die Transkription und Translation notwendigen Komponenten bereit. Durch Zugabe einer biotinylierten Lysin-tRNA in den Reaktionsansatz wird das so markierte Lysin in das gewünschte Protein mit eingebaut und kann mittels eines Streptavidin-POD-Konjugates und anschließender Chemilumineszenz nachgewiesen werden. Parallel zum eigentlichen Versuch wurde das Verfahren in einer Kontrollreaktion mit der mitgelieferten Luciferase-DNA durchgeführt.

Die Reaktionsansätze sahen folgendermaßen aus:

#### **Eigener Versuch Luciferase-Kontrolle**

- 25µl Rabbit Reticulocyte Lysate 25µl Rabbit Reticulocyte Lysate  $2<sub>u</sub>$  TNT Reaction buffer 2 $<sub>u</sub>$  TNT Reaction buffer</sub> 1µl T3- bzw. T7-RNA-Polymerase 1µl T3- bzw. T7-RNA-Polymerase
- - (2 minus AA mixtures mixed)  $1_{\text{u}}$  AA-mixture (-Met)
- $1_{\rm ul}$  RNase Inhibitor (40U/<sub>u</sub>l)  $1_{\rm ul}$  RNase Inhibitor (40U/<sub>u</sub>l)
- $1<sub>u</sub>$ l template DNA ( $1<sub>u</sub>g$ ) 2<sub>u</sub>l Luciferase
- $1<sub>u</sub>$  transcend tRNA  $1<sub>u</sub>$  transcend tRNA
- $18_{\rm ul}$  H<sub>2</sub>O 16<sub>u</sub>l H<sub>2</sub>O
- -
- $1<sub>u</sub>$ l AA-mixture  $1<sub>u</sub>$ l AA-mixture (-Leu)
	-
	-
	-
	-
	-

Die Inkubation erfolgte für 2h bei 30°C. Anschliessend wurden je 2µl der Reaktionsansätze wie unter 4.5.3 beschrieben durch SDS-PAGE-Gelelektrophorese aufgetrennt, auf eine Nitrozellulosemembran übertragen und das synthetisierte, mit biotinyliertem Lysin markierte Protein mithilfe des Streptavidin-POD-Konjugates (1:2000, *Boehringer/Roche Diagnostics*, Mannheim) und Chemilumineszenz detektiert.

### **4.5.5 GST-Pulldown**

- 200µl des Überstandes, der während der Herstellung eines GST-Fusionsproteins gemacht wurden, werden mit 100µl Glutathione Sepharose 4B gekoppelt (siehe oben).
- 1min bei 13000rpm, 4°C, zentrifugieren
- Glutathione Sepharose 4B dreimal mit je  $500\mu$ l 1xPBS waschen (zwischendurch jeweils 1min bei 13000rpm zentrifugieren und Überstand abziehen)
- 15µl *In vitro* transkribiertes/ translatiertes Protein zugeben und auf 500µl Volumen mit GST Pulldown-Puffer auffüllen
- ü.N. auf 4°C im Überkopftaumler inkubieren
- Glutathione Sepharose 4B dreimal mit je 500µl GST-Pulldown Puffer waschen (zwischendurch jeweils 1min bei 13000rpm zentrifugieren und Überstand abziehen)
- 100µl 2xSDS-Probenpuffer mit der Glutathione Sepharose 4B aufkochen und auf ein SDS-Gel auftragen.

### **4.5.6 Co-Immunoprätipitation**

- 0.5-1mg Gesamtprotein (siehe: Herstellung von Embryonenextrakten) werden mit 20µl Protein-A-Agarose oder Protein-G-Agarose 1h 30min auf 4°C preinkubiert (Taumler)

Die Entscheidung welches der beiden Protein-Agarosen genommen wird, hängt vom Wirtstier ab, in welchem der verwendete Antikörper hergestellt wurde. Protein-A ist kann bei Kaninchen und Meerschweinchen genutzt werden und Protein-G ist eher geeignet für Pferd, Kuh, Schaf und Ziege.

- 1min bei 13000rpm zentrifugieren und mit dem Überstand weitermachen
- Überstand auf 500µl mit Lysis-Puffer auffüllen, 10µl Antikörper beifügen und ü.N. bei 4°C inkubieren
- 20µl Protein-A-Agarose oder Protein-G-Agarose zufügen und weitere 2h auf RT inkubieren
- kurz zentrifugieren und Überstand absaugen
- 3x mit eiskaltem Lysis-Puffer waschen (jeweils 5min auf RT taumeln lassen)
- pelletierte Agarose mit 20µl 2x SDS-Probenpuffer 5min aufkochen und auf SDS-Gel auftragen.

# **5. Zusammenfassung**

Um Zelldiversität in einem Organismus zu erzeugen, bedarf es, zusammen mit anderen Mechanismen, der asymmetrischen Zellteilung. Die Stammzellen des zentralen Nervensystems von *Drosophila*, so genannte Neuroblasten, durchlaufen einer Reihe solcher asymmetrischer Teilungen, um jeweils eine Ganglienmutterzelle (neuronale Vorläuferzelle) und einen weiteren Neuroblasten zu bilden. Dem evolutionär hoch konservierten PAR/aPKC Komplex konnte eine zentrale Funktion bei der Kontrolle der apiko-basalen Polarität, der asymmetrischen Lokalisierung von Zellschicksalsdeterminanten und bei der korrekten Ausrichtung der mitotischen Spindel in Neuroblasten zugeschrieben werden. Wie der PAR/aPKC Komplex diese Prozesse kontrolliert, ist nicht bekannt. Eines der Mitglieder des PAR/aPKC Komplexes in *Drosophila* ist das PDZ-Protein Bazooka. In dieser Arbeit wurde mit Hilfe eines Hefe-2-Hybrid Screens nach neuen Bindungspartnern des Bazooka N-Terminus gesucht, um die Funktionsweise des PAR/aPKC Komplexes besser zu verstehen. Es konnten 34 neue Interaktionspartner des Bazooka N-Terminus isoliert werden. 11 Gene wurden auf Grund ihres Expressionsmusters aus den weiteren Untersuchungen ausgeschlossen. Aus den restlichen Kandidaten wurden 6 ausgewählt, da deren vorhergesagte Proteinstruktur eine Funktion bei der asymmetrischen Zellteilung der Neuroblasten vermuten lässt. Darunter CG7739, ein Protein mit einer vorhergesagten Transmembrandomäne und einem hoch konservierten intrazellulären C-Terminus, der alleine ausreicht, um Bazooka zu binden. CG7739 und Bazooka colokalisieren in Interphase Neuroblasten am apikalen Cortex. CG7739 relokalisiert an die mitotische Spindel, sobald diese in der Metaphase aufgebaut wird. Interessanterweise kann eine stärkere Assoziation des Proteins mit dem apikalen Spindelarm beobachtet werden, was eine Funktion von CG7739 in der Spindelausrichtung vermuten lässt. Weitere Untersuchungen sind nötig, um die genaue Funktion von CG7739 in der asymmetrischen Zellteilung der Neuroblasten zu beschreiben. Dazu müssten unter anderem Mutanten von *CG7739* hergestellt und analysiert werden.

# **6. Referenzen**

**Alberts, B. J., Alexander; Lewis, Julian; and Raff, M. R., Keith; Walter, Peter.** (2002). Molecular Biology of the Cell: Garland Publishing.

**Artero, R., Furlong, E. E., Beckett, K., Scott, M. P. and Baylies, M.** (2003). Notch and Ras signaling pathway effector genes expressed in fusion competent and founder cells during Drosophila myogenesis. *Development* **130**, 6257-72.

**Bachmann, A., Schneider, M., Theilenberg, E., Grawe, F. and Knust, E.** (2001). Drosophila Stardust is a partner of Crumbs in the control of epithelial cell polarity. *Nature* **414**, 638-43.

**Bennett, D. and Alphey, L.** (2004). Cloning and expression of mars, a novel member of the guanylate kinase associated protein family in Drosophila. *Gene Expr Patterns* **4**, 529-35.

**Benton, R. and St Johnston, D.** (2003). A conserved oligomerization domain in drosophila Bazooka/PAR-3 is important for apical localization and epithelial polarity. *Curr Biol* **13**, 1330-4.

**Boyd, L., Guo, S., Levitan, D., Stinchcomb, D. T. and Kemphues, K. J.** (1996). PAR-2 is asymmetrically distributed and promotes association of P granules and PAR-1 with the cortex in C. elegans embryos. *Development* **122**, 3075-84.

**Broadus, J. and Doe, C. Q.** (1997). Extrinsic cues, intrinsic cues and microfilaments regulate asymmetric protein localization in Drosophila neuroblasts. *Curr Biol* **7**, 827-35.

**Cai, Y., Yu, F., Lin, S., Chia, W. and Yang, X.** (2003). Apical complex genes control mitotic spindle geometry and relative size of daughter cells in Drosophila neuroblast and pI asymmetric divisions. *Cell* **112**, 51-62.

**Campos-Ortega, J. A. H., V.** (1997). The Embryonic Development of Drosophila melanogaster: Springer Verlang.

**Cheng, N. N., Kirby, C. M. and Kemphues, K. J.** (1995). Control of cleavage spindle orientation in Caenorhabditis elegans: the role of the genes par-2 and par-3. *Genetics* **139**, 549-59.

**Deng, W. M., Schneider, M., Frock, R., Castillejo-Lopez, C., Gaman, E. A., Baumgartner, S. and Ruohola-Baker, H.** (2003). Dystroglycan is required for polarizing the epithelial cells and the oocyte in Drosophila. *Development* **130**, 173-84.

**Ebnet, K., Suzuki, A., Horikoshi, Y., Hirose, T., Meyer Zu Brickwedde, M. K., Ohno, S. and Vestweber, D.** (2001). The cell polarity protein ASIP/PAR-3 directly associates with junctional adhesion molecule (JAM). *Embo J* **20**, 3738-48.

**Etemad-Moghadam, B., Guo, S. and Kemphues, K. J.** (1995). Asymmetrically distributed PAR-3 protein contributes to cell polarity and spindle alignment in early C. elegans embryos. *Cell* **83**, 743-52.

**Fiscella, M., Perry, J. W., Teng, B., Bloom, M., Zhang, C., Leung, K., Pukac, L., Florence, K., Concepcion, A., Liu, B. et al.** (2003). TIP, a T-cell factor identified using high-throughput screening increases survival in a graft-versus-host disease model. *Nat Biotechnol* **21**, 302-7.

**Gallet, A., Angelats, C., Erkner, A., Charroux, B., Fasano, L. and Kerridge, S.** (1999). The C-terminal domain of armadillo binds to hypophosphorylated teashirt to modulate wingless signalling in Drosophila. *Embo J* **18**, 2208-17.

**Gao, L., Joberty, G. and Macara, I. G.** (2002). Assembly of epithelial tight junctions is negatively regulated by Par6. *Curr Biol* **12**, 221-5.

**Grawe, F., Wodarz, A., Lee, B., Knust, E. and Skaer, H.** (1996). The Drosophila genes crumbs and stardust are involved in the biogenesis of adherens junctions. *Development* **122**, 951-9.

**Grosshans, J., Muller, H. A. and Wieschaus, E.** (2003). Control of cleavage cycles in Drosophila embryos by fruhstart. *Dev Cell* **5**, 285-94.

**Guo, S. and Kemphues, K. J.** (1995). par-1, a gene required for establishing polarity in C. elegans embryos, encodes a putative Ser/Thr kinase that is asymmetrically distributed. *Cell* **81**, 611-20.

**Hill, D. P. and Strome, S.** (1990). Brief cytochalasin-induced disruption of microfilaments during a critical interval in 1-cell C. elegans embryos alters the partitioning of developmental instructions to the 2-cell embryo. *Development* **108**, 159-72.

**Hirose, T., Izumi, Y., Nagashima, Y., Tamai-Nagai, Y., Kurihara, H., Sakai, T., Suzuki, Y., Yamanaka, T., Suzuki, A., Mizuno, K. et al.** (2002). Involvement of ASIP/PAR-3 in the promotion of epithelial tight junction formation. *J Cell Sci* **115**, 2485-95.

**Hong, Y., Stronach, B., Perrimon, N., Jan, L. Y. and Jan, Y. N.** (2001). Drosophila Stardust interacts with Crumbs to control polarity of epithelia but not neuroblasts. *Nature* **414**, 634-8.

**Huang, A. M. and Rubin, G. M.** (2000). A misexpression screen identifies genes that can modulate RAS1 pathway signaling in Drosophila melanogaster. *Genetics* **156**, 1219-30.

**Hulskamp, M., Pfeifle, C. and Tautz, D.** (1990). A morphogenetic gradient of hunchback protein organizes the expression of the gap genes Kruppel and knirps in the early Drosophila embryo. *Nature* **346**, 577-80.

**Hung, T. J. and Kemphues, K. J.** (1999). PAR-6 is a conserved PDZ domain-containing protein that colocalizes with PAR-3 in Caenorhabditis elegans embryos. *Development* **126**, 127-35.
**Izumi, Y., Hirose, T., Tamai, Y., Hirai, S., Nagashima, Y., Fujimoto, T., Tabuse, Y., Kemphues, K. J. and Ohno, S.** (1998). An atypical PKC directly associates and colocalizes at the epithelial tight junction with ASIP, a mammalian homologue of Caenorhabditis elegans polarity protein PAR-3. *J Cell Biol* **143**, 95-106.

**Janssens, V. and Goris, J.** (2001). Protein phosphatase 2A: a highly regulated family of serine/threonine phosphatases implicated in cell growth and signalling. *Biochem J* **353**, 417- 39.

**Joberty, G., Petersen, C., Gao, L. and Macara, I. G.** (2000). The cell-polarity protein Par6 links Par3 and atypical protein kinase C to Cdc42. *Nat Cell Biol* **2**, 531-9.

**Johansson, A., Driessens, M. and Aspenstrom, P.** (2000). The mammalian homologue of the Caenorhabditis elegans polarity protein PAR-6 is a binding partner for the Rho GTPases Cdc42 and Rac1. *J Cell Sci* **113 ( Pt 18)**, 3267-75.

**Johnson, K. and Wodarz, A.** (2003). A genetic hierarchy controlling cell polarity. *Nat Cell Biol* **5**, 12-4.

**Kemphues, K. J., Priess, J. R., Morton, D. G. and Cheng, N. S.** (1988). Identification of genes required for cytoplasmic localization in early C. elegans embryos. *Cell* **52**, 311-20.

**Kidd, D. and Raff, J. W.** (1997). LK6, a short lived protein kinase in Drosophila that can associate with microtubules and centrosomes. *J Cell Sci* **110 ( Pt 2)**, 209-19.

**Kim, E., Naisbitt, S., Hsueh, Y. P., Rao, A., Rothschild, A., Craig, A. M. and Sheng, M.** (1997). GKAP, a novel synaptic protein that interacts with the guanylate kinase-like domain of the PSD-95/SAP90 family of channel clustering molecules. *J Cell Biol* **136**, 669-78.

**Knoblich, J. A., Jan, L. Y. and Jan, Y. N.** (1997). The N terminus of the Drosophila Numb protein directs membrane association and actin-dependent asymmetric localization. *Proc Natl Acad Sci U S A* **94**, 13005-10.

**Knust, E., Tepass, U. and Wodarz, A.** (1993). crumbs and stardust, two genes of Drosophila required for the development of epithelial cell polarity. *Dev Suppl*, 261-8.

**Kraut, R. and Campos-Ortega, J. A.** (1996). inscuteable, a neural precursor gene of Drosophila, encodes a candidate for a cytoskeleton adaptor protein. *Dev Biol* **174**, 65-81.

**Kraut, R., Chia, W., Jan, L. Y., Jan, Y. N. and Knoblich, J. A.** (1996). Role of inscuteable in orienting asymmetric cell divisions in Drosophila. *Nature* **383**, 50-5.

**Kuchinke, U., Grawe, F. and Knust, E.** (1998). Control of spindle orientation in Drosophila by the Par-3-related PDZ-domain protein Bazooka. *Curr Biol* **8**, 1357-65.

**Letunic, I., Copley, R. R., Schmidt, S., Ciccarelli, F. D., Doerks, T., Schultz, J., Ponting, C. P. and Bork, P.** (2004). SMART 4.0: towards genomic data integration. *Nucleic Acids Res* **32 Database issue**, D142-4.

**Lin, D., Edwards, A. S., Fawcett, J. P., Mbamalu, G., Scott, J. D. and Pawson, T.** (2000). A mammalian PAR-3-PAR-6 complex implicated in Cdc42/Rac1 and aPKC signalling and cell polarity. *Nat Cell Biol* **2**, 540-7.

**Ma, Y., Zhang, S., Xia, Q., Zhang, G., Huang, X., Huang, M., Xiao, C., Pan, A., Sun, Y.,** Lebo, R. et al. (2002). Molecular characterization of the TCP11 gene which is the human homologue of the mouse gene encoding the receptor of fertilization promoting peptide. *Mol Hum Reprod* **8**, 24-31.

**Manabe, N., Hirai, S., Imai, F., Nakanishi, H., Takai, Y. and Ohno, S.** (2002). Association of ASIP/mPAR-3 with adherens junctions of mouse neuroepithelial cells. *Dev Dyn* **225**, 61-9.

**Mayer-Jaekel, R. E., Baumgartner, S., Bilbe, G., Ohkura, H., Glover, D. M. and Hemmings, B. A.** (1992). Molecular cloning and developmental expression of the catalytic and 65-kDa regulatory subunits of protein phosphatase 2A in Drosophila. *Mol Biol Cell* **3**, 287-98.

**Mishima, A., Suzuki, A., Enaka, M., Hirose, T., Mizuno, K., Ohnishi, T., Mohri, H., Ishigatsubo, Y. and Ohno, S.** (2002). Over-expression of PAR-3 suppresses contactmediated inhibition of cell migration in MDCK cells. *Genes Cells* **7**, 581-96.

**Muller, H. A. and Wieschaus, E.** (1996). armadillo, bazooka, and stardust are critical for early stages in formation of the zonula adherens and maintenance of the polarized blastoderm epithelium in Drosophila. *J Cell Biol* **134**, 149-63.

**Nagai-Tamai, Y., Mizuno, K., Hirose, T., Suzuki, A. and Ohno, S.** (2002). Regulated protein-protein interaction between aPKC and PAR-3 plays an essential role in the polarization of epithelial cells. *Genes Cells* **7**, 1161-71.

**Nance, J. and Priess, J. R.** (2002). Cell polarity and gastrulation in C. elegans. *Development* **129**, 387-97.

**Nowak, S. J., Pai, C. Y. and Corces, V. G.** (2003). Protein phosphatase 2A activity affects histone H3 phosphorylation and transcription in Drosophila melanogaster. *Mol Cell Biol* **23**, 6129-38.

**Nunbhakdi-Craig, V., Machleidt, T., Ogris, E., Bellotto, D., White, C. L., 3rd and Sontag, E.** (2002). Protein phosphatase 2A associates with and regulates atypical PKC and the epithelial tight junction complex. *J Cell Biol* **158**, 967-78.

**Oak, S. A., Zhou, Y. W. and Jarrett, H. W.** (2003). Skeletal muscle signaling pathway through the dystrophin glycoprotein complex and Rac1. *J Biol Chem* **278**, 39287-95.

**Petritsch, C., Tavosanis, G., Turck, C. W., Jan, L. Y. and Jan, Y. N.** (2003). The Drosophila myosin VI Jaguar is required for basal protein targeting and correct spindle orientation in mitotic neuroblasts. *Dev Cell* **4**, 273-81.

**Petronczki, M. and Knoblich, J. A.** (2001). DmPAR-6 directs epithelial polarity and asymmetric cell division of neuroblasts in Drosophila. *Nat Cell Biol* **3**, 43-9.

**Pichler, S., Gonczy, P., Schnabel, H., Pozniakowski, A., Ashford, A., Schnabel, R. and Hyman, A. A.** (2000). OOC-3, a novel putative transmembrane protein required for establishment of cortical domains and spindle orientation in the P(1) blastomere of C. elegans embryos. *Development* **127**, 2063-73.

**Preston, C. R. and Engels, W. R.** (1996). P-element-induced male recombination and gene conversion in Drosophila. *Genetics* **144**, 1611-22.

**Preston, C. R., Sved, J. A. and Engels, W. R.** (1996). Flanking duplications and deletions associated with P-induced male recombination in Drosophila. *Genetics* **144**, 1623-38.

**Qiu, R. G., Abo, A. and Steven Martin, G.** (2000). A human homolog of the C. elegans polarity determinant Par-6 links Rac and Cdc42 to PKCzeta signaling and cell transformation. *Curr Biol* **10**, 697-707.

**Rappleye, C. A., Tagawa, A., Lyczak, R., Bowerman, B. and Aroian, R. V.** (2002). The anaphase-promoting complex and separin are required for embryonic anterior-posterior axis formation. *Dev Cell* **2**, 195-206.

**Rolls, M. M., Albertson, R., Shih, H. P., Lee, C. Y. and Doe, C. Q.** (2003). Drosophila aPKC regulates cell polarity and cell proliferation in neuroblasts and epithelia. *J Cell Biol* **163**, 1089-98.

**Ruhf, M. L., Braun, A., Papoulas, O., Tamkun, J. W., Randsholt, N. and Meister, M.** (2001). The domino gene of Drosophila encodes novel members of the SWI2/SNF2 family of DNA-dependent ATPases, which contribute to the silencing of homeotic genes. *Development* **128**, 1429-41.

**Russo, V. E. A. B., S Cove, D Ottolenghi, S.** (1992). Development: The Molecular Genetic Approach: Springer Verlang.

**Schaefer, M., Shevchenko, A. and Knoblich, J. A.** (2000). A protein complex containing Inscuteable and the Galpha-binding protein Pins orients asymmetric cell divisions in Drosophila. *Curr Biol* **10**, 353-62.

**Schober, M., Schaefer, M. and Knoblich, J. A.** (1999). Bazooka recruits Inscuteable to orient asymmetric cell divisions in Drosophila neuroblasts. *Nature* **402**, 548-51.

**Schultz, J., Milpetz, F., Bork, P. and Ponting, C. P.** (1998). SMART, a simple modular architecture research tool: identification of signaling domains. *Proc Natl Acad Sci U S A* **95**, 5857-64.

**Shen, C. P., Knoblich, J. A., Chan, Y. M., Jiang, M. M., Jan, L. Y. and Jan, Y. N.** (1998). Miranda as a multidomain adapter linking apically localized Inscuteable and basally localized Staufen and Prospero during asymmetric cell division in Drosophila. *Genes Dev* **12**, 1837-46.

**Shi, S. H., Jan, L. Y. and Jan, Y. N.** (2003). Hippocampal neuronal polarity specified by

spatially localized mPar3/mPar6 and PI 3-kinase activity. *Cell* **112**, 63-75.

**Siderovski, D. P., Diverse-Pierluissi, M. and De Vries, L.** (1999). The GoLoco motif: a Galphai/o binding motif and potential guanine-nucleotide exchange factor. *Trends Biochem Sci* **24**, 340-1.

**Suzuki, A., Yamanaka, T., Hirose, T., Manabe, N., Mizuno, K., Shimizu, M., Akimoto, K., Izumi, Y., Ohnishi, T. and Ohno, S.** (2001). Atypical protein kinase C is involved in the evolutionarily conserved par protein complex and plays a critical role in establishing epithelia-specific junctional structures. *J Cell Biol* **152**, 1183-96.

**Tabuse, Y., Izumi, Y., Piano, F., Kemphues, K. J., Miwa, J. and Ohno, S.** (1998). Atypical protein kinase C cooperates with PAR-3 to establish embryonic polarity in Caenorhabditis elegans. *Development* **125**, 3607-14.

**Tepass, U. and Knust, E.** (1993). Crumbs and stardust act in a genetic pathway that controls the organization of epithelia in Drosophila melanogaster. *Dev Biol* **159**, 311-26.

**Townsley, F. M., Cliffe, A. and Bienz, M.** (2004). Pygopus and Legless target Armadillo/beta-catenin to the nucleus to enable its transcriptional co-activator function. *Nat Cell Biol* **6**, 626-33.

**Tripoulas, N. A., Hersperger, E., La Jeunesse, D. and Shearn, A.** (1994). Molecular genetic analysis of the Drosophila melanogaster gene absent, small or homeotic discs1 (ash1). *Genetics* **137**, 1027-38.

**Tsou, A. P., Yang, C. W., Huang, C. Y., Yu, R. C., Lee, Y. C., Chang, C. W., Chen, B. R., Chung, Y. F., Fann, M. J., Chi, C. W. et al.** (2003). Identification of a novel cell cycle regulated gene, HURP, overexpressed in human hepatocellular carcinoma. *Oncogene* **22**, 298- 307.

**Tsubota, S. and Schedl, P.** (1986). Hybrid dysgenesis-induced revertants of insertions at the 5' end of the rudimentary gene in Drosophila melanogaster: transposon-induced control mutations. *Genetics* **114**, 165-82.

**Watts, J. L., Etemad-Moghadam, B., Guo, S., Boyd, L., Draper, B. W., Mello, C. C., Priess, J. R. and Kemphues, K. J.** (1996). par-6, a gene involved in the establishment of asymmetry in early C. elegans embryos, mediates the asymmetric localization of PAR-3. *Development* **122**, 3133-40.

**Watts, J. L., Morton, D. G., Bestman, J. and Kemphues, K. J.** (2000). The C. elegans par-4 gene encodes a putative serine-threonine kinase required for establishing embryonic asymmetry. *Development* **127**, 1467-75.

**Wittwer, F., van der Straten, A., Keleman, K., Dickson, B. J. and Hafen, E.** (2001). Lilliputian: an AF4/FMR2-related protein that controls cell identity and cell growth. *Development* **128**, 791-800.

**Wodarz, A. and Huttner, W. B.** (2003). Asymmetric cell division during neurogenesis in Drosophila and vertebrates. *Mech Dev* **120**, 1297-309.

**Wodarz, A. and Nusse, R.** (1998). Mechanisms of Wnt signaling in development. *Annu Rev Cell Dev Biol* **14**, 59-88.

**Wodarz, A., Ramrath, A., Grimm, A. and Knust, E.** (2000). Drosophila atypical protein kinase C associates with Bazooka and controls polarity of epithelia and neuroblasts. *J Cell Biol* **150**, 1361-74.

**Wodarz, A., Ramrath, A., Kuchinke, U. and Knust, E.** (1999). Bazooka provides an apical cue for Inscuteable localization in Drosophila neuroblasts. *Nature* **402**, 544-7.

# **7. Anhang**

Im Anhang werden von allen 34 Interaktionspartnern einerseits die Expressionsmuster oder, falls nicht vorhanden, die Expressionsprofile und andererseits die Sequenzen der isolierten Fragmenten aufgezeigt. Es wurde nicht von allen Kandidaten die ganzen Fragmente sequenziert. In den meisten Fällen wurden die Konstrukte nur ansequenziert. Die cDNA Fragmente wurden mit EcoRI (GAATTC) und mit XhoI (CTCGAG) in den pACT2 Vektor kloniert (Abb. 31). Zusätzlich wurde während der Produktion der cDNA ein Linker (in den Sequenzen in rot hervorgehoben) vor jedes cDNA Stück eingesetzt, der einen genügend großen Abstand zwischen der Gal4 Aktivierungsdomäne und dem cDNA Stück garantieren soll.

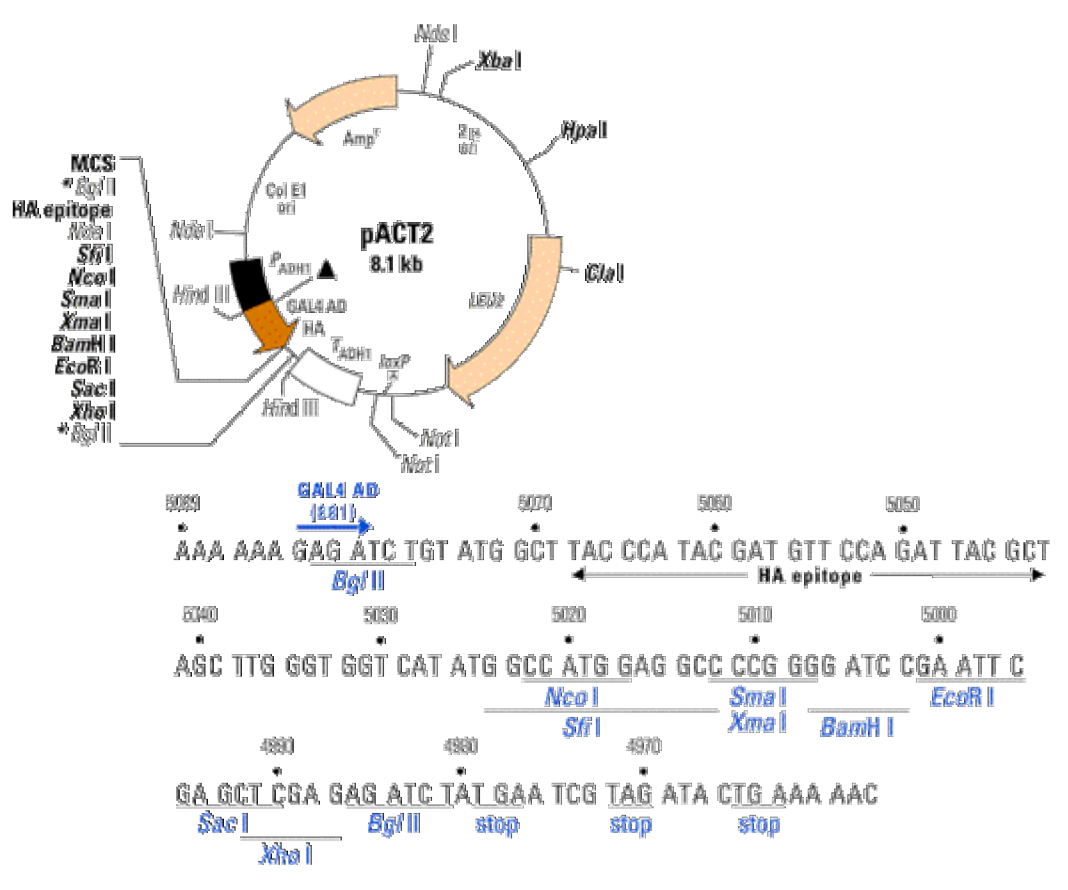

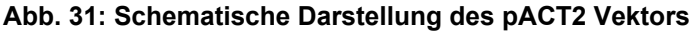

In hellbraun sind die Gene angezeigt, die in den Bakterien (Amp<sup>R</sup>) oder in den Hefen (*LEU2*) zur Selektion dienen. Der dunkelbraune Balken markiert die GAL4AD. Im unteren Teil ist die "multiple cloning site" mit den Restriktionsschnittstellen beschrieben.

(Bild stammt von http://www.clontech.com)

Die Interaktionspartner sind nach ihrer Reihenfolgen in den Tabellen 1 und 2 aufgelistet.

# **7.1 CG17492**

## **7.1.1 Expressionsmuster von CG17492**

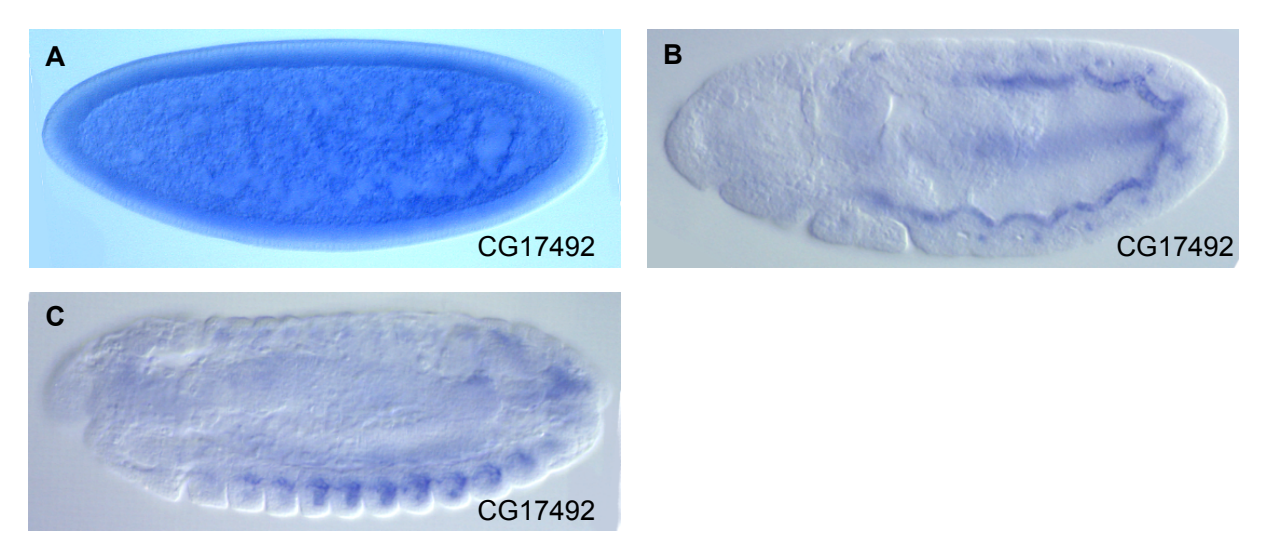

#### **Abb. 32: Das Expressionsmuster des Gens CG17492**

*In situ* Hybridisierung mit antisense RNA des Gens CG17492 (A-C). In frühen Stadien (Stadium 5 (A)) ist CG17492 ubiquitär verteilt. Ab dem Stadium 11 (B) zeigt CG17492 eine spezifische Muskelzellfärbung, die sich in späteren Stadien (C, Stadium 16) bestätigt.

## **7.1.2 Sequenz des isolierten Fragmentes von CG17492**

```
GAATTCGCGGCCGCGTCGACCCGGGGTAATCGAGCGACTCGTTCGCCTCT 50
CCTGCGACGTGAATGCCAAGGATGAGGATGGCGACAATGCGATGCACTTG 100
TGCGTCATTAAGAAGTCCAATCTGCAGTCGGCCGCGGAGCCTCAGCCAGA 150
GGAGGCTCCTGAGATTCACAAGTTTTACCTGAGTCTAGTACACTCGAGCA 200
TTCGTCCTGAGGATCGTTTGATGTACAGTATATTGATCTATCTTTCGAGG 250
GCCGGCTGCCGAGTGGAGCTGAACAACGCCAATGCAAGCATTTTTGAGTG 300
GATAACGGACCGCCACATCAGGCAACTGATTTTTGGGCAGCAGGGCGAAG 350
CTGAATCGCTGCCTAGGAATCTTCAAGCTTTGGAAGTGTCCGCAGGATCA 400
GCCGACGGTGAGGAGAGCTCTGCGTCTGCTGGAGCTGAATCCAATGGAGC 450
CGGACCTGGAAGCGTTGCAGCACCCCCACCACCGCAGCGCCAGACATTTG 500
AACTAATGCCAAAGCCAAACGATATCCCAGCCATTGGAGTTGGAGCATCT 550
CCATCCACGCCCTCCGCCTCGCCGGGCGTAAAGAAACTGAACTCCGACGC 600
AACACCGCAAAACGTCTCTCCACAGGTGGCACCGCGCAAGAAGGCGCCCA 650
AGCCTCCGGTTACCACTAGCTCGAGCAGCACCGCGTTGGAAGCCGGAGCG 700
GCGGGACCCAGTACCAGTCCGGTGATCGTCCCCGGTCCCCATGAGTGCAT 750
```
TGTGTGCAATGAGATCCTGCCGATGGTGCGCTTTGAGCCGTGTCAGCATC 800 AGATCGCCTGCGAGGAGTGCGGCATCCGAATGAAAAAGTGTCTCCGCTGT 850 GCCGTGGCGATCGAGCGGCGATTGACGGTCAGCGGCCGAGTGGTGGCCCT 900 GCCCACGTCCACGTCGTCACCTAGTGACCCCACTCGCCTACCGTCCGGGG 950 ATCTACTTCGCTATCTGGAGAACAAAGTGCTGGAGTTTGAGGAGTCGCAC1000 TTCTGCGGTATTTGCATGGAGCGAAAAAGGGATGTGGCCTTCCTGTGCGG1050 GCACGGCGCGTGCTCCCATTGTGCCGAAACGCTCCGCACATGCCACATGT1100 GTCGCAAGACAATACTCAAGAAGATCAACCTGTACTGAACGGCGGTAACG1150 GAAACGAAAGAAAAGCAAAGGCGGCAGGATCAGCAGCAATTCAAACAGCA1200 ACCAAAGTGGCTTGTATATATACATACACAAAACAAACACACACTCACAT1250 TGCCGTGTCATGTGCAAATCGAAATTATTATTTATTGATCACAAACGAAA1300 TTTACGAGTTCTTTTTTAATCGGTTCATCATCGGCATCGTCGCAACACGC1350 AACAAATTAATGTGCACCTTCTCGTGTCTAGTTATTAGCCCCGTTTAACC1400 ATGTCTGGTAACGATAAATACATAGGAAACTAACTAAAGCATACAAATAT1450 TTAATAGTCATTTAAATGCAAATATACAAATATAAAATTATTCAAAAAAA1500 AAAAAAAAAAACTCGAG 1517

#### **Abb. 33: Sequenz des isolierten Fragmentes von CG17492**

Das cDNA Fragment von CG17492 wurde durchsequenziert. Es ist ca. 1500 Basenpaare (Bp) lang und beinhaltet die letzten 1110 Bp des Gens CG17492. In rot ist der Linker eingezeichnet und die blauen Buchstaben markieren die XhoI Schnittstelle.

## **7.2 CG7991**

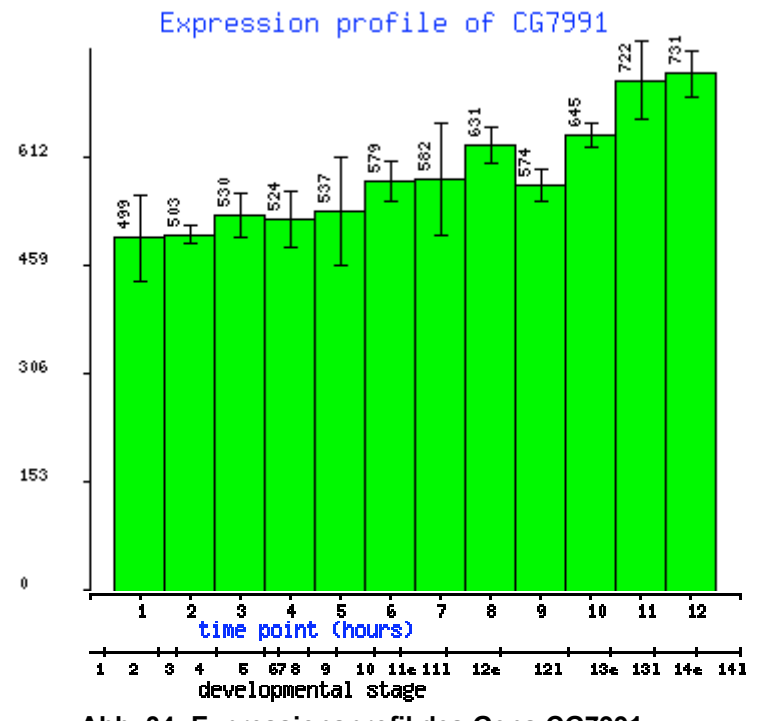

#### **7.2.1 Expressionsprofil des Gens CG7991**

**Abb. 34: Expressionsprofil des Gens CG7991** CG7991 ist während der ganzen Entwicklung des Embryos exprimiert, wobei eine stetige Zunahme des Genproduktes zu beobachten ist.

## **7.2.2 Sequenz des isolierten Fragmentes von CG7991**

ATGATGAAGATACCCCACCCAACCCAAAAAAAGAGATCTCTATGGCTTAC 50 CCATACGATGTTCCAGATTACGCTAGCTTGGGTGGTCATATGGCCATGGA 100 GGCCCCGGGGATCCGAATTCGCGGCCGCGTCGACCTTCTGGCCAGAAAGC 150 GAAACGAGATCCGTAAGAAGCTGGCCTCCCGCCTGCAGCAGGCAAGATCC 200 AGTGCCTCGCAGGCGGGTGAGGCCAGGGGATCGGTCACGGGAGCGGAGTC 250 TGTAAAGTGCACCTCCTACTCGGAGCCCAGTTTGGTGGCTGCCTCGGAGG 300 GCGGCGGAGTGGGGGGCTCGGGCGGAGGAGCAGCTGCCCCCCAGCAGCAG 350 CGGAGACATAGGCATCGCAAGCGTCGGGATCGCAATCGTGTGCAGAGATT 400 TGGCTATGAGATCCACAATGTGGACGAGTTTCTCTCCCGCTGCTCTCTGG 450 CCACTCCCGGCAATATTCCCGTGGTTCTTTCCACGGCCAGCACCCTATAC 500 CAAACGAGACCAGGTGGCTACCAACTGGAGATCCCTCTGCCCCTGGGCAT 550 GGTGGTGAATGCGGTTTTCAAGAACCAGAACTGGCTGTATGTGCAAACGC 600 CCCACGCGGAGGAGGGCTATGTGGGCTATGCCTGCTGCCTGCCCCTTGGG 650 ATTCTGCCCCAGCAGGCAAGAGCGGGCTCCAGGAACACCCCCTGCTGGGA 700 GTCCAATGCGGATGTCTTCCCCCGCCCATGTGGCAACATGACAGACTCGG 750 AGAAGGAGATCCGCCTGCGTGGTGGCACCCGATCCGATGGCGCCCGCACT 800 CCTCGCAGCTCAAGCCCACTGAAGATGTCCTCAAGATCGGATCCACCACC 850 ATCAACAACAACAACAACCATA 872 **Abb. 35: Sequenz des isolierten Fragmentes von CG7991**

Das cDNA Fragment von CG7991 wurde nur ansequenziert. Es ist ca. 870 Bp lang und startet beim 1158 Bp des Gens CG7991. In rot ist der Linker eingezeichnet.

# **7.3 CG17064**

Das Expressionsmuster von CG17064 wurde publiziert (Bennett and Alphey, 2004). Die Autoren beschrieben eine erhöhte Expression im zentralen Nervensystem und im Kopf.

#### **7.3.1 Sequenzen des isolierten Fragmentes CG17064**

CG17064 wurde zwei Mal isoliert. Ein größeres Fragment, von ca.1600 Bp (Fragment 1) und eine kleineres Fragment von ca. 1000 Bp (Fragment 2). Beide Fragmente beinhalten den C-Terminus des Gens CG17064.

*Fragment 1:*

```
GAATTCGCGGCCGCGTCGACCTTTTGGAGGCGTTTGGCGACGCCATCTTG 50
TTGAGCCCGGTGGCACCGGTCAAAGCTGAAGGAGAAAGTTCGGTCAAAAG 100
GCAGTTGCTGCCGGAAGGTAAGAAAGAGGCGTCAGGTCCGGTGGCAAAGA 150
```
AAAAGTTCGACTTTACGCGTTACTCGGTGGCGAATTCGCCGGCGGAGGAC 200 TCGCTCATCTTGGATCCTCAGCAGACGACGGTTAAAGAAGACACTGGAGA 250 TTCCACTTTGGTGCCAGAGGGTACAAAGACACCGCCACGTCGCGAATCCA 300 ATGGAATGCCCAACTATCTCAGTCCGTTTGTTAGTGTCTCGCGGGGAAAG 350 GTGAACTCGCGCTGTGAGAAGGAGAAACGCAATAGCTTCTACCTGTCCAA 400 TGAGGAATCGCCCTTGGAAGTTCGCCGTGCCATCGAATCGGTTCTGTACT 450 TCCGACTGCAGCTGGAAAACGAGATCACGCGCCTCCAAGCGCTTTGCGCT 500 GAATGGGAGGCGTATAGCAAGGAGAATGAGGCACGGCTGCAGGAAACGGG 550 CGGCATTGACATGATCAACGTGACCATCGGCCAAACACGTCTGCTGACCA 600 CCAAAAAGATGATGCAGTTCAGCGGCCTGATCGATCGTTGCGAAGCTGGA 650 GCGACCGGAAAGAACAGTCAGCCAAACGATGGCAGTGAGGATTCGAAACC 700 GGTGCAGGCTGAGGATCTGGAGGGCTGGTGGGACATGCTGCGCCTGCAGA 750 GCGAGAACGTGGACAGCGTTTCGATAACCTGAAACGTTGGAAGGCCAACG 800 ACTGGCTGGATCCGGATGCCGTGGCCGAGGAACCCAAACAGCCGAAGCCC 850 AAGCCCAAGATAAGTCGCAACATGAAGATCAAATCGAAGGCCAAGCCGAG 900 CAGCAATCTGCAGCAGTTCCTCCGCAAAGCCCATGCCAACATGAAGAAGA 950 CCAAGGTGGAGGAGCCAACGCTGGAGGATGGCCTGCCCGCCACGTCCTCG1000 CGCCACAGTTCGCCGCGAGTAATCGTAGTTCGCAACCGCCGATCTTTTTC1050 GCCCGCCCGCACAGTTCTCCGCATGTCCACCGGCGAGGGGCGTCAGTCGA1100 TTGCGCCAAATGCGCTCCTGAAATCAGCAATTCTTGCAGCCGCCGAACAG1150 AACGCTGCCAAGACGCCGCCGCCTAAGCCGCGCACCTCCATCCTCAAGAC1200 GCCCGGCACCACGAAGCGCCAGACCGGGGGGGCGGTGCTCTTCAGCGCCA1250 AGAAGAGCGTACGACGATTCCAGTTCACCTACGAGGAGGGAAACATTAGC1300 AACGACGAGACGGTGGGCGCCGACAAGTTGGAGGACTGCGAGGAGGATAT1350 GTCGCTTGGAGGCCTCCACGGAAAGCAGATCCCTGGAACAGAATCCGGGA1400 AGGGATTCCATCAGGAGAATGAAGCAACTCCTCGCACGTACACGCTGCGC1450 AACCGGCGGGTGAATCTGCGTCCCTCCTCCGAGTTTATGTAGTTTTGTCT1500 ATTGACAGTAATTGTCCGTTGTGGAATTGTTTATACTTTTATCTTCTTAG1550 TTTAATATTTTTTTGCGGATGCCATTAAGTGTTAATTTATTAAGATGTTG1600 AAAATTAAAAAAAAAAAAAAAAAAAAAAAAAAAAAAAAAAATTAAAAAAA1650 AAAAAAAAAAAAAACTCGAG 1670

#### *Fragment 2:*

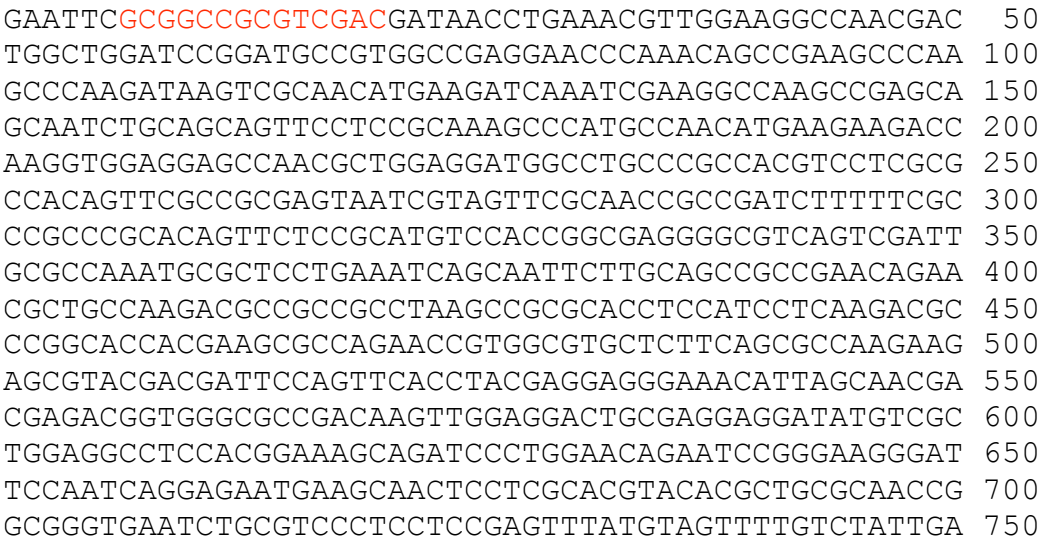

CAGTAATTGTCCGTTGTGGAATTGTTTATACTTTTATCTTCTTAGTTTAA 800 TATTTTTTTGCGGATGCCATTAAGTGTTAATTTATTAAGATGTTGAAAAT 850 TACATTTGGCGTTTTAAATGTTCGACGAGTATGTTCTGTGAAAATGAAAG 900 CTTATTTTATTTTTAATTATCTATCTTACCTTGATTATAATTTAGACATA 950 GTTGAAGGAATAAAAAAGAGAAGAATAAATAAAAAAAAAAAAAAAAAAAA1000 AAACTCGAG 1009

#### **Abb. 36: Sequenzen der isolierten Fragmente von CG17064**

Die cDNA Fragmente von CG17064 wurden durchsequenziert. Fragment 1 ist ca. 1600 Bp lang und beinhaltet die letzten 1464 Bp von CG17064. Fragment 2 ist ca. 1000 Bp lang und enthält die letzten 711 Bp von CG17064. In rot ist der Linker eingezeichnet und die blauen Buchstaben markieren die XhoI Schnittstelle.

#### **7.3.2 Proteinsequenz von CG17064 und Epitope für die Antikörper**

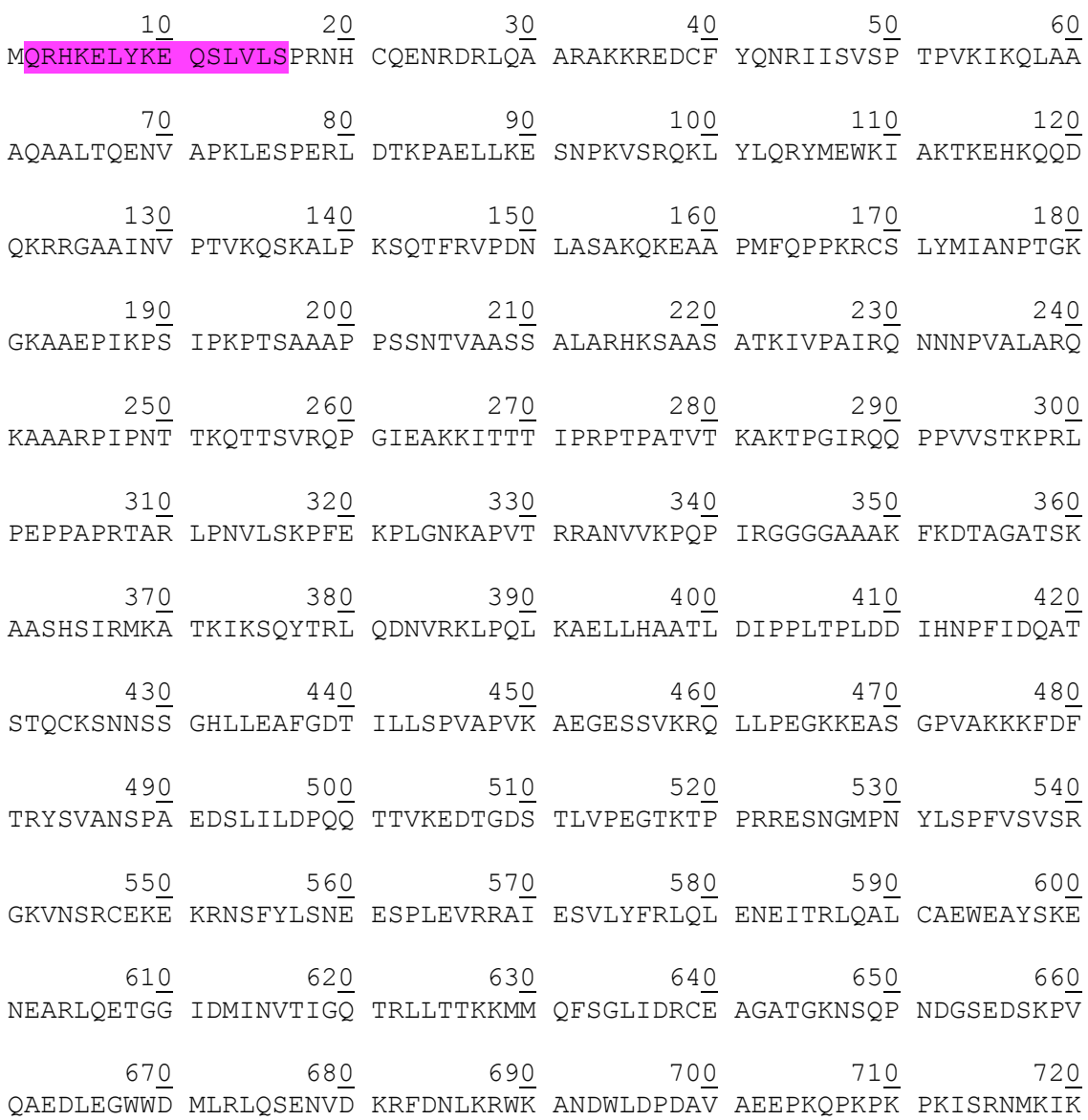

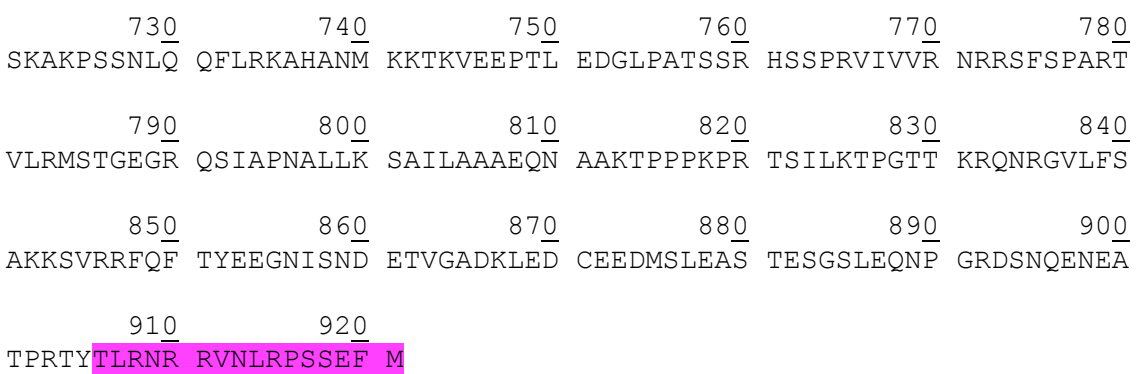

#### **Abb. 37: Proteinsequenz von CG17064-PA und die Epitope für die Antikörper**

Die Sequenz wurde bei Swiss-Prot (http://au.expasy.org/sprot/) kopiert und enthält alle 921 AS des Proteins CG17064. In Lila unterlegt sind die beiden Peptide, die benutzt wurden um Antikörper gegen CG17064 herzustellen.

## **7.4 CG12340**

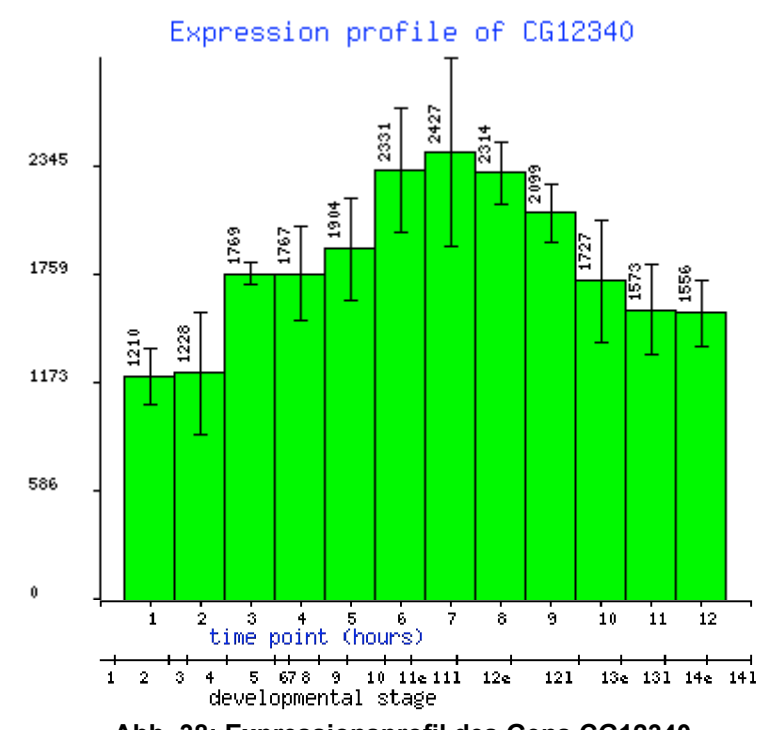

### **7.4.1 Expressionsprofil von CG12340**

**Abb. 38: Expressionsprofil des Gens CG12340** CG12340 ist während der ganzen Entwicklung des Embryos exprimiert, wobei ein Peak der Expression im späten 11. Stadium zu beobachten ist.

## **7.4.2 Sequenz des isolierten Fragmentes von CG12340**

CG12340 wurde zwei Mal isoliert. Ein größeres Fragment, von ca. 720 Bp (Fragment

1) und eine kleineres Fragment von ca. 550 Bp (Fragment 2).

## *Fragment 1 (pHSI102):*

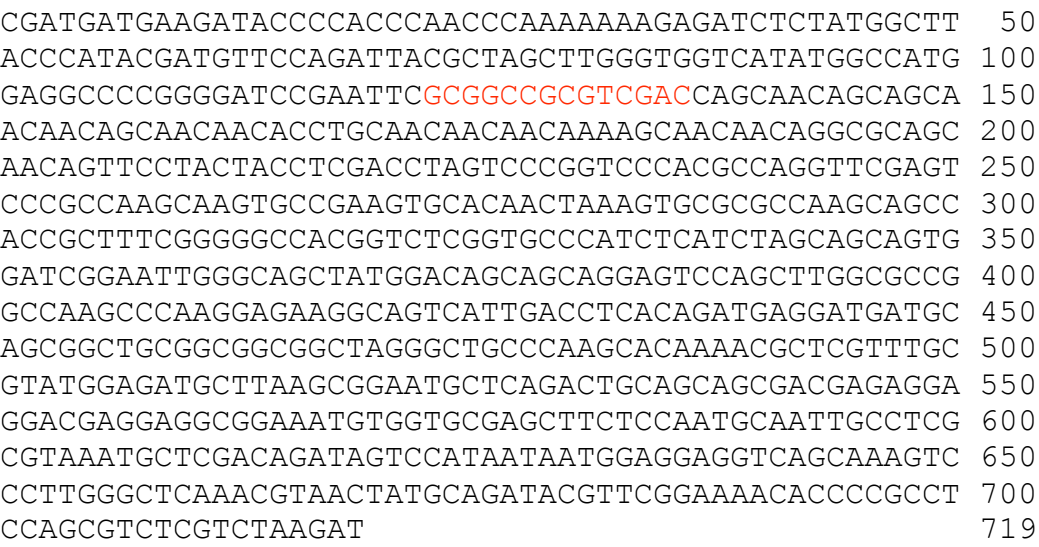

## *Fragment 2 (pHSI72):*

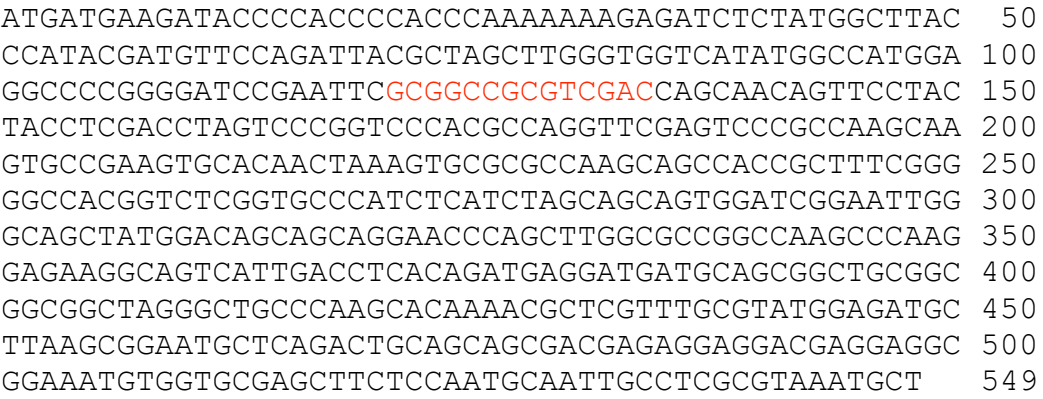

#### **Abb. 39: Sequenze der isolierten Fragmente von CG12340**

Die cDNAs der Fragmente von CG12340 wurden nur ansequenziert. Fragment 1 ist ca. 720 Bp lang und startet bei Bp 3600 des Gens CG12340. Fragment 2 ist ca. 550 Bp lang und beginnt bei Bp 3600 von CG12340. In rot ist der Linker eingezeichnet.

#### **7.4.3 Proteinsequenz von CG12340 und Epitope für die Antikörper**

- 119 - 1<u>0</u> 2<u>0</u> 3<u>0</u> 4<u>0</u> 5<u>0</u> 60 MMGVNQTMEL KELSTEEALM RTLSTELGNE VEPLSTPAIL NESSQTSVDE VDLCELTNGV 7<u>0</u> 8<u>0</u> 9<u>0</u> 10<u>0</u> 11<u>0</u> 12<u>0</u> DSSDNVKVI<mark>D KPKKISDRER NPGS</mark>DLDALL DKISSIVDCS PRNSDDIDSL DRDEECDSAS 130 140 150 160 170 180 AKKRTAADTD ENLKEQREKP EEEEEGEEVL SSLEGEECID PDSELKTEEK LDETEEHASA 19<u>0</u> 200 210 220 230 240 KESTQKTEDL ADSDEILKSK EEDEVPANTA DNIEKDRKNT STDDVFMYAL DCISSADEFD 25<u>0</u> 26<u>0</u> 27<u>0</u> 28<u>0</u> 29<u>0</u> 30<u>0</u> AFASQDSKKA KPSKKLNTEN NSSVNDLEDI SSDDDDIIKE TEKPNTEVID LDSSSECVPC 310 320 330 340 350 360 EAESEVEETE ANTEDTEVLT HGKVSTKKSL NLQNNISEKS ASAAEYESVK ADQHLTEGKE 370 380 390 400 410 420 PMLVGDEVTE KSKESIPIQS EESIQVDEPE ESKESEELEE HKEKEEPDYC KETKDSEEAT 43<u>0</u> 440 450 460 470 480 EKEKSEIKII KASKVAQILG DTKEEEDPSP TQEVEDVKET EEPENKKEIE DTEELEEPVV 490 500 510 520 530 540 IEGEETEDPQ KKVQKEFDVR TADHEMNYTT IDDKLDEAVK DVVEIEEKKA AEDELGVIPK 55<u>0</u> 56<u>0</u> 57<u>0</u> 58<u>0</u> 59<u>0</u> 60<u>0</u> GDKEPTTNGA CEISTDGNLK DLESNESTVV EEETKETESD DEVIFFEPLD KTENVGTTAN 610 620 630 640 650 660 PTNENSVKPQ AKDDEVVLVS EDEDETPQNG ISEKEVQTIQ KETALKGLPN ESTTESVEAK 670 680 690 700 710 720 NLQIDNSDNA CDQFEKLKTH DMVKQTTTED GNSNSSNLLR PAEYAEESVP KRLRLSTDEK 73<u>0</u> 74<u>0</u> 75<u>0</u> 76<u>0</u> 77<u>0</u> 78<u>0</u> NEFEAETNQE SLPILSRAEG GLKDVTKRSH EHLDSSPQEE IPNKKAKTED SDSNSSHEGT 790 800 810 820 830 840 LQIDMGGQED KEESPKKDTQ KKLDFDLNPV PEIKQNVKPL RLEFFKTFRR SFDTMTRDDL 850 860 870 880 890 900 EELVLQKVVE AMMVKSDFAE IRMQLDKCES TLANYRRKIA EVSKQFLDLE TVHKRVLKDL 920 930 940 950 EAKNSHFTAP VRITRAVGLQ VGIPFKAIKP TVAAPESTHA AGSVLAPPSG TPPKASTSPT 970 980 990 1000 1010 1020 RATVRPRPPP PTFGPSTSSS ETGAGVSVTP NSNHQQQQPA ARSSQSLTTA SVTPPVRRGC 1030 1040 1050 1060 1070 1080 LQKVTPHRPV PTNLQPAPML MNQSSVQRLQ SSPPIAQRTM HASKHTGTPG STPSSVANAI

109<u>0</u> 110<u>0</u> 111<u>0</u> 112<u>0</u> 113<u>0</u> 114<u>0</u> NKTVMRARNS EAAFLAQKQQ QKQHQQQQQQ QQQHLQQQQK QQQAQQQFLL PRPSPGPTPG 115<u>0</u> 116<u>0</u> 117<u>0</u> 118<u>0</u> 119<u>0</u> 120<u>0</u> SSPAKOVPKC TTKVRAKOPP LSGATVSVPI SSSSSGSELG SYGOOOESSL APAKPKEKAV 121<u>0</u> 122<u>0</u> 123<u>0</u> 124<u>0</u> 125<u>0</u> 126<u>0</u> IDLTDEDDAA AAAAARAAQA QNARLRMEML KRNAQTAAAT RGGRGGGNVV RASPMQLPRV 127<u>0</u> 128<u>0</u> 129<u>0</u> 130<u>0</u> 131<u>0</u> 132<u>0</u> NARQIVHNNG GGQQSPLGSN VTMQIRSENT PPPASRLRYS HPAPLPTSPP QPFNPSWKVP 133<u>0</u> 134<u>0</u> 135<u>0</u> 136<u>0</u> 137<u>0</u> 138<u>0</u> PSRPVIRISL LDTGIVISWT LEDSSPRFAE CVMYQIYAYQ ETINEPSTDS WRHVGDVSAM 139<u>0</u> 140<u>0</u> 141<u>0</u> 1420 LLPMAVTLNQ FQENQRYYFA VRGVDSHERF GPFSVPKTWS

**Abb. 40: Proteinsequenz von CG12340-PA und die Epitope für die Antikörper**

Die Sequenz wurde bei Swiss-Prot (http://au.expasy.org/sprot/) kopiert und enthält alle 1420 AS des Proteins CG12340. In Lila unterlegt sind die beiden Peptide, die benutzt wurden um Antikörper gegen CG12340 herzustellen.

## **7.5 CG11148**

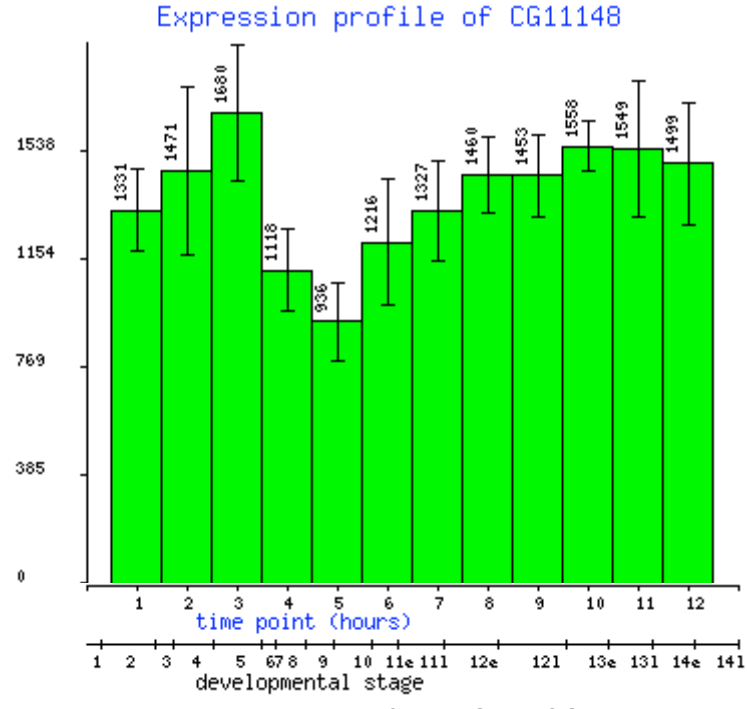

## **7.5.1 Expressionsprofil von CG11148**

**Abb. 41: Expressionsprofil des Gens CG11148** CG11148 ist während der ganzen Entwicklung des Embryos exprimiert, wobei ein Minimum im Stadium 9 zu sehn ist.

#### **7.5.2 Sequenz des isolierten Fragmentes von CG11148**

GATGATGAAGATACCCCACCCAACCCAAAAAAAGAGATCTCTATGGCTTA 50 CCCATACGATGTTCCAGATTACGCTAGCTTGGGTGGTCATATGGCCATGG 100 AGGCCCCGGGGATCCGAATTCGCGGCCGCGTCGACCGAGAACAGACAGAA 150 GAAAAAAAAAGGCAAAGAGAGGAACGCAAGCGCCAGCAATTGGAAGATGA 200 TAAACGTCGGGCGTTGAATGAATCTGAAGAACAGACCCGCCAAATTCAAG 250 AGGAAAAGGAAAGGCAACAGCAAATACAAGCCCAACGTCGAAAGGCATTG 300 TTGGGCAATGTCCATTCTCTATCAGTTCAAAATGGGATGTCAGGAACATT 350 AGCGTCTGCACAAAGCAAGAAGAACGACGATGCCAAAACAGCAGAACCCC 400 AAGTATCCTCGCGCTTGCCGTCTACATCCGTAGCGCCTTGGTCTTTTCAG 450 TTGCAAAATTCTATGAGATCGGCGCCTGGTCTGGCAGAAATACAAAAGGC 500 AGAACGTCGAGAGCGTCGCGCAGACCAACAGCGACATCAAGAGCTATTAG 550 ACAAGCAATTGCGTGCCAATGCCGCAGCTGCGGCTGAAGCCAACGATGCT 650 TTGCTTAAATGGCAGTCAACACCAGCGTCGGCGCCCGTAATGAGTCTCGC 700 CGAAATTCAAGCAGAAGAGGCAAGGCGGTTGGCCAATGACCTTGTGGATC 750 GGCAGCGTCGACGAGAACTGGAACATCACCAACAAGCTCCTTTGTCATCA 800 GCGGTTTTGGTTACGAGTGCACTTCCAACATCTGGGGTAACGCCAATAAA 850 GCATGGAGTTCGTCCGCTGCTCAATCACTTTCGTTAAAACAGTTCTGGAA 900 CTGGTCTGTGGGACGAACCGAATCCATTAGTTCTATG 933 **Abb. 42: Sequenz des isolierten Fragmentes von CG11148**

Die cDNA Fragmente von CG11148 wurde nur ansequenziert. Es ist ca. 933 Bp lang und startet bei Bp 3293 des Gens CG11148. In rot ist der Linker eingezeichnet.

# **7.6 CG7739**

#### **7.6.1 Expressionsmuster von CG7739**

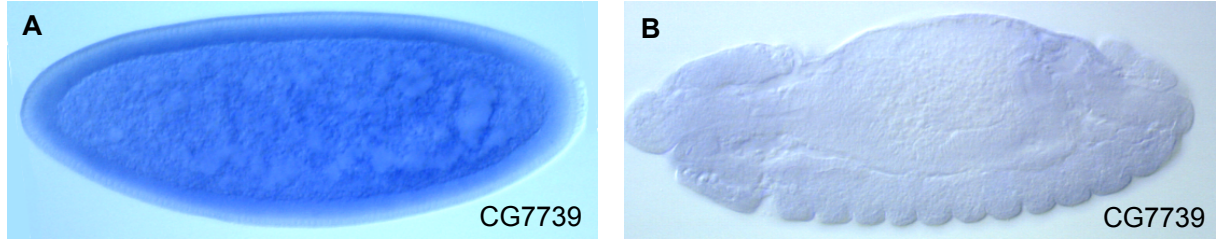

**Abb. 43: Das Expressionsmuster des Gens CG7739** *In situ* Hybridisierung mit antisense RNA des Gens CG7739 (A+B). CG7739 ist in frühen Stadien stark exprimiert (A, Stadium 5) wird aber schwächer bis die Expression ganz verschwindet (B, Stadium 14).

#### **7.6.2 Sequenz des isolierten Fragmentes von CG7739**

GAATTCGCGGCCGCGTCGACGCTGGAACGCCCTTTCGCCAATGGGCAACA 50 ACACGGTGGCAGGTGCATTCTACGACTTCTACCAAGACGGTGTGCTCGAT 100 GTGATTCTTATTCGAAAAGATGGAAAGGGCAAATACCAGCCACTCGCTTT 150 CCGGAACACGCTTGACTATGACGCGAACTTTGTGAAGGTGATTGTGCTAA 200 CTGGCTTGGATAACAAGCAGAACCCGGAGAGACGCACTCCTTTGGGTAGG 250

AAAAAGCGAACCTATGGCACTAACTTGCCAGGACCACGGATCACCTACAG 300 TACCACTACTCAGGATGGTGATCAGCAGTGCGGCAGTAGCGTTCAACTAC 350 CGCAGGCCTCGTATTTTGCTCTGCAACTACCGTATACGTGCTTTGGCTTG 400 GGCCGAACGCCAAATTTCGTGGATCAATTGACTGTAGGACTGGGCAGCAA 450 GTTGCGCAACTGGACGCAACTTATACCGAACTCTCAGATAATTGTGGTTC 500 CAAAACCCCTAAACGAACCGTCGCACTGGAAGGCTCAGCTTTTTGTCACG 550 CCTAGCAAACTGATTCTGATGAGCGTCGTGGCGCTGGGTGGCACCTGCCT 600 GGTTATCGTCTTTATCATCCTTGTGCTATATATCAAGGAAAAGCGCGAGG 650 ATAAACAGGAACGCTTGCAGGAGTCTCACAGATTCCATTTCGATGCAATG 700 TAAGGTGGTCGCCCCATTAAATGTAAATTAACTAATTAACACTTTTGATT 750 CAACCCATAAGATGAGCTTTTAATTTTATTATTATATAATGTTGATTAAT 800 ATTCCTAAAAGAAAGGAGCGCTCTATTAACTCCATTATAAGCTTTCCAAC 850 CATATTGATGTCCTAAAATGCCACAAACAAATTGATAAAAATGTAAAGTA 900 GAACAATATTTGGCGGACCATCTCAAGGCGGCTTTTAAAATCATAGCTCA 950 TCATGGAATCAATAGAGATGCTCCTTTACATAATTTATATTTGTAATATG1000 GTTTAAGAAATGTGATAATATAAAAAAAAAAAAAAAAAACTCGAG 1045 **Abb. 44: Sequenz des isolierten Fragmentes von CG7739**

Das cDNA Fragment von CG17492 wurde durchsequenziert. Es ist ca. 1050 Bp lang und beinhaltet die letzten 1000 Bp Gens CG7739. In rot ist der Linker eingezeichnet und die blauen Buchstaben markieren die XhoI Schnittstelle.

#### **7.6.3 Proteinsequenz von CG7739 und Epitope für die Antikörper**

1<u>0</u> 2<u>0</u> 3<u>0</u> 4<u>0</u> 5<u>0</u> 60 MTRCSLVLGL LLALGNLIHA SNITDKVFAD IKEGIVAAFG DFNSDELTDV FVIRDGMKRL 7<u>0</u> 8<u>0</u> 9<u>0</u> 10<u>0</u> 11<u>0</u> 12<u>0</u> QILFGHYTEP LLKLGPDCQY GDKTIVSVIP GDFDGDALMD VLVNLKGKDE ETYEVHINWG 13<u>0</u> 14<u>0</u> 15<u>0</u> 16<u>0</u> 17<u>0</u> 18<u>0</u> NTTELKCSNK SLFTSKGEVM ALDFNRDMII DLYGLDSAER RTFWIFNSSR LPPEAVHQAE 19<u>0</u> 200 210 220 230 240 PTEFKENLSI PNANAYLDLN GDFLADLFLQ TKSSYEIWHG INERDKQENF SYQYQIKFQP 25<u>0</u> 26<u>0</u> 27<u>0</u> 28<u>0</u> 29<u>0</u> 30<u>0</u> IGGNDYYIGQ AVFMDFELKG VQNIVVPFCI LSNCRNSSIM VHDGTDFRNL HVNFRDPQGV 31<u>0</u> 32<u>0</u> 330 340 350 360 TWAFVPPVSD DVYLRTITAR SGDFNLDGYP DLLVTLQPLN VDKPVMQTFL LENVPCTTCN 37<u>0</u> 38<u>0</u> 39<u>0</u> 40<u>0</u> 41<u>0</u> 42<u>0</u> KPLKRTFEVR WNALSPMGNN TVAGAFYDFY QDGVLDVILI RKDGKGKYQP LAFRNTLDYD 43<u>0</u> 440 450 460 470 480 ANFVKVIVLT GLDNKQNPER RTPLGRKKRT YGTNLPGPRI TYSTTTQDGD QQCGSSVQLP 49<u>0</u> 50<u>0</u> 51<u>0</u> 52<u>0</u> 53<u>0</u> 540 QASYFALQLP YTCFGLGRTP NFVDQLTVGL GSKLRNWTQL IPNSQIIVVP KPLNEPSHWK 55<u>0</u> 56<u>0</u> 57<u>0</u> 58<u>0</u> 59<u>0</u> AQLFVTPSKL ILMSVVALGG TCLVIVFIIL VLYIKEKRED K<mark>QERLQESHR FHFDAM</mark>

#### **Abb. 45: Proteinsequenz von CG7739-PA und die Epitope für die Antikörper**

Die Sequenz wurde bei Swiss-Prot (http://au.expasy.org/sprot/) kopiert und enthält alle 596 AS des Proteins CG7739. In Lila unterlegt sind die beiden Peptide, die benutzt wurden um Antikörper gegen CG7739 herzustellen.

# **7.7 CG13034**

### **7.7.1 Expressionsmuster von CG13034**

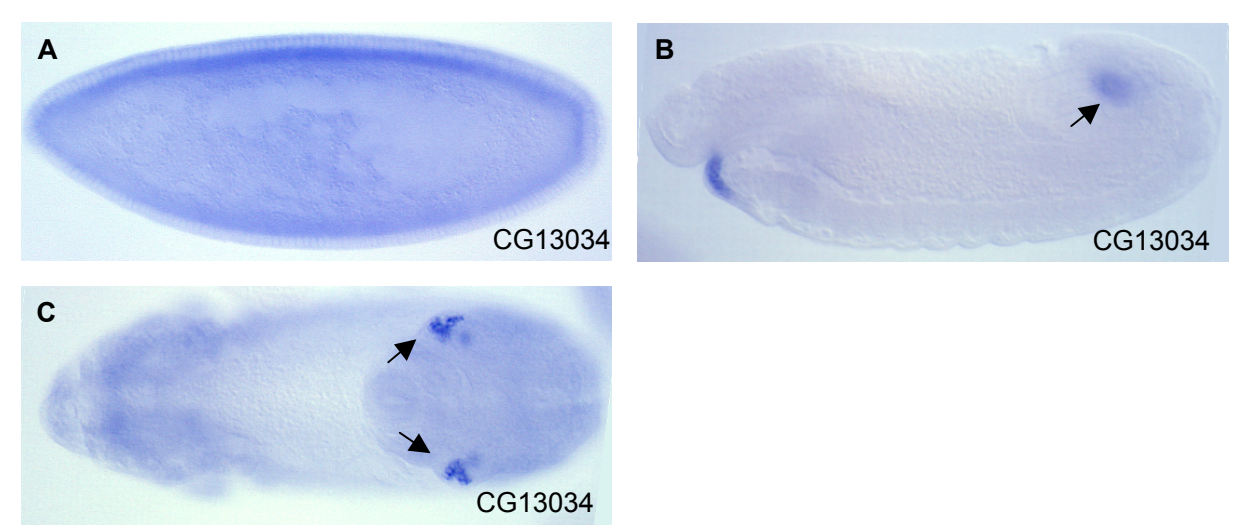

#### **Abb. 46: Das Expressionsmuster des Gens CG13034**

*In situ* Hybridisierung mit antisense RNA des Gens CG13034 (CA-C). CG13034 zeigt in frühen Stadien eine ubiquitäre Expression (A, Stadium 5). In Stadium 14 (B und C dorsale Sicht) ist CG13034 spezifisch in den posterioren Spirakeln (Pfeile, B+C) und dem ventralen Ende des Vorderdarmes exprimiert.

#### **7.7.2 Sequenz des isolierten Fragmentes von CG13034**

```
TATTCGATGATGAAGATACCCCACCCAACCCAAAAAAAGAGATCTCTATG 50
GCTTACCCATACGATGTTCCAGATTACGCTAGCTTGGGTGGTCATATGGC 100
CATGGAGGCCCCGGGGATCCGAATTCGCGGCCGCGTCGACGGAAAACTTA 150
AGAATCGGGCCACTAAGCGACCCTTCGCCCATAAGGTCACCGCCGCCCTG 200
AAACGAGGAGGTCAGCGTCCGAGTAGCGTGAGTGCGGCAGCTGCGAGTGC 250
GGCAGCGGCCTCAAAACCCAGTAGCAGCACCACCACCGCCGCCGCCGCCA 300
GCAGCACCACCCAGAAACAGAAATTGGCCACCAACAGTTTCCAGCAGAAG 350
CAGCAGCAAGCGAAGCCCCTGCAAAAGGTCACACCTTCGATTGGCGGTGG 400
TGGATCATCCAACCCGTCCTCGGCATCCATTCCCTCGGCTACCACGAATT 450
CCGCAGCTCCCTCCTTGCCTATCGAGCAATTGTATACCCGTACTCCCCAG 500
GCCAATATCCCATTGGCAGCAGCAGCAGCAGCAGCAACCTCATCCGCCTC 550
AGCAGCGGCAGCAGCAGGATCAGCAGGATCGGGAGCCACACCAGCCACCT 600
ACAGCAGCCAGCATGACAGCATGGTATACGATGGACATGTCAATGCGTCG 650
```
GCCTTGATCGACAGCCTGAACACAAACGCTCGGGAGGAATACTACCAGCA 700 GAAACTAGGAGCAGGCAACAAGGATAACAAGAAACGGCGACAGCGAAACG 750 ACGAAATATCATTATTATCCGCACAATCAGCACATCTATCTGCTGCCAGA 800 GTGTGCCATTCACCAAGTTTGTAACGCCGTCTACGTGAGATTGAACTACA 850 CCCACCACTGTGCGCCTGTCATCCAGAATCGTGATCCTGCTCG 893 **Abb. 47: Sequenz des isolierten Fragmentes von CG13034**

Die cDNA Fragmente von CG13034 wurde nur ansequenziert. Es ist ca. 900 Bp lang und startet bei Bp 1218 des Gens CG13034. In rot ist der Linker eingezeichnet.

# **7.8 Dystrophin**

## **7.8.1 Expressionsmuster von Dystrophin**

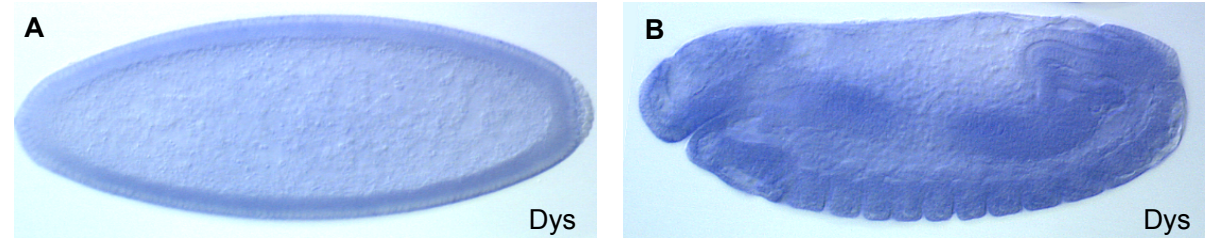

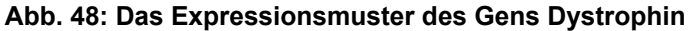

*In situ* Hybridisierung mit antisense RNA des Gens Dys (CA+B). Die Expression Dystrophins ist in frühen Stadien (A, Stadium 5) erst noch schwach, verstärkt sich aber mit zunehmendem alter (B, Stadium 14).

## **7.8.2 Sequenz des isolierten Fragmentes von Dystrophin**

```
GACTCCAAATTGAACGGAAGTGATGGTGCTAGCAGTCAAGATCTTCGAAA 50
ACTGGAGATCGATGTGATAAGCGCTCGAAATTTCAGCGAAATTCTGATCA 100
AGGAGGCGGAGCCAGCCCAAAAGGAATCGCTACAATCACAGATAAGGGCT 150
CTCAATACGTTGTACGATCAAGTGGAACAGGTTCATCGGGAGAAGAAGGA 200
ACAGCAGACGGTCCTGCAATCCCATATTGATCTTATCCAGCTTAGGCTCA 250
AGGAAACCGATCAGTGGTTAACTGATCTGGAGAGTAATACACCCAAATCG 300
GGTATTAGCGATATAGTAAACTCCAACGAGTTGTTCCAGAGCAAGAGTCG 350
CTTTCAGACTCTTAAAGAAACATGCGAAAGGGAAACCACACAGTTTAGGG 400
ATCTCAACGAACGTGGTGGTGAGCTGCTCCTCCAAATGGATGAGCTTCAG 450
GACCAGGATAGGGAGTCCCGATACGGATCGCTAGCAAAGCAATTCACACG 500
CATCAATGCCAGATGGACGGAGGTCACCGAGCTGGTTTATGCGAAGACAG 550
CTCTTCTCGAGCATATATCAACGCAGCTGGGGGAGTTCAAGAAGTTCATG 600
GTTAGCGAGACGGGTTACCTGGACAAGTTGGAAAACAAGATACGCAACAC 650
ACCAGAGAATGCAGCCGACGCAGAGGAGATCATGGAGGAGCTTGATGATC 700
TGGAGAACGTTCTGCGCTCGCACTCTGAGGAATGGCTGGACAAGATTCAG 750
GAAATTGGCAACGAGCTAATTGACAACGAATTCATGGCCGACTCCATACG 800
ACGAGACATTGATGAAACCGTTCAACGGTGGACGCAACTCCAGCAGCAGG 850
```
CAAAGAAGCGAACTGAGCTCCTGGAGCAAAAGGTCAGCGAGGCGGAACAG 900 TCCGAGAAGTGCATCGTGCAGTTCGAGAAGTGGCTGACACGTGTAGACGA 950 CATACTCAGCGATCATCTGGATAACGATGTGACCATTGTAGATCAGCCGG1000 AGGAATTCCAGCGCTTGGCACACGAGTTTGTGGCCAATGAGAAAAACTTT1050 AAGGAGATCAGCGAACTTATTGACGAGCACACGAGGAACGGCAAAGTGGG1100 AGCTGCCAATCGGCTACAGGAGCAGCTTAACCTGATGGAGGTGCGGTTCA1150 AGTACTGTCAGGCAAAGCTGAGCAAGTGCACCGCAATCCAACATTCCTAC1200 GAATCGCGTTTGAATAGGGCCTATACGGATCTTCGAAATGTGGAGCGATC1250 CACTGAGGGAGTAGATGTCGCATTCGCCGGACCCAACACGGTTCAGACTC1300 AATACCAAAAATGTCTGCAAATTTATCGCACTCTGTCGGAGATAAAGTCG1350 GAAATCGAGAGCACGATTAAAACCGGTCGCAGGGTTTGCGAGGACAGGTA1400 CACAAAATCGCCGAAGCAACTTAGTCAGCGGATTGATGCGTTGAAGCACC1450 TGTACAATACCCTCGGAGAGAATGTGACCCAGTCAAAGGCGACCCTGGAA1500 AGGCTGCTCACATTAGCGAGGCAATTAGAGGAGTGTTTCGATTCGGCAGA1550 CAACCTAATCCGGCGCTTTGAGTCGCCGCAAGAGGTCCATGACAGGAACT1600 CCATACTCCTGGAGTTCGAGGATGTGCTGCGAAGTTGCGAGGACCACTAC1650 AATGAGTATAACAAATCCTGTGACCAGAGCTGCATGGTGGAAACCCGTCA1700 AAGGATCGATGGATTGAAGGCTACGTACCACAAGTTGACCAGTGCGGACA1750 TAATCAAGCGGCTCACCGAGATGAAGACCACCCTGCAGAACCTGGACAAC1800 ATTTCATTGGAGACTTTAAGGGCAATGGAGCACGACCTGAAGGAGATAAA1850 TGTGCCCTCGAATCCGGAAATTGAGAAATTGCAGCAGCAAGTAATTGCAA1900 TTGTCGTGAGTCGCATTATGACGCCTTCTACCAAAAATCCCAATCCCTTC1950 CTGAGCAAGGTCCTGGAATCATTGTCTTCTCCGGTGGATGACTCAAATGT2000 AACGCTCAAAAGCCCGCTCAGCGAACAGCTGCCCCAGAATCTGGATGATC2050 GTGTCCGGGAGTTCGACAAGCAGGCCAAGCAGATGATCTACAAGTTGAAG2100 CTTACGAAGGCCAAGATTGAACAGTGTCACGAAAGCGAAGCATAGGACCT2150 GCGGCTCCTAATAGCACCTGATGCAGCCACCTTGATATCCCAAGGCGACT2200 CATTGGTTCTGGAAACTCATGGAAGACAGGGCAGCATATCCCGCCTGGTG2250 ATGCGCACACAAATAATATTGAGGGAACAATTCCTATAAGTGCAGCAAGC2300 AAGATCCAAGACCTCGGGAAGCGGGGCACCAGCTCCTCCACTGGACAGCG2350 TAAACATCGAGGAGCTGGTCACCAAAGGACTGCGTCGCATCAACGTTCTC2400 ATAGAAAAGACCGTCGATCTAAAGTCTAGCACTGATCTTGAGAAGCGCAT2450 GGAGGATATCAACGAGCGGCACGACGATTTGCAGGTGATTGTCAGCGCCA2500 TTGGCAAGAACGCCCAGATGCCGAAGGTCACGCCCCTTATGATGAACGAA2550 ATTGAAAAGACGAAAAACAATTTGATAGCTCATGCGGATTCCATTGAGCT2600 CTCGTTGACGGAACTTAGAAATGGCCCCCGAATTTCCAATGGCAAGGAGC2650 GCCCAGATGCATCCAGTGCGGCCACCATGAGCTGTCGTTCCGACGCCACA2700 ACTTGACGCGGCCTGCGTTCCGGGTCCCATGTCCTGAATCCCGCTGGTGG2750 CCAGGACCGTGTTAGCTGTCCTCCTTGGACTTGGCATTTGTCGCCAAAAT2800 CCCCTGTCCTTGCAGACCGGCCTAATCCTGCGAGGGACACTGCGAAAACT2850 ACAAACGAAAAAAAAAAAAAAAAAAAA 2877

**Abb. 49: Sequenz des isolierten Fragmentes von Dystrophin**

Die cDNA Fragmente von Dys wurde durchsequenziert. Es ist ca. 2880 Bp lang und beinhaltet die Bp 2993-5682 des Transkripts Dys-RC. Die Sequenz startet direkt nach dem Linker und endet direkt vor der XhoI Schnittstelle.

#### **7.8.3 Proteinsequenz von Dystrophin und Epitope für die Antikörper**

- 126 - 1<u>0</u> 2<u>0</u> 3<u>0</u> 4<u>0</u> 5<u>0</u> 60 MEPGILIDER QHIQKKTFTK WINSHLIDTQ CTPVKDLFLD LRDGHRLLAL LSTLTQTNLK 7<u>0</u> 8<u>0</u> 9<u>0</u> 10<u>0</u> 11<u>0</u> 12<u>0</u> PEKGRMRVHH INNLNKVITE IQQHGVKLVN ISSDDIVGGN AKLTLGLIWL IALEFNGQHL 130 140 150 160 170 VKSHSSNGVE KSLLAWARQY TEPHGLQLND FSSSWSDGRA FLMILDAHVE ELNLQAALQQ 19<u>0</u> 200 210 220 230 240 HALKRLHLAF DLAHRHFKIE KLLDAEDVHT HKPDNKSIQM YVMCLYHAME SMRTRQQEQE 25<u>0</u> 26<u>0</u> 27<u>0</u> 28<u>0</u> 29<u>0</u> 30<u>0</u> QDEGQDQDPG RVPCTSITDL DEVPLDNDQT SLGLYTSDSA GSMEQRSSGE LKTHSMRPLS 310 320 330 340 350 360 TATNASVEIS GYQSALEAVL TLLLEDEQLL SQNLPDPQDF QTAKLQFHEN ESFMLKLTEH 37<u>0</u> 38<u>0</u> 39<u>0</u> 40<u>0</u> 41<u>0</u> 420 QEYVGEALEE GSNLINESQK AGAGLSQEDQ NEVRQQMVLL NERWETLRLR ALDVQAKILM 43<u>0</u> 440 450 460 470 480 RLAEFQKQKL EQLRQFLTSV EDRISHMSDI GPTLEEAEKQ LLEAQKLKAD LSEQQELVDS 49<u>0</u> 50<u>0</u> 510 520 530 LSSMVVIVND TSGNFNDLED RLSALGERWS HVVKWSDLRK EKLQQYKCIS RWLDAREQDL 55<u>0</u> 56<u>0</u> 57<u>0</u> 58<u>0</u> 59<u>0</u> 60<u>0</u> KLMESRDVTD VGGITQRINE LNYCAKDLLE LQRYLIDLRQ MVAATLQDGD DKGERVLIQL 61<u>0</u> 62<u>0</u> 63<u>0</u> 64<u>0</u> 65<u>0</u> 66<u>0</u> ESYEDRLDAL KQIVEVQTVR IETKGFNFGR DRASYDDSRV VRPEGWVDYQ MIIRFGEDDS 670 680 690 700 710 720 QEDDDEHDLA SKKRKLRNAD NFNALENHIM EHFGYVQEVE QKLQQLQRQS LRQQCELLKE 73<u>0</u> 74<u>0</u> 75<u>0</u> 76<u>0</u> 77<u>0</u> 78<u>0</u> LQAENSRRCG TLPELKKLYE VCELEDPSRN LLLEETHIKQ LEQRYANLSQ KLSSQQSESH 79<u>0</u> 80<u>0</u> 81<u>0</u> 82<u>0</u> 83<u>0</u> 84<u>0</u> TLLAKEKYYN SLTGFKLVLA DSRDWYKQHA GSASGNELEQ RLSHMESLAS EISEAKTATE 850 860 870 880 890 900 ELDDNLIEWK QDFGLFYDSW HDMKQALQAL IQQRGGESLS RQLKQIQDFV TKVSNQKVRV 91<u>0</u> 92<u>0</u> 93<u>0</u> 94<u>0</u> 95<u>0</u> 96<u>0</u> SNLEVMQEQQ HFLNQLLDEM ESLRLTYDNI PKHLIGEELQ TAWNRLPEQL NERVIKQTTA 97<u>0</u> 98<u>0</u> 99<u>0</u> 100<u>0</u> 101<u>0</u> 102<u>0</u> IENLNHFAAE YNAIIAMLRS AADSKLNGSD GASSQDLRKL EIDVISARNF SEILIKEAEP 103<u>0</u> 104<u>0</u> 105<u>0</u> 106<u>0</u> 1070 1080 AQKESLQSQI RALNTLYDQV EQVHREKKEQ QTVLQSHIDL IQLRLKETDQ WLTDLESNTP

 1090 1100 1110 1120 1130 1140 KSGISDIVNS NELFQSKSRF QTLKETCERE TTQFRDLNER GGELLLQMDE LQDQDRESRY 115<u>0</u> 116<u>0</u> 117<u>0</u> 118<u>0</u> 119<u>0</u> 120<u>0</u> GSLAKQFTRI NARWTEVTEL VYAKTALLEH ISTQLGEFKK FMVSETGYLD KLENKIRNTP 1210 1220 1230 1240 1250 1260 ENAADAEEIM EELDDLENVL RSHSEEWLDK IQEIGNELID NEFMADSIRR DIDETVQRWT 1270 1280 1290 1300 1310 1320 QLQQQAKKRT ELLEQKVSEA EQSEKCIVQF EKWLTRVDDI LSDHLDNDVT IVDQPEEFQR 1330 1340 1350 1360 1370 1380 LAHEFVANEK NFKEISELID EHTRNGKVGA ANRLQEQLNL MEVRFKYCQA KLSKCTAIQH 1390 1400 1410 1420 1430 1440 SYESRLNRAY TDLRNVERST EVVDVASAGP NTVQTQYQKC LQIYRTLSEI KSEIESTIKT 1450 1460 1470 1480 1490 1500 GRRVCEDRYT KSPKQLSQRI DALKHLYNTL GENVTQSKAT LERLLTLARQ LEECFDSADN 151<u>0</u> 152<u>0</u> 153<u>0</u> 154<u>0</u> 155<u>0</u> 156<u>0</u> LIRRFESPQE VHDRNSILLE FEDVLRRCED HYNEYNKSCD QSCMVETRQR IDGLKATYHK 1570 1580 1590 1600 1610 1620 LTSADIIKRL TEMKTTLQNL DNISLETLRA MEHDLKEINV PSNPEIEKLQ QQVIAIVVDV 1630 1640 1650 1660 1670 1680 LKTRFNEATT LAARNTSSPD NDDTEIVVVS DTVRQRRART PQSGESPSSA HTSSSESPTK 1690 1700 1710 1720 1730 1740 GVENSPGAVG DQVMPDLLPP QTFRLAESST LFSQISLNPQ KVTNTPPPKP AKTKRKAPSS 1750 1760 1770 1780 1790 1800 PAQVVEIRVK NIQNDKMSVQ NIDLEPQQGE IVDTVNILES VEPFVPEYVE TVQIVDLSED 1810 1820 1830 1840 1850 1860 SDSSVRVDSQ GKEMRRSKSK HSLNETPLPK VSDNDEDSAE QEEDLLRPSA ENTSTPFLRV 1870 1880 1890 1900 1910 1920 EKRRISFDEK RKRVANERDI LRDSEEEEPK TPDTPRAAQV SKPKRWRQLQ PEMDALEPES 193<u>0</u> 194<u>0</u> 195<u>0</u> 196<u>0</u> 197<u>0</u> 198<u>0</u> PGRDSFYSPD KESGFDAEPL VFSDDEDIPR FSLEMTSTID SDSDTSRIMT PSTKNPNPFL 1990 2000 2010 2020 2030 2040 SKVLESLSSP VDDSNVTLKS PISEEQPQNL DDRVREFDKQ AKQMIYKLKL TKAKIEQCHE 2050 2060 2070 2080 2090 2100 SEAEDLRLLI APDAATLISQ GDSLVLETHG RQGSISRLVM RTQIILREQF REVQQARSKT 211<u>0</u> 212<u>0</u> 213<u>0</u> 2140 2150 2160 SGSGAPAPPL DSVNIEELVT KGLRRINVLI EKTVDLKSST DLEKRMEDIN ERHDDLQVIV

 2170 2180 2190 2200 2210 2220 SAIGKNAQMP KVTPLMMNEI EKTKNNLIAH ADSIELSLTE LRNGPRISNG KERPDASSAA 2230 2240 2250 2260 2270 2280 TMSCRSEYNN EPSGTGALAG SFDKSVLQIS DWLTWEQNMI KIQSVLVDDG DAVRLAIEKQ 229<u>0</u> 230<u>0</u> 231<u>0</u> 2320 2330 EKVLRELKMK KPQLNELVHT AEVLKGDVKR QQLQEKELKQ FSLAPHCSAD LDYMRCCLKV 2350 2360 2370 2380 2390 2400 TRLREHWDET SQCVLQRAAQ LKNMLSDSQR FEAKRLELEK WLARMEQRAE RMGTIATTAD 2410 2420 2430 2440 2450 2460 ILEAQQKEQK SFHAELHQNK QHFDIFNELT QKLIAVYPND DTTRIKKMTE VINQRYANLN 2470 2480 2490 2500 2510 2520 SGVINRGKQL HAAVHSLQSF DRAMDQFLAF LSETETLCEN AESDIERNPL MFKDLQSEIE 2530 2540 2550 2560 2570 2580 THRVVYDRLD GTGRKLLGSL TSQEDAVMLQ RRLDEMNQRW NNLKSKSIAI RNRLESNSEH 2590 2600 2610 2620 2630 2640 WNALLLSLRE LTEWVIRKDT ELSTLGLGPV RGDAVSLQKQ LDDHKAFRRQ LEDKRPIVES 2650 2660 2670 268<u>0</u> 269<u>0</u> NLTSGRQYIA NEAAVSDTSD TEANHDSDSR YMSAEEQSRE LTRSIRREVG KLSEQWNNLI 2710 2720 2730 2740 2750 2760 DRSDNWKHRL DEYMTKMRQF QKILEDLSSR VALAEQTKTS WLPPSSVGEA NEQMQQLQRL 2770 2780 2790 2800 2810 2820 RDKMTTASAL LDDCNEQQSF FTANQVLVPT PCLSKLEDLN TRMKLLQIAM DERQKVLCQA 2830 2840 2850 2860 2870 2880 GAQQTHENGD DGRTTSNSGT IGPLPNLGQS VKPPWERATT AANVPYYIDH ERETTHWDHP 2890 2900 2910 2920 2930 2940 EMIELMKGLA DLNEIRFSAY RTAMKLRSVQ KRLALDRISM STACESFDRH GLRAQNDKLI 2950 2960 2970 2980 2990 3000 DIPDMTTVLH SLYVTIDKID LTLMLDLAIN WILNVYDSQR TGQIRVLSFK VGLVLLCKGH 3010 3020 3030 3040 3050 3060 LEEKYRYLFR LVADTDRRAD QRRLGLLLHD CIQVPRQLGE VAAFGGSNIE PSVRSCLEQA 3070 3080 3090 3100 3110 3120 GISQEAIDGN QDISIELQHF LGWLQHEPQS LVWLPVLHRL AAAEAAKHQA KCNICKEYPI 3130 3140 3150 3160 3170 3180 VGFRYRCLKC FNFDMCQKCF FFGRNAKNHK LTHPMHEYCT TTTSTEDVRD FTRALKNKFK 3190 3200 3210 3220 3230 3240 SRKYFKKHPR VGYLPVQSVL EGDALESPAP SPQHTTHQLQ NDMHSRLEMY ASRLAQVEYG

 3250 3260 3270 3280 3290 3300 GTGSNSTPDS DDEHQLIAQY CQALPGTSNG SAPKSPVQVM AAMDAEQREE LEAIIRDLEE 331<u>0</u> 332<u>0</u> 333<u>0</u> 334<u>0</u> 335<u>0</u> 336<u>0</u> ENANLQAEYQ QLCSKEQSGM PEDSNGMQHS SSSMTGLSGQ GEQGQDMMAE AKLLRQHKGR 3370 3380 3390 3400 3410 3420 LEARMQILED HNRQLEAQLQ RLRQLLDEPN GGGSSATSSG LPSAPGSALN SKPNTLQTRS 343<u>0</u> 344<u>0</u> 345<u>0</u> 346<u>0</u> 3470 3480 VTASQLNTDS PAKMNQQNGH YEHNSKNSSG LVTVITEQEL ESINDDLEDS SSSNTTNTTT 3490

TTTTTATTEK TCVELQK

#### **Abb. 50: Proteinsequenz von Dystrophin-PA und die Epithope für die Antikörper**

Die Sequenz wurde bei Swiss-Prot (http://au.expasy.org/sprot/) kopiert und enthält alle 3497 AS des Dystrophin Proteins. In Lila unterlegt sind die beiden Peptide, die benutzt wurden um Antikörper gegen Dystrophin herzustellen.

## **7.9 EG:80H7.5**

#### **7.9.1 Expressionsmuster von EG:80H7.5**

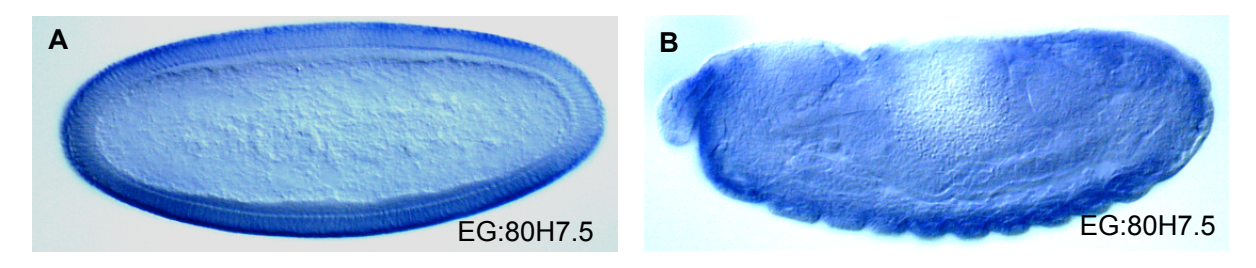

**Abb. 51: Das Expressionsmuster des Gens EG90:H7.5** *In situ* Hybridisierung mit antisense RNA des Gens EG:80H7.5 (A+B). Die EG:70H7.5 RNA zeigt schon in frühen Embryonen eine starke Färbung (A, Stadium 5). In späteren Stadien (B, Stadium 14) ist eine erhöhte Expression in der Epidermis zu sehn.

## **7.9.2 Sequenz des isolierten Fragmentes von EG:80H7.5**

GAATTCGCGGCCGCGTCGACTGGATGATGTATATAACTATCTATTCGATG 50 ATGAAGATACCCCACCAAACCCAAAAAAAGAGATCTCTATGGCTTACCCA 100 TACGATGTTCCAGATTACGCTAGCTTGGGTGGTCATATGGCCATGGAGGC 150 CCCGGGGATCCGAATTCCAGCGGCCGCGTCGACCGCGGCCGCGTCGACCG 200 AATCGAAGTTAAGCCCAAACCAAAAGCAAAAGCCAAACCCAAGCCGAGCC 250 CAAGCGCCTATTATCGTCATGGTGGACCGTCTGGTCAACTCGGAGGCCAA 300 CACGCGCCGCATCGCCTCCGTGGAGAACTGCTTCGGGAGCTCGGGCGTGC 350 CGCTGGCGATGCAAGGTCGCGTTCTGGTGGGCGAGGGCGTGCTGACCAAG 400 ATGTGTCGCAAGCGGCCCAAGTCGCGCCAGTTCTTCCTGTTCAACGACAT 450 CCTGGTGTACGGAAACATAGTGATTGGCAAGAAGAAGTACAACAAGCAGC 500 ATATCATGCCGCTGGAGGAGGTCTCGCTGGAATCGATTGCCGACAACCAG 550 ACGTACAGAAACGGCTGGTACATCCGCACCACCACCAAGTCGTTTGTGGT 600 GTTTGCGGCCACCAGCACCGAGAAGCAGGAGTGGATGGCTCACATCAACA 650 AGTGCGTGGAGGACCTGCTGCGCAAGAGCGGCAAGAAGCCGGTGGAGAAC 700 CACGCCGCCGTTTGGGTGCCCGACACCGACGCCAGCGTCTGCATGCACTG 750 CAAGAAGACGCAGTTTACTTTCATCCAGCGCCGGCATCACTGCCGCAACT 800 GCGGCGCTGTTGTCTGCGCCGGCTGCTCGGCCAAGAAGTTCCTGCTTCCG 850 CAGCAGAGCACCAAGGCGTTGCGCGTCTGTGACGCCTGCTACGAGCGCTT 900 GAAGCACGTGCCAAGTTCCCTTGGCTCTGGCGAGGACTCGGCAGCGGCTA 960 CCGGCGCTGCCTCCGGCAACAAGCTCAACACAACAGCCGGCGACAGCTCC1000 AACGATGAGGACTCCGACGAGGAGACTGCCTCCCCTGGTGGCGAGTCGCA1050 CGATGAGCCGCGCTTCTACGGGGACAACAGCGTGCTATCCGCCGTCGAAG1100 ACTCCTCGACGATAACCTCGCCCTCCTCCGCCACCACTGGCAGCTTGGAG1150 GCTCCCCAGGTGACACCGAGCGTCCAAAGCTCCCCGGCTGCCGTTGCGAC1200 GACGGGCAGCCACTGTTGAACGGACCACATAGCGAATGATTATGATTATG1250 AAAGACGAACAACGGAAGCGATGCGAGCAGGAGGAGATTAAGGAGCTGCG1300 CAAGATGACGGCATTCAAGGCTCGTCCGAATCCATTTAAATAGTGCTCGA1350 CGGAACCAATCGACTACCAAACGTTTGATAGCCCTGTCCAAATTTAAATG1400 AAGTGAAGTCGATGCTACACATAATCGTGTTTACCGATGCATAGTTTTAC1450 CAGATTAACACAATTTTTGTCTCTTAACATTAACATTACTTTTACGCATA1500 TATCGTTCCCGTTTTTGGCGGATAAGAACCACTAAAATCGTATGTTTGGC1550 GAGAGGATAAACTATATGGATATGTATACAACATAAGCAATTTGCAATTG1600 CGATCATTAACTGTTTTCTATTTGTACAAAGCCCAAAAAACAATAAATTA1650 ATACTGTAAATTGAAAAAAAAAAAAAAAAAACTCGAG 1687

#### **Abb. 52: Sequenz des isolierten Fragmentes von EG:80H7.5**

Das cDNA Fragment von EG:80H7.5 wurde durchsequenziert. Es ist ca. 1700 Bp lang und beinhaltet die ganze kodierende Region des Gens EG:80H7.5. In rot ist der Linker eingezeichnet und die blauen Buchstaben markieren die XhoI Schnittstelle.

#### **7.9.3 Proteinsequenz von EG:80H7.5 und Epitope für die Antikörper**

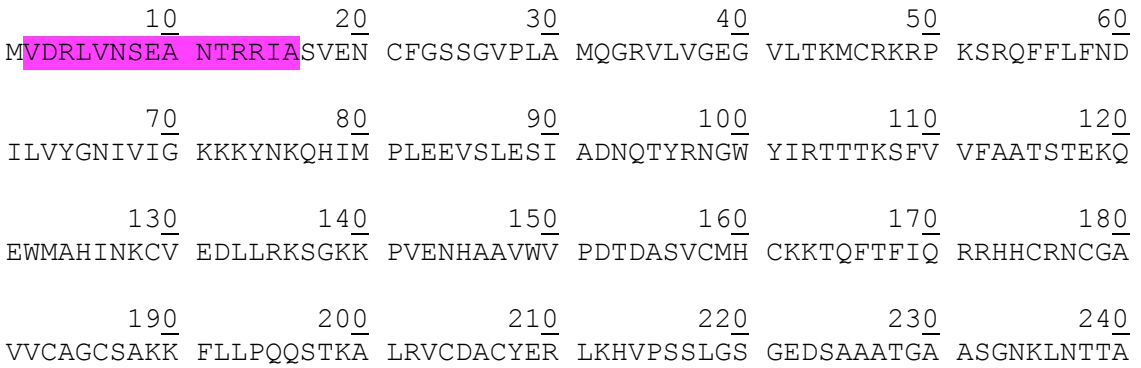

25<u>0</u> 26<u>0</u> 27<u>0</u> 28<u>0</u> 29<u>0</u> 30<u>0</u> GDSSNDEDSD EETASPGGES HDEPRFYGDN SVLSAVEDSS TITSPSSATT GSLEAPQVTP

 310 SVQSSPAAVA TTGSHC

#### **Abb. 53: Proteinsequenz von CGEG:80H7.5-PA und die Epitope für die Antikörper**

Die Sequenz wurde bei Swiss-Prot (http://au.expasy.org/sprot/) kopiert und enthält alle 316 AS des Proteins EG:80H7.5. In Lila unterlegt sind die beiden Peptide, die benutzt wurden um Antikörper gegen EG:80H7.5 herzustellen.

# **7.10 CG16721**

### **7.10.1 Expressionsmuster von CG16721**

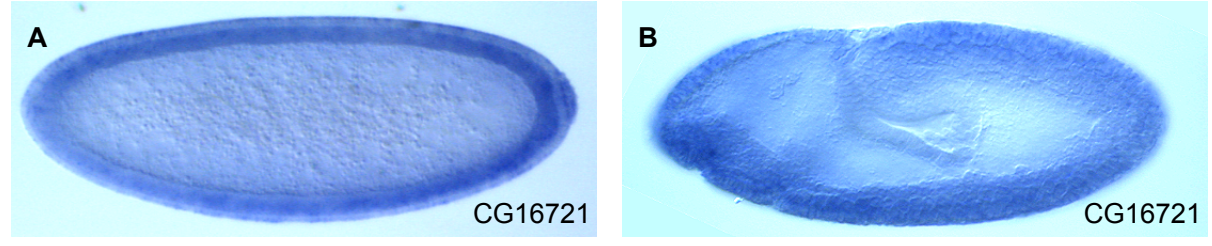

**Abb. 54: Das Expressionsmuster des Gens CG16721** *In situ* Hybridisierung mit antisense RNA des Gens CG16721 (A+B). CG16721 ist in frühen (A, Stadium 5) wie auch in späteren Stadien (B, Stadium 10) in allen Zellen lokalisiert.

## **7.10.2 Sequenz des isolierten Fragmentes von CG16721**

ATAACTATCTATTCGATGATGAAGATACCCCACCAAACCCAAAAAAAGAG 50 ATCTCTATGGCTTACCCATACGATGTTCCAGATTACGCTAGCTTGGGTGG 100 TCATATGGCCATGGAGGCCCCGGGGATCCGAATTCGCGGCCGCGTCGACC 150 AGGACATCAAGAACCAGGACCAAGTGGCCTCTACCATTGAGAGCTGCTAC 200 GAGCAGATTCGCTCCTTTGTGAACAAGGCCCTGGAGCAGGAGAACATGCC 250 TGCGCTGAGTGATGCCGACCAGGCGGCGCTCAAGAACCAGGTGCTTAAGC 300 TGGCCAACAAGACGTCGCCGGTGCCCAGTTTGATGGCCAAACGATTGGAT 350 GGCTATGTGCGCGTAACACTGCGCTCCAATGGCAGCATTCCGCCGCCGCC 400 CTCGGGATTCGCGGACTACCAAGAGGAGCTGGTTGCATTTATCGCCTCGT 450 TCCGTCGTCTGGTGTCCTACAACCACGCCGTGTTCGGGGAGCACTTCCAC 500 CAGATACTCAACAAAACGCTGCCCGGCGAGGAAACGGAGGCTACCACTTC 550 CACGGCCAGTGGCATAAATCCTGGCCAGGCTCAGACTGCCAAGCCTTAGG 600 TGGATTTGTCTACCGTCTTAGGCAACACAAGATACCAGTATACAACACTC 650 AGACACACCTGTAGGCGAACAACAGATCTGGCGGAGATCTGCATGATGTT 700 AGGGCAACCGGAGTGGCGGATAGCACCTTCCGTGTGGAGGAGGAGGG 747 **Abb. 55: Sequenz des isolierten Fragmentes von CG16721** Die cDNA Fragmente von CG16721 wurde nur ansequenziert. Es ist ca. 750 Bp lang und

startet bei Bp 1506 des Gens CG16721. In rot ist der Linker eingezeichnet.

# **7.11 Dip2**

## **7.11.1 Expressionsprofil von Dip2**

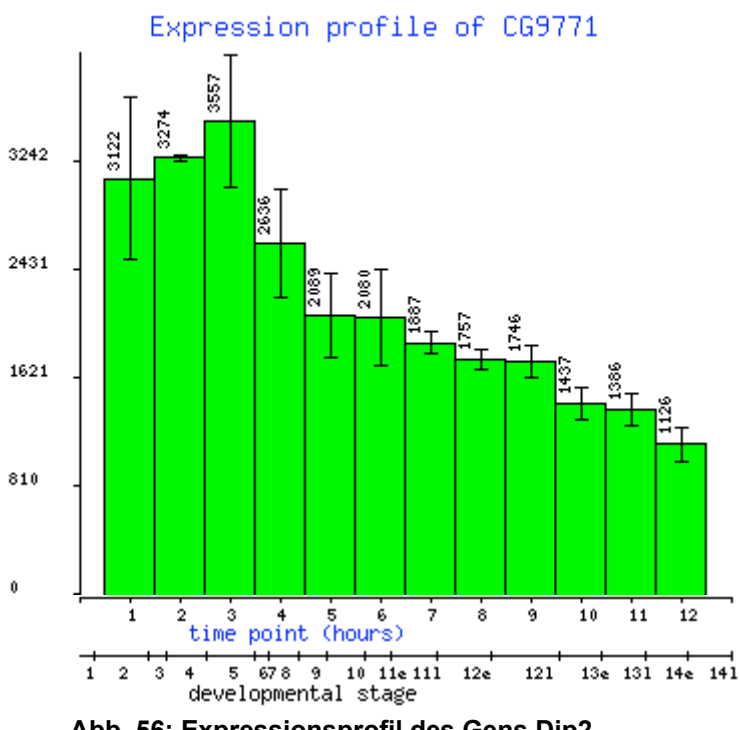

**Abb. 56: Expressionsprofil des Gens Dip2** Dip2 ist vor allem Blastoderm Stadium exprimiert, mit einem Peak im Stadium 5.

## **7.11.2 Sequenz des isolierten Fragmentes von Dip2**

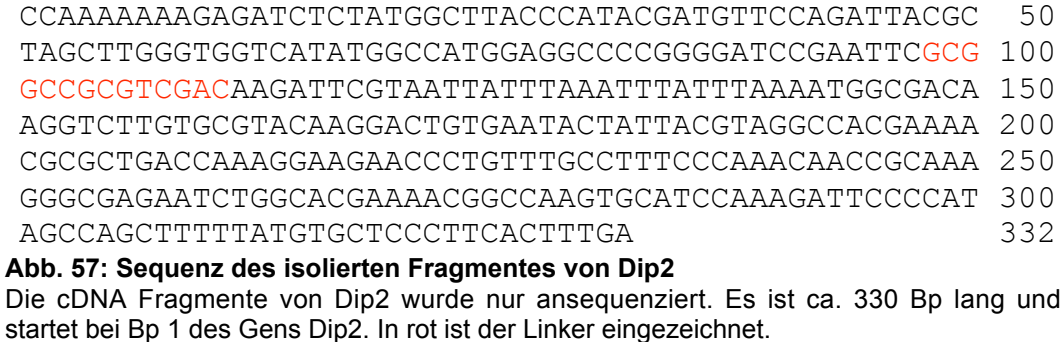

# **7.12 Lk6**

Es wurde noch kein Expressionsmuster von Lk6 publiziert. Da jedoch schon eine Veröffentlichung über die Proteinverteilung von Lk6 während der Entwicklung des Embryos erschienen ist, wurde keine RNA *in situ* Hybridisierung von Lk6 durchgeführt.

## **7.12.1 Sequenz des isolierten Fragmentes von Lk6**

AAGAGATCTCTATGGCTTACCCATACGATGTTCCAGATTACGCTAGCTTG 50 GGTGGTCATATGGCCATGGAGGCCCCGGGGATCCGAATTCGCGGCCGCGT 100 CGACGCAATTGAAGATGATGATGTTAAACTATTGGATAGTATTAGTGATT 150 TAAATGAAAAGCTACCTGAAATTTATGAGACTGCAAATATTGTTGTCAAC 200 TCAGCGGCAGTGCCAGCAGCATCGACACCAGCAGCATCAGCAACACGCCC 250 ACCAACCGATAACCCAGAGGAAGATGATTCGAACGTGACCAAACCGACGA 300 CTACTGCTGAGGGGACAACAATGCAAACGACTTTTGGCATGTCAGCGGAA 350 GAGGAGAAGCCTGTAGCCCTATCCCACACCGCGGGTCACCACAGCAAGAC 400 CGGCCGCACTGTTAACTTTGCCCCCGATGCATATCAGAACGACGAGGATG 450 CCGATATCGACGAGGACGACGACTACGATGACGAGGAGAATCTGCATGAG 500 CACAGCAAGCAACAGCTGCCGTCCAATGCCTACACTCGTAAGCAGCGACA 550 GCAGCACC 558

#### **Abb. 58: Sequenz des isolierten Fragmentes von Lk6**

Die cDNA Fragmente von Lk6 wurde nur ansequenziert. Es ist ca. 560 Bp lang und startet bei Bp 2346 des Gens Lk6. In rot ist der Linker eingezeichnet.

# **7.13 Pp2A-29B**

## **7.13.1 Expressionsmuster von Pp2A-29B**

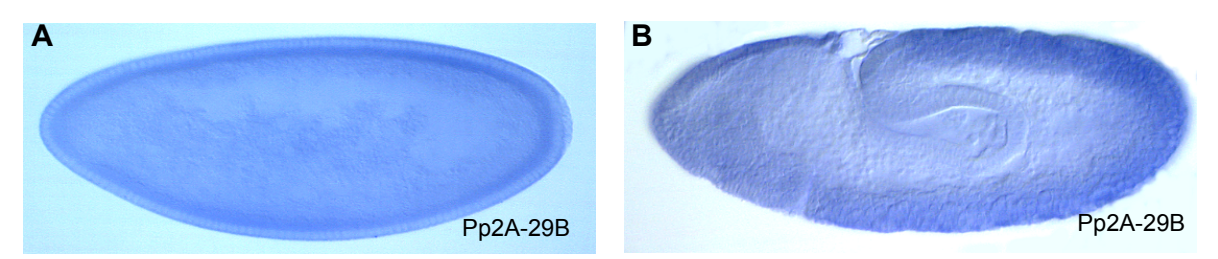

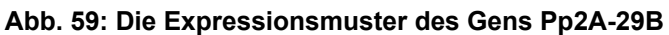

*In situ* Hybridisierung mit antisense RNA der Gene Pp2A-29B (A+B) und EG:807.5. Pp2A-29B RNA ist in den frühen Stadien der embryonalen Entwicklung (A, Stadium 5 und B, Stadium 9) in allen Zellen exprimiert.

## **7.13.2 Sequenz des isolierten Fragmentes von Pp2A-29B**

GAATTCGCGGCCGCGTCGACATCCAGCAACTGTCACAGTCGCTTCTGCCC 50 GCCATCGTCGAGCTGGCCGAGGACTCCAAGTGGCGTGTGCGTCTAGCCAT 100 CATCGAGTACATGCCTGCTCTGGCCGGTCAGTTGGGTCAGGAATTCTTTG 150 ACCAAAAACTGCGCGGTCTCTGCATGGGATGGCTCAACGATCACGTGTAC 200 GCCATTCGTGAGGCAGCCACCCTCAACATGAAGAAGCTCGTCGAGCAGTT 250 CGGAGCTCCCTGGGCCGAACAGGCCATAATTCCAATGATTCTGGTTATGT 300 CGCGCAACAAGAACTATTTGCACAGAATGACTTGCTTGTTCTGCCTGAAT 350 GTTTTGGCAGAGGTCTGCGGCACAGATATCACCACCAAGTTGCTGCTGCC 400 CACAGTTCTCCTGCTTGCCGCTGATCCCGTTGCCAATGTTCGTTTCAACG 450 TGGCAAAGACCCTGCAGAAGATCTCGCCCTTCCTGGAGGCCAGCGTCATT 500 GATGCCCAAGTAAAGCCCACACTCGACAAACTGAACACAGACACAGATGT 550 GGATGTCAAGCATTTTGCTGCACAGGCCATTGCCGGCATAGCTGCAGCGT 600 AATCAACCTTCTTGCATCTTTTTTTATTCTATTTTTAAAACTGTATGTAT 650 TTAACGCCGGCAACAAAACATATTATGTAGCAACAACACTTAAGAACGGA 700 AAATTGTAGTGGATCCCGGAAGGTGTTAAACGCTGCAGCCGATGCTGGAT 750 GAGGGATGAATGGAGCCAGGAGTCAGAGGAAGGAGAGAATCGGAGAATCA 800 GCATGGGAGGAGACCCACTAAACGCGACACACAACTAAACATTACTACTT 850 ACATACTTATATTATATATAAATTACCATAGGCATAACGATCATTATTAA 900 AAACATTTGTAGAGTTTGGAACATTTGATCGCATCTGAATGCAAAAATAA 950 AATTGTAGTGAAACAATAAAAAAAAAAAAAAAAAAAAAAACTCGAG 996 **Abb. 60: Sequenz des isolierten Fragmentes von Pp2A-29B**

Das cDNA Fragment von Pp2A-29B wurde durchsequenziert. Es ist ca. 1000 Bp lang und beinhaltet die Bp 1384 bis Bp 2330 des Gens Pp2A-29B-RB. In rot ist der Linker eingezeichnet und die blauen Buchstaben markieren die XhoI Schnittstelle.

## **7.13.3 Proteinsequenz der Pp2A-29B und Epitope für die Antikörper**

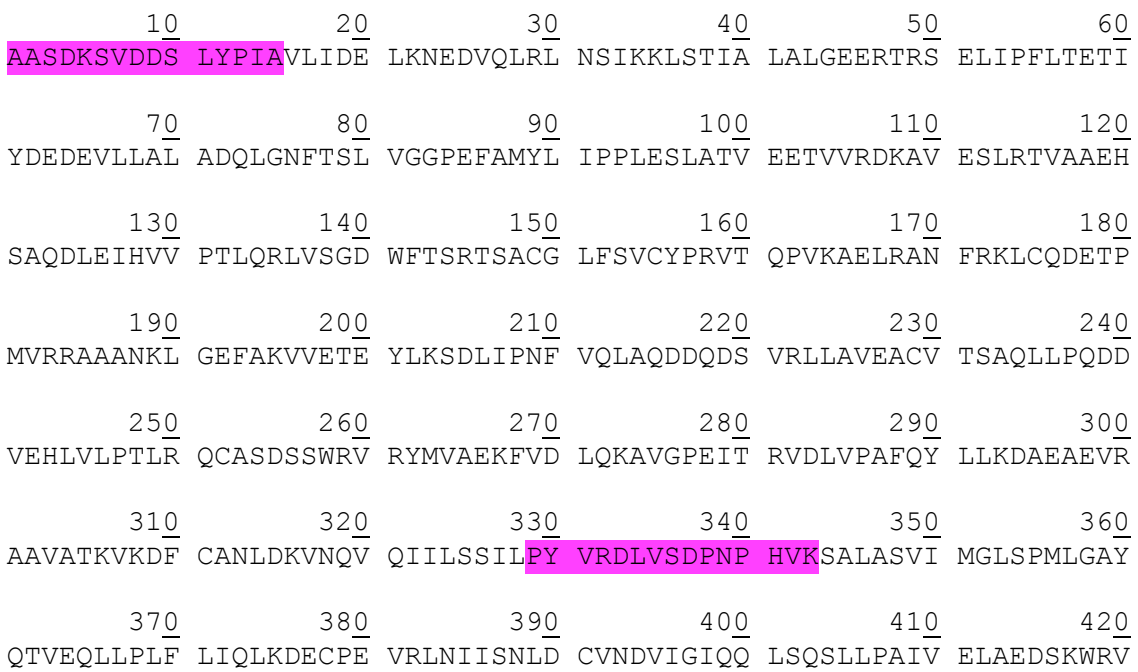

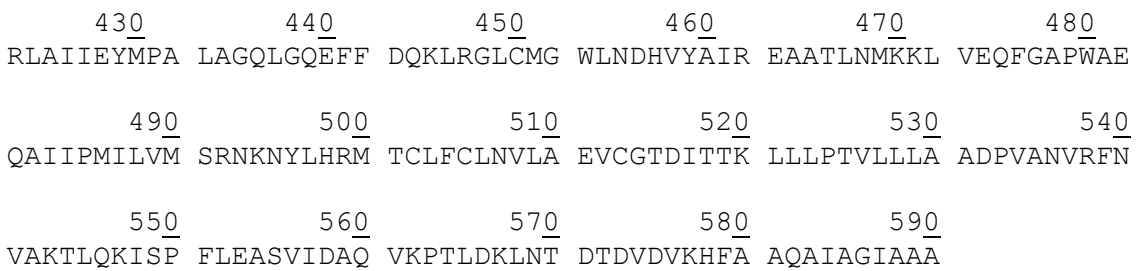

#### **Abb. 61: Proteinsequenz von Pp2A-29B und die Epitope für die Antikörper**

Die Sequenz wurde bei Swiss-Prot (http://au.expasy.org/sprot/) kopiert und enthält alle 590 AS des Pp2A-29B Proteins. In Lila unterlegt sind die beiden Peptide, die benutzt wurden um Antikörper gegen die Pp2A-29B herzustellen.

## **7.14 CaBP**

#### **7.14.1 Expressionsmuster von CaBP**

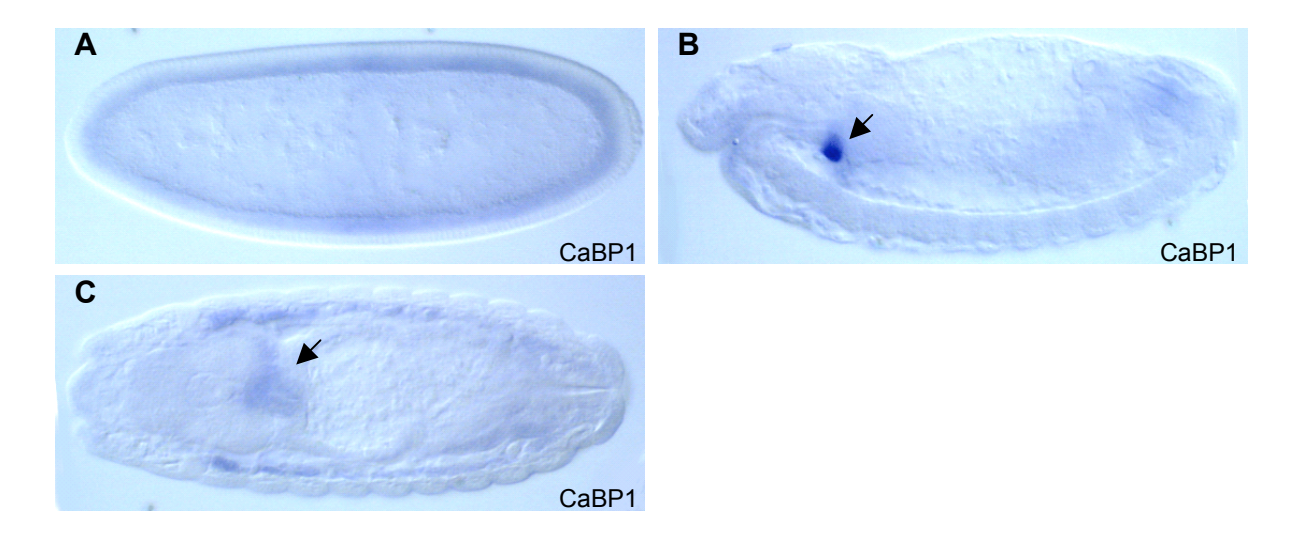

#### **Abb. 62: Expressionsmuster des Gens CaBP1**

*In situ* Hybridisierung mit antisense RNA des Gens CaBP1. In frühen Stadien zeigt CaBP1 ein ubiquitäres Expressionsmuster (A). Ab Stadium 14 sind nur noch die Garland Zellen (Pfeil, B und C) gefärbt.

#### **7.14.2 Sequenz des isolierten Fragmentes von CaBP**

```
CCCCACCAAACCCAAAAAAAGAGATCTCTATGGCTTACCCATACGATGTT 50
CCAGATTACGCTAGCTTGGGTGGTCATATGGCCATGGAGGCCCCGGGGAT 100
CCGAATTCGCGGCCGCGTCGATCGCGGCCGCGTCGACCAGCACCCGAACT 150
CATCGAGATTATCAATGAATCGACTTTTGAAACTGCCTGCGAAGGAAAGC 200
CATTGTGCGTCGTGTCCGTTCTGCCACACATTCTCTACTGCGATGCCAAG 250
TGCCGCAACAAGTTCCTCGACACATTGCGCACCCTGGGCGAGAAGTTCAA 300
```
GCAGAAGCAATGGGGCTGGGCCTGGGCAAAAGGTGGCCAGCAGTTGGCC 349 **Abb. 63: Sequenz des isolierten Fragmentes von CaBP** Die cDNA Fragmente von CaBP wurde nur ansequenziert. Es ist ca. 350 Bp lang und startet bei Bp 1017 des Gens CaBP. In rot ist der Linker eingezeichnet.

## **7.15 CG4759**

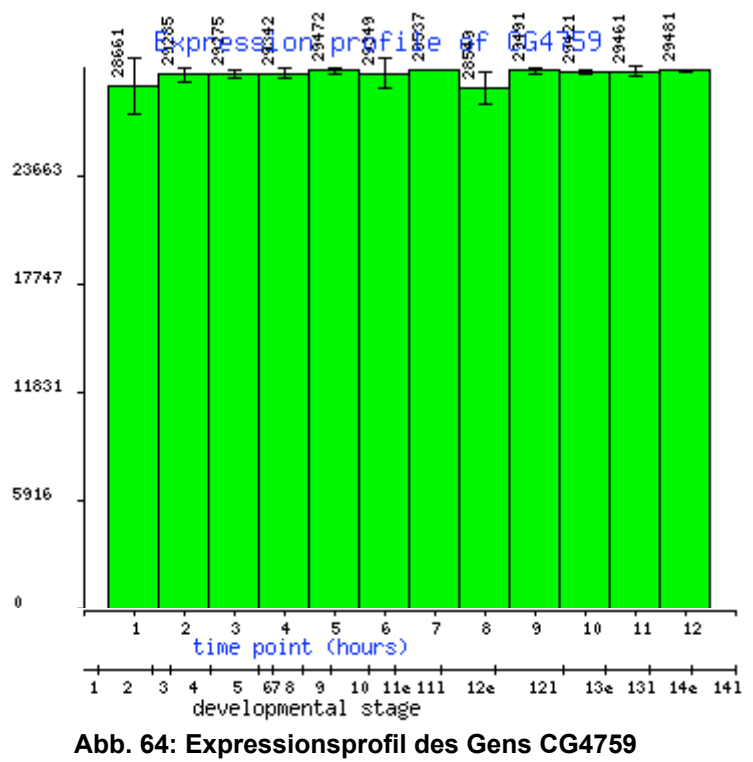

#### **7.15.1 Expressionsprofil von CG4759**

CG4759 ist während der ganzen Entwicklung sehr stark exprimiert.

## **7.15.2 Sequenz des isolierten Fragmentes von CG4759**

CCCACCCAACCCAAAAAAAGAGATCTCTATGGCTTACCCATACGATGTTC 50 CAGATTACGCTAGCTTGGGTGGTCATATGGCCATGGAGGCCCCGGGGATC 100 CGAATTCGCGGCCGCGTCGACTATCGATAAAAAGACGACGTTTTGCCATC 150 TCTAAAATCTCCCCTTCTTTTCTTTTCGCCCGTTTCCGAGCAAACCGCCA 200 AGATGAGGAAAATCATGAAGCAGGGCAAGATCGTAATCGTCCTTAGCGGA 250 CGTTACGCCGGTCGCAAGGCCATCATCGTCAAGACCCACGACGATGGAAC 300 CCCGGAGAAGCCCTTCGGACACGCCCTCGTCGCCGGTATCGATCGCTACC 350 CGCGCAAGGTGACCAAGAAGATGGGCAAGAACAAGCTGAAGAAGAAGTCC 400 AAGGTCAAGCCCTTCCTGAAGAGCCTGAACTACAATCATCTGATGCCCAC 450 CCGCTACACGGCGCACGACATCAGCTTTGAGAAGCTGTCGCCCAAGGACC 500 TGAAGGATCCCGTAAAGCGCAAGACGCACCGCTTCCAGACCCGCGTCAAG 550 TTCGAGTCCGTCTACAAGGAGGGCAAGAACAAGTGGTTCTTCCAGAAGCT 600 GCGTTTCTAAGCTGCCCATTCGCTACTTGTGGTTACTGGATTTGTCGCTC 650 TTTTTTAAGGTTTAATAAACAAAGAAGTAATTCTGATAAAACTGACCGAA 700 GTGGATCCTGTGCCTTCTTATTAAGTGTGCAAGTGGGACAAACGTGCCTA 750 TGGTGATGAAAGTATATAGAATACTTTGAGTAGGAAGTGTACAAGAGGTA 800 TTTGGACCCAAGTCATCAACAAATTTCAAAATATAAGGCAAAATATCAAA 850 TTCGCTTCTGGATCATTTTAAAATATAGTGCAAATTCCATAGCCTTAACC 900 GCCCGAATCCAAAACATAATA 921

#### **Abb. 65: Sequenz des isolierten Fragmentes von CG4759**

Die cDNA Fragmente von CG4759 wurde nur ansequenziert. Es ist ca. 920 Bp lang und beinhaltet die gesamte kodierende Region von CG4759. In rot ist der Linker eingezeichnet.

## **7.16 dib**

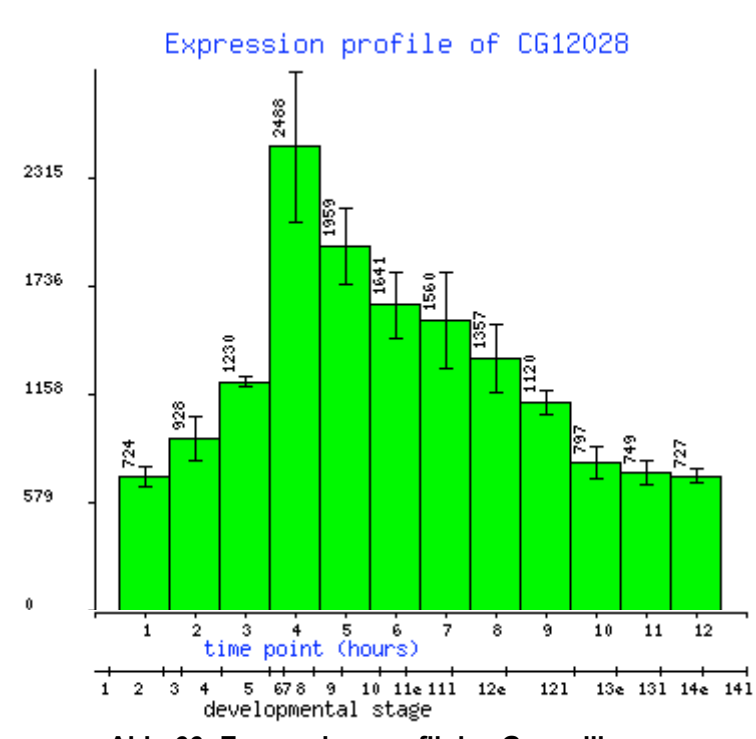

#### **7.16.1 Expressionsprofil von dib**

**Abb. 66: Expressionsprofil des Gens dib** Das Expressionsprofil von dib zeigt ein Peak im Stadium 8 und danach eine mäßige Reduktion der Expression bis zum Stadium 10.

#### **7.16.2 Sequenz des isolierten Fragmentes von dib**

CCAAACCCAAAAAAAGAGATCTCTATGGCTTACCCATACGATGTTCCAGA 50 TTACGCTAGCTTGGGTGGTCATATGGCCATGGAGGCCCCGGGGATCCGAA 100 TTCGCGGCCGCGTCGACCACCAATAGCTGCATCCTGCCCACAGATCAGGG 150 CCTCCAGCTGTGGCAGATTTCTGGAGACACCTAGCTTTCGCAAACTAAGC 200 CAGGCCCAATCATATATGGAGGGTGTGGCCATGGAGTTAGTGGAGGAGAA 250 TGTTAGGAATGGTTCAGTGGGATCTTCACTGATCTCGGCTTATGTAAAAA 300 ATCCCGAGCTTGATCGCAGTGACGTGGTGGGCACCGCTGCAGATTTACTC 350 TTGGCTGGCATCGATACCACTTCGTATGCCTCGGCATTTCTGCTCTATCA 400 CATAGCTCGAAATCCGGAGGTGCAGCAAAAACTGCACGAGGAGGCCAAGA 450 GAGTGCTTCCGAGTGCCAAGGACGAGCTATCCATGGATGCCCTACGAACT 500 GATATCACCTATACGAGGGCTGTCCTCAAGGAATCACTACGCTTGAATCC 550 CATTGCCGTGGGCGTGGGCAGGATTCTTAATCAGGATG 588

**Abb. 67: Sequenz des isolierten Fragmentes von dib**

Die cDNA Fragmente von dib wurde nur ansequenziert. Es ist ca. 590 Bp lang und startet bei Bp 687 von dib. In rot ist der Linker eingezeichnet.

# **7.17 Ef1**α**48D**

## **7.17.1 Expressionsprofil von Ef1**α**48D**

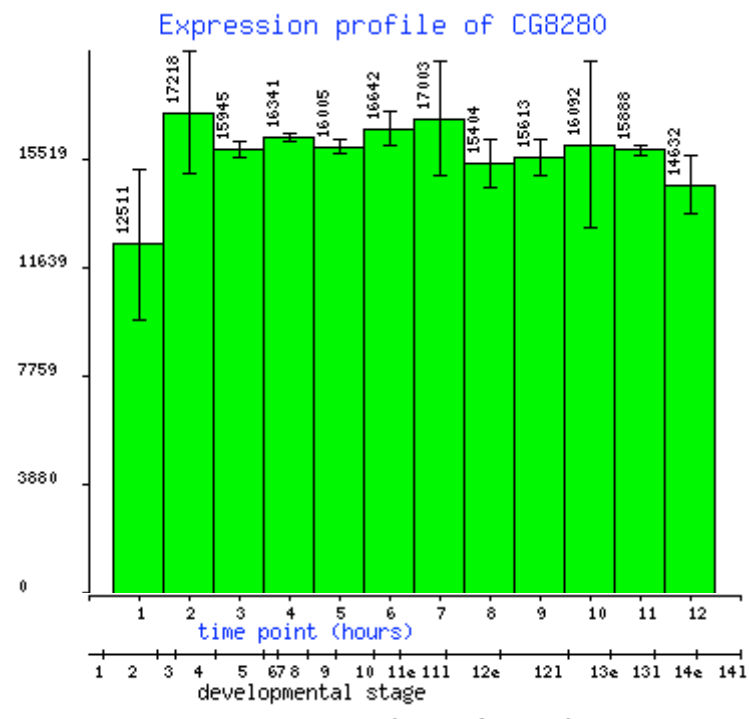

**Abb. 68: Expressionsprofil des Gens Ef1**α**48D** Ef1α48D zeigt eine gleichmäßige, starke Expression während der ganzen Entwicklung des Embryos.

## **7.17.2 Sequenzen der isolierten Fragmente von Ef**α**48D**

Ef1α48D wurde zwei Mal isoliert. Ein Fragment, von ca.780 Bp (Fragment 1) und eine Fragment von ca. 630 Bp (Fragment 2).

#### *Fragment 1:*

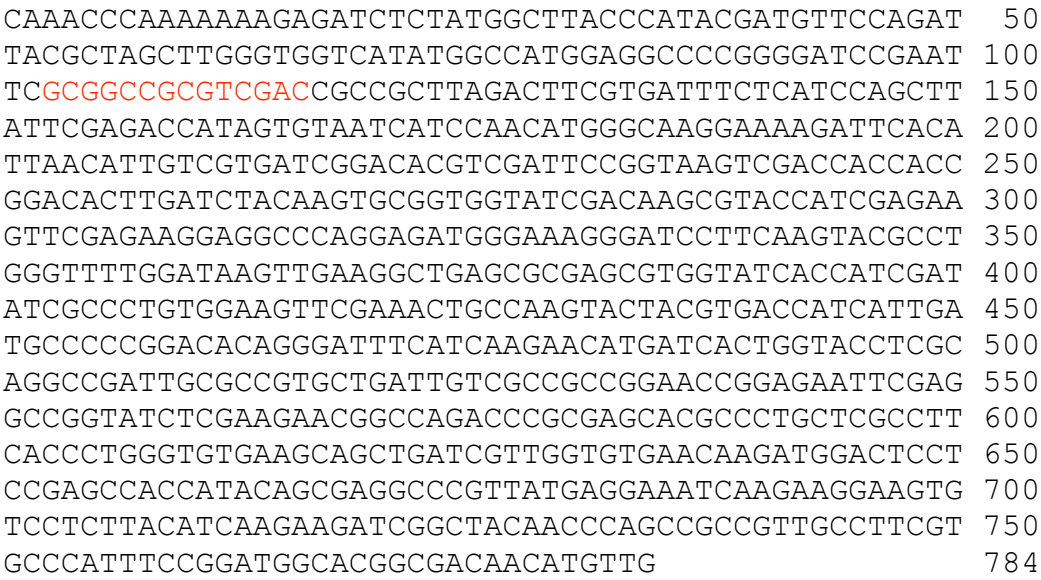

#### *Fragment 2:*

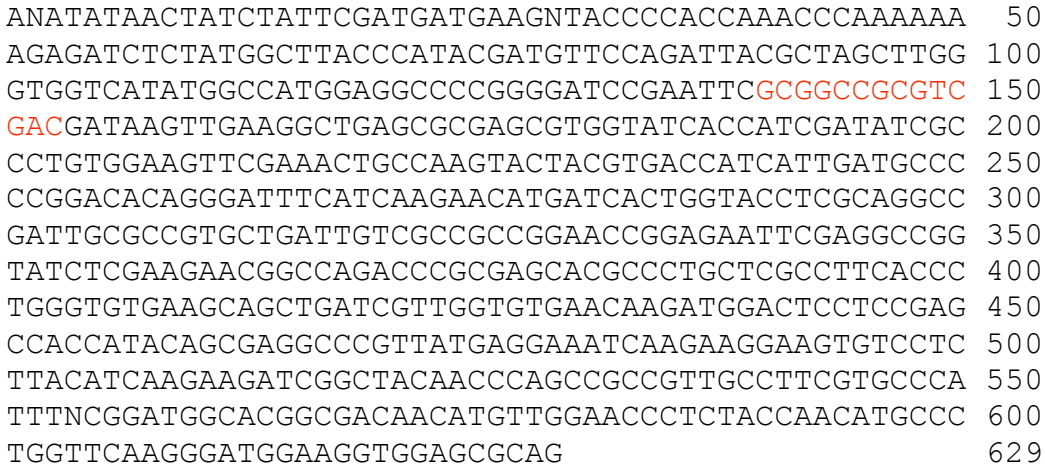

#### **Abb. 69: Sequenzen der isolierten Fragmente von Ef1**α**48D**

Die cDNA Fragmente von Ef1α48D wurden nur ansequenziert. Fragment 1 ist ca. 780 Bp lang und startet bei Bp 52 von Ef1α48D. Fragment 2 ist ca. 630 Bp lang und startet bei Bp 287 von Ef1α48D. In rot ist der Linker eingezeichnet.

# **7.18 Domino-B**

## **7.18.1 Expressionsmuster von Domino-B**

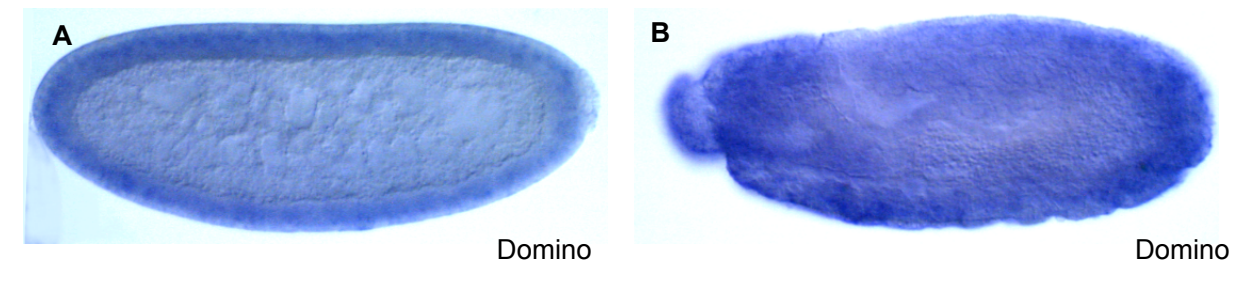

**Abb. 70: Das Expressionsmuster des Gens domino** *In situ* Hybridisierung mit antisense RNA des Gens domino (A+B). Das Gene domino ist während der ganzen embryonalen Entwicklung in allen Zellen exprimiert (Stadium 5 (A) und Stadium 12 (B)).

## **7.18.2 Sequenz des isolierten Fragmentes von Domino-B**

CTATTCGATGATGAAGAACCCCACCAAACCCAAAAAAAGAGATCTCTATG 50 GCTTACCCATACGATGTTCCAGATTACGCTAGCTTGGGTGGTCATATGGC 100 CATGGAGGCCCCGGGGATCCGAATTCGCGGCCGCGTCGACGCAAAAGTAA 150 CAGCACGAAGTCAACGGGGAAGGGAACAGACGCCGCACCGCAAGTTCGGC 200 GGCAGACCCGTCTCCACTCTCTGGGCGCAGTCAATATGGCCAGCGCCCGA 250 ACACCGCCCACTAGAAAGACAACACGTACAGCTCTGGCTGCATCTGCAGC 300 TGCATCTACTTTAGAGGATGCCTCTTTGATCGTCGAGGAGCGTCCCAAAA 350 GACAGTCGGCCAACATAGCTATGAGCAAGATGATGAAGACGCCCTTCAAA 400 CAGAATGTTCCATCCAACATCAGTATAAAGACAACTCCTCCTAAAAGGGG 450 GCGAAGAGACAGTGTTGCAGCTGCCGCCACACGCAGTAAACTGCTGGAAA 500 GAAGAGCTACAATTGCTGCTCCTTTAAAACATATGGATGATGACAGTGAC 550 CAGGATGAAGAGGATCAGGAAGAGCAGGAGTCTGAAGAAGATACCGAGGG 600 CGAGGAAGCAAATGCCACTGTAGACGACGACGAGGAGGGGGAGGAGGAGT 650 TGGCGTCACTTGACGAAGAGACCATACAAACCGGATCGCAAACAAATGAT 700 GAAGAAGACGATGACGAGGAAGAAGTTGGTGAAGAGGAA 739 **Abb. 71: Sequenz des isolierten Fragmentes von domino-B**

Die cDNA Fragmente von domino-B wurde nur ansequenziert. Es ist ca. 740 Bp lang und startet bei Bp 6453 von domino-B. In rot ist der Linker eingezeichnet.

# **7.19 CG9253**

# **7.19.1 Expressionsmuster von CG9253**

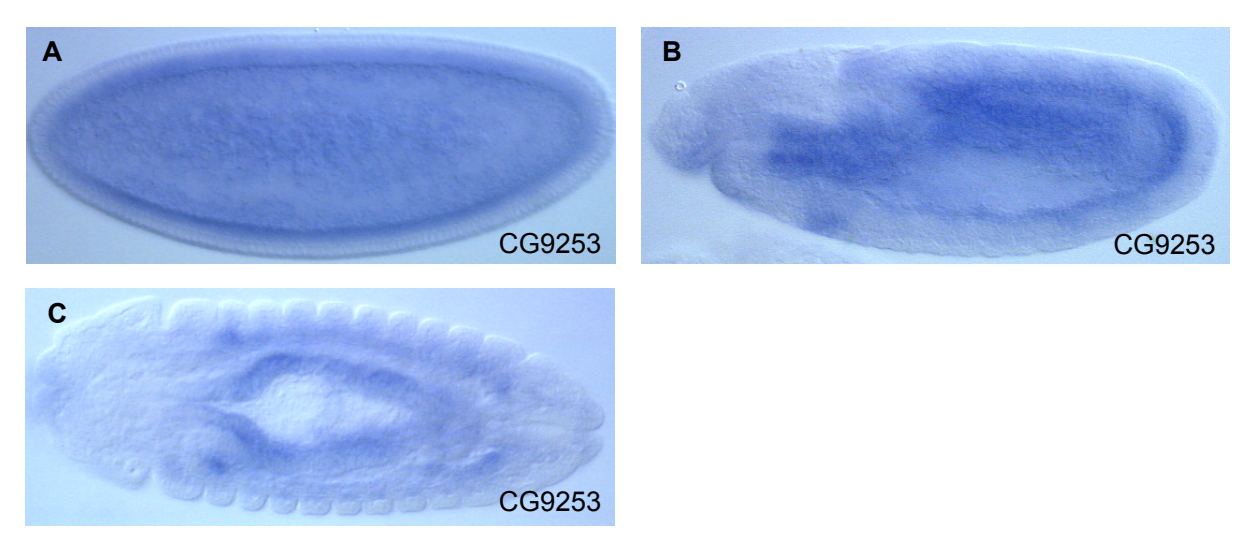

#### **Abb. 72: Das Expressionsmuster des Gens CG9253**

*In situ* Hybridisierung mit antisense RNA des Gens CG9253 (A-C). CG9253 in im Blastodermstadium (A) basal in allen Zellen exprimiert, später beschränkt sich die Expression auf das Mesoderm (B, Stadium 11) und Muskelzellen (C, Stadium 14).

## **7.19.2 Sequenz des isolierten Fragmentes von CG9253**

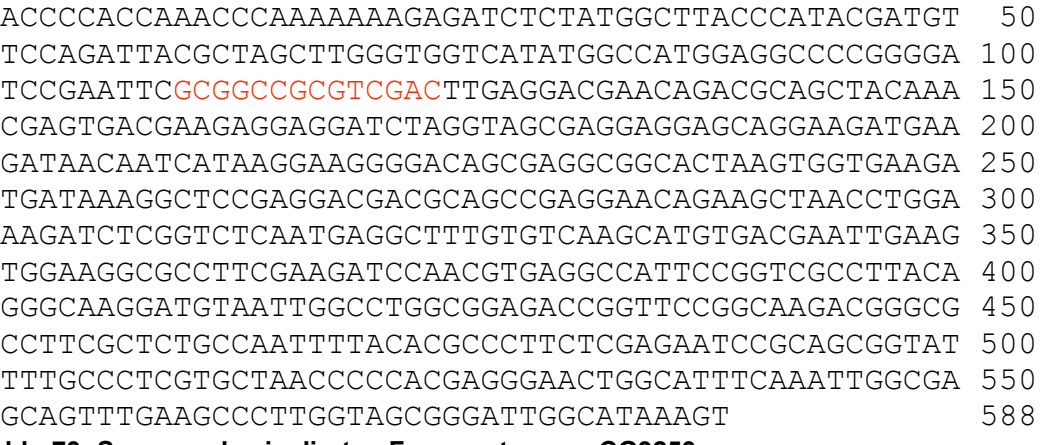

#### **Abb. 73: Sequenz des isolierten Fragmentes von CG9253**

Die cDNA Fragmente von CG9253 wurde nur ansequenziert. Es ist ca. 590 Bp lang und startet bei Bp 90 von CG9253. In rot ist der Linker eingezeichnet.
## **7.20 CG6755**

## **7.20.1 Expressionsmuster von CG6755**

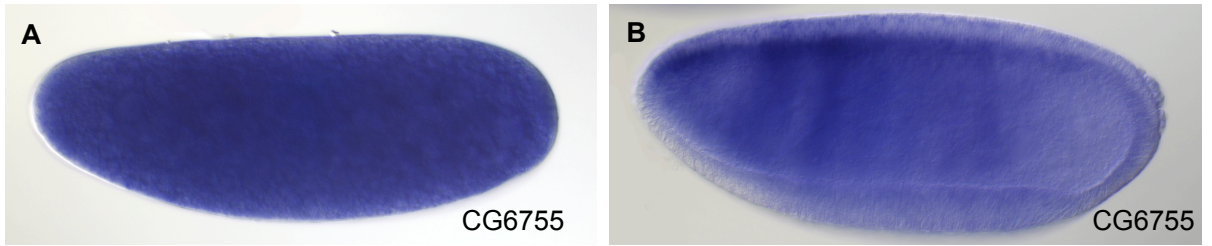

**Abb.74: Das Expressionsmuster des Gens CG6755**

RNA *in situ* Hybridisierung des Gens CG6755 (A+B). CG6755 ist schon maternal stark exprimiert (A) und bleibt auch im Blastoderm Stadium vorhanden, wobei nur ein Teil der Zellen gefärbt sind (B). Später kann nur noch eine schwache Expression beobachtet werden.

**Dieses Experiment wurde von Berkeley Drosophila Genom Projekt (BDGP) durchgeführt.**

## **7.20.2 Sequenz des isolierten Fragmentes von CG6755**

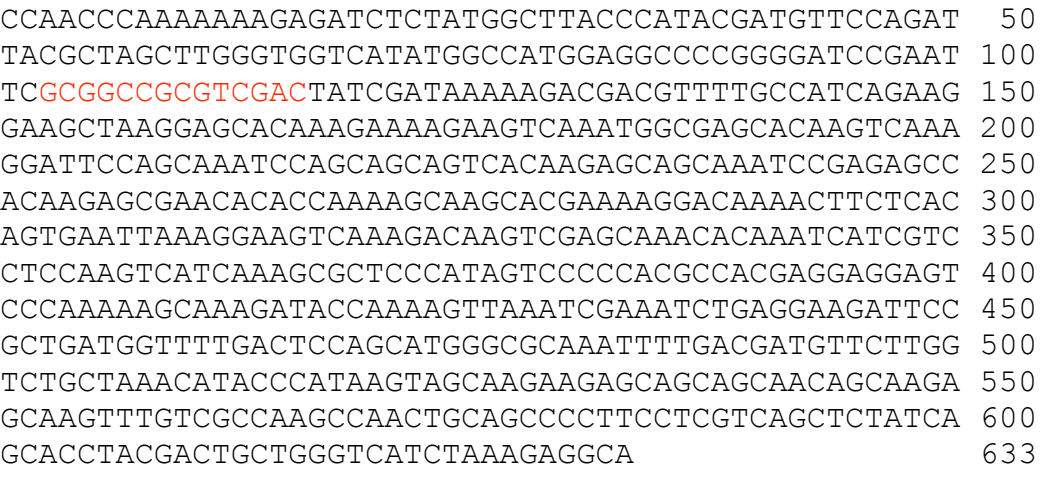

**Abb. 75: Sequenz des isolierten Fragmentes von CG6755** Die cDNA Fragmente von CG6755 wurde nur ansequenziert. Es ist ca. 630 Bp lang und startet bei Bp 759 von CG6755. In rot ist der Linker eingezeichnet.

## **7.21 Nnp-1**

### **7.21.1 Expressionsmuster von Nnp-1**

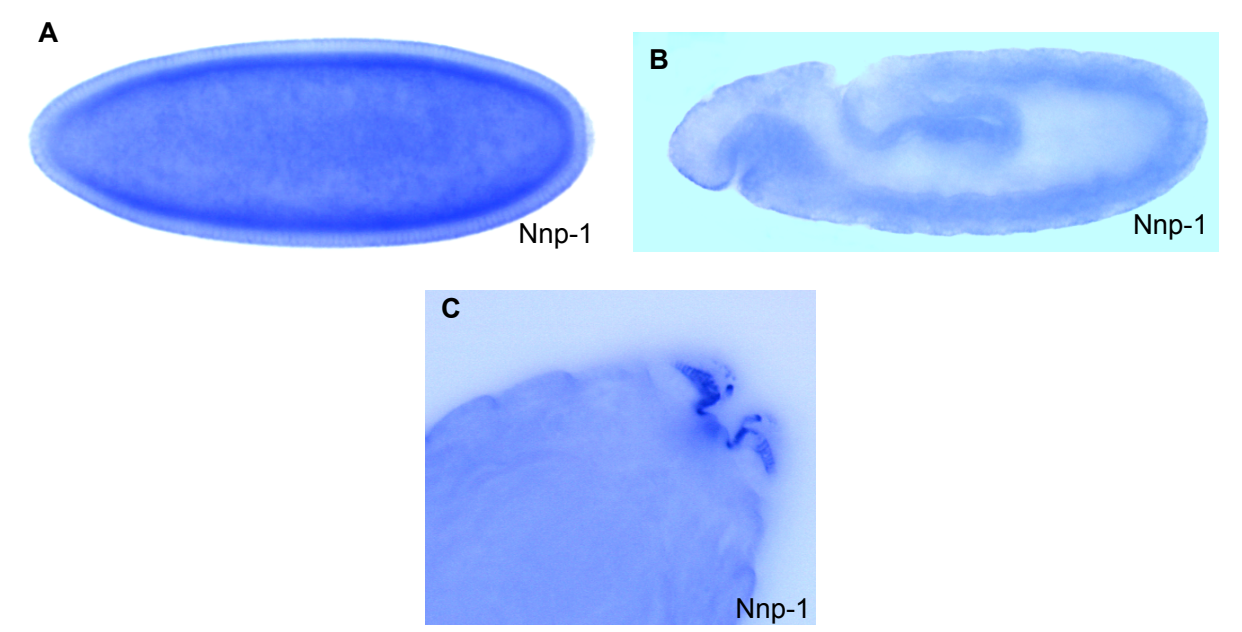

#### **Abb. 76: Das Expressionsmuster des Gens Nnp-1**

*In situ* Hybridisierung mit antisense RNA des Gens Nnp-1 (A-C). Nnp-1 ist in den Stadien 5-10 (A+B) in allen Zellen und in späteren Stadien verstärkt in den Sinnesorganen des Kopfes (C, Stadium 17, dorsale Ansicht) exprimiert.

### **7.21.2 Sequenz des isolierten Fragmentes von Nnp-1**

```
CGATGATGAAGATACCCCACCAAACCCAAAAAAAGAGATCTCTATGGCTT 50
ACCCATACGATGTTCCAGATTACGCTAGCTTGGGTGGTCATATGGCCATG 100
GAGGCCCCGGGGATCCGAATTCGCGGCCGCGTCGACGAGGATCAACCGAC 150
CTTGAAGGCAGAGAAGGAAGAGCCTGCGAAGCGCAAGAAATTGGACCACT 200
CCAAGACCAAGGAGGAGCAGTCCAAGCCGAAGACAGACGAGCAGCCCAAG 250
CCCACACCTAAGGTGGAGGGACAGTCCAAGGCCAAGCCGACTCCCAAAAC 300
GAAGGCTGCCGGTGTTGATGATGATGCTCCGACCAACGGATGGGATGCCC 350
CTTTAGAGGACGGTGAGCAGGACATCTTTGTTCCCTCTCGAAAACTGCAA 400
GTGAAGCAGGCCAACAGTAAGCTGCCGCAGTCCACACCCAAACAGCCTGC 450
GCGCGCAGAGTTTGCGACTCCACAAACGGGCAGTGGCAAGCATGTGCGGA 500
TCGTGACTAAGAGCAACTGCATCTACCCCAAGAGCGATTACTACCGCCAG 550
CTGAAGCTGTCTCCGCAGGTGCCCTACGACGCGAATCGGTTGCCCGGTAA 600
GAGTGCCCTTAAGCCACACTGGATACCGGGACCGATTCATCCGAGCTACA 650
AGGCCAAGCGCTTGTTCAACGACACTCTGTGACAAAGCGTCTAGTGGCAG 700
CGACTGGGATTGAGACAGGATGAGGAAGATTAATTTGGACTTAGTGCTCT 750
GAGGGACGATGAAGAAGGGGGAGCGCTTCGCATCATACTACTTCCTTATA 800
```
AGGCAGTATAAGATAACACATCCACAATAGGCATGTCTTATGCTGGTTTT 850 ATAATACGTCTATACACACGAAAGTTTCCATGCTAT 886

**Abb. 77: Sequenz des isolierten Fragmentes von Nnp-1** Die cDNA Fragmente von Nnp-1 wurde nur ansequenziert. Es ist ca. 890 Bp lang und startet bei Bp 1631 von Nnp-1. In rot ist der Linker eingezeichnet.

## **7.22 zf30C**

### **7.22.1 Expressionsmuster von zf30C**

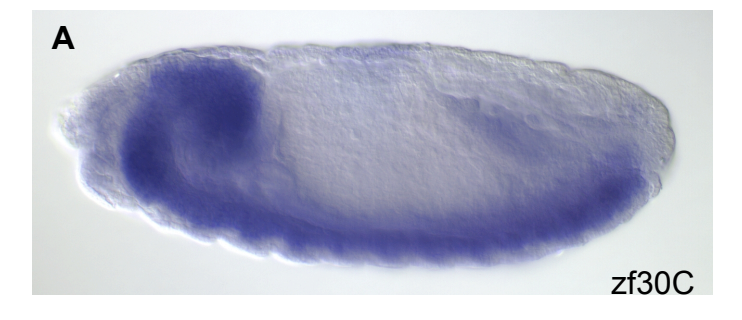

**Abb. 78: Das Expressionsmuster des Gens zf30C** RNA *in situ* Hybridisierung des Gens zf30C (A). zf30C wird maternal exprimiert. Die zygotische Expression beschränkt sich auf das zentrale Nervensystem (A, Stadium 14). **Dieses Experiment wurde von Berkeley Drosophila Genom Projekt (BDGP) durchgeführt.**

## **7.22.2 Sequenz des isolierten Fragmentes von zf30C**

TGATGAAGATACCCCACCCAACCCAAAAAAAGAGATCTCTATGGCTTACC 50 CATACGATGTTCCAGATTACGCTAGCTTGGGTGGTCATATGGCCATGGAG 100 GCCCCGGGGATCCGAATTCGCGGCCGCGTCGACGGCAAGCTGACTTTCAA 150 GTGCCCATGCTACTGCAACCTCTTCTTCGCCACCAAGGAACAGGCCACTG 200 AGCATGCTAGGGCCCAGCACAAGGAACTGCTCTACTGCGAAAAATGCGAC 250 AAGTACATGACCGGACACGACAGCCTCAAGAACCACGAACGCAATTTCCA 300 CTCGAAGAAGGAGCCGCGCAGCCAGCAGCGCAACCTCATCTGCGACAAGT 350 GCGGCAAGAAGTTCACCGGACGCACATCGCTCTCTGACCACGTTCGTTCT 400 GACTGCGGCCGTCTACCGCTCTACGGCTGCAGCGTTTGCGGCAAACATTT 450 GTCCACCGCTGGTATTCTCAAGACGCACATGCTCCTTCACAAGGCAGACA 500 CTCCGTACCAGTGCGATAAGTGCGGCAAAACATTCAAGGTGAAGGCGCAA 550 TACAAGTCGCACTTGAAGACGCGCCACACGGACTACAAGCCGTACAAGTG 600 CCACCTGTGTCCCAAGGAGTATCCGTACAGGGAGAGTCTGCTCACCCACA 650 TGACCGTGCACACGGGCATTAAGCGTTTCCTGTGCAATAACTGCGGCAAG 700 CGCTTCACTTGCATCTCCAACTTGCAGGCACATCGCAAGGTGCATGCCGA 750

```
TACCTGCGGCCAGTTGCCTTTGAATGCCAGGCCACCCAGTACATGGGCGT 800
G \qquad \qquad 801Abb. 79: Sequenz des isolierten Fragmentes von zf30C
```
Die cDNA Fragmente von zf30C wurde nur ansequenziert. Es ist ca. 800 Bp lang und startet bei Bp 1841 von zf30C. In rot ist der Linker eingezeichnet.

## **7.23 ash1**

Es ist kein Expressionsmuster von ash1 publiziert worden.

### **7.23.1 Sequenz des isolierten Fragmentes von ash1**

GATGATGAAGATACCCCACCAAACCCAAAAAAAGAGATCTCTATGGCTTA 50 CCCATACGATGTTCCAGATTACGCTAGCTTGGGTGGTCATATGGCCATGG 100 AGGCCCCGGGGATCCGAATTCGCGGCCGCGTCGACAAGACGGCAAGGTTC 150 TTCTCAAAGGCCAAGGCCAACCATCCAGCCTGCACCAAGAGCTATGCCTT 200 CAGAAAATTTCCCGAGAAGATTAAGATCTCCAAGAGCTATGCGCCCCATG 250 ATGTGGATCCGTCGTTGCTGAAGACAAGGAAGCAAAAGACTGAATTAGAC 300 GTAGGAGCCGGGCCAACAACGATGCACAAGGTGTCTGGCAGGCAGGAACA 350 GC  $\overline{356}$ 

#### **Abb. 80: Sequenz des isolierten Fragmentes von ash1**

Die cDNA Fragmente von ash1 wurde nur ansequenziert. Es ist ca. 350 Bp lang und startet bei Bp 6559 von ash1. In rot ist der Linker eingezeichnet.

## **7.24 CG11844**

#### **7.24.1 Expressionsmuster von CG11844**

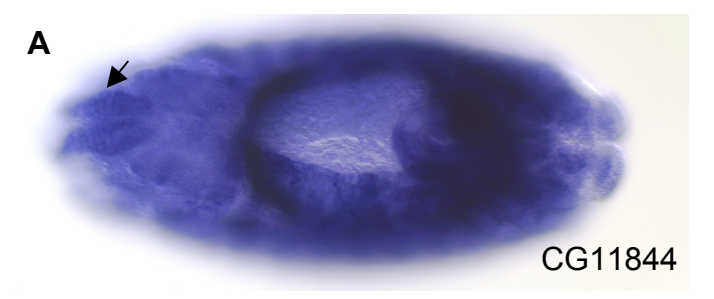

**Abb. 81: Das Expressionsmuster des Gens CG11844** RNA *in situ* Hybridisierung des Gens CG11844 (A). CG11844 ist schon maternal stark exprimiert. AB Stadium 13 kann eine starke Färbung beobachtet werden, die nicht zugeordnet werden kann (A), mit Ausnahme einer Färbung des Sinnesorganssystems im Kopf (A, Pfeil). **Dieses Experiment wurde von Berkeley Drosophila**

**Genom Projekt (BDGP) durchgeführt.**

## **7.24.2 Sequenz des isolierten Fragmentes von CG11844**

AAAAAGAGATCTCTATGGCTTACCCATACGATGTTCCAGATTACGCTAGC 50 TTGGGTGGTCATATGGCCATGGAGGCCCCGGGGATCCGAATTCGCGGCCG 100 CGTCGACCGCGTCCGTACCGGCGAGAAGTTCGGAAAGCGCGAGTTCGATC 150 GCCAGTCGGGATCCGATAGAACTGGCGTCAAGTCAATTGACAAGCGCGAA 200 GGCGGTGGTGCCCACAACTGGGGCTCCCCGAAGCAGGACATTGAGGACTT 250 AAAGACGACCGGGGAGACCTCACCGCAGGCGGAAAAGGAGGACTCGGCCA 300 ACGAACAGTCGGCTGATCCCGCGGTCGCCGCCGAAGAGGATGAGTCCAAG 350 CAGATGACCCTTGACGAGTGGAAGGCTTTGAGAGACCAGCGTGCCAAGCC 400 CAACTACAATTTGCGCAAAGCGGGCGAGGGAGCCGCCGACAATGCCGAGT 450 GGAAGAAGATGATCGTGCTGAGCAAGAAGAAGGAGAGCAACAGCGAAGAC 500 GAGTTGGAGTATGATCCATCGCTGTATCCTCAGCGCGTGGGCCGCCTTCA 550 GCGCATCGTGGACATCCAGTTCAACTTCAATGATGGACGCAAGGTCGGAT 600 TCCGCAAGGGACCTCGCCCCGGAGCCGGTCCTCGCGAGGGTGGCTTCCGC 650 AATGACGGACCTCGCGGAGAAGGTGGCTATCGCAATGACGGACCTCGCGG 700 AGAAGGTGGTTATCGCAACGACGGACCTCGCGGAGAGGGTCCACGCAATG 750 AGGGACGC 758

#### **Abb. 82: Sequenz des isolierten Fragmentes von CG11844**

Die cDNA Fragmente von CG11844 wurde nur ansequenziert. Es ist ca. 760 Bp lang und startet bei Bp 437 von CG11844. In rot ist der Linker eingezeichnet.

## **7.25 Lilliputian (lilli)**

Es sind keine Expressionsdaten von der lilliputian RNA veröffentlicht worden.

## **7.25.1 Sequenz des isolierten Fragmentes von lilli**

AAACCCAAAAAAAGAGATCTCTATGGCTTACCCATACGATGTTCCAGATT 50 ACGCTAGCTTGGGTGGTCATATGGCCATGGAGGCCCCGGGGATCCGAATT 100 CGCGGCCGCGTCGACCAGCCATCAGCTCCACAGGCGCCACCTGCAGCACC 150 TGCCGCCATAATGGCCAAGCCCCGGATGACACCCACTCAGCAACAGCAGC 200 TGGGAGCCGGACTGGCCTCGCCAGCGAGGACAACAACGCCACATCTAACC 250 TCCTTGATATGCAAGATCGATCTAAGCAAGCTTTCGCGAGAGCGCATTAT 300 GCGACTGAAGAAACTAACACCCGCCCAGCAGAATGGCCATCTGACGCCCA 350 AGGATCAGGCGACGAATGCGGTTCATGTGCCCAATGGCTATGCCGGCGAC 400 ACAAATCCCGCGGCGAAGGTCAAGCACGAGCATCCGGTGAAACCGGAGCC 450 CGAGCTGGACGCCGGCTACGAGGCCAAATTCAAGCCCGGCAATGTCAAGC 500 AGGAGTTCCAGCTAAAGCAGGAACGAGATCGTGACAGGGAGCGAGAACGA 550 GAGCGGGAACGAGAACGTGAGCGGGATCGTGAGCGTGAGCAACCTCCTGG 600

```
GCGACGGCGGAAACGCAGCTCCAGTTCCAGCTCCAGTCCGTACAAGGAGA 650
AGAAGCGGAAAAAGGAGAAGGCCGACCAGCTACAGATGGGCAAGGAACTG 700
TTGCCAGTGCCCGTGCTTCTGCCCTCTAACAACCACGAGCGAATGC 746
Abb. 83: Sequenz des isolierten Fragmentes von lilli
Die cDNA Fragmente von lilli wurde nur ansequenziert. Es ist ca. 750 Bp lang und startet
```
## **7.26 hunchback (hb)**

#### **7.26.1 Expressionsmuster von hb**

bei Bp 4733 von lilli. In rot ist der Linker eingezeichnet.

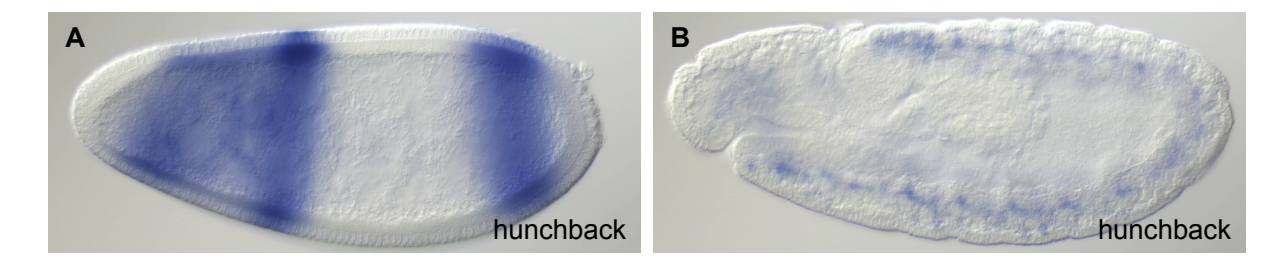

#### **Abb.84: Das Expressionsmuster von hunchback (hb)**

RNA *in situ* Hybridisierung von hunchback (A+B). hb wird maternal exprimiert und ist im Blastodermstadium in Streifen zu sehen (A). Ab Stadium 10 kann eine schwache Expression im den NB beobachtet werden (B).

**Dieses Experiment wurde vom Berkeley Drosophila Genom Projekt (BDGP) durchgeführt.**

## **7.26.2 Sequenz des isolierten Fragmentes von hb**

GATGATGAAGATACCCCACCAAACCCAAAAAAAGAGATCTCTATGGCTTA 50 CCCATACGATGTTCCAGATTACGCTAGCTTGGGTGGTCATATGGCCATGG 100 AGGCCCCGGGGATCCGAATTCGCGGCCGCGTCGACCGCCAGTGAAGGAGG 150 ATGAGCAGCAGCAACAACCGCAGCAGCCGCTGGCCATGAATCTCAAGGTG 200 GAGGAGGAGGCCACGCCTCTGATGAGCAGCTCGAATGCCTCGAGACGCAA 250 GGGACGCGTCCTCAAGCTGGACACCCTGTTACAACTGCGATCGGAGGCCA 300 TGACATCTCCCGAGCAACTGAAAGTACCCAGCACACCCATGCCAACTGCA 350 TCCTCGCCCATTGCCGGACGCAAACCCATGCCCGAGGAGCACTGCTCGGG 400 CACCAGTTCGGCAGATGAGTCGATGGAGACGGCCCATGTGCCGCAGGCCA 450 ATACCAGTGCCAGTTCGACGGCGTCCAGCTCGGGGAACAGCTCCAATGCC 500 AGCAGCAATAGCAACGGCAACAGCAGCAGCAATTCCAGCAGCAATGGAAC 550 CACCTCAGCGGTTGCAGCTCCTCCATCCGGAACTCCGGCGGCGGCGGGTG 600 CCATCTACGAGTGCAAGTACTGTGATATCTTCTTCAAGGACGCCGTGCTC 650 TACACCATTCACATGGGCTACCACAGCTGCGACGATGTGTTCAAGTGCAC 700 ATGTGCGGCGAGAAGTGCGACGGACCCGTCGGCCTCTTCGTTCACATGGC 750

```
CAGGAATGCTCACTCCTAAGTTCCCCATCACCATCACCTTGGTATTATTA 800
TTTATCACTATTATCATATAATCGTTGTCCAGAATTGTATATATTCGTAG 850
CATAAGTTT 859
```
#### **Abb. 85: Sequenz des isolierten Fragmentes von hb**

Die cDNA Fragmente von hb wurde nur ansequenziert. Es ist ca. 860 Bp lang und startet bei Bp 2154 von hb. In rot ist der Linker eingezeichnet.

## **7.27 Bx42**

## **7.27.1 Expressionsprofil von Bx42**

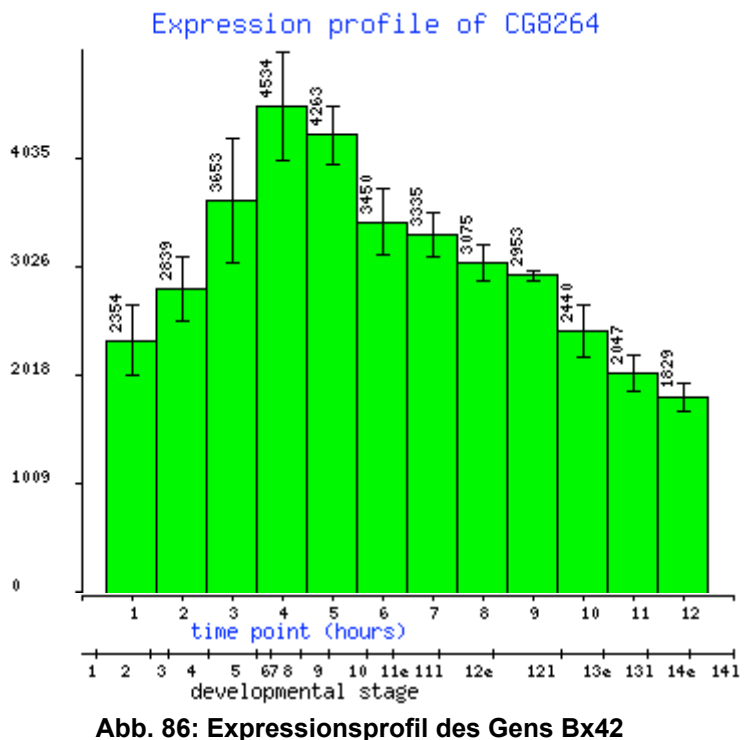

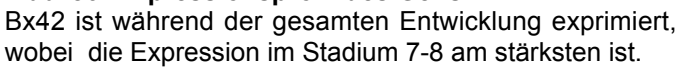

### **7.27.2 Sequenzen der isolierten Fragmente von Bx42**

Bx42 wurde zwei Mal isoliert. Ein Fragment, von ca.410 Bp (Fragment 1) und ein Fragment von ca. 490 Bp (Fragment 2).

*Fragment 1:*

```
GATACCCCACCAAACCCAAAAAAAGAGATCTCTATGGCTTACCCATACGA 50
TGTTCCAGATTACGCTAGCTTGGGTGGTCATATGGCCATGGAGGCCCCGG 100
```
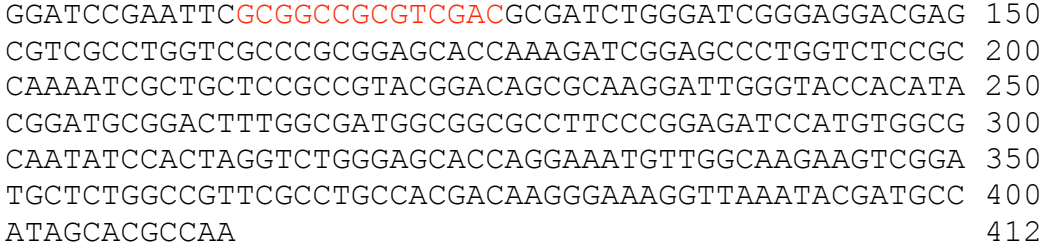

### *Fragment 2:*

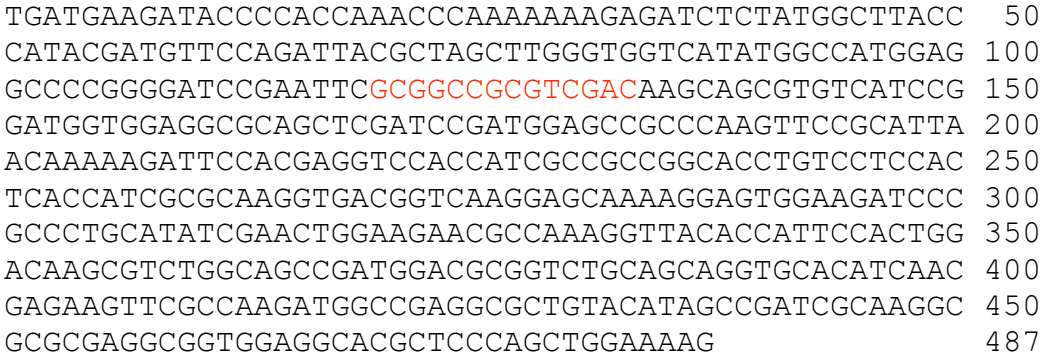

#### **Abb. 87: Sequenzen der isolierten Fragmente von Bx42**

Die cDNA Fragmente von Bx42 wurden nur ansequenziert. Fragment 1 ist ca. 410 Bp lang und startet bei Bp 192 von Bx42. Fragment 2 ist ca. 490 Bp lang und startet bei Bp 741 von Bx42. In rot ist der Linker eingezeichnet.

## **7.27.3 Proteinsequenz von Bx42 und Epitope für die Antikörper**

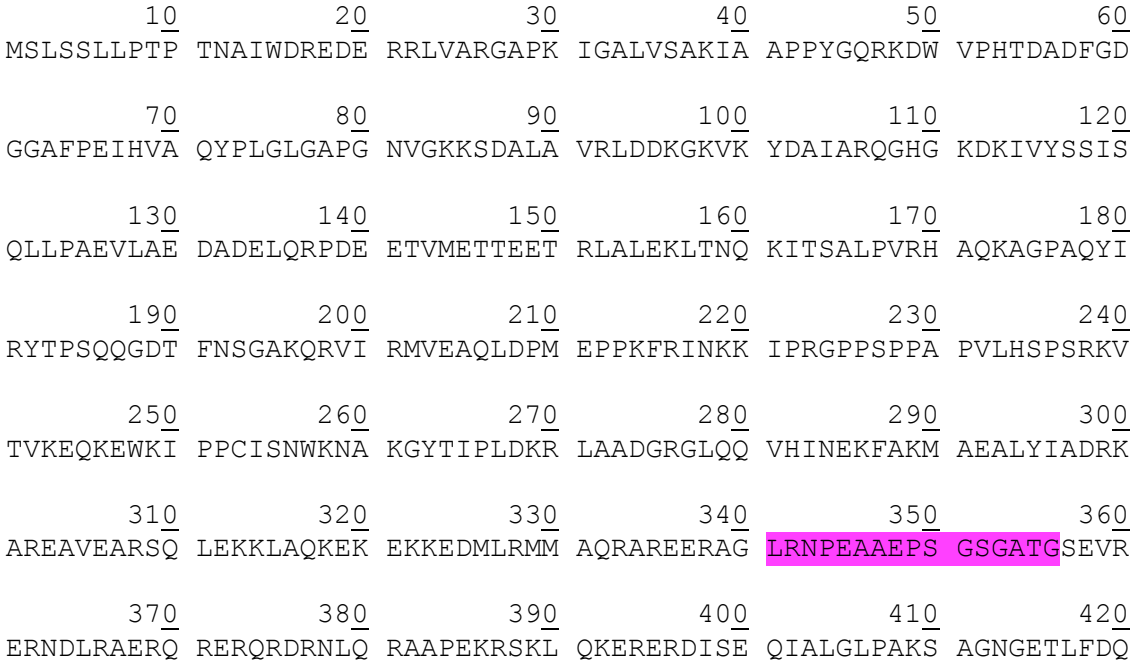

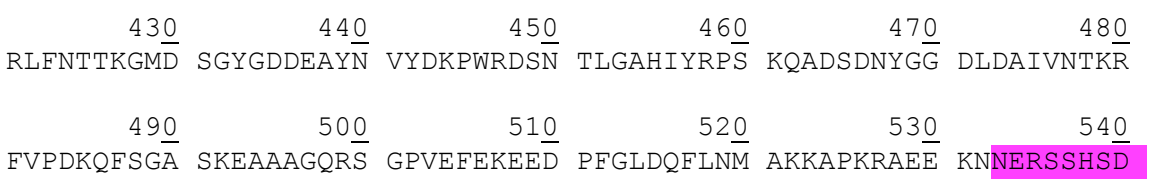

#### RKRSKRD

#### **Abb. 88: Proteinsequenz von Bx42-PA und die Epitope für die Antikörper**

Die Sequenz wurde bei Swiss-Prot (http://au.expasy.org/sprot/) kopiert und enthält alle 547 AS des Proteins Bx42. In Lila unterlegt sind die beiden Peptide, die benutzt wurden um Antikörper gegen Bx42 herzustellen.

## **7.28 CG1962**

### **7.28.1 Expressionsmuster von CG1962**

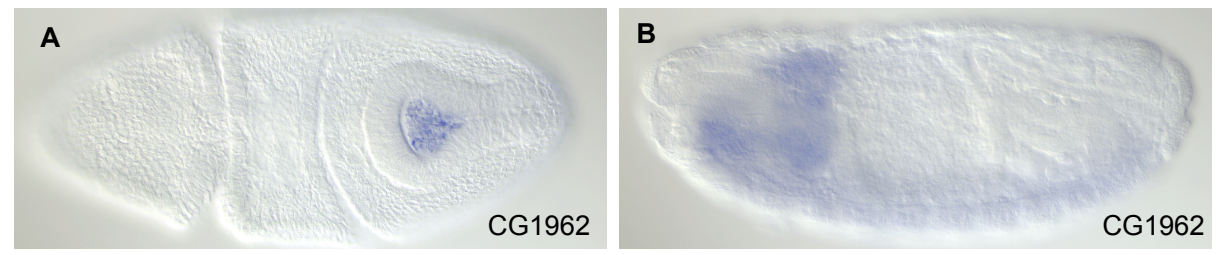

**Abb. 89: Das Expressionsmuster des Gens CG1962**

RNA *in situ* Hybridisierung das Gens CG1962 (A+B). Die Expression von CG1962 beschränkt sich in den Stadien 7-8 auf die Polzellen (A, dorsale Ansicht). In den Stadien 13-16 ist CG1962 im zentralen Nervensystem exprimiert (B).

**Dieses Experiment wurde vom Berkeley Drosophila Genom Projekt (BDGP) durchgeführt.**

## **7.28.2 Sequenzen der isolierten Fragmente von CG1962**

CG1962 wurde zwei Mal isoliert. Ein Fragment, von ca.900 Bp (Fragment 1) und eine

Fragment von ca. 870 Bp (Fragment 2).

#### *Fragment 1*:

```
GATGATGAAGATACCCCACCAAACCCAAAAAAAGAGATCTCTATGGCTTA 50
CCCATACGATGTTCCAGATTACGCTAGCTTGGGTGGTCATATGGCCATGG 100
AGGCCCCGGGGATCCGAATTCGCGGCCGCGTCGACCTCAAGAAGGCAGCT 150
GATAATAACGAAGAAGACAAGCTTCCGTCCCTGCATGACGACGCACAGAT 200
AACAGAAAAATTACCCTTGGTGGCGGCCAAAGTACCCCCGGTAACACCCG 250
AAAGGGAGGAATCTCCAGATGACTTCATTGACGACACACAGAGCGTCGTA 300
TCCTCAGTTATATCCAACCAGTCCATTGCAATGTCCGAGTGCGTTACCAA 350
ACTGGAGCGGAAGACAGCCAAAAAACACATCTTTGATGTCCGAAACCAAC 400
```
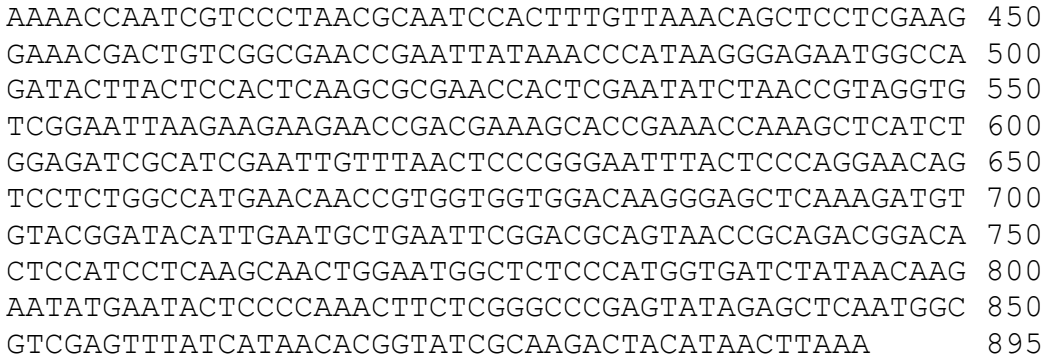

## *Fragment 2:*

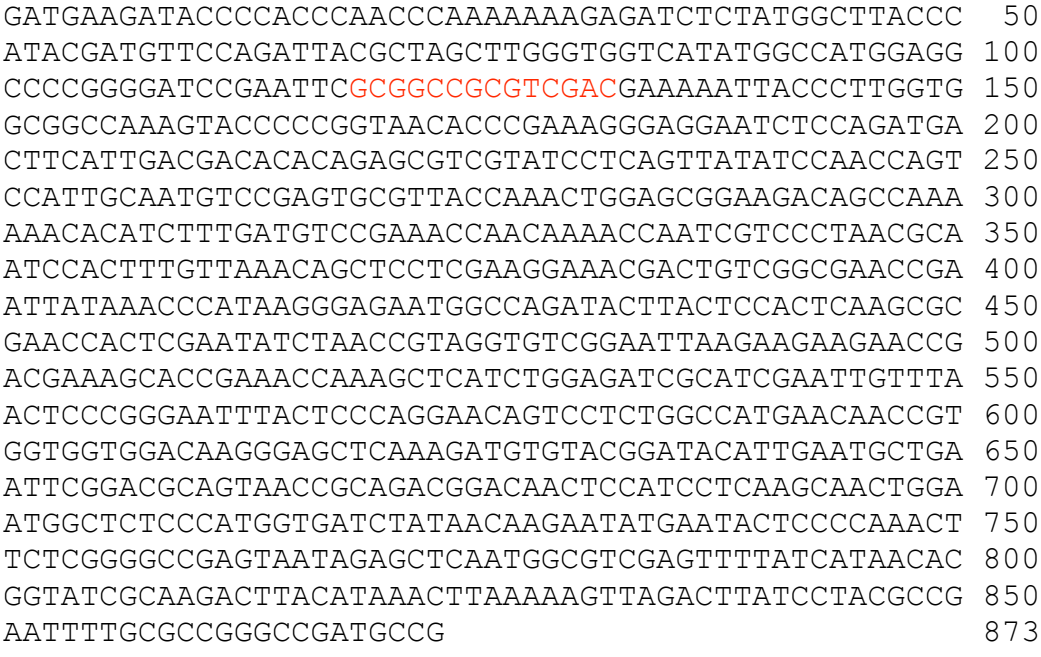

#### **Abb. 90: Sequenzen der isolierten Fragmente von CG1962**

Die cDNA Fragmente von CG1962 wurden nur ansequenziert. Fragment 1 ist ca. 900 Bp lang und startet bei Bp 1735 von CG1962. Fragment 2 ist ca. 870 Bp lang und startet bei Bp 1804 von CG1962. In rot ist der Linker eingezeichnet.

### **7.28.3 Proteinsequenz von CG1962 und Epitope für die Antikörper**

1<u>0</u> 2<u>0</u> 3<u>0</u> 4<u>0</u> 5<u>0</u> 60 MEESNHGSAG CENVSQFMLD DLQLAAELGK TLLERNKELE TFIKEYKIKG DEQELEILHL 7<u>0</u> 8<u>0</u> 9<u>0</u> 10<u>0</u> 11<u>0</u> 12<u>0</u> RKHINAMTEV NDSRLKVYEQ LEVGIQDLER ANQRLNLEKN RDKKQIKTLT TNTEVLEARC 13<u>0</u> 14<u>0</u> 15<u>0</u> 16<u>0</u> 17<u>0</u> 18<u>0</u> EELSQLLSDA RQSLSTERRK VDQYQQERYR MQHSTEGSVS SHSIQSLCKE QSVEFSKLDV 19<u>0</u> 200 210 220 230 240 MAIANSTGLE DISFSNATMC ERTAVKGEDN EELVKLLSEM EVLKRDFLAE QQRCTELEEQ 25<u>0</u> 26<u>0</u> 27<u>0</u> 28<u>0</u> 29<u>0</u> 30<u>0</u> LVTIIQDNQG LQTRLLENSA NEGTMSMHEE FSLLDDVRQG QMCSRCLRDI NESNTNMDDQ 31<u>0</u> 32<u>0</u> 330 340 350 360 SSIAPTEEIY EDDDRSILSE STSKCDNSGA DYKERFRIPE DLNPNSSDKP NPYRDLVEKY 37<u>0</u> 38<u>0</u> 39<u>0</u> 40<u>0</u> 41<u>0</u> 420 EALVEVKRTS NAVKSNFTSN PDGKTMTESS QGKKSETIVN SSKESDLMLD STRKRTPTEF 43<u>0</u> 440 450 460 470 480 SESETTSSGF SDETSNKSTQ TDERPSYFLC SISNGNDCKF SIYDDVSPIE SHFRNRPEYR 49<u>0</u> 50<u>0</u> 51<u>0</u> 52<u>0</u> 53<u>0</u> 540 ELFKEIFGVL KKAADNNEED KLPSLHDDAQ ITEKLPLVAA KVPPVTPERE ESPDDFIDDT 55<u>0</u> 56<u>0</u> 57<u>0</u> 58<u>0</u> 59<u>0</u> 60<u>0</u> QSVVSSVISN QSIAMSECVT KLERKTAKKH IFDVRNQQNQ SSLTQSTLLN SSSKETTVGE 61<u>0</u> 62<u>0</u> 63<u>0</u> 64<u>0</u> 65<u>0</u> 66<u>0</u> PNYKPIRENG QILTPLKREP LEYLTVGVGI KKKNRRKHRN QSSSGDRIEL FNSREFTPRN 670 680 690 700 710 720 SPLAMNNRGG GQGSSKMCTD TLNAEFGRSN RRRTTPSSSN WNGSPMVIYN KNMNTPQTSR 73<u>0</u> 74<u>0</u> 75<u>0</u> 76<u>0</u> 77<u>0</u> 78<u>0</u> GRVIELNGVE FYHNTVSQDL HKLKKLDLSY AEVLRRADAG EHGPTRSHSQ RQQHNGANIR 790

KSHHHOFROK

**Abb. 91: Proteinsequenz von CG1642-PA und die Epitope für die Antikörper** Die Sequenz wurde bei Swiss-Prot (http://au.expasy.org/sprot/) kopiert und enthält alle 790 AS des Proteins CG1942. In Lila unterlegt sind die beiden Peptide, die benutzt wurden um Antikörper gegen CG1942 herzustellen.

## **7.29 CG4294**

## **7.29.1 Expressionsmuster von CG4294**

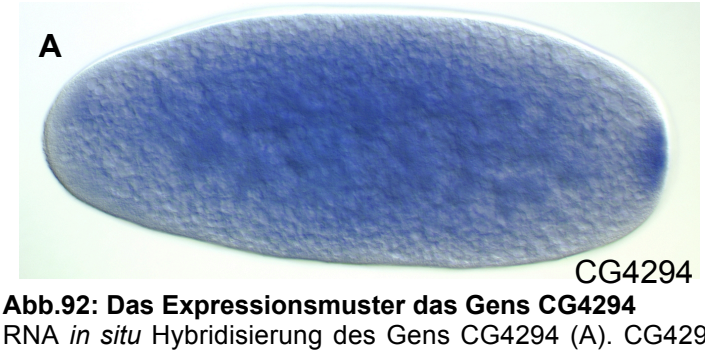

RNA *in situ* Hybridisierung des Gens CG4294 (A). CG4294 wird laut Expressionsprofil während der ganzen Entwicklung exprimiert. BDGP zeigt aber nur, dass die Expression maternal ist (A).

**Dieses Experiment wurde vom Berkeley Drosophila Genom Projekt (BDGP) durchgeführt.**

## **7.29.2 Sequenz des isolierten Fragmentes von CG4294**

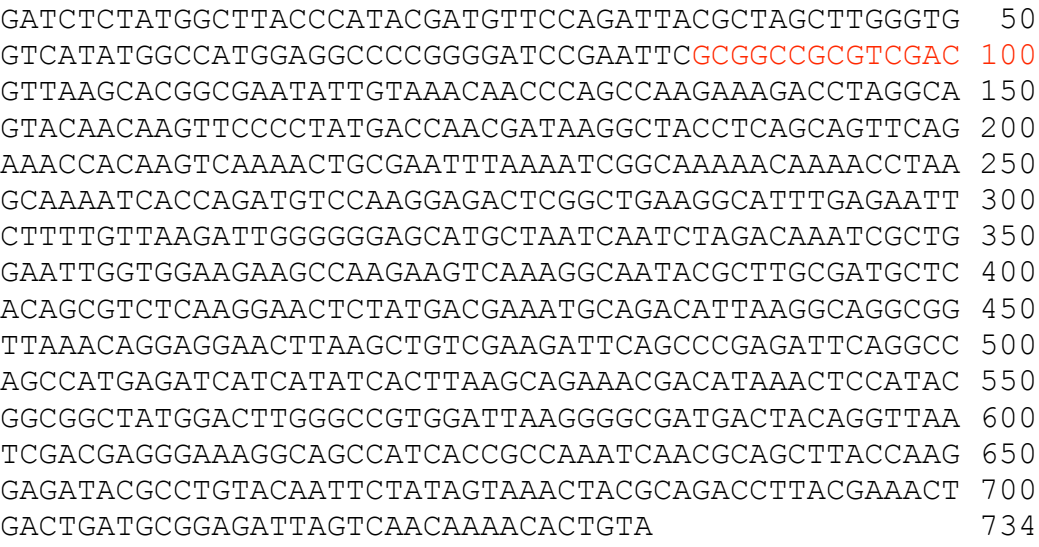

**Abb. 93: Sequenz des isolierten Fragmentes von CG4294**

Die cDNA Fragmente von CG4294 wurde nur ansequenziert. Es ist ca. 730 Bp lang und startet bei Bp 2652 von CG4294. In rot ist der Linker eingezeichnet.

## **7.30 CG14989**

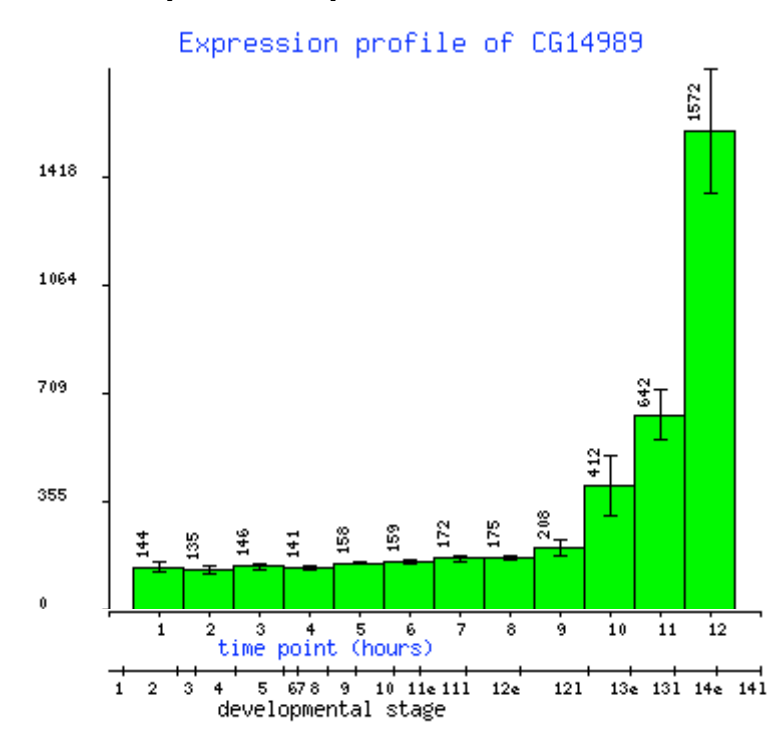

## **7.30.1 Expressionsprofil von CG14989**

**Abb. 94: Expressionsprofil des Gens CG14989** CG14989 wird erst ab dem frühen Stadium 13 exprimiert und steigt danach stark an.

## **7.30.2 Sequenz des isolierten Fragmentes von CG14989**

GATGATGAAGATACCCCACCCAACCCAAAAAAAGAGATCTCTATGGCTTA 50 CCCATACGATGTTCCAGATTACGCTAGCTTGGGTGGTCATATGGCCATGG 100 AGGCCCCGGGGATCCGAATTCGCGGCCGCGTCGACGCGGCCGCGTCGACG 150 AGGAGAAGGCCAGTGGAGTGCTGGGCGATCCAACACACGGTTCCAGAGCC 200 GCGGAGAATGCCGAACGGAGAGGGTCGATCGAGGAAGCAACAGTGTCCGC 250 AGCTACCGTGGCAGCCGCCTCGGATACGGACACAACCACTCCGGCTCCGG 300 ACTGGGACGAAGTGTGCAAGGTGCTCTGCAAGACTGGCGATGGCGGGTCT 350 TTGTGCAACTGTGATTTATCGCCGTTCTTCAGCTGAGCGATCCCCACCTT 400 CCTGAGGGGATCGCTCCCGATGGAGGCGCTAAATCACAAAACCATATATA 450 TGGATCGAGAATTATCTGATTATCTGATGTTTTGTTGTTCTTCGTTTTTG 500 AACTTCAGTTAGTGCTATTGTTGTCATGAAAAAGTATCTCCCATATATAA 550 TCTATATCGGAAAACGTGTTACGAAAGTTTAGTTAAATACTGTAAAGATA 600 TAAAAAAACAAAAACTATAGAAAAATCAAAAATCAAAAAAAAAAAAAAAA 650 AACTCGAGAGATCTATGAATCGTAGATACTGAAAAACCCCGCAAGTTCAC 700 TTCAACTGTGCATCGTGCACCATCTCAATTTCTTTCATTTATACATCGTT 750 TTGCCTTCTTTTATGTAACTATACTCCTCTAAGTTTCAATCTTGGCCATG 800 TAACCTCTGATCTATAGAATTTTTAATGACTAGAATTAATGCCCATCTTT 850

TTTTTGGACTAAATCTTCATGAAATATATTACGAGGCTTATTC 893 **Abb. 95: Sequenz des isolierten Fragmentes von CG14989** Die cDNA Fragmente von CG14989 wurde nur ansequenziert. Es ist ca. 890 Bp lang und startet bei Bp 469 von CG14989. In rot ist der Linker eingezeichnet.

## **7.31 CG11164**

## **7.31.1 Expressionsmuster von CG11164**

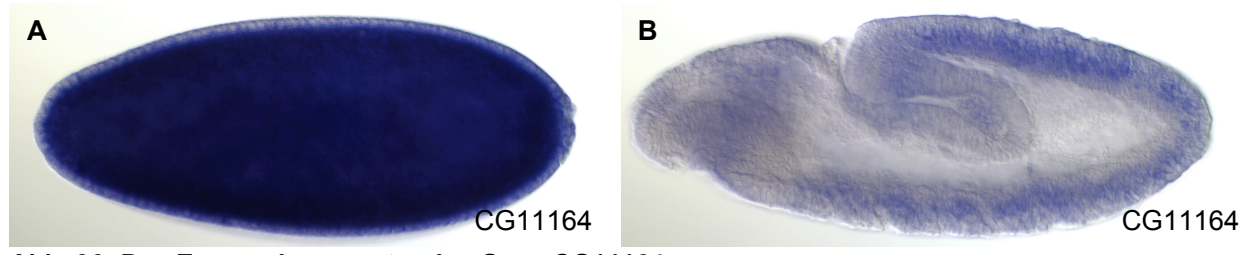

**Abb. 96: Das Expressionsmuster des Gens CG11164** RNA *in situ* Hybridisierung des Gens CG11164 (A+B). CG11164 wird stark maternal exprimiert (A). Ab Stadium 11 kann eine Expression in den NB und den GMZ beobachtet werden (B). **Dieses Experiment wurde vom Berkeley Drosophila Genom Projekt (BDGP) durchgeführt.**

## **7.31.2 Sequenz des isolierten Fragmentes von CG11164**

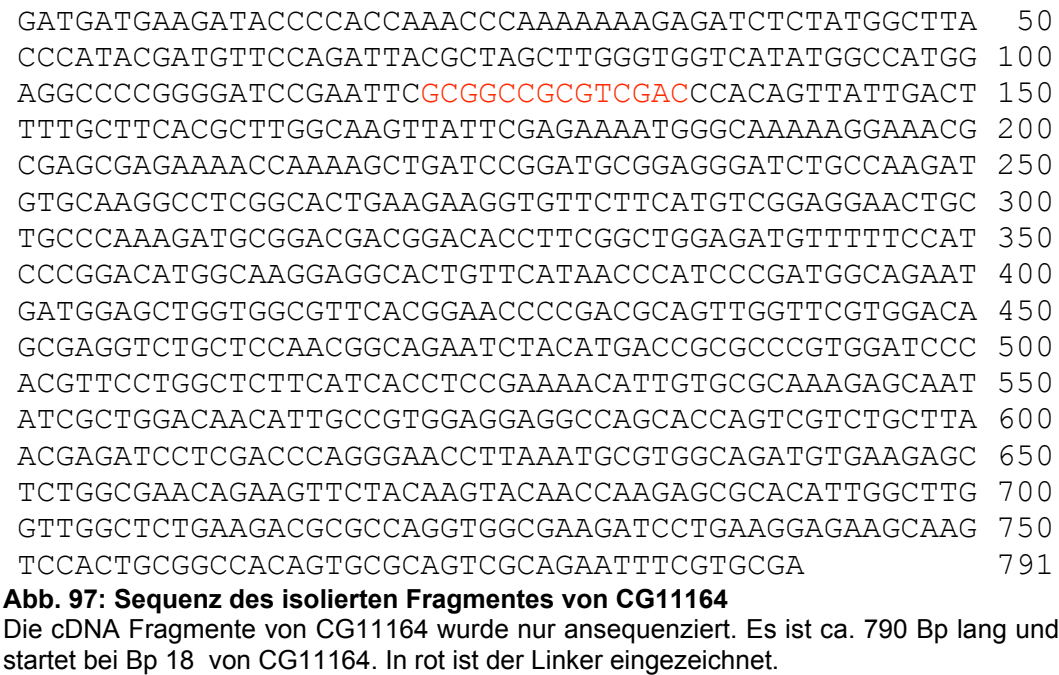

## **7.31.3 Proteinsequenz von CG11164 und Epitope für die Antikörper**

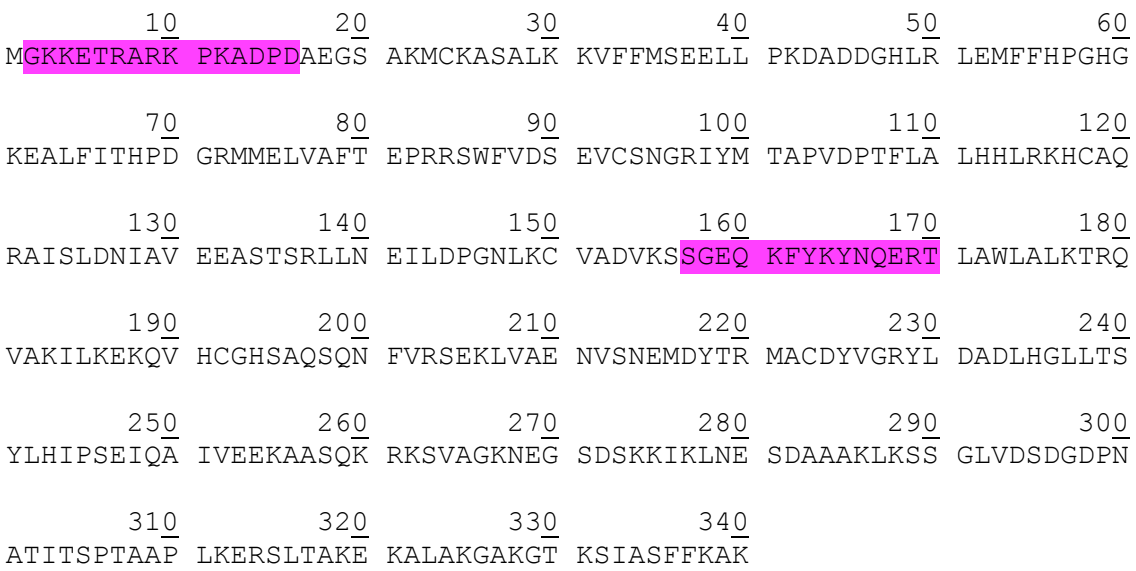

#### **Abb. 98: Proteinsequenz von CG11164-PA und die Epitope für die Antikörper**

Die Sequenz wurde bei Swiss-Prot (http://au.expasy.org/sprot/) kopiert und enthält alle 340 AS des Proteins CG11164. In Lila unterlegt sind die beiden Peptide, die benutzt wurden um Antikörper gegen CG11164 herzustellen.

## **7.32 CG8230**

### **7.32.1 Expressionsprofil von CG8230**

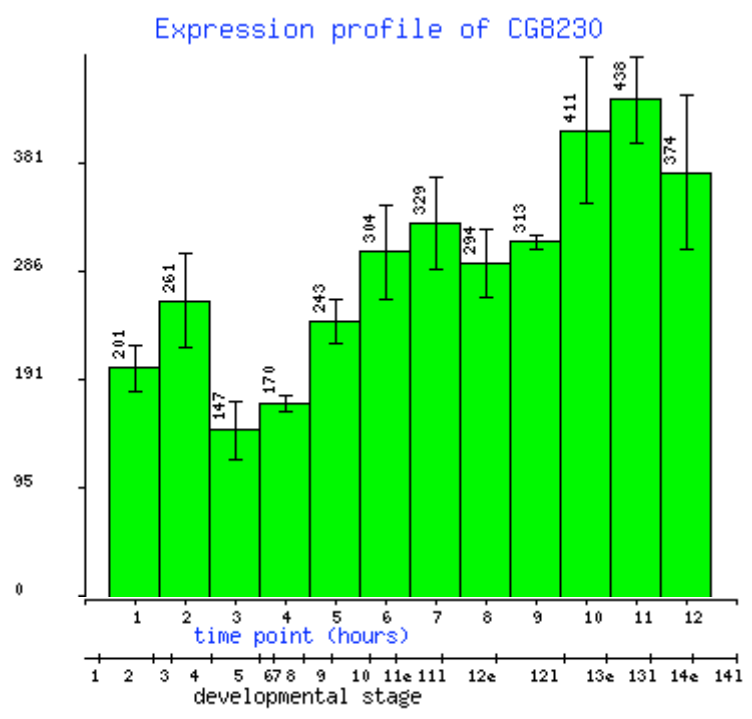

**Abb. 99: Expressionsprofil des Gens CG8230** CG8230 ist während der gesamten Entwicklung exprimiert, wobei die Expression im Stadium 5 am schwächsten und in den Stadien 13-14 am höchsten ist.

## **7.32.2 Sequenz des isolierten Fragmentes von CG8230**

TGATGAAGATACCCCACCAAACCCAAAAAAAGAGATCTCTATGGCTTACC 50 CATACGATGTTCCAGATTACGCTAGCTTGGGTGGTCATATGGCCATGGAG 100 GCCCCGGGGATCCGAATTCGCGGCCGCGTCGACGGCCAACATGTCCGGCC 150 ACTTCCGCGCTCTACACCCTTACGTGGCACAGCGACTGGTCTCGCTGTTC 200 GAAACGCTCGCTCGGAAGCATACGCGCCTGGATGCGCAGCTCAAGGAGCC 250 GGCCGATAGCGCAGTGTTTGTGAACGTCTCGACGACCCCGGAAGACATGC 300 TACAAGATCTGAGCGTGCTGGAGGAGGTGTTGCGCATGGTGCTGGAAATC 350 CTAAACTCCTGCCTCACAAACCAGTTGGTCTACTGTCCCAACTTGGTGTA 400 TACTCTTTTGTACAAGCGCAGCGTCTTCGAGGGCTTCCGCAGTCACCACG 450 CCTTCCAGGATGTCATCCAAAACATAGACATGGTTGTCGGTTTCTTCTCC 500 TCGCGTCTGCAGCGTGTCCAGGAGCAGAGAGGCGAGCTTGGGGTCAATGA 550 AGTGCTCGAGGTTATATCTAAAGGTGCCAGTCAGTGGTCCAGCGATCGAC 600 TGAGAAAGTTCCCGGATCTTAAGTTTAAGTACGTCGAGGAGGACGCTCCC 650 GAGGAGTTCTTCATTCCATATGTGTGGACGTTGGTCTGCAAGTACGGCTG 700 CGTGCACTTCAGCTCGGAGAGCATCAAGAGCGTGACCACGGACATAGCCT 750 GCTAATATTTACTGCTCTATCCCTTCCTCTCACGCACACACCCGGTCCGC 800 TTTGGTTCCACATGTTCGATGCTTCTCCGTTTGTCTTCTGTGCGGGATTA 850 CCCGATCTTAAGCCATATACCACGCCCT 878

**Abb. 100: Sequenz des isolierten Fragmentes von CG8230** Die cDNA Fragmente von CG8230 wurde nur ansequenziert. Es ist ca. 880 Bp lang und startet bei Bp 1569 von CG8230. In rot ist der Linker eingezeichnet.

## **7.33 CG10660**

### **7.33.1 Expressionsmuster von CG10660**

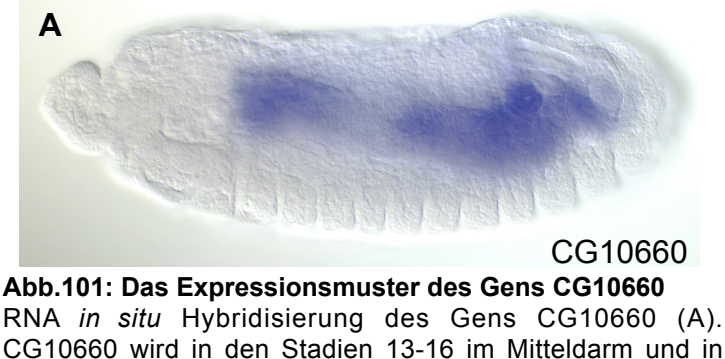

CG10660 wird in den Stadien 13-16 im Mitteldarm und in den malpigischen Gefäßen exprimiert. **Dieses Experiment wurde vom Berkeley Drosophila**

**Genom Projekt (BDGP) durchgeführt.**

### **7.33.2 Sequenz des isolierten Fragmentes von CG10660**

TGATGAAGATACCCCACCAAACCCAAAAAAAGAGATCTCTATGGCTTACC 50 CATACGATGTTCCAGATTACGCTAGCTTGGGTGGTCATATGGCCATGGAG 100 GCCCCGGGGATCCGAATTCGCGGCCGCGTCGACATTTGGTTAACTCCACC 150 AAGGGTGTGGTCGAACTGGCTCTCGAGGTGCGAGATCTCCTGGAATGTGA 200 GACACCTGTGGATATTTCACTGCCCCCTGCCACGCCCACGAACACGCCCA 250 CTACACCAGATCCTCCATCTCCACTTGCCACCCATGCGACCAACAATTGG 300 CAACGGATGACCGCCGAAGTGAAGCGGAAAATGGGCATTAGCAATGCCGG 350 CAACAGCGACTCCGGCAGATACCTGCTCCGGGTGACCACCACACGGATGC 400 GTTGCTCCAATAAGGTCAAGGATGAGCTGGAGGCCACGGCGAGCTCCGGT 450 GTGTATGTGAAGACCACGGCCTTCGAGCACGGCATCTACATAGACGCCTG 500 GAAGTCCCCCATTTTCTTTCCCTCGCTGTCCACCAAGTGGGACGATGGAT 550 CCGGTGAGGGTACGATAGATATACCGCTCCAGAGACTCGATCAGTTGGAG 600 GACATCGTGCTGCGCATCACATTGGCCACCAAGAAGATGGGCAAGAAACT 650 GGTGCTCGGCACCGTCATAGTCGGCGGAGATCAGGCGGGGGATACGGGCT 700 CCGAGCAGATGCGACTCATCCGGGAATCCCCGCCAGGTCAGCGGGTGGCC 750 GCCTGGCACTGTTACCACTAAGCCGTACTCAAATCAACACGCCAAACTGA 800 ATGTACATAGCAAAATCCTAAGCTTAATGATATAGAATTCCTTGTGCATA 850 TATATGTATTCTGCTGTATGCATTACTTTG 880

**Abb. 102: Sequenz des isolierten Fragmentes von CG10660**

Die cDNA Fragmente von CG10660 wurde nur ansequenziert. Es ist 880 Bp lang und startet bei Bp 941 von CG10660. In rot ist der Linker eingezeichnet.

## **7.34 CG1943**

## **7.34.1 Expressionsprofil von CG1943**

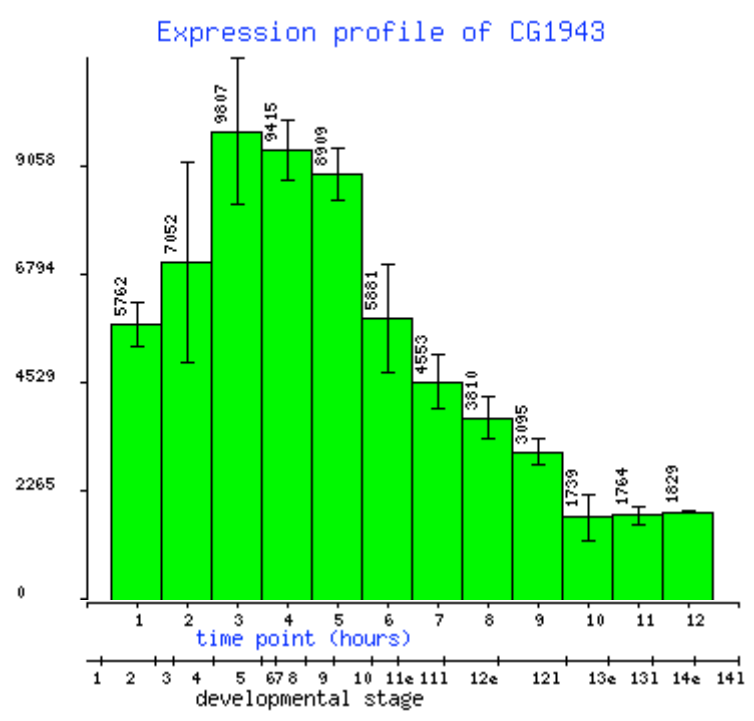

**Abb. 103: Expressionsprofil des Gens CG1943** CG1943 ist während der gesamten Entwicklung exprimiert, wobei die Expression in den Stadien 5-9 am stärksten ist.

## **7.34.2 Sequenz des isolierten Fragmentes von CG1943**

GATGATGAAGATACCCCACCAAACCCAAAAAAAGAGATCTCTATGGCTTA 50 CCCATACGATGTTCCAGATTACGCTAGCTTGGGTGGTCATATGGCCATGG 100 AGGCCCCGGGGATCCGAATTCGCGGCCGCGTCGACCCAACCAGCCGCTGC 150 AACCACAACCAGCAGCGACAAAATGACATCCACCGAGCTGAAAATCGGCC 200 TGACCACCAGTGCCCGTCCCTCCAGCCGAGTGCTGAAGCCCCCAGGCGGC 250 GGACACACCAATATCTTCTCGGAGCCCGACGTGGCCGTTCCCGCCCCGCG 300 TGCCAAGTACAACCAACAGAACTCCTCAAACCTCAATGCCTGCATGGGCT 350 CCACGGATCCCAACAAGGTGGTGGAGAAAATTCGCGAAGAGGTCTCCATC 400 CAGAAGGAGGAGGCCAAGTCCGCCCCACCCAGCCAGCCCAAGGAGCCGGC 450 GAACAAACCAGCGGCCACAAATGGAGAGGCACGCGGCCGAGTTCCACCCG 500 GCGGATTCTCGTCGGGCGGATTCTGGTAGAGGGAGGAAGGAGGGAAGGAA 550 GTGTGCCCGGGAGCAGAAGCAGCTGCCAAGCATTTAATGACTCACCATCA 600 CATCCTCAGACCGACATAAGAATCATAAAACTATAAATATACATAACTCG 650 CTTATAACATACGTATACACCTATATTTAGAGGCGCATTACCTATATTAA 700

CCTGCTGATCAGCCGAAGAAGAAGGGAAACTGATTATATTTTGCCAAGCA 750 GCACTCCAAGTCGTTCTTCCTTTCGCCCTTTCATTTTCATGTCCCACATT 800 TGTTCTATTGTCTAAGTAACAGGTTTAAATGTCTAACGAAATTGTTGAAT 850 TAAGTACTCGTGATTCCGCCCACAATACGGATGATATGGATTGACTTTGC 900 TAAATCTAC 909 **Abb. 104: Sequenz des isolierten Fragmentes von CG1942**

Die cDNA Fragmente von CG1943 wurde nur ansequenziert. Es ist 910 Bp lang und startet bei Bp 87 von CG1943. In rot ist der Linker eingezeichnet.

## **7.35 Kontrollen**

In der Abbildung 96 sind die Kontrollen aufgezeigt, die bei jeder *in situ* Hybridisierung mitgemacht wurden. Eine positive Kontrolle (links), die mit der RNA eines schon bekannten Genes gemacht wird, damit die Hybridisierungsreaktion kontrolliert werden kann. In diesem Fall ist das die *wingless* (wg) RNA. Wg ist ein Segmentpolaritäts- Gene, das in den Parasegmenten posterior exprimiert ist.

Und eine negative Kontrolle (rechts) war stets die RNA des Kandidaten, die mit der T7 Polymerase hergestellt wurde, da sie die sense RNA darstellt und somit nicht mit der endogenen RNA hybridisieren sollte. Die Färbung der Speicheldrüsen ist unspezifisch.

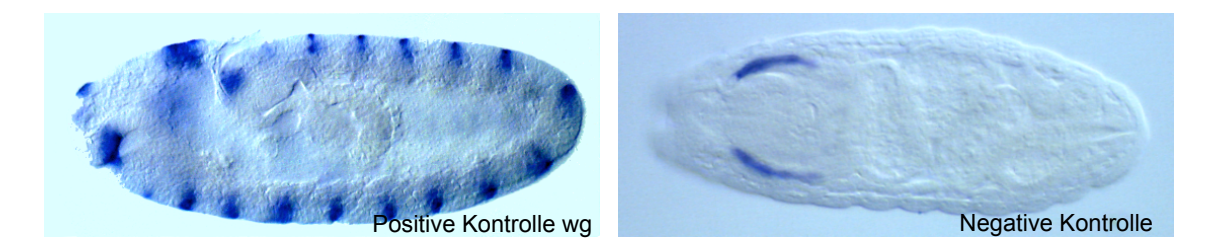

#### **Abb. 105: RNA/RNA** *in situ* **Hybridisierung, die Kontrollen** Die positive Kontrolle (links) ist das wg Gen, das in 14 Streifen zu sehen ist. Die negative Kontrolle (rechts) ist der sense Strang der Kandidaten-RNA, unspezifisch gefärbt sind die Speicheldrüsen.

# **8. Abkürzungen**

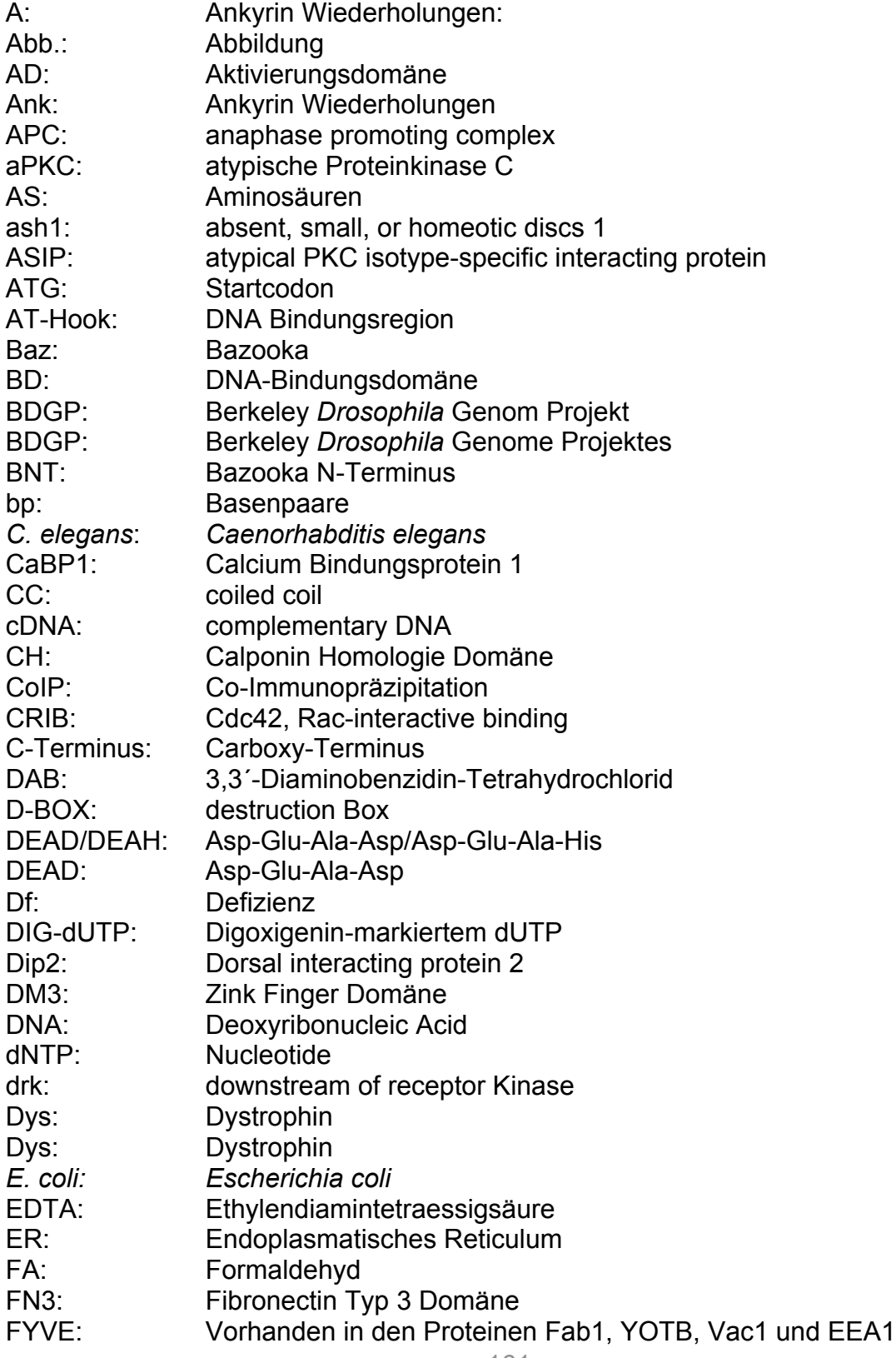

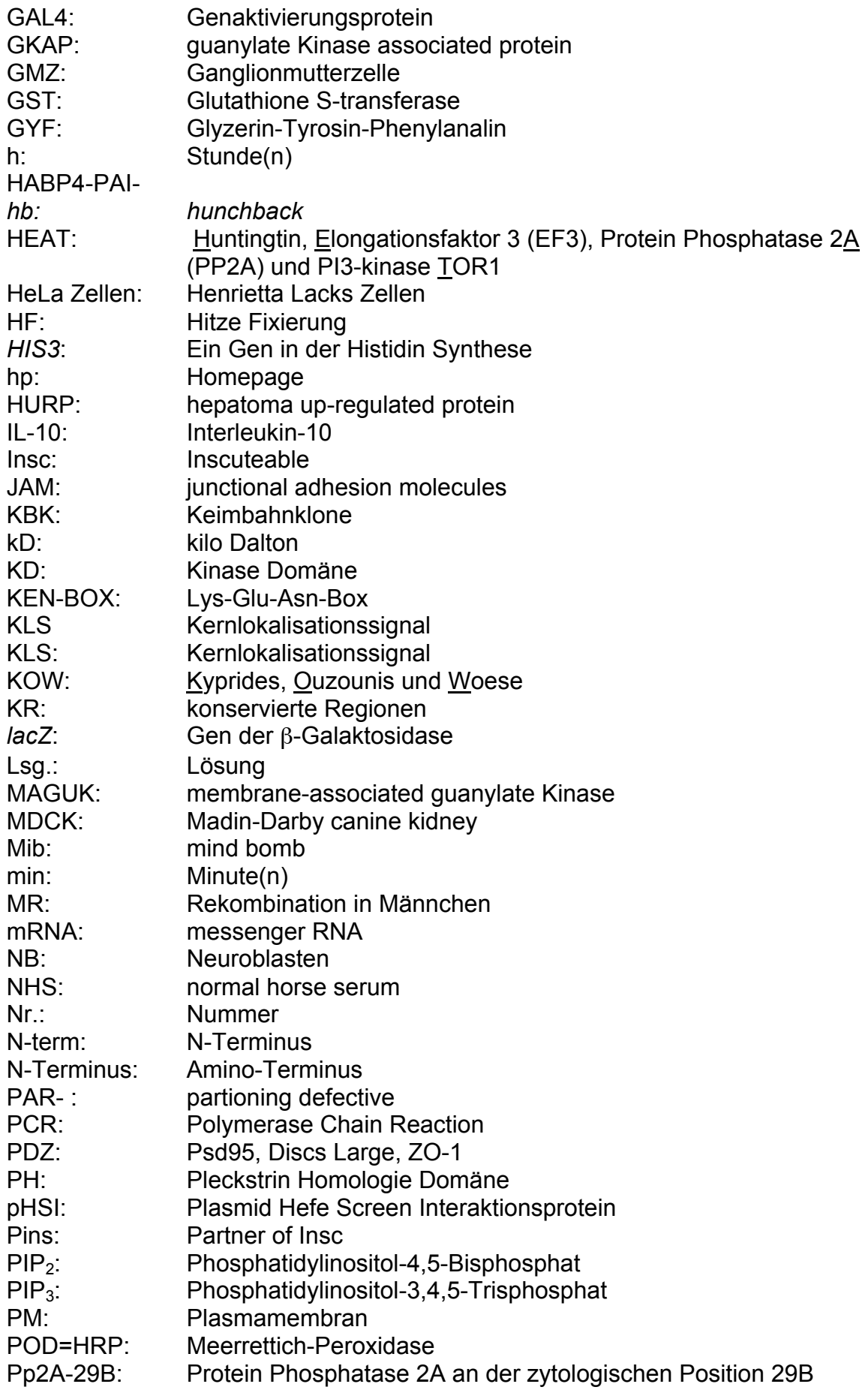

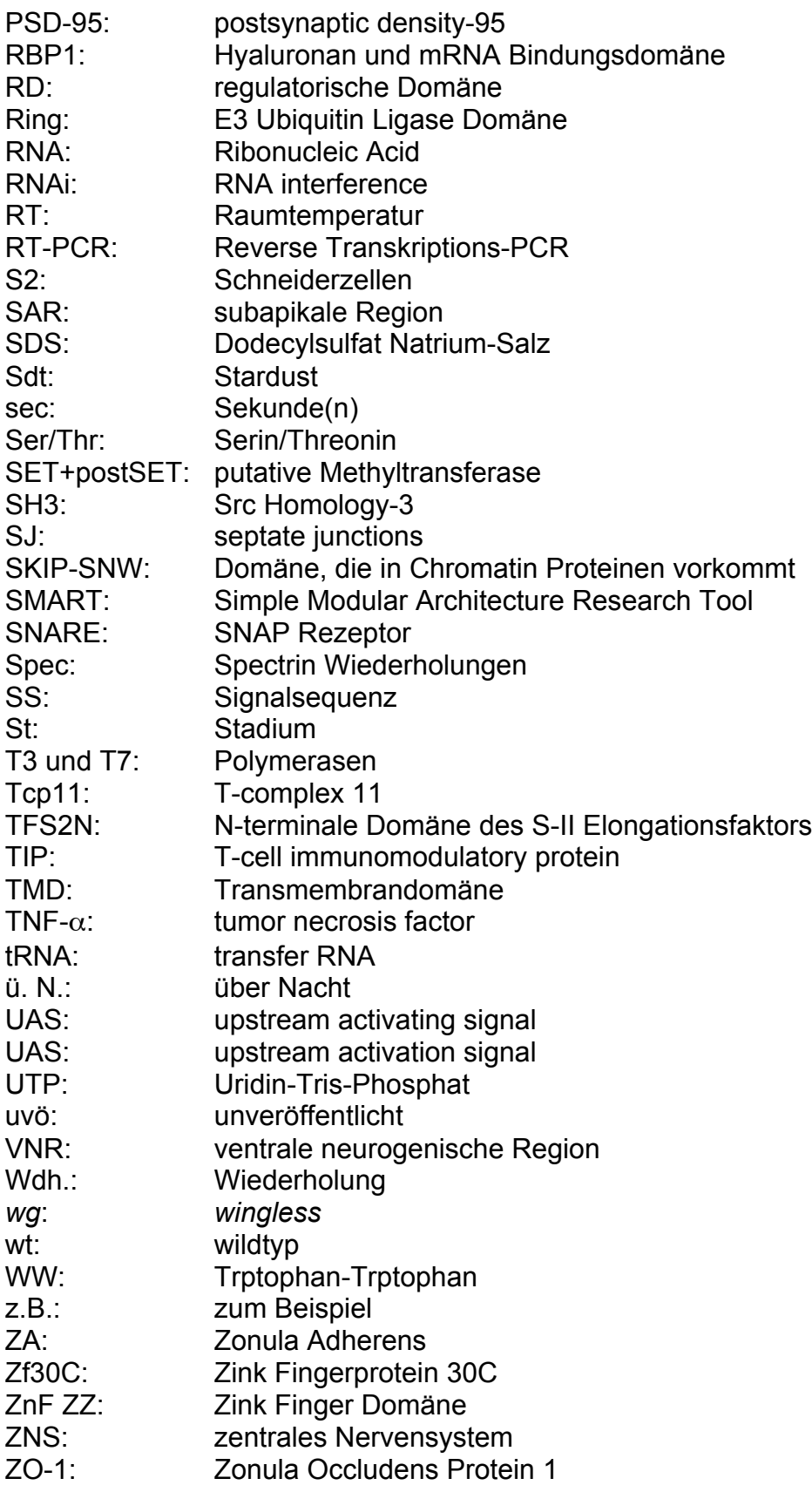

# **Meinen herzlichen Dank …**

- … an Prof. Elisabeth Knust für die Möglichkeit, meine Doktorarbeit in ihrem Institut anzufertigen.
- … an Prof. Andreas Wodarz für seine Betreuung, die vielen guten Ratschläge und dem unverzichtbaren Meinungsaustausch.
- … an Dr. André Bachmann dafür, dass er immer alles stehen und liegen lässt, um einem zuzuhören und Fragen zu beantworten. Und dafür, dass er alles weiß!
- … an Nannette Fischer, Mirjana Gagic und Thomas Kessler für die herausragende Laboratmosphäre, die guten praktischen Tipps und die aufheiternden und freundlichen Gespräche.
- … an Sandra Berger und Eva Theilenberg für ihre Freundschaft.
- … an alle Mitarbeiter des Instituts für Genetik dafür, dass, obwohl ich so weit weg von zu Hause bin, ich doch nie richtig Heimweh hatte.
- ... an meine Eltern und meinen Bruder dafür, dass ich immer das Gefühl habe, dass jemand hinter mir steht, auf mich stolz ist und mich, falls nötig, auffangen würde.
- … und an meinen Ehemann Oliver für seine moralische Unterstützung, sein grenzenloses Verständnis und seine Liebe!

DANKE

#### Erklärung

Ich versichere, dass ich die von mir vorgelegte Dissertation selbständig und ohne unzulässige Hilfe angefertigt, die benutzten Quellen und Hilfsmittel vollständig angegeben und in Stellen der Arbeit - einschließlich Tabellen und Abbildungen -, die anderen Werken im Wortlaut oder dem Sinn nach entnommen sind, in jedem Fall als Entlehnung kenntlich gemacht habe; dass diese Dissertation noch keiner anderen Fakultät zur Prüfung vorgelegen hat; dass sie noch nicht veröffentlicht worden ist, sowie dass ich eine solche Veröffentlichung vor Abschluss des Promotionsverfahrens nicht vornehmen werde. Die Bestimmungen der geltenden Promotionsordnung sind mir bekannt. Die von mir vorgelegte Dissertation ist von Prof. Dr. Elisabeth Knust und Prof. Dr. Andreas Wodarz betreut worden.

Düsseldorf, im Februar 2005

Diane Egger-Adam